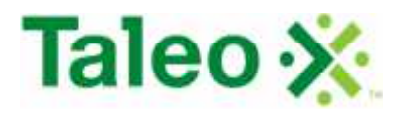

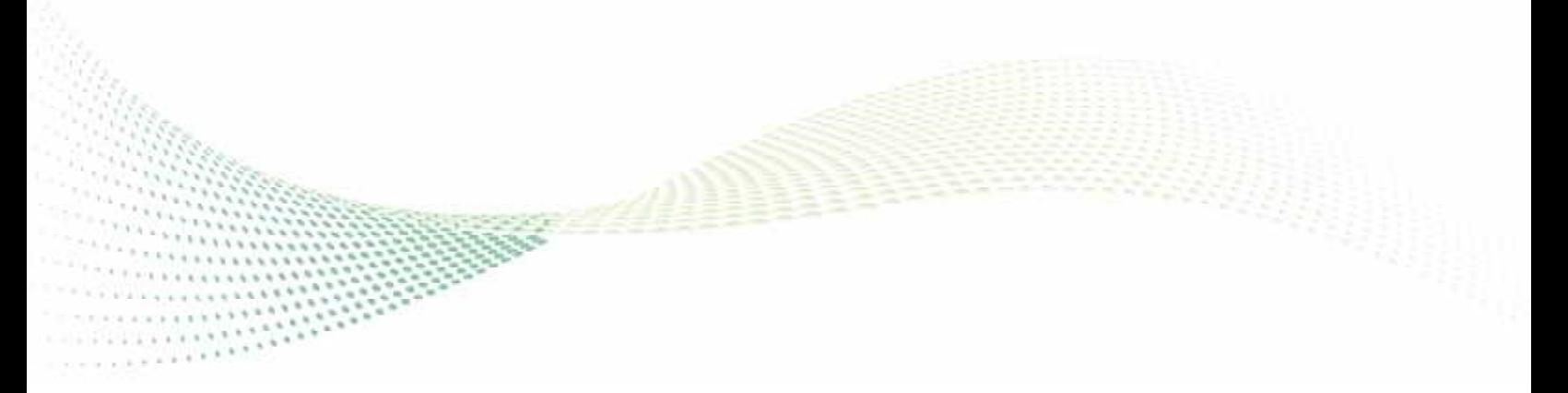

# **TALEO BUSINESS EDITION**

**WEB SERVICES API REFERENCE GUIDE**

© Taleo Business Edition. All rights reserved.

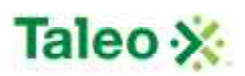

# **CONTENTS**

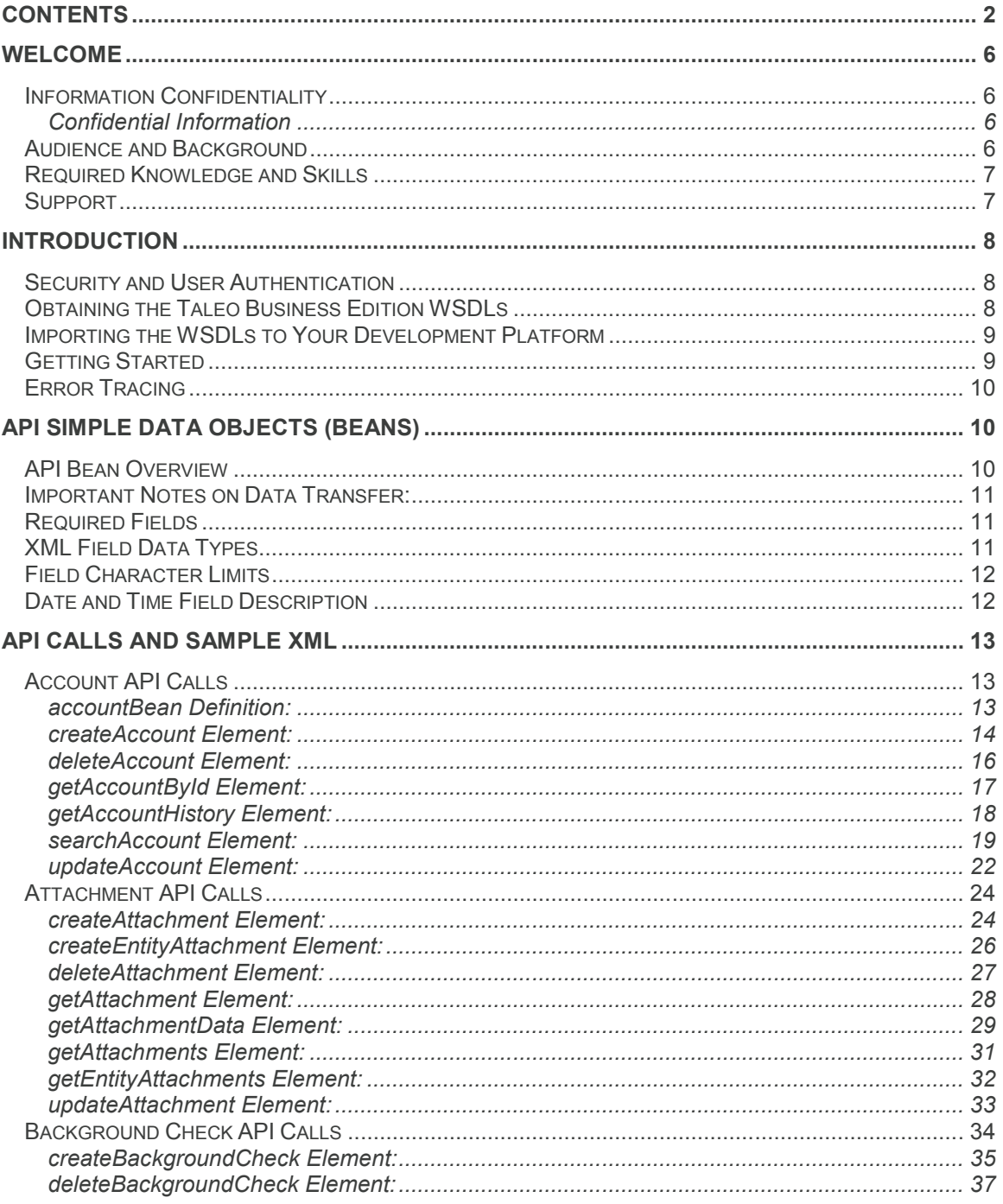

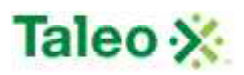

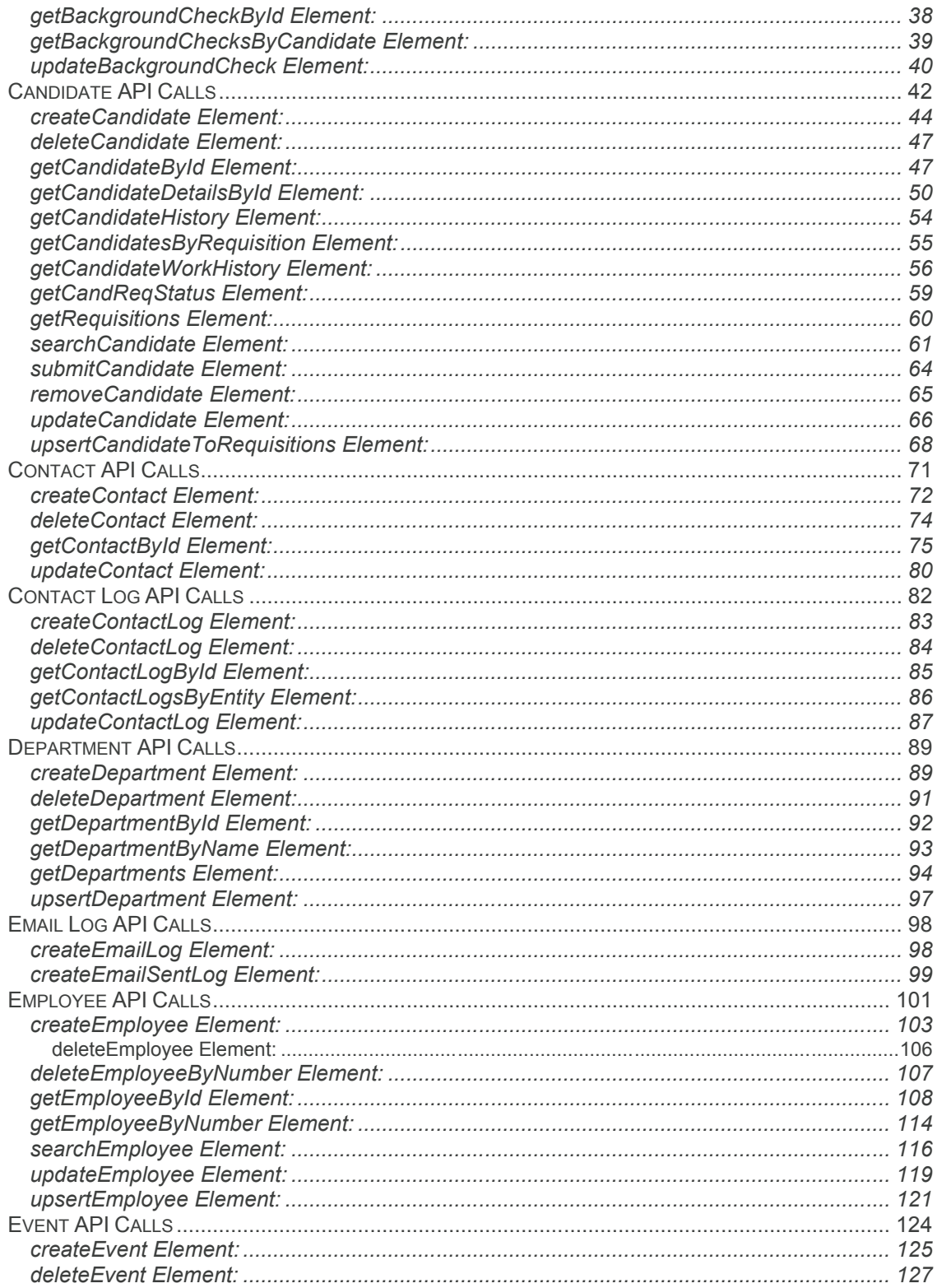

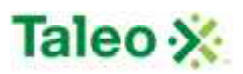

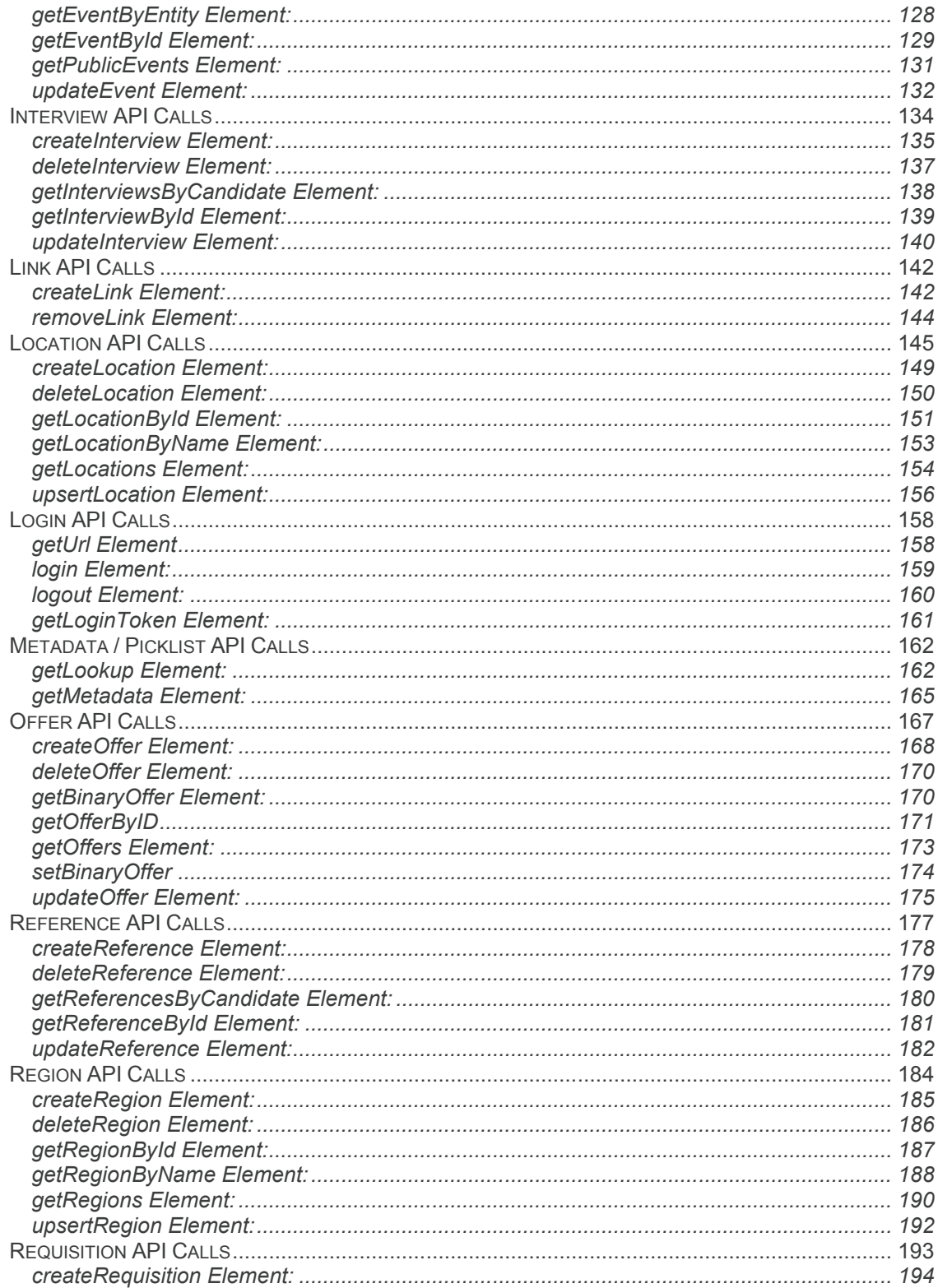

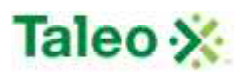

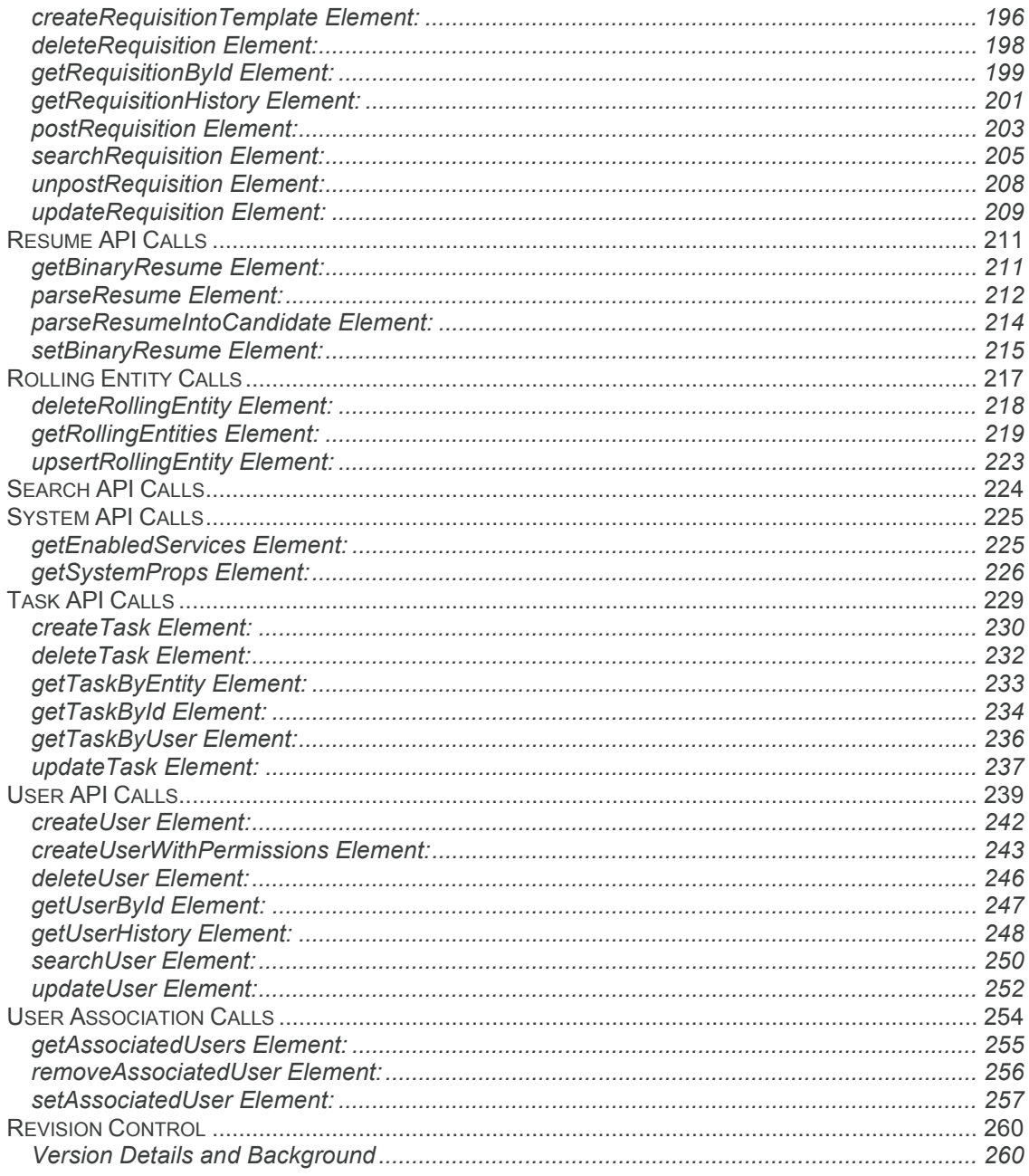

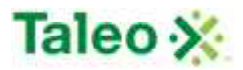

# WELCOME

## **Information Confidentiality**

The Taleo Business Edition Application Programming Interface (API) and its associated documents, including this guide, are provided for Taleo customers and Taleo partners solely. This document should not be viewed, reviewed, replicated, referred to, or reproduced by individuals not deemed a Taleo Business Edition customer and/or partner.

It shall be agreed by the recipient of the document (hereafter referred to as "the other party") that confidential information disclosed by Taleo through i ts documents shall be retained in confidence by the other party, and its respective employees, affiliates and/or subsidiaries, pursuant to the following terms and condi t ions:

### *Confidential Information*

For the purpose herein, the term "Confidential Information" shall mean the following:

- 1. Any information, know-how, data, process, technique, design, drawing, program, formula or test data, work in process, business plan, sales, suppl iers, customer, employee, investor or business information contained in a document, whether in written, graphic, or electronic form; or
- 2. Any document, diagram, or drawing which is either conspicuously marked as "Confidential", known or reasonably known by the other party to be confident ial, or is of a proprietary nature, and is learned or disclosed in the course of discussions, demonstrations, or other collaboration undertaken between the parties.

© Taleo Corporation 2011 - Do not reproduce without the written permission of Taleo Corporation.

## **Audience and Background**

This guide is intended for developers who plan to utilize the Taleo Business Edition platform API for integration with third-party products and services.

The Taleo Business Edition SOAP API provides programmatic access to the Taleo Business Edition application. The API provides the same functions and capabilities as a logged in user of the system would have access to. Developers are able to build custom applications and services in their platform of choice that supports the open standard "Web Services" methodology via the utilization of:

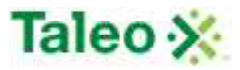

- Simple Object Access Protocol (SOAP) calls
- Taleo defined Web Services Definition Language (WSDL), and
- XML Schema Definition language (XSD)

## **Required Knowledge and Skills**

Use of this guide assumes you are already familiar with the following:

- Taleo Business Edition (click Knowledgebase & Help sections from your instance)
- HTML (details at http://www.w3schools.com/html/default.asp)
- XML and XHTML (details at http://www.w3schools.com/xml/default.asp)
- Web Services (details at http://www.w3schools.com/webservices/default.asp)
- SOAP (details at: http://www.w3schools.com/soap/default.asp)

A SOAP client can be written in a wide range of development tools and platforms, such as Java, Visual Basic, Perl, C#, PHP, .NET, etc. As such, Taleo does not provide platform code support or sample code to developers. The API is inherent to the application, not a supported module, and Taleo assumes that developers are experts in their platform of choice with utilizing web services. Simple SOAP-based sample test cases have been provided within the API Guide to provide assistance and direction in making Taleo Business Edition API calls.

# **Support**

Contact Taleo Business Edition Support for any technical issues as they pertain to the API. Taleo Business Edition Support is available via:

- Email: tbe.support@taleo.com
- Online: Click 'Web Support' in the top right hand side from within Taleo Business Edition
- Telephone: Dial 1-888-560-1717 (8:00 a.m. to 8:00 p.m. ET Monday-Friday, excluding official Taleo holidays)

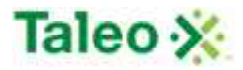

## INTRODUCTION

The Taleo Business Edition Web API provides for simple integration between Taleo and other systems by means of SOAP-based web services procedure calls. The API uses SOAP over HTTPS to receive requests and send responses, allowing seamless integration between Taleo and other enterprise applications regardless of the programming language used by the client.

## **Security and User Authentication**

Only Taleo Premium Service customers can access the Taleo Web API. If you are a trial customer, or current Taleo subscriber interested in evaluating the Web API, please contact your sales representative to request Premium Service for access.

Taleo Business Edition API exposes all SOAP methods using SSL, however an SSL certificate is not required by the client application.

Client applications must make a login call to the Taleo Web API providing valid credentials of an existing defined user within the Taleo Business Edition user interface. Either a new user will need to be created within the application, or an existing user can be utilized. Client applications that access the Taleo Business Edition API are subjected to the same Access Control restrictions as defined within the application; please validate what controls you will need the API to use and define a user with the appropriate controls accordingly.

Credentials needed to log in to the API include (in login call order):

- Company Code
- User Name
- Password

If login is successful, the call will return a session ID to be used in all subsequent calls to the API as the very first parameter.

## **Obtaining the Taleo Business Edition WSDLs**

As with all standards based SOAP API's, the Taleo Business Edition API definition is available on the Web Service as an XML formatted WSDL file. Two WSDL's are required for integrating with Taleo Business Edition:

- **DispatcherAPI:** http://tbe.taleo.net/wsdl/DispatcherAPI.wsdl
- **WebAPI:** http://tbe.taleo.net/wsdl/WebAPI.wsdl

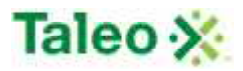

The DispatcherAPI WSDL provides one simple function: request the organization code and receive a response URL of where the account/zone is located in the pool of Taleo Business Edition servers. The reason for the Dispatcher is that accounts/zones may be moved to a new server pool for optimal load balancing. The Dispatcher ensures that the client application will always find the organization zone URL.

The WebAPI WSDL defines all of the Taleo Business Edition calls. For more information on WSDL(s), see: http://www.w3.org/TR/wsdl.

## **Importing the WSDLs to Your Development Platform**

After you obtain the two Taleo Business Edition WSDLs, import them into your development environment for building your Web service applications. The import process depends on the development environment, programmatic language and tools. For example, the Microsoft Visual Studio development environment handles the tasks automatically.

A good start would be to practice WSDL import and web service call initiations with a generic web service tool prior to actual coding. Using a tool like SOAPUI (http://soapui.org), which comes in a freeware and premium licensed version, allows users to create web service projects, practice requests and test cases. It is highly recommended to go down this path first.

NOTE: Taleo assumes you are familiar with basic programming concepts and already have a programming development environment set up on your computer.

# **Getting Started**

A typical scenario of using the Taleo Web API is:

- Customer builds a SOAP client to interact with Taleo Web API.
- The very first call is made to the Dispatcher API to present valid company code and obtain entry URL to be used in all subsequent calls. This call is always made to URL https://tbe.taleo.net/MANAGER/dispatcher/servlet/rpcrouter.
- SOAP client makes login call to the received company code URL and present valid credentials of an existing user.
- Customer's SOAP client sends various requests to the Taleo Web API This may include, for example, searching through the candidates or requisitions database, requesting detailed information on a particular candidate or requisition, creation of a new candidate record, etc.
- At the end of the session, customer's SOAP client logs out of Taleo.

Refer to the 'Login API Calls' section for details on logging in and logging out of Taleo Business Edition.

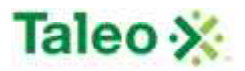

# **Error Tracing**

Most issues can be resolved in minutes if the XML error can be provided. Web API errors may occur during the communication process, which will not provide the error log within Taleo Business Edition for Taleo's support team to analyze. In addition, a programmer is shielded from the XML trace. As such, it is essential to trace the communication between the client and Taleo Business Edition API, through third-party tools like tcpmon (https://tcpmon.dev.java.net/). tcpmon is an open-source utility for monitoring the data flowing on a TCP connection. tcpmon is used by placing it in-between a client and a server. The client is made to connect to tcpmon, and tcpmon forwards the data to server along-with displaying it in its GUI.

**Note:** It is up to the client programmer to be sure that any value assigned to a string field of a bean is compliant with the W3C XML spec. Please ensure control or bad characters (i.e. #xC) are shielded from field elements.

# API SIMPLE DATA OBJECTS (BEANS)

## **API Bean Overview**

The Taleo Web API uses the following simple data objects to send and receive information:

- accountBean
- attachmentBean
- backgroundCheckBean
- calendarEventBean
- candidateBean
- contactBean
- contactLogBean
- departmentBean
- employeeBean
- flexFieldBean
- historyBean
- interviewBean
- locationBean
- offerBean
- participantBean
- referenceBean
- regionBean
- requisitionBean
- searchResultBean
- taskBean
- userBean

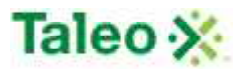

## **Important Notes on Data Transfer:**

- Binary candidate resumes and offer letters are sent and received as array of bytes wrapped into ByteArray(64).
- Values from pick lists, such as candidate Source or State/Region are transferred as strings, although on the server side they are stored as ID numbers. This is done because server side ID numbers are meaningless for external clients. These string values can be ERP codes assigned to lookup values or display labels. This also assumes that all values from pick lists have unique display labels.
- To identify user Web API uses login name. For instance, to assign requisition's approvers, Web API takes a list of login names.
- There are several fields which cannot be modified by the client, for example: an object's unique id #, creation date, and last modified date. These fields are marked "read-only" in the tables below.
- When an object is created or modified, the same policy is applied as if the object is created/modified by a user using Taleo through the standard browser interface. For instance, an attached file must meet security requirements, all mandatory fields specified for a given candidate must be present, etc. If required conditions are not met in any given transaction sent by the client, the operation will fail and a SOAP failure response will be generated.
- Arrays of returned objects are wrapped in special beans such as SearchResultsArr and HistoryBeanArr.

## **Required Fields**

Fields marked as "required" in Administration section (both standard and custom) are also required in Web API. Fields which are always required are marked in the sections below. If the Web API client is trying to create an object without supplying all required fields, an exception will be thrown.

# **XML Field Data Types**

Taleo Business Edition SOAP API data types are based on the XML data types shown below.

- Boolean A logical value, including true, false, 0, and 1.
- dateTime Date/time values (timestamps).
- double Numeric value
- int Numeric value
- string Any character data
- long Server side value

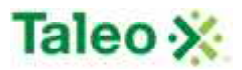

## **Field Character Limits**

The following character limits are set for non-stringent (string) data fields:

- URL 300 characters
- Email 100 characters
- Text 100 characters
- Text Area 80000 characters

Depending on the field type chosen within the application, any additional characters will be automatically truncated when posted via the API.

## **Date and Time Field Description**

All timestamp formats are system derived in ISO/UTC standard format with combined date and time depiction referenced to the equivalent nautical time zone (GMT).

Formatting of dateTime stamps are similar to the following example where date is provided first in [YYYY]-[MM]-[DD] and followed by (T) time [hh]:[mm] :[ss] and UTC GMT (Z) code:

#### **2009-02-09T23:03:51.430Z**

**Please Note:** All <creationDate> and <lastUpdated> dateTime variables are system derived – these elements cannot be written too in any create, update and upsert calls, they will need to be removed from your SOAP request.

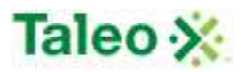

# API CALLS AND SAMPLE XML

# **Account API Calls**

Accounts are the companies and organizations involved with your business such as employers, customers, search firms, agencies, etc.

## *accountBean Definition:*

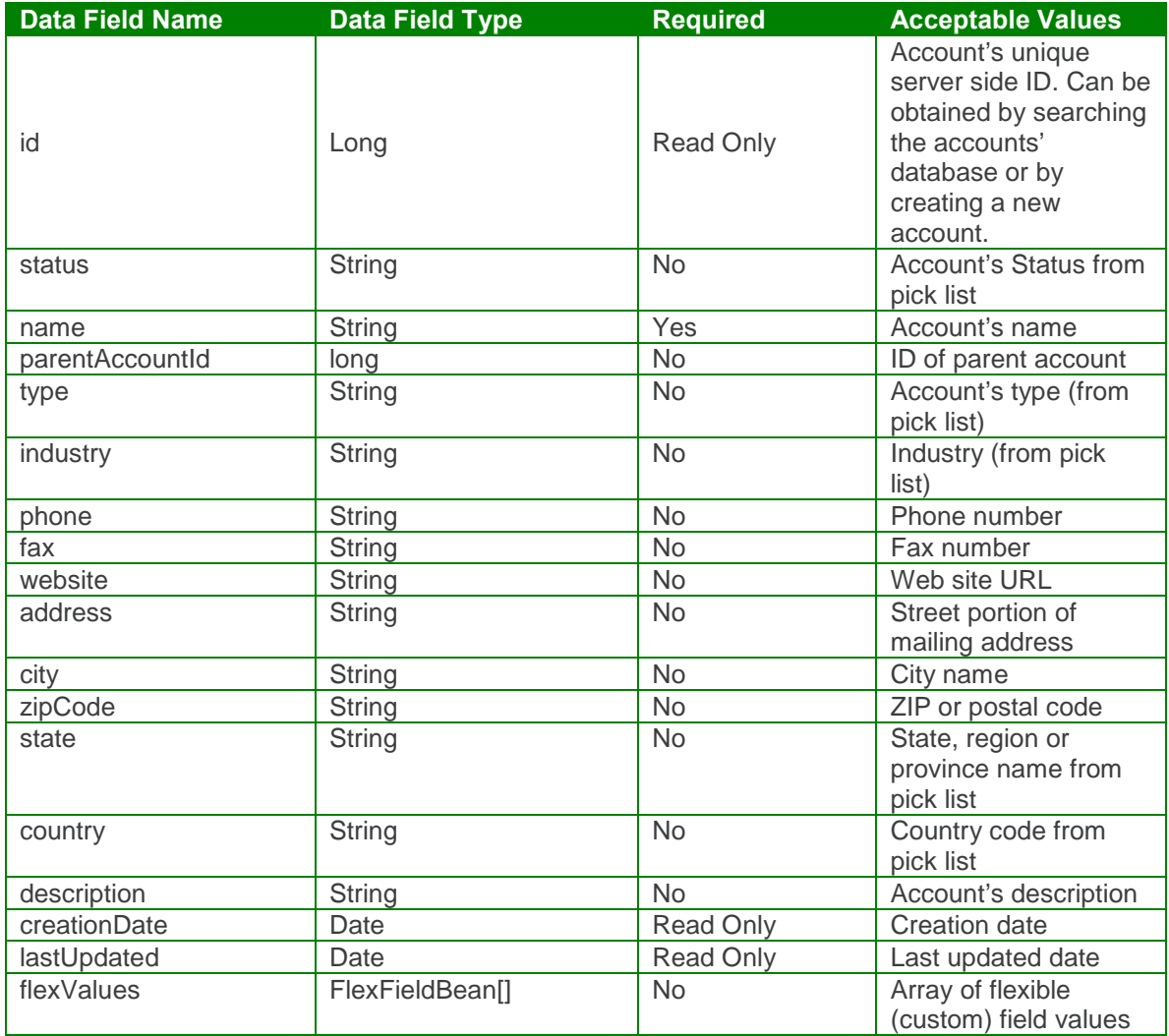

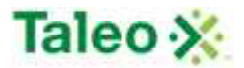

#### flexFieldBean Definition:

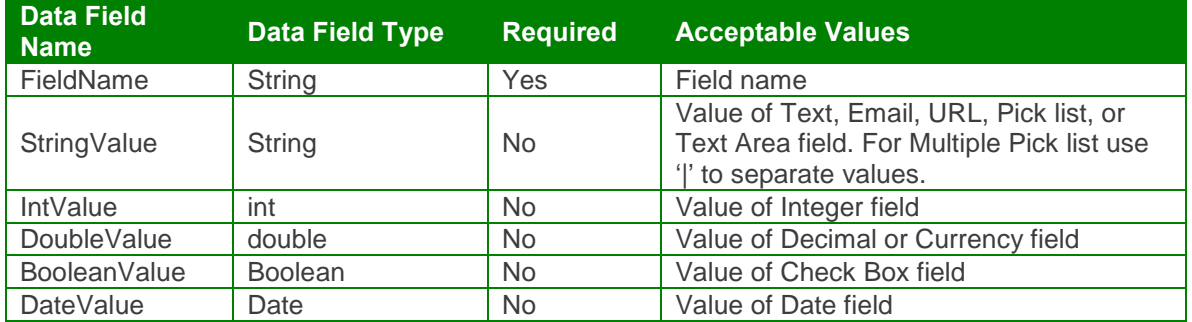

## *createAccount Element:*

Operation type: Request-response.

 The endpoint receives a message to create an account, and sends a correlated message of account ID.

Input: createAccountRequest

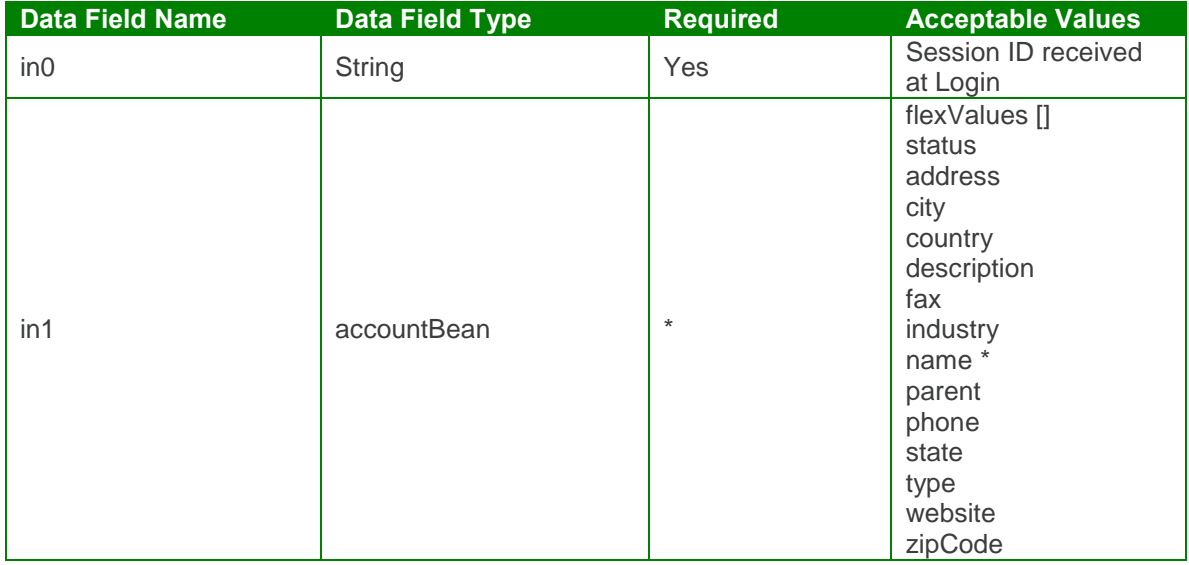

#### Output: createAccountResponse

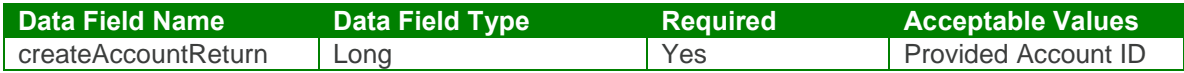

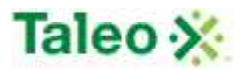

#### createAccount Test Case:

Input: createAccountRequest

```
<soapenv:Envelope xmlns:soapenv="http://schemas.xmlsoap.org/soap/envelope/"
xmlns:urn="urn:TBEWebAPI">
 <soapenv:Header/>
 <soapenv:Body>
   <urn:createAccount>
     <in0>webapi-8483625119411683650</in0>
     \sin 1<flexValues>
        <!--Zero or more repetitions :-->
        <item>
          <fieldName>inSalesForce</fieldName>
          <valueBool>false</valueBool>
        </item>
      </flexValues>
       <address>99 Seymour</address>
      <city>San Paolo</city>
      <country>Brazil</country>
      <description>TESTING</description>
      <fax>894-439-0404</fax>
      <industry>Aerospace</industry>
      <name>Brazil Aero</name>
      <phone>894-439-0404</phone>
      <type>Partner</type>
      <webSite>www.brazil.com</webSite>
     \langlein1>
   </urn:createAccount>
 </soapenv:Body>
</soapenv:Envelope>
```
Output: createAccountResponse

```
<soapenv:Envelope xmlns:soapenv="http://schemas.xmlsoap.org/soap/envelope/"
xmlns:xsd="http://www.w3.org/2001/XMLSchema"
xmlns:xsi="http://www.w3.org/2001/XMLSchema-instance">
 <soapenv:Body>
   <createAccountResponse xmlns="urn:TBEWebAPI">
     <createAccountReturn xmlns="">1</createAccountReturn>
   </createAccountResponse>
 </soapenv:Body>
</soapenv:Envelope>
```
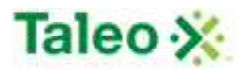

### *deleteAccount Element:*

Operation type: Request-response.

 The endpoint receives a message to delete an account, and sends a correlated message only if error occurred.

Input: deleteAccountRequest

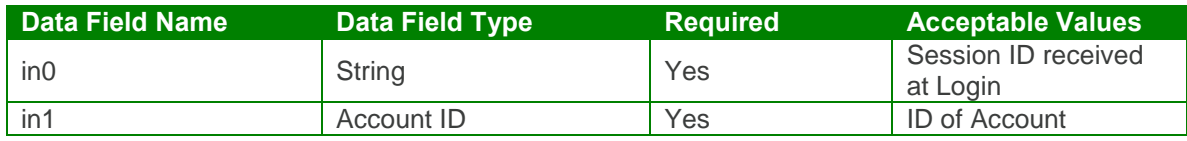

Output: deleteAccountResponse

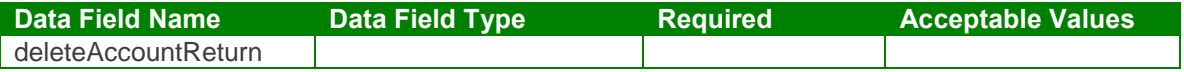

#### deleteAccount Test Case:

Input: deleteAccountRequest

```
<soapenv:Envelope xmlns:soapenv="http://schemas.xmlsoap.org/soap/envelope/"
xmlns:urn="urn:TBEWebAPI">
 <soapenv:Header/>
 <soapenv:Body>
   <urn:deleteAccount>
     <in0>webapi-8483625119411683650</in0>
     \langlein1>1\langlein1>
   </urn:deleteAccount>
 </soapenv:Body>
</soapenv:Envelope>
```
Output: deleteAccountResponse

```
<soapenv:Envelope xmlns:soapenv="http://schemas.xmlsoap.org/soap/envelope/"
xmlns:xsd="http://www.w3.org/2001/XMLSchema"
xmlns:xsi="http://www.w3.org/2001/XMLSchema-instance">
 <soapenv:Body>
   <deleteAccountResponse xmlns="urn:TBEWebAPI"/>
 </soapenv:Body>
</soapenv:Envelope>
```
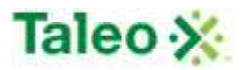

### *getAccountById Element:*

Operation type: Request-response.

• The endpoint receives a message to get an account details, and sends a correlated message of Account information.

Input: getAccountByIdRequest

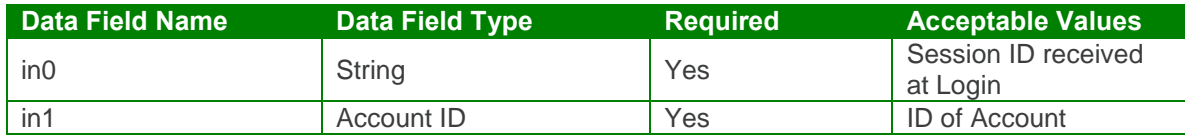

Output: getAccountByIdResponse

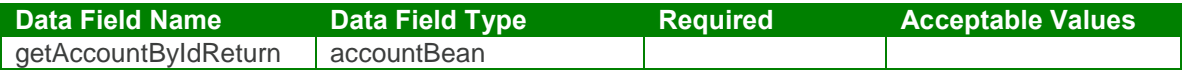

#### getAccountById Test Case:

Input: getAccountByIdRequest

```
<soapenv:Envelope xmlns:soapenv="http://schemas.xmlsoap.org/soap/envelope/"
xmlns:urn="urn:TBEWebAPI">
 <soapenv:Header/>
 <soapenv:Body>
   <urn:getAccountById>
     <in0>webapi-8483625119411683650</in0>
     \langlein1>2\langlein1>
   </urn:getAccountById>
 </soapenv:Body>
</soapenv:Envelope>
```
Output: getAccountByIdResponse

```
<soapenv:Envelope xmlns:soapenv="http://schemas.xmlsoap.org/soap/envelope/"
xmlns:xsd="http://www.w3.org/2001/XMLSchema"
xmlns:xsi="http://www.w3.org/2001/XMLSchema-instance">
 <soapenv:Body>
   <getAccountByIdResponse xmlns="urn:TBEWebAPI">
     <getAccountByIdReturn xmlns="">
      <creationDate>2009-08-20T20:47:36.123Z</creationDate>
      <flexValues/>
      <id>2</id><lastUpdated>2009-08-20T20:47:36.123Z</lastUpdated>
      <status>Created</status>
      <address>99 Seymour</address>
      <city>San Paolo</city>
```
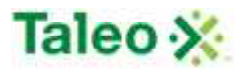

<country>**Brazil**</country> <description>**TESTING**</description> <fax>**894-439-0404**</fax> <industry>**Aerospace**</industry> <name>**Brazil Aero**</name> <parentAccountId>**0**</parentAccountId> <phone>**894-439-0404**</phone> <state xsi:nil="true"/> <type>**Partner**</type> <webSite>**www.brazil.com**</webSite> <zipCode xsi:nil="true"/> </getAccountByIdReturn> </getAccountByIdResponse> </soapenv:Body> </soapenv:Envelope>

## *getAccountHistory Element:*

Operation type: Request-response.

- The endpoint receives a message to get an account history, and sends a correlated message of Account history information.
- This object is used to fetch a history log entry which reflects a past event or action related to accounts. History records can only be created by the server, they cannot be modified or deleted. History log includes server side ID, test describing history record, complete text of email message (for email events) and creation date.

Input: getAccountHistoryRequest

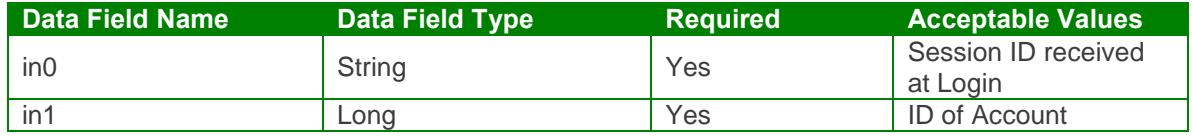

Output: getAccountHistoryResponse

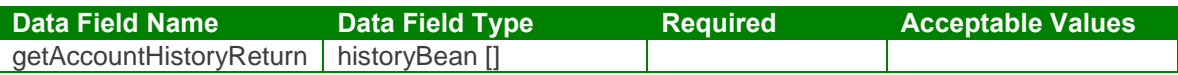

getAccountHistory Test Case:

Input: getAccountHistoryRequest

<soapenv:Envelope xmlns:soapenv="http://schemas.xmlsoap.org/soap/envelope/" xmlns:urn="urn:TBEWebAPI">

<soapenv:Header/> <soapenv:Body> <urn:getAccountHistory> <in0>**webapi-8483625119411683650**</in0>

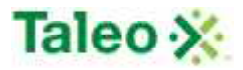

<in1>**2**</in1> </urn:getAccountHistory> </soapenv:Body> </soapenv:Envelope>

Output: getAccountHistoryResponse

```
<soapenv:Envelope xmlns:soapenv="http://schemas.xmlsoap.org/soap/envelope/"
xmlns:xsd="http://www.w3.org/2001/XMLSchema"
xmlns:xsi="http://www.w3.org/2001/XMLSchema-instance">
 <soapenv:Body>
   <getAccountHistoryResponse xmlns="urn:TBEWebAPI">
     <getAccountHistoryReturn xmlns="">
      <array>
        <item>
          <creationDate>2009-08-20T20:47:36.123Z</creationDate>
          <emailText xsi:nil="true"/>
          <id>502</id>
          <text>Account created</text>
          <userName>skarim</userName>
        </item>
      </array>
    </getAccountHistoryReturn>
   </getAccountHistoryResponse>
 </soapenv:Body>
</soapenv:Envelope>
```
### *searchAccount Element:*

Operation type: Request-response.

- The endpoint receives a message to query all accounts based on defined key (field name) and value (data looking for), and sends a correlated message of Account ID and associated search relevance.
- Relevance is a value between 0 and 100, which reflects how well the account matches the search criteria
- Map of search parameters always contains:
	- o key: name of field to search as a string
	- o value: search parameter as string.
- Format of search value may differ depending on data type of the search field:
- For text, text area, email, URL fields: simple text to be found (case-insensitive) in this field. Example:
	- $\circ$  key="city", value="Francisco" will search for all candidates with "Francisco" in "city" field.
- For integer, double, currency: interval between two numbers separated by '|' character. Either left (from) or right (to) side can be omitted. Example:
	- o key="rank", value="100|" will search for all candidates with rank value no less than 100.

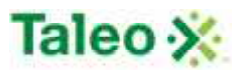

- $\circ$  key="rank", value="|200" will search for all candidates with rank value no more than 200.
- o key="rank", value="100|200" will search for all candidates with rank value between 100 and 200 (inclusive).
- For date fields: interval between two dates in ISO yyyy-MM-dd format, separated by '|' character. Either left (from) or right (to) side can be omitted. Example:
	- o key="startDate", value="2004-06-01|" will search for all candidates with start date on or after June 1st 2004.
	- o key="startDate", value="|2004-08-01" will search for all candidates with start date on or before August 1st 2004.
	- o key="startDate", value="2004-06-01|2004-08-01" will search for all candidates with start date between June 1st 2004 and August 1st 2004 (inclusive).
- For date interval fields: number of days from today to the past. Example:
	- $\circ$  key=" addedWithin", value="7" will search for all candidates added to the system within the last week.
- For single pick list: code value or name of selected item. Example:
	- $\circ$  key="country", value="US" will search for all candidates with country field equals to "United States".
	- o key="status", value="available" will search for all candidates in "Available" status.
- For multiple pick list: code values or names of selected items, separated by '|' character. Example:
	- o key="customMultiple", value="A1|B2|X5" will search for all candidates with customMultiple field containing one or more of values: A1, B2, X5.
- For check box fields: "true" if check box must be checked, "false" is unchecked. Example:  $\circ$  key=" flagged", value="true" will search for all candidates "flagged" for the user
	- currently logged in.
- Search keys names and types can be found in Administration>Customize>Account Fields. They may include both system fields (listed below for convenience) and custom fields. For custom fields External name is used as key name.

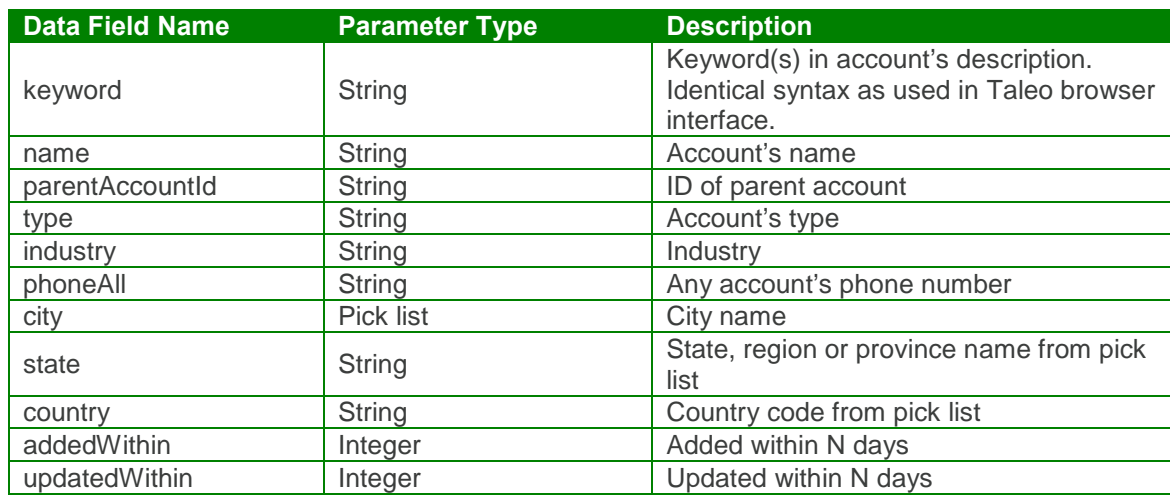

System Search Keys:

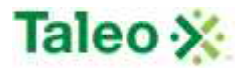

Input: searchAccountRequest

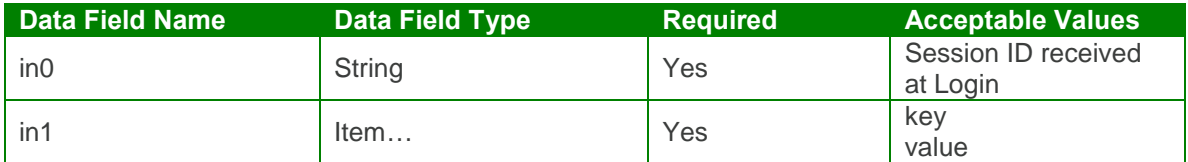

Output: searchAccountResponse

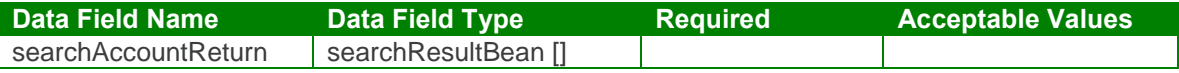

searchAccount Test Case:

Input: searchAccountRequest

```
<soapenv:Envelope xmlns:soapenv="http://schemas.xmlsoap.org/soap/envelope/"
xmlns:urn="urn:TBEWebAPI">
 <soapenv:Header/>
 <soapenv:Body>
   <urn:searchAccount>
     <in0>webapi-8483625119411683650</in0>
     \sin 1<!--Zero or more repetitions:-->
      <item>
        <key>type</key>
        <value>partner</value>
      </item>
     \langlein1>
   </urn:searchAccount>
 </soapenv:Body>
</soapenv:Envelope>
Output: searchAccountResponse
```

```
<soapenv:Envelope xmlns:soapenv="http://schemas.xmlsoap.org/soap/envelope/"
xmlns:xsd="http://www.w3.org/2001/XMLSchema"
xmlns:xsi="http://www.w3.org/2001/XMLSchema-instance">
 <soapenv:Body>
   <searchAccountResponse xmlns="urn:TBEWebAPI">
     <searchAccountReturn xmlns="">
      <array>
        <item>
          <id>2</id><relevance>1.0</relevance>
        </item>
```
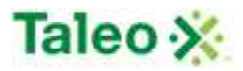

</array> </searchAccountReturn> </searchAccountResponse> </soapenv:Body> </soapenv:Envelope>

### *updateAccount Element:*

Operation type: Request-response.

- The endpoint receives a message to update an existing account, and sends a correlated message only if error occurred.
- Please Note: Update requests replace all data fields in the accountBean (i.e. data is not appended or upserted). Send all elements back or the field values will be returned NULL.

Input:updateAccountRequest

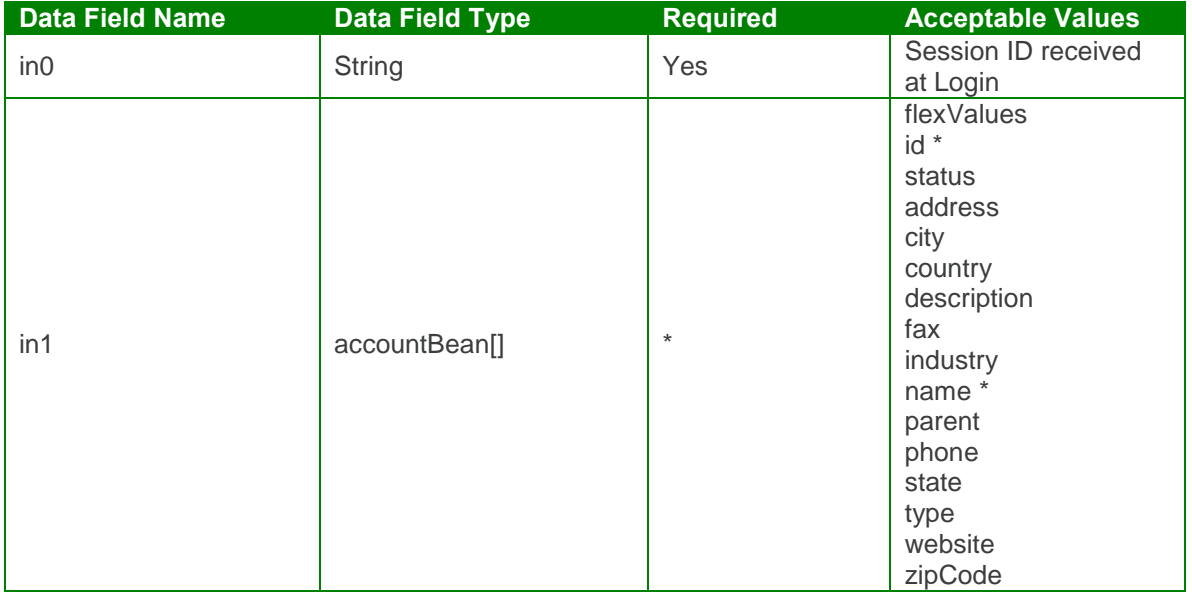

#### Output: updateAccountResponse

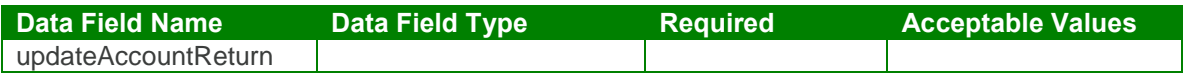

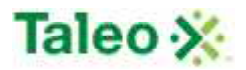

#### updateAccount Test Case:

Input: updateAccountRequest

```
<soapenv:Envelope xmlns:soapenv="http://schemas.xmlsoap.org/soap/envelope/"
xmlns:urn="urn:TBEWebAPI">
 <soapenv:Header/>
 <soapenv:Body>
   <urn:updateAccount>
     <in0>webapi-5507217897911844945</in0>
     \sin 1<flexValues>
        <!--Zero or more repetitions :-->
        <item>
          <fieldName>inSalesForce</fieldName>
          <valueBool>true</valueBool>
        </item>
      </flexValues>
      <id>2</id>
      <address>4000 Railroad Road</address>
      <city>San Paolo</city>
      <country>Brazil</country>
      <description>TESTING</description>
      <fax>894-439-0404</fax>
      <industry>Aerospace</industry>
      <name>Brazil Aero</name>
      <phone>894-439-0404</phone>
      <type>Partner</type>
      <webSite>www.brazil.com</webSite>
     \langlein1>
   </urn:updateAccount>
 </soapenv:Body>
</soapenv:Envelope>
```
#### Output: updateAccountResponse

```
<soapenv:Envelope xmlns:soapenv="http://schemas.xmlsoap.org/soap/envelope/"
xmlns:xsd="http://www.w3.org/2001/XMLSchema"
xmlns:xsi="http://www.w3.org/2001/XMLSchema-instance">
 <soapenv:Body>
   <updateAccountResponse xmlns="urn:TBEWebAPI"/>
 </soapenv:Body>
</soapenv:Envelope>
```
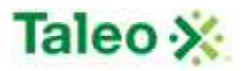

# **Attachment API Calls**

Attachments are all of the appended files associated with any entity in Taleo Business Edition. There is a one-to-many relationship with attachments to entities. Entities include accounts (ACCT), candidates (CAND), contacts (CTCT), employees (EMPL), requisitions (REQU) and users (WORK).

attachmentBean Definition:

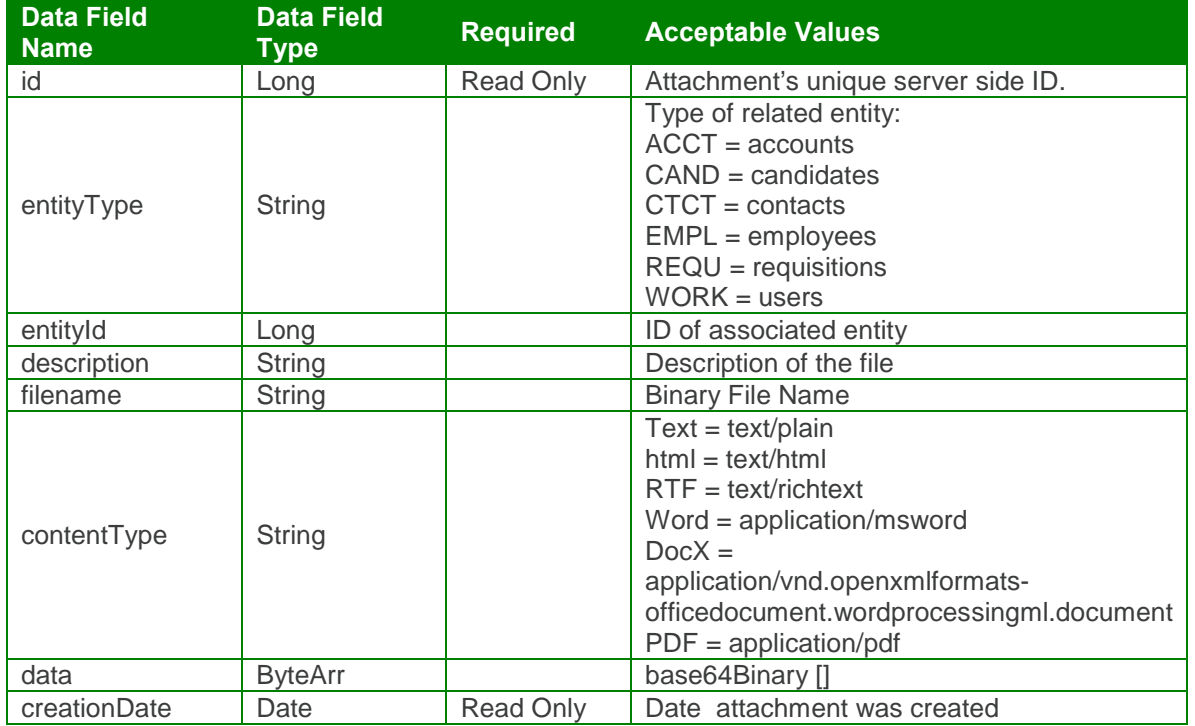

### *createAttachment Element:*

Operation type: Request-response.

 The endpoint receives a message to create an attachment for a specific candidate, and sends a correlated message of attachment ID.

Input: createAttachmentRequest

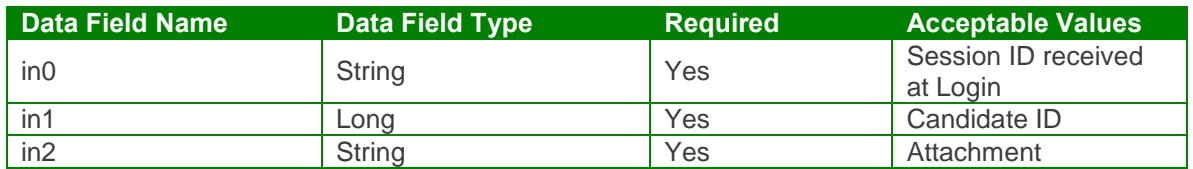

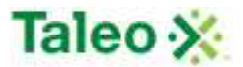

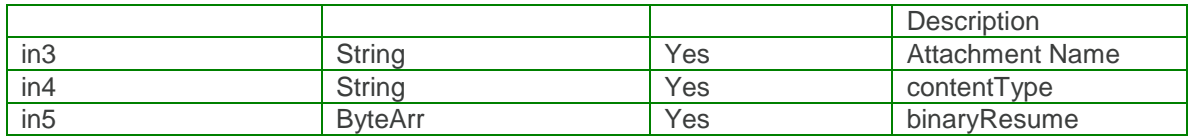

Output: createAttachmentResponse

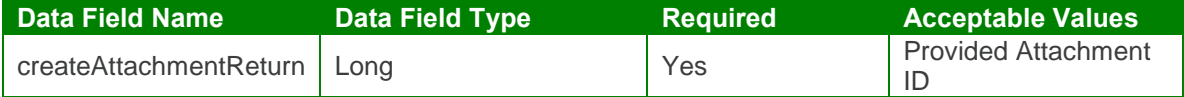

createAttachment Test Case:

Input: createAttachmentRequest

```
soapenv:Envelope xmlns:soapenv="http://schemas.xmlsoap.org/soap/envelope/"
xmlns:urn="urn:TBEWebAPI">
 <soapenv:Header/>
 <soapenv:Body>
   <urn:createAttachment>
     <in0>webapi-5616904436472928038</in0>
    <in1>15</in1>
     <in2>test1.docx</in2>
     <in3>test1.docx</in3>
     <in4>application/vnd.openxmlformats-
officedocument.wordprocessingml.document</in4>
    <sub>in5</sub></sub>
      <!--type: base64Binary-->
      <array>JVBERi0xLjQNJeLjz9MNCjYgMCBvYmogPDwvTGluZWFyaX==</array>
     \langlein5></urn:createAttachment>
 </soapenv:Body>
</soapenv:Envelope>
```
Output: createAttachmentResponse

```
<soapenv:Envelope xmlns:soapenv="http://schemas.xmlsoap.org/soap/envelope/"
xmlns:xsd="http://www.w3.org/2001/XMLSchema"
xmlns:xsi="http://www.w3.org/2001/XMLSchema-instance">
 <soapenv:Body>
   <createAttachmentResponse xmlns="urn:TBEWebAPI">
    <createAttachmentReturn xmlns="">154</createAttachmentReturn>
   </createAttachmentResponse>
 </soapenv:Body>
</soapenv:Envelope>
```
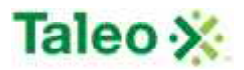

### *createEntityAttachment Element:*

Operation type: Request-response.

 The endpoint receives a message to create an attachment for a specific ID associated with a specific entity (i.e. Candidate, Employee, Account, etc.), and sends a correlated message of attachment ID.

Input: createEntityAttachmentRequest

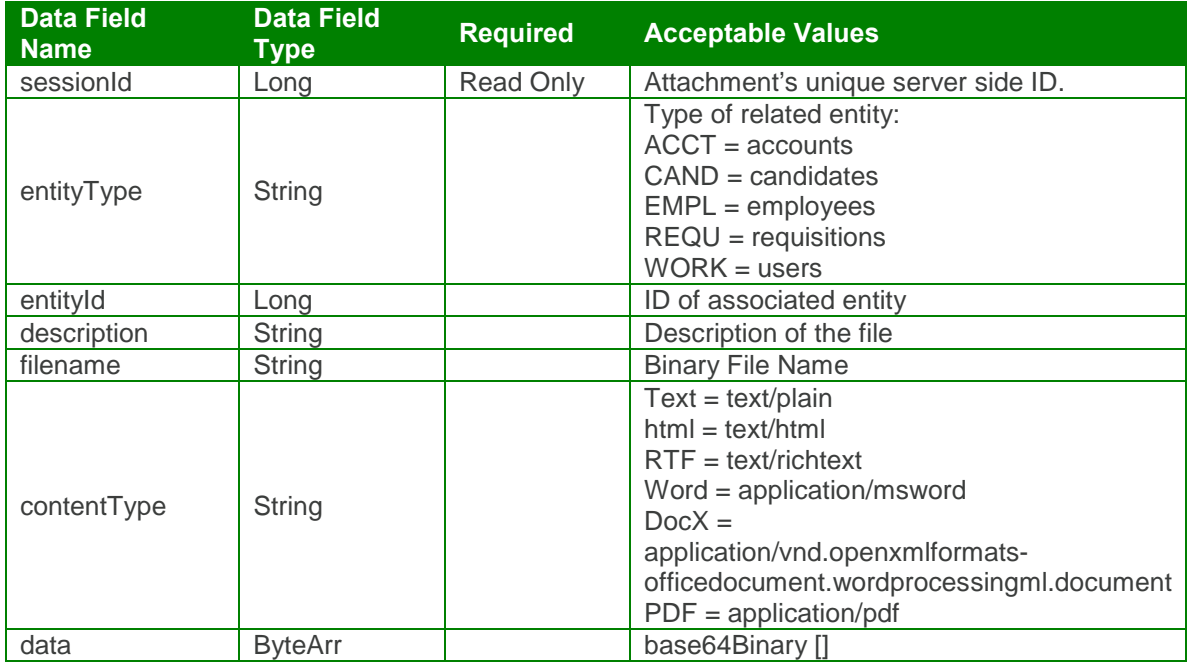

Output: createEntityAttachmentResponse

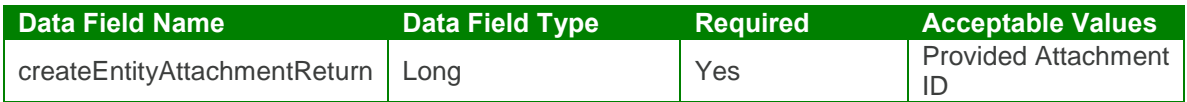

#### createEntityAttachment Test Case:

Input: createEntityAttachmentRequest

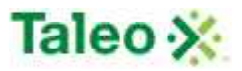

```
<soapenv:Envelope xmlns:soapenv="http://schemas.xmlsoap.org/soap/envelope/"
xmlns:urn="urn:TBEWebAPI">
 <soapenv:Header/>
 <soapenv:Body>
   <urn:createEntityAttachment>
    <sessionId>webapi8668622358131845860</sessionId>
    <entityType>REQU</entityType>
    <entityId>69</entityId>
    <description>pdfAttachment</description>
    <fileName>new.pdf</fileName>
    <contentType>application/pdf</contentType>
    <data>
      <!--type: base64Binary-->
<array>JVBERi0xLjQNJeLjz9MNCjYgMCBvYmogPDwvTGluZWFyaXplZCAxL0wgMTg3NT==
</array>
    </data>
   </urn:createEntityAttachment>
 </soapenv:Body>
```
</soapenv:Envelope>

Output: createEntityAttachmentResponse

```
<soapenv:Envelope xmlns:soapenv="http://schemas.xmlsoap.org/soap/envelope/"
xmlns:xsd="http://www.w3.org/2001/XMLSchema"
xmlns:xsi="http://www.w3.org/2001/XMLSchema-instance">
 <soapenv:Body>
   <createEntityAttachmentResponse xmlns="urn:TBEWebAPI">
     <createEntityAttachmentReturn xmlns="">157</createEntityAttachmentReturn>
   </createEntityAttachmentResponse>
 </soapenv:Body>
</soapenv:Envelope>
```
### *deleteAttachment Element:*

Operation type: Request-response.

• The endpoint receives a message to delete an attachment, and sends a correlated message only if error occurred.

Input: deleteAttachmentRequest

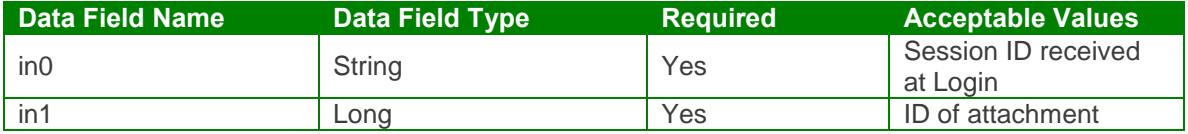

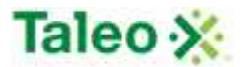

Output: deleteAttachmentResponse

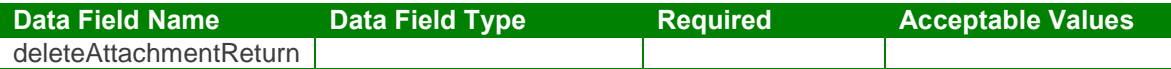

deleteAttachment Test Case:

Input: deleteAttachmentRequest

<soapenv:Envelope xmlns:soapenv="http://schemas.xmlsoap.org/soap/envelope/" xmlns:urn="urn:TBEWebAPI"> <soapenv:Header/> <soapenv:Body> <urn:deleteAttachment> <in0>**webapi9172860277027829324**</in0>  $\langle$ in1>8 $\langle$ in1> </urn:deleteAttachment> </soapenv:Body> </soapenv:Envelope>

Output: deleteAttachmentResponse

```
<soapenv:Envelope xmlns:soapenv="http://schemas.xmlsoap.org/soap/envelope/"
xmlns:xsd="http://www.w3.org/2001/XMLSchema"
xmlns:xsi="http://www.w3.org/2001/XMLSchema-instance">
 <soapenv:Body>
   <deleteAttachmentResponse xmlns="urn:TBEWebAPI"/>
 </soapenv:Body>
</soapenv:Envelope>
```
## *getAttachment Element:*

Operation type: Request-response.

 The endpoint receives a message to get an attachment by attachment ID, and sends a correlated message of attachment name, type, creation date and ID.

Input: getAttachmentRequest

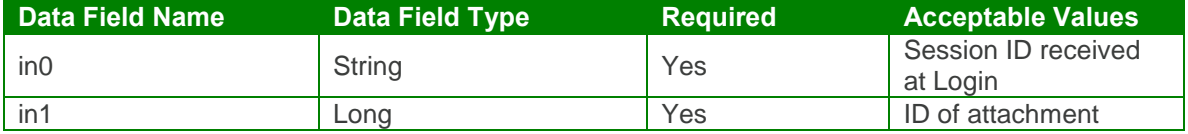

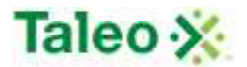

Output: getAttachmentResponse

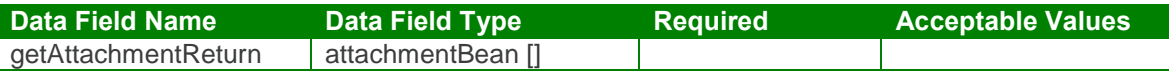

getAttachment Test Case:

Input: getAttachmentRequest

<soapenv:Envelope xmlns:soapenv="http://schemas.xmlsoap.org/soap/envelope/" xmlns:urn="urn:TBEWebAPI"> <soapenv:Header/> <soapenv:Body> <urn:getAttachment> <in0>**webapi1673199911353581754**</in0> <in1>**3**</in1> </urn:getAttachment> </soapenv:Body> </soapenv:Envelope>

Output: getAttachmentResponse

```
<soapenv:Body>
   <getAttachmentResponse xmlns="urn:TBEWebAPI">
    <getAttachmentReturn xmlns="">
      <contentType>application/vnd.openxmlformats-
officedocument.wordprocessingml.document</contentType>
      <creationDate>2009-09-04T18:33:50.830Z</creationDate>
      <description>file_7896653827536535960.docx</description>
      <id>3</id>
    </getAttachmentReturn>
   </getAttachmentResponse>
 </soapenv:Body>
</soapenv:Envelope>
```
### *getAttachmentData Element:*

Operation type: Request-response.

• The endpoint receives a message to get attachment data by ID, and sends the correlated binary attachment data.

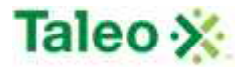

Input: getAttachmentDataRequest

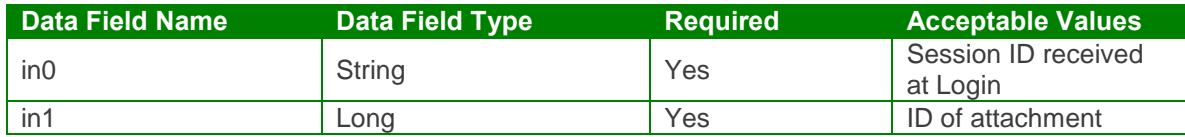

Output: getAttachmentDataResponse

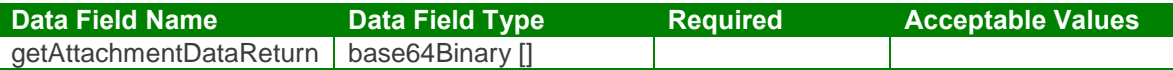

getAttachmentData Test Case:

Input: getAttachmentDataRequest

```
<soapenv:Envelope xmlns:soapenv="http://schemas.xmlsoap.org/soap/envelope/"
xmlns:urn="urn:TBEWebAPI">
 <soapenv:Header/>
 <soapenv:Body>
   <urn:getAttachmentData>
     <in0>webapi1673199911353581754</in0>
     \langlein1>3\langlein1>
   </urn:getAttachmentData>
 </soapenv:Body>
</soapenv:Envelope>
Output: getAttachmentDataResponse
<soapenv:Envelope xmlns:soapenv="http://schemas.xmlsoap.org/soap/envelope/"
xmlns:xsd="http://www.w3.org/2001/XMLSchema"
xmlns:xsi="http://www.w3.org/2001/XMLSchema-instance">
 <soapenv:Body>
   <getAttachmentDataResponse xmlns="urn:TBEWebAPI">
     <getAttachmentDataReturn xmlns="">
```
#### <array>**UEsDBBQABgAIAAAAIQAwySgMcgEAAKUFAAATAAgC ==**</array> </getAttachmentDataReturn>

</getAttachmentDataResponse> </soapenv:Body>

</soapenv:Envelope>

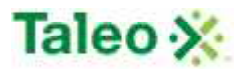

### *getAttachments Element:*

Operation type: Request-response.

The endpoint receives a message to get attachment(s), and sends back attachment IDs.

Input: getAttachmentsRequest

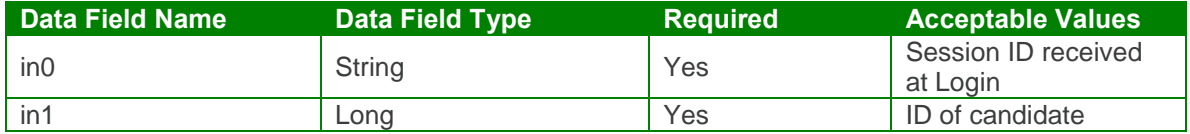

Output: getAttachmentsResponse

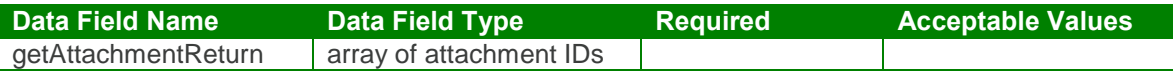

#### getAttachments Test Case:

Input: getAttachmentsRequest

```
<soapenv:Envelope xmlns:soapenv="http://schemas.xmlsoap.org/soap/envelope/"
xmlns:urn="urn:TBEWebAPI">
 <soapenv:Header/>
 <soapenv:Body>
   <urn:getAttachments>
    <in0>webapi1673199911353581754</in0>
    <in1>48</in1>
   </urn:getAttachments>
 </soapenv:Body>
</soapenv:Envelope>
```
Output: getAttachmentsResponse

```
<soapenv:Envelope xmlns:soapenv="http://schemas.xmlsoap.org/soap/envelope/"
xmlns:xsd="http://www.w3.org/2001/XMLSchema"
xmlns:xsi="http://www.w3.org/2001/XMLSchema-instance">
 <soapenv:Body>
   <getAttachmentsResponse xmlns="urn:TBEWebAPI">
     <getAttachmentsReturn xmlns="">
      <array>
        <item>4</item>
        <item>3</item>
      </array>
     </getAttachmentsReturn>
   </getAttachmentsResponse>
 </soapenv:Body>
</soapenv:Envelope>
```
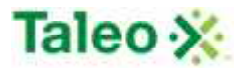

### *getEntityAttachments Element:*

Operation type: Request-response.

• The endpoint receives a message to get attachment(s) associated with any Taleo Business Edition entity that supports attachment upload, and sends back attachment IDs associated with the entity ID.

Input: getEntityAttachmentsRequest

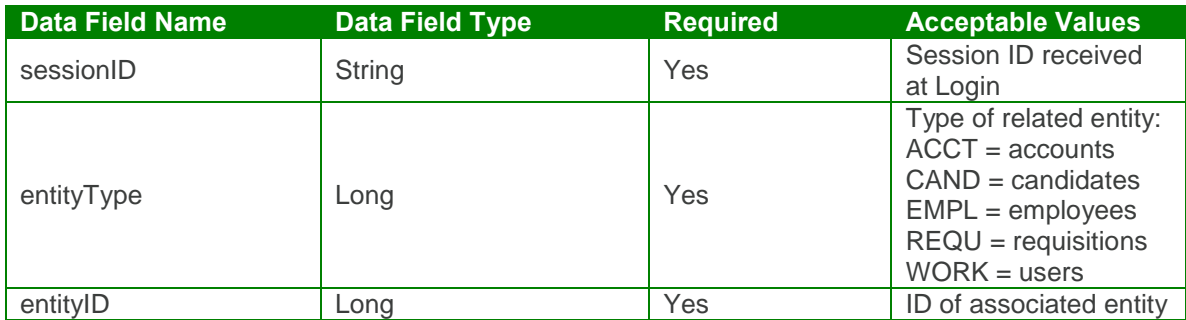

Output: getEntityAttachmentsResponse

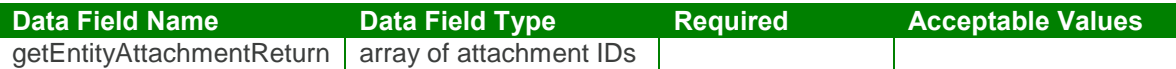

#### getEntityAttachments Test Case:

Input: getEntityAttachmentsRequest

<soapenv:Envelope xmlns:soapenv="http://schemas.xmlsoap.org/soap/envelope/" xmlns:urn="urn:TBEWebAPI"> <soapenv:Header/> <soapenv:Body> <urn:getEntityAttachments> <sessionId>**webapi4356913335216569919**</sessionId> <entityType>**REQU**</entityType> <entityId>**69**</entityId> </urn:getEntityAttachments> </soapenv:Body> </soapenv:Envelope>

Output: getEntityAttachmentsResponse

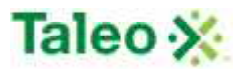

```
<soapenv:Envelope xmlns:soapenv="http://schemas.xmlsoap.org/soap/envelope/"
xmlns:xsd="http://www.w3.org/2001/XMLSchema"
xmlns:xsi="http://www.w3.org/2001/XMLSchema-instance">
 <soapenv:Body>
   <getEntityAttachmentsResponse xmlns="urn:TBEWebAPI">
     <getEntityAttachmentsReturn xmlns="">
      <array>
        <item>7</item>
        <item>1</item>
      </array>
     </getEntityAttachmentsReturn>
   </getEntityAttachmentsResponse>
 </soapenv:Body>
</soapenv:Envelope>
```
### *updateAttachment Element:*

Operation type: Request-response.

- The endpoint receives a message to update an existing attachment, and sends a correlated message only if error occurred.
- Please Note: Update requests replaces the attachment file (i.e. data is not appended or upserted).

Input: updateAttachmentRequest

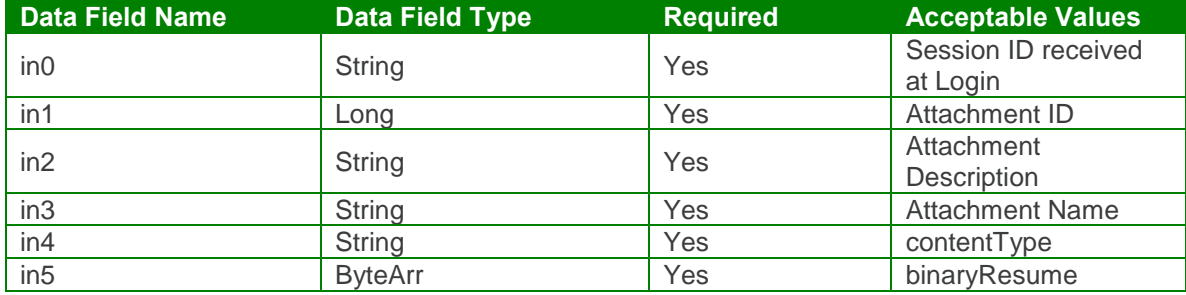

Output: updateAttachmentResponse

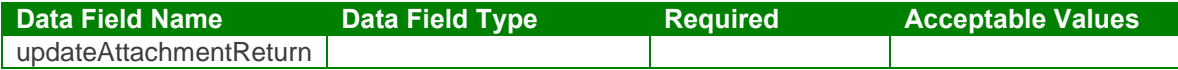

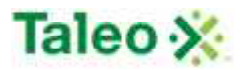

#### updateAttachment Test Case:

Input: updateAttachmentRequest

```
soapenv:Envelope xmlns:soapenv="http://schemas.xmlsoap.org/soap/envelope/"
xmlns:urn="urn:TBEWebAPI">
 <soapenv:Header/>
 <soapenv:Body>
   <urn:updateAttachment>
    <in0>webapi-5616904436472928038</in0>
    <in1>15</in1>
    <in2>test1.docx</in2>
    <in3>test1.docx</in3>
    <in4>application/vnd.openxmlformats-
officedocument.wordprocessingml.document</in4>
    <sub>in5</sub></sub>
      <!--type: base64Binary-->
      <array>JVBERi0xLjQNJeLjz9MNCjYgMCBvYmogPDwvTGluZWFyaX==</array>
     </in5></urn:updateAttachment>
 </soapenv:Body>
</soapenv:Envelope>
```
Output: updateAttachmentResponse

```
<soapenv:Envelope xmlns:soapenv="http://schemas.xmlsoap.org/soap/envelope/"
xmlns:xsd="http://www.w3.org/2001/XMLSchema"
xmlns:xsi="http://www.w3.org/2001/XMLSchema-instance">
 <soapenv:Body>
   <updateAttachmentResponse xmlns="urn:TBEWebAPI"/>
 </soapenv:Body>
</soapenv:Envelope>
```
## **Background Check API Calls**

Background checks provides background check information that may have occurred for a specific candidate in Taleo Business Edition. There is a one-to-many relationship with candidates to background checks.

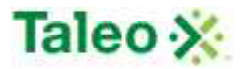

backgroundCheckBean Definition:

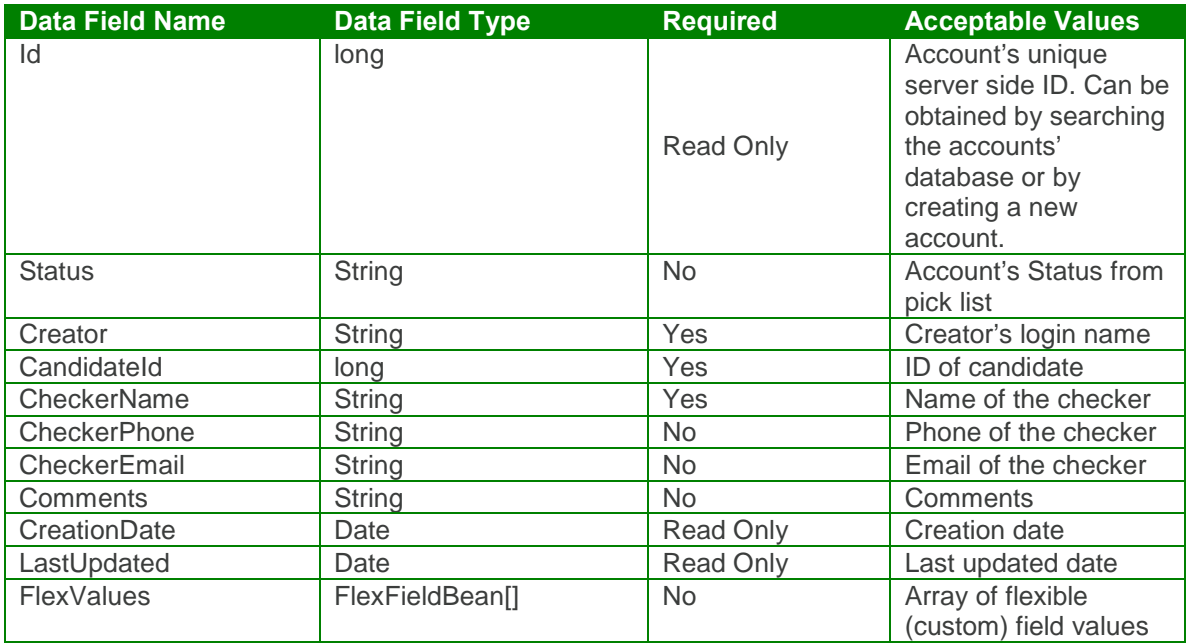

flexFieldBean Definition:

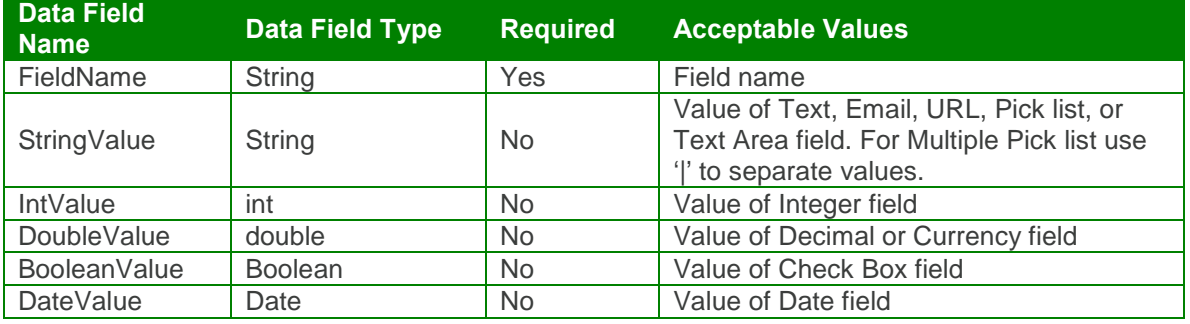

### *createBackgroundCheck Element:*

Operation type: Request-response.

 The endpoint receives a message to create a background check, and sends a correlated message of background check ID.

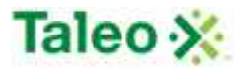

Input:createBackgroundCheckRequest

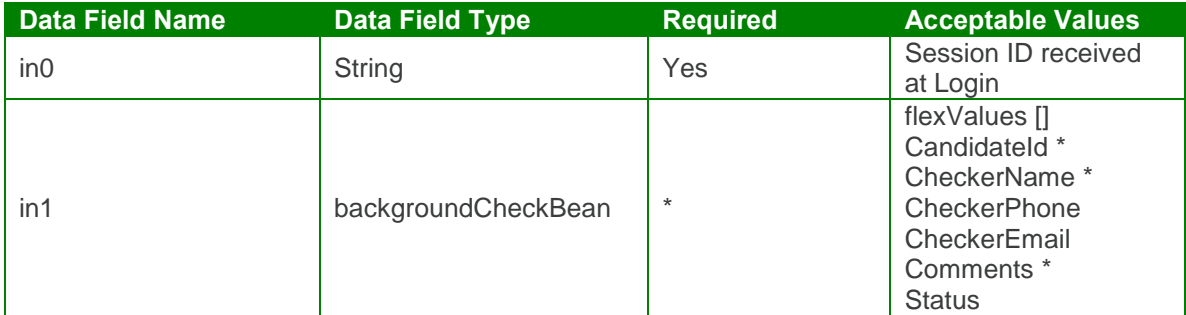

Output: createBackgroundCheckResponse

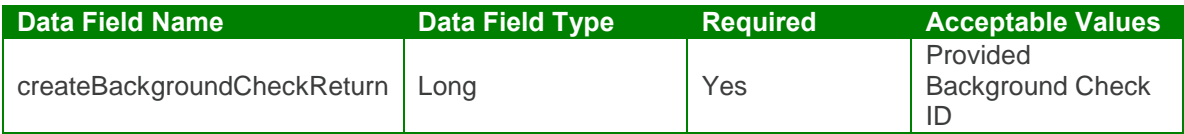

createBackgroundCheck Test Case:

Input: createBackgroundCheck Request

```
<soapenv:Envelope xmlns:soapenv="http://schemas.xmlsoap.org/soap/envelope/"
xmlns:urn="urn:TBEWebAPI">
 <soapenv:Header/>
 <soapenv:Body>
   <urn:createBackgroundCheck>
    <in0>webapi1673199911353581754</in0>
    \sin 1<flexValues>
        <!--Zero or more repetitions:-->
      </flexValues>
      <candidateId>48</candidateId>
      <checkerEmail>sara@intellius.com</checkerEmail>
      <checkerName>Intellius Background</checkerName>
      <checkerPhone>630-345-6978</checkerPhone>
      <comments>Package 1 background check process</comments>
    \langlein1>
   </urn:createBackgroundCheck>
 </soapenv:Body>
</soapenv:Envelope>
```
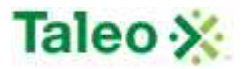

Output: createBackgroundCheckResponse

```
<soapenv:Envelope xmlns:soapenv="http://schemas.xmlsoap.org/soap/envelope/"
xmlns:xsd="http://www.w3.org/2001/XMLSchema"
xmlns:xsi="http://www.w3.org/2001/XMLSchema-instance">
 <soapenv:Body>
   <createBackgroundCheckResponse xmlns="urn:TBEWebAPI">
    <createBackgroundCheckReturn xmlns="">2</createBackgroundCheckReturn>
   </createBackgroundCheckResponse>
 </soapenv:Body>
</soapenv:Envelope>
```
## *deleteBackgroundCheck Element:*

Operation type: Request-response.

• The endpoint receives a message to delete a background check instance, and sends a correlated message only if error occurred.

**Data Field Name Data Field Type Required Acceptable Values** in0 String String Test Session ID received at Login in1 Background Check ID Yes ID of Background **Check** 

Input: deleteBackgroundCheckRequest

Output: deleteBackgroundCheckResponse

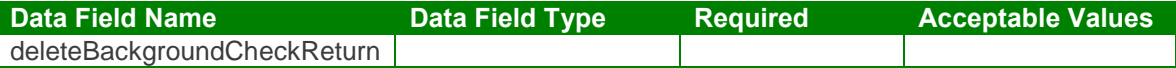

deleteBackgroundCheck Test Case:

Input: deleteBackgroundCheckResponse

```
<soapenv:Envelope xmlns:soapenv="http://schemas.xmlsoap.org/soap/envelope/"
xmlns:urn="urn:TBEWebAPI">
 <soapenv:Header/>
 <soapenv:Body>
   <urn:deleteBackgroundCheck>
    <in0>webapi1673199911353581754</in0>
     <in1>3</in1>
   </urn:deleteBackgroundCheck>
 </soapenv:Body>
```
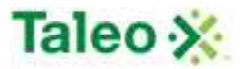

</soapenv:Envelope>

Output: deleteBackgroundCheckResponse

```
<soapenv:Envelope xmlns:soapenv="http://schemas.xmlsoap.org/soap/envelope/"
xmlns:xsd="http://www.w3.org/2001/XMLSchema"
xmlns:xsi="http://www.w3.org/2001/XMLSchema-instance">
 <soapenv:Body>
   <deleteBackgroundCheckResponse xmlns="urn:TBEWebAPI"/>
 </soapenv:Body>
</soapenv:Envelope>
```
## *getBackgroundCheckById Element:*

Operation type: Request-response.

• The endpoint receives a message to get a specific background check by ID, and sends a correlated message of information associated with that background check instance.

Input: getBackgroundCheckByIdRequest

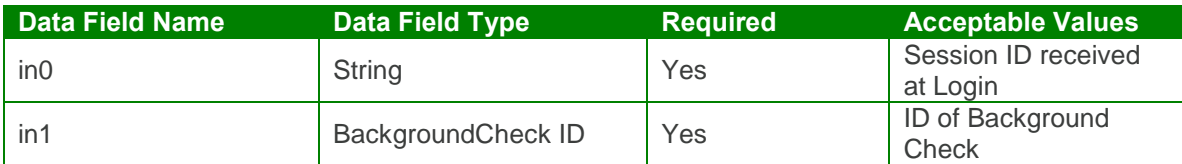

Output: getBackgroundCheckByIdResponse

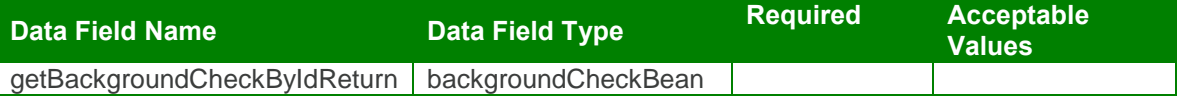

getBackgroundCheckById Test Case:

Input: getBackgroundCheckByIdRequest

```
<soapenv:Envelope xmlns:soapenv="http://schemas.xmlsoap.org/soap/envelope/"
xmlns:urn="urn:TBEWebAPI">
 <soapenv:Header/>
 <soapenv:Body>
   <urn:getBackgroundCheckById>
    <in0>webapi1673199911353581754</in0>
    <in1>4</in1>
   </urn:getBackgroundCheckById>
 </soapenv:Body>
```
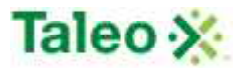

</soapenv:Envelope>

Output: getBackgroundCheckByIdResponse

```
<soapenv:Envelope xmlns:soapenv="http://schemas.xmlsoap.org/soap/envelope/"
xmlns:xsd="http://www.w3.org/2001/XMLSchema"
xmlns:xsi="http://www.w3.org/2001/XMLSchema-instance">
 <soapenv:Body>
   <getBackgroundCheckByIdResponse xmlns="urn:TBEWebAPI">
     <getBackgroundCheckByIdReturn xmlns="">
      <creationDate>2009-09-10T01:38:24.470Z</creationDate>
      <flexValues>
        <item>
         <fieldName>BackgroundCheckURL</fieldName>
         <valueBool xsi:nil="true"/>
         <valueDate xsi:nil="true"/>
         <valueDbl xsi:nil="true"/>
         <valueInt xsi:nil="true"/>
         <valueLong>www.intellius.com/report</valueLong>
          <valueStr xsi:nil="true"/>
        </item>
      </flexValues>
      <id>4</id><lastUpdated>2009-09-10T01:38:24.470Z</lastUpdated>
      <status>Submitted</status>
      <candidateId>48</candidateId>
      <checkerEmail>sara@intellius.com</checkerEmail>
      <checkerName>Intellius Background Checks</checkerName>
      <checkerPhone>630-345-6978</checkerPhone>
      <comments>Package 3 background check process</comments>
      <creator>skarim</creator>
    </getBackgroundCheckByIdReturn>
   </getBackgroundCheckByIdResponse>
 </soapenv:Body>
</soapenv:Envelope>
```
## *getBackgroundChecksByCandidate Element:*

Operation type: Request-response.

 The endpoint receives a message to get all background checks for a specific Candidate ID, and sends a message of all background check IDs.

Input: getBackgroundChecksByCandidateRequest

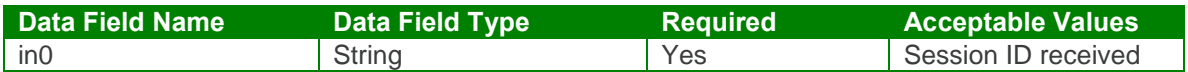

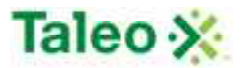

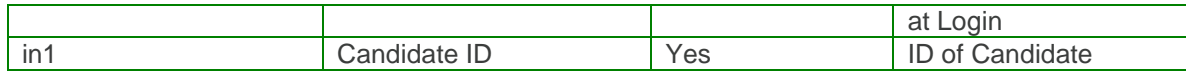

Output: getBackgroundChecksByCandidateResponse

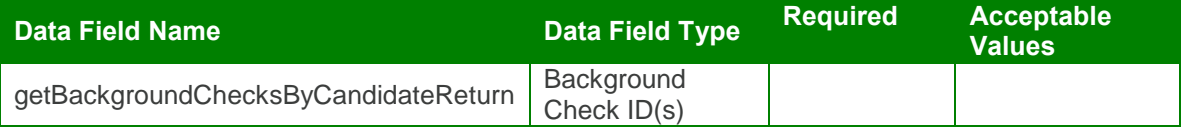

getBackgroundChecksByCandidate Test Case:

Input: getBackgroundChecksByCandidateRequest

```
<soapenv:Envelope xmlns:soapenv="http://schemas.xmlsoap.org/soap/envelope/"
xmlns:urn="urn:TBEWebAPI">
 <soapenv:Header/>
 <soapenv:Body>
   <urn:getBackgroundChecksByCandidate>
     <in0>webapi1673199911353581754</in0>
     \langlein1>48\langle/in1>
   </urn:getBackgroundChecksByCandidate>
 </soapenv:Body>
</soapenv:Envelope>
Output: getBackgroundChecksByCandidateResponse
<soapenv:Envelope xmlns:soapenv="http://schemas.xmlsoap.org/soap/envelope/"
xmlns:xsd="http://www.w3.org/2001/XMLSchema"
xmlns:xsi="http://www.w3.org/2001/XMLSchema-instance">
 <soapenv:Body>
   <getBackgroundChecksByCandidateResponse xmlns="urn:TBEWebAPI">
     <getBackgroundChecksByCandidateReturn xmlns="">
      <array>
        <item>4</item>
        <item>2</item>
      </array>
     </getBackgroundChecksByCandidateReturn>
   </getBackgroundChecksByCandidateResponse>
 </soapenv:Body>
</soapenv:Envelope>
```
#### *updateBackgroundCheck Element:*

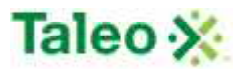

Operation type: Request-response.

- The endpoint receives a message to update an existing backgroundcheck instance, and sends a correlated message only if error occurred.
- Please Note: Update requests replace all data fields in the backgroundCheckBean (i.e. data is not appended or upserted). Send all elements back or the field values will be returned NULL.

Input:updateBackgroundCheckRequest

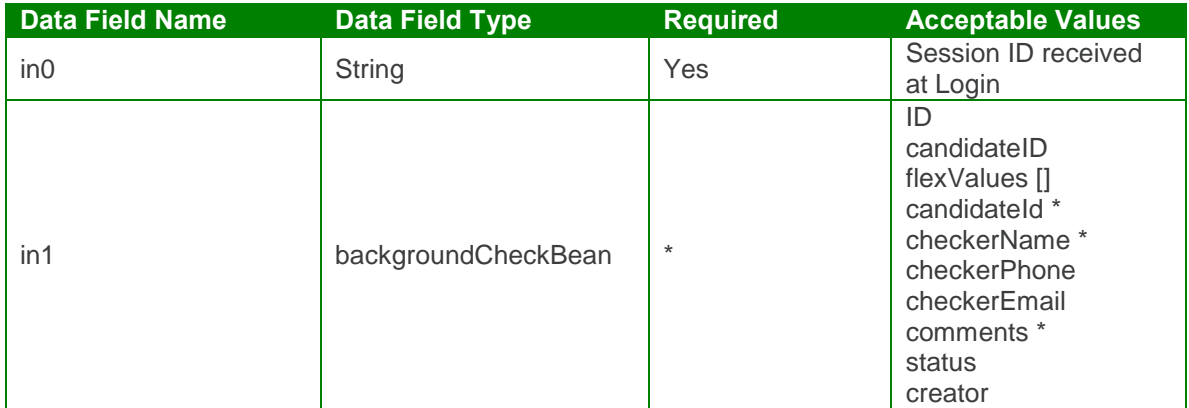

Output: updateBackgroundCheckResponse

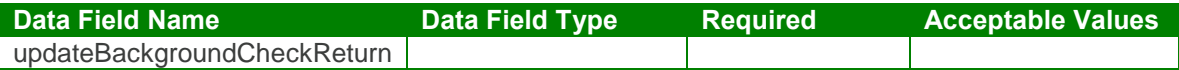

#### updateBackgroundCheck Test Case:

Input: updateBackgroundCheckRequest

```
<soapenv:Envelope xmlns:soapenv="http://schemas.xmlsoap.org/soap/envelope/"
xmlns:urn="urn:TBEWebAPI">
 <soapenv:Header/>
 <soapenv:Body>
   <urn:updateBackgroundCheck>
    <in0>webapi1673199911353581754</in0>
    \sin 1<id>4</id><status>Submitted</status>
      <candidateId>48</candidateId>
      <checkerEmail>ali@intellius.com</checkerEmail>
      <checkerName>Intellius</checkerName>
      <checkerPhone>323-434-3434</checkerPhone>
      <comments>Package 8</comments>
      <creator>skarim</creator>
    \langlein1>
   </urn:updateBackgroundCheck>
```
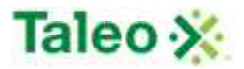

</soapenv:Body> </soapenv:Envelope>

Input: updateBackgroundCheckRequest

```
<soapenv:Envelope xmlns:soapenv="http://schemas.xmlsoap.org/soap/envelope/"
xmlns:xsd="http://www.w3.org/2001/XMLSchema"
xmlns:xsi="http://www.w3.org/2001/XMLSchema-instance">
 <soapenv:Body>
   <updateBackgroundCheckResponse xmlns="urn:TBEWebAPI"/>
 </soapenv:Body>
</soapenv:Envelope>
```
# **Candidate API Calls**

Candidates are all of the people you want to track in Taleo Business Edition who are (either) applicants, employee referrals, sourced prospects, agency submissions, etc.

candidateBean Definition:

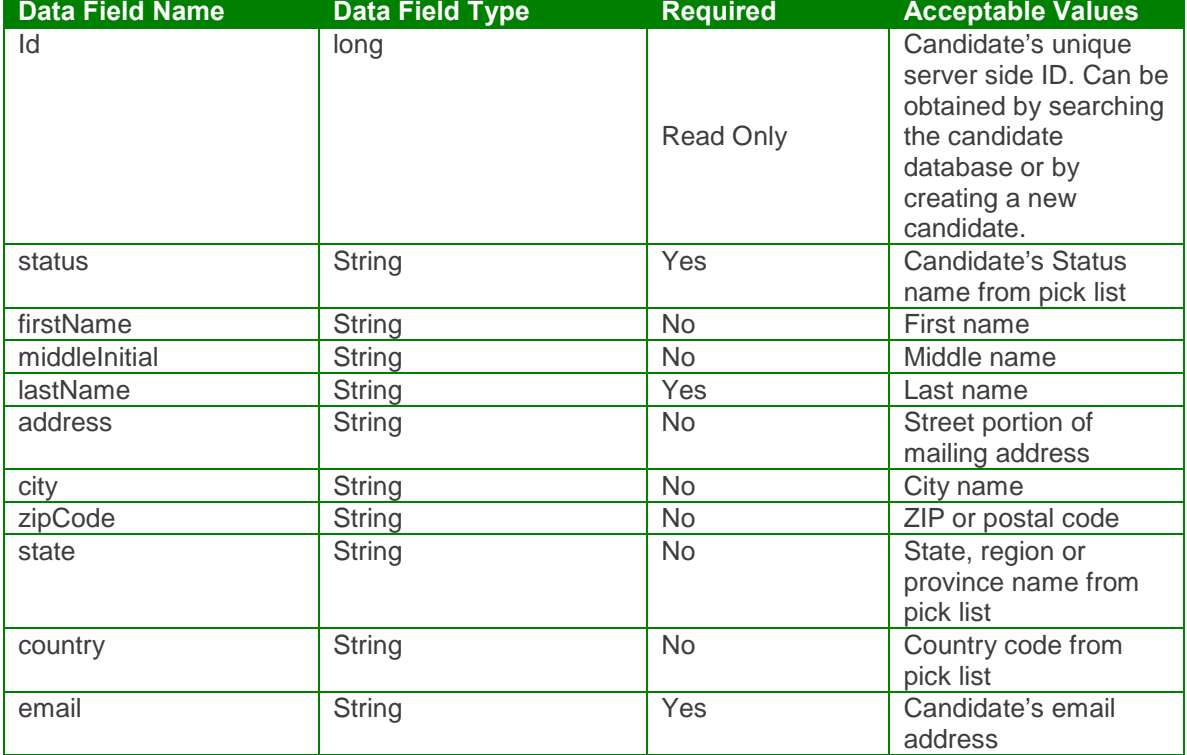

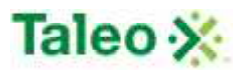

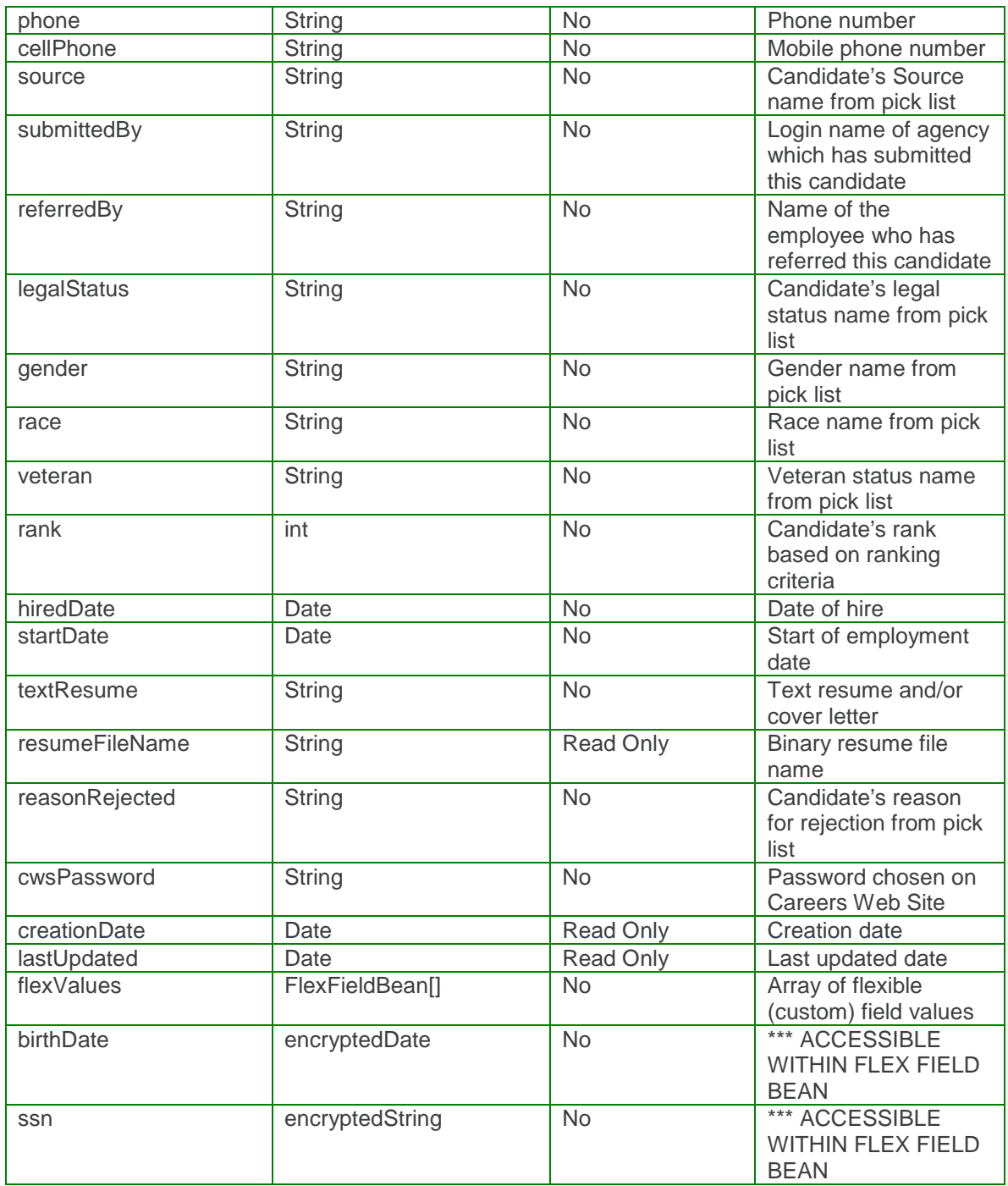

candidateDetailsBean Definition:

(This object is used to fetch detailed candidate information, including related objects)

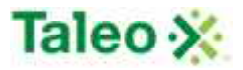

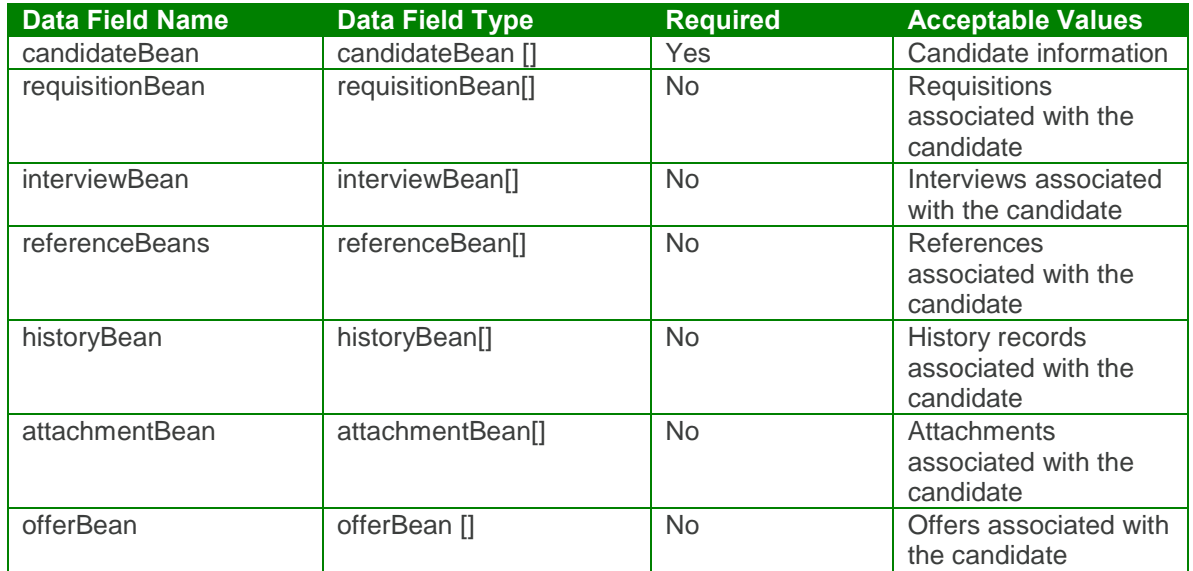

flexFieldBean Definition:

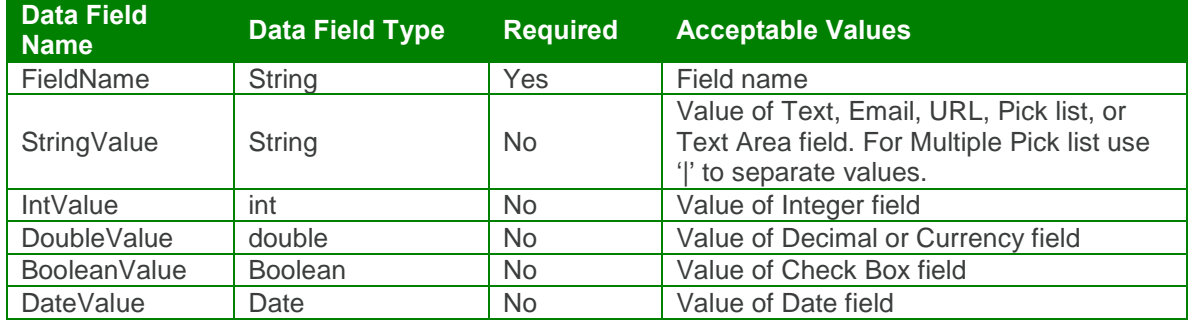

## *createCandidate Element:*

Operation type: Request-response.

 The endpoint receives a message to create a candidate, and sends a correlated message of candidate ID.

Input:createCandidateRequest

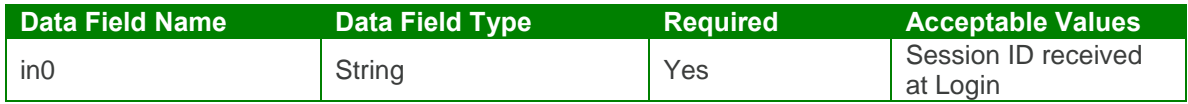

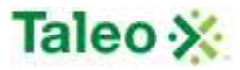

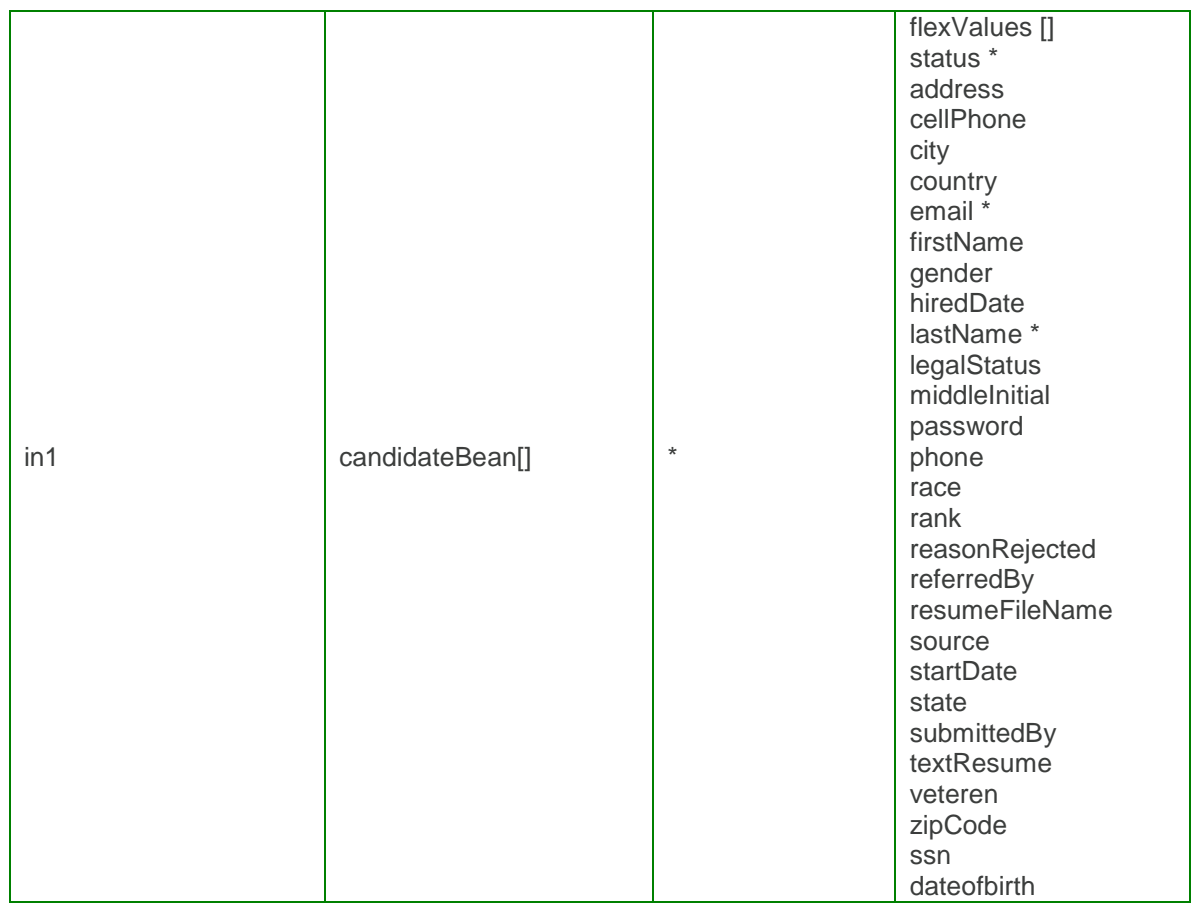

Output: createCandidateResponse

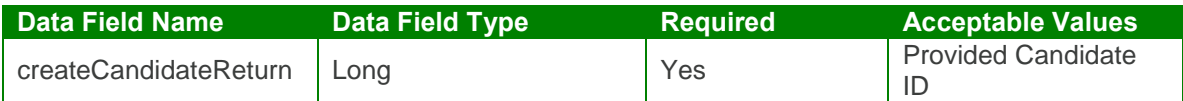

createCandidate Test Case:

Input:createCandidateRequest

```
<soapenv:Envelope xmlns:soapenv="http://schemas.xmlsoap.org/soap/envelope/"
xmlns:urn="urn:TBEWebAPI">
 <soapenv:Header/>
 <soapenv:Body>
   <urn:createCandidate>
    <in0>webapi1964799883250105794</in0>
    \sin 1<flexValues>
        <!--Zero or more repetitions:-->
        <item>
```
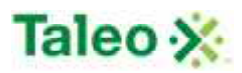

```
<fieldName>ssn</fieldName>
          <valueStr>23423452</valueStr>
        </item>
        <item>
          <fieldName>birthdate</fieldName>
          <valueDate>2009-10-01T23:01:26.493Z</valueDate>
        </item>
      </flexValues>
      <status>Hired</status>
      <address>2323 Macaroni Road</address>
      <cellPhone>999-343-2344</cellPhone>
      <city>Jason</city>
      <country>US-CA</country>
       <email>scary@talent.com</email>
      <firstName>Jessica</firstName>
      <gender>Choose Not to Disclose</gender>
      <hiredDate>2009-09-04T18:33:50.830Z</hiredDate>
      <lastName>Karim</lastName>
      <legalStatus>My status to work in this country is unknown</legalStatus>
      <middleInitial>H</middleInitial>
      <password>jason</password>
      <phone>748-232-2323</phone>
      <race>Hispanic or Latino</race>
      <rank>100</rank>
      <reasonRejected>Position was canceled</reasonRejected>
      <referredBy>skarim</referredBy>
      <source>Other</source>
      <startDate>2009-09-04T18:33:50.830Z</startDate>
      <state>US-CA</state>
      <submittedBy>skarim</submittedBy>
      <textResume>Skilled in after school specials</textResume>
      <veteran>Armed Forces Service Medal Veterans</veteran>
      <zipCode>93045</zipCode>
     \langlein1>
   </urn:createCandidate>
 </soapenv:Body>
</soapenv:Envelope>
```
Output: createCandidateResponse

```
<soapenv:Envelope xmlns:soapenv="http://schemas.xmlsoap.org/soap/envelope/"
xmlns:xsd="http://www.w3.org/2001/XMLSchema"
xmlns:xsi="http://www.w3.org/2001/XMLSchema-instance">
 <soapenv:Body>
   <createCandidateResponse xmlns="urn:TBEWebAPI">
     <createCandidateReturn xmlns="">49</createCandidateReturn>
   </createCandidateResponse>
 </soapenv:Body>
</soapenv:Envelope>
```
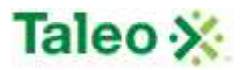

#### *deleteCandidate Element:*

Operation type: Request-response.

 The endpoint receives a message to delete a candidate, and sends a correlated message only if error occurred.

Input: deleteCandidateRequest

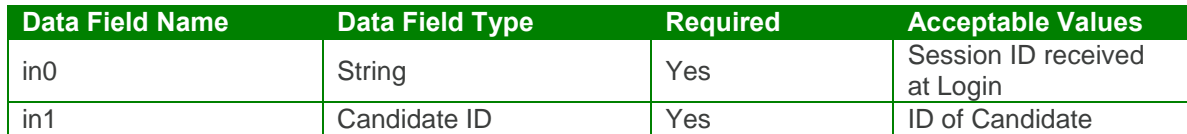

Output: deleteCandidateResponse

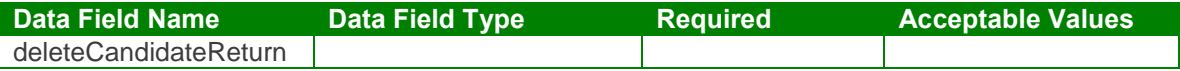

#### deleteCandidate Test Case:

Input: deleteCandidateRequest

```
<soapenv:Envelope xmlns:soapenv="http://schemas.xmlsoap.org/soap/envelope/"
xmlns:urn="urn:TBEWebAPI">
 <soapenv:Header/>
 <soapenv:Body>
   <urn:deleteCandidate>
     <in0>webapi1964799883250105794</in0>
     <in1>46</in1>
   </urn:deleteCandidate>
 </soapenv:Body>
</soapenv:Envelope>
```
Output: deleteCandidateResponse

```
<soapenv:Envelope xmlns:soapenv="http://schemas.xmlsoap.org/soap/envelope/"
xmlns:xsd="http://www.w3.org/2001/XMLSchema"
xmlns:xsi="http://www.w3.org/2001/XMLSchema-instance">
 <soapenv:Body>
   <deleteCandidateResponse xmlns="urn:TBEWebAPI"/>
 </soapenv:Body>
</soapenv:Envelope>
```
#### *getCandidateById Element:*

Operation type: Request-response.

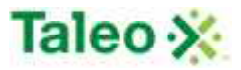

- The endpoint receives a message to get a candidate general information by ID, and sends a correlated message of Candidate information.
- For full candidate details, including offers, references, attachments, etc., use getCandidateDetailsById call.

Input: getCandidateByIdRequest

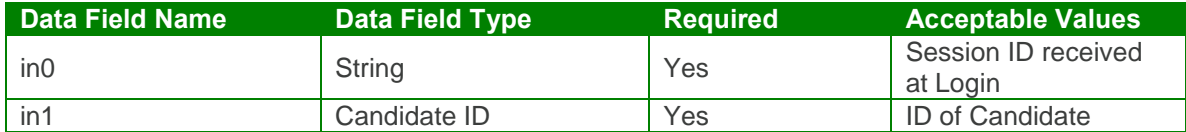

Output: getCandidateByIdResponse

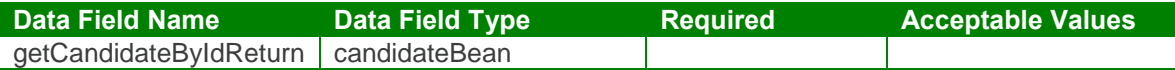

#### getCandidateById Test Case:

Input: getCandidateByIdRequest

```
<soapenv:Envelope xmlns:soapenv="http://schemas.xmlsoap.org/soap/envelope/"
xmlns:urn="urn:TBEWebAPI">
 <soapenv:Header/>
 <soapenv:Body>
   <urn:getCandidateById>
     <in0>webapi-7865850650124675561</in0>
     <in1>48</in1>
   </urn:getCandidateById>
 </soapenv:Body>
</soapenv:Envelope>
```
Output: getCandidateByIdResponse

```
<soapenv:Envelope xmlns:soapenv="http://schemas.xmlsoap.org/soap/envelope/"
xmlns:xsd="http://www.w3.org/2001/XMLSchema"
xmlns:xsi="http://www.w3.org/2001/XMLSchema-instance">
 <soapenv:Body>
   <getCandidateByIdResponse xmlns="urn:TBEWebAPI">
    <getCandidateByIdReturn xmlns="">
      <creationDate>2009-09-04T18:33:46.463Z</creationDate>
      <flexValues>
        <item>
          <fieldName>ssn</fieldName>
          <valueBool xsi:nil="true"/>
          <valueDate xsi:nil="true"/>
          <valueDbl xsi:nil="true"/>
```
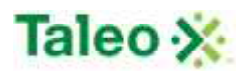

```
<valueInt xsi:nil="true"/>
   <valueLong xsi:nil="true"/>
   <valueStr/>
 </item>
 <item>
   <fieldName>birthdate</fieldName>
   <valueBool xsi:nil="true"/>
   <valueDate xsi:nil="true"/>
   <valueDbl xsi:nil="true"/>
   <valueInt xsi:nil="true"/>
   <valueLong xsi:nil="true"/>
   <valueStr xsi:nil="true"/>
 </item>
 <item>
   <fieldName/>
   <valueBool xsi:nil="true"/>
   <valueDate xsi:nil="true"/>
   <valueDbl xsi:nil="true"/>
   <valueInt xsi:nil="true"/>
   <valueLong xsi:nil="true"/>
   <valueStr>Associates Degree</valueStr>
  </item>
  <item>
   <fieldName>Other (Specify Source)</fieldName>
   <valueBool xsi:nil="true"/>
   <valueDate xsi:nil="true"/>
   <valueDbl xsi:nil="true"/>
   <valueInt xsi:nil="true"/>
   <valueLong xsi:nil="true"/>
   <valueStr/>
  </item>
 <item>
   <fieldName>Current Salary</fieldName>
   <valueBool xsi:nil="true"/>
   <valueDate xsi:nil="true"/>
   <valueDbl xsi:nil="true"/>
   <valueInt xsi:nil="true"/>
   <valueLong xsi:nil="true"/>
   <valueStr xsi:nil="true"/>
 </item>
 <item>
   <fieldName>ssn</fieldName>
   <valueBool xsi:nil="true"/>
   <valueDate xsi:nil="true"/>
   <valueDbl xsi:nil="true"/>
   <valueInt xsi:nil="true"/>
   <valueLong xsi:nil="true"/>
   <valueStr xsi:nil="true"/>
 </item>
</flexValues>
<id>48</id>
```
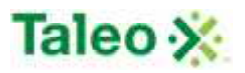

<lastUpdated>**2009-09-04T18:33:46.463Z**</lastUpdated> <status>**NEW**</status> <address>**12016 194 B Street**</address> <cellPhone/> <city>**Pitt Meadows**</city> <country>**Canada**</country> <email>**sel\_103@hotmail.com**</email> <firstName>**Alisha**</firstName> <gender>**Female**</gender> <hiredDate xsi:nil="true"/> <lastName>**Smith**</lastName> <legalStatus>**I am authorized to work in this country for any employer**</legalStatus> <middleInitial>**Alexandra**</middleInitial> <password>**basketball**</password> <phone>**6043754603**</phone> <race>**Asian (not Hispanic or Latino)**</race> <rank>**0**</rank> <reasonRejected xsi:nil="true"/> <referredBy xsi:nil="true"/> <resumeFileName>**resume\_48.docx**</resumeFileName> <source>**Careers Website**</source> <startDate xsi:nil="true"/> <state>**US-AL**</state> <submittedBy xsi:nil="true"/> <textResume/> <veteran>**Armed Forces Service Medal Veterans**</veteran> <zipCode>**60606**</zipCode> </getCandidateByIdReturn> </getCandidateByIdResponse> </soapenv:Body> </soapenv:Envelope>

## *getCandidateDetailsById Element:*

Operation type: Request-response.

- The endpoint receives a message to get candidate detailed information by ID, and sends a correlated message of detail Candidate information.
- For general candidate record details, use getCandidateById call.

Input: getCandidateDetailsByIdRequest

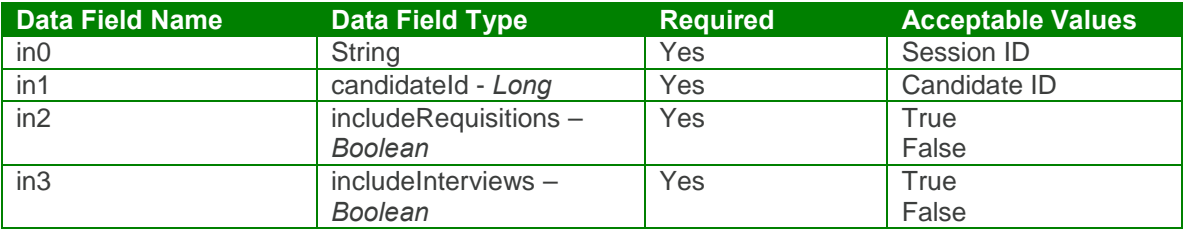

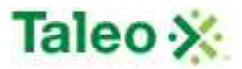

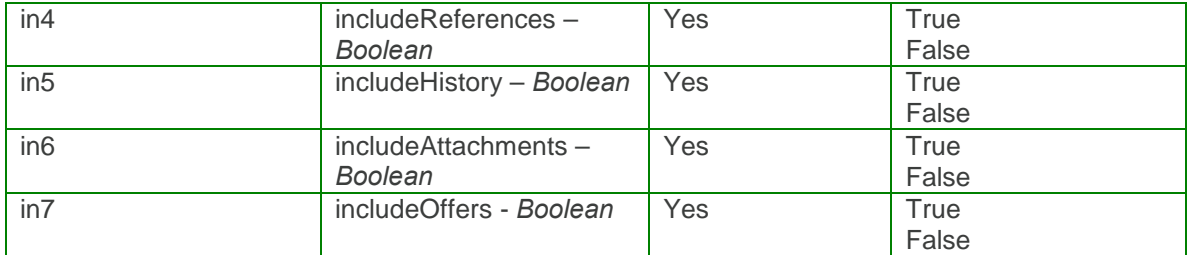

Output: getCandidateDetailsByIdResponse

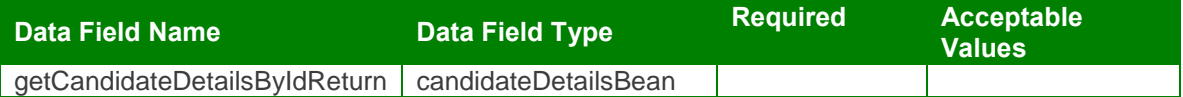

getCandidateDetailsById Test Case:

Input: getCandidateDetailsByIdRequest

```
<soapenv:Envelope xmlns:soapenv="http://schemas.xmlsoap.org/soap/envelope/"
xmlns:urn="urn:TBEWebAPI">
 <soapenv:Header/>
```

```
<soapenv:Body>
   <urn:getCandidateDetailsById>
     <in0>webapi-1081039353966410322</in0>
     <in1>48</in1>
     <in2>True</in2>
     <in3>True</in3>
     <in4>True</in4>
     <in5>True</in5>
    <in6>True</in6>
     <in7>True</in7>
   </urn:getCandidateDetailsById>
 </soapenv:Body>
</soapenv:Envelope>
```
Output: getCandidateDetailsByIdResponse

```
<soapenv:Envelope xmlns:soapenv="http://schemas.xmlsoap.org/soap/envelope/"
xmlns:xsd="http://www.w3.org/2001/XMLSchema"
xmlns:xsi="http://www.w3.org/2001/XMLSchema-instance">
 <soapenv:Body>
   <getCandidateDetailsByIdResponse xmlns="urn:TBEWebAPI">
     <getCandidateDetailsByIdReturn>
      <offerBeans xmlns=""/>
      <historyBeans xmlns="">
        <item>
```
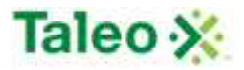

<creationDate>**2009-09-04T18:39:26.620Z**</creationDate> <emailText>**From: donotreply@invalidemail.com To: dies@hotmail.com Subject: Thank you**

**Thank you for submitting your resume. Our management team is reviewing your qualifications and will contact you if there is a match with our current open positions.**

**Meanwhile, using your email address and password, you can login to our careers website anytime to update your application information.**

**We appreciate your interest in TaleoSK and wish you the best of luck in your job search.**

**------------------------------- Powered by Taleo www.taleo.com**</emailText> <id>**542**</id> <text>**Email message Thank you sent to diesel\_103@hotmail.com**</text> <userName xsi:nil="true"/> </item> <item> <creationDate>**2009-09-04T18:34:46.883Z**</creationDate> <emailText xsi:nil="true"/> <id>**528**</id> <text>**Candidate (id: 48) (id: 48) Alisha Alexandra Smith has been evaluated against requisition (id: 14) (id: 14) Bartender - [98079] for a score of: 0.**</text> <userName xsi:nil="true"/> </item> </historyBeans> <interviewBeans xmlns=""/> <referenceBeans xmlns=""/> <attachmentBeans xmlns=""> <item> <contentType>**text/plain**</contentType> <creationDate>**2009-09-09T23:43:40.050Z**</creationDate> <description>**ConCall Details.txt**</description> <id>**4**</id>  $\epsilon$ /items </attachmentBeans> <requisitionBeans xmlns=""> <item> <creationDate>**2009-02-09T23:03:51.430Z**</creationDate> <flexValues> </flexValues> <id>**11**</id> <lastUpdated>**2009-02-18T22:22:18.317Z**</lastUpdated> <status>**Open**</status> <city>**Dublin**</city> <description>**<![CDATA[<p>The Pre-Sales Engineer, reporting to the Canadian Delivery Manager, will be responsible for providing solution architect support to our**

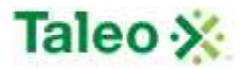

**client's services sales and pre-sales teams. Solutions are primarily in the area of Electronic Content Management, Imaging and Document Process Outsourcing. <br /> <br />**

**This is a role intended to extend the governance of the Delivery organization into the presales area. This resource will be responsible for defining and validating solutions to be proposed to new and existing customers. <br />**

**<br /></p>]]>**</description>

```
<duration>FULLTIME</duration>
          <filledDate xsi:nil="true"/>
          <jobCategory>(2) Professionals</jobCategory>
          <jobCode>12345</jobCode>
          <location>Headquarters</location>
          <numOpen>1</numOpen>
          <openedDate>2009-02-09T00:00:00.000Z</openedDate>
          <payRange/>
          <state>US-CA</state>
          <title>Sales Engineer</title>
        </item>
      </requisitionBeans>
       <candidateBean xmlns="">
        <creationDate>2009-09-04T18:33:46.463Z</creationDate>
        <flexValues>
          <item>
            <fieldName>Current Salary</fieldName>
            <valueBool xsi:nil="true"/>
            <valueDate xsi:nil="true"/>
            <valueDbl xsi:nil="true"/>
            <valueInt xsi:nil="true"/>
            <valueLong xsi:nil="true"/>
            <valueStr xsi:nil="true"/>
          </item>
        </flexValues>
        <id>48</id>
        <lastUpdated>2009-09-04T18:33:46.463Z</lastUpdated>
        <status>NEW</status>
        <address>12032 194 B Street</address>
        <cellPhone/>
        <city>Pitt Meadows</city>
        <country>Canada</country>
        <email>die@hotmail.com</email>
        <firstName>Alisha</firstName>
        <gender>Female</gender>
        <hiredDate xsi:nil="true"/>
        <lastName>Smith</lastName>
        <legalStatus>I am authorized to work in this country for any
employer</legalStatus>
        <middleInitial>Alexandra</middleInitial>
        <password>basketball</password>
        <phone>6043754606</phone>
        <resumeFileName>resume_48.docx</resumeFileName>
        <source>Careers Website</source>
```
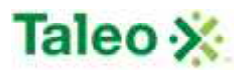

<startDate xsi:nil="true"/> <state>**US-AL**</state> <submittedBy xsi:nil="true"/> <textResume/> <veteran>**Armed Forces Service Medal Veterans**</veteran> <zipCode>**60606**</zipCode> </candidateBean> </getCandidateDetailsByIdReturn> </getCandidateDetailsByIdResponse> </soapenv:Body> </soapenv:Envelope>

#### *getCandidateHistory Element:*

Operation type: Request-response.

- The endpoint receives a message to get a Candidate transaction history, and sends a correlated message of transaction history for the specific candidate ID.
- This object is used to fetch a history log entry which reflects a past event or action related to candidates. History records can only be created by the server, they cannot be modified or deleted. History log includes server side ID, test describing history record, complete text of email message (for email events) and creation date.

Input: getCandidateHistoryRequest

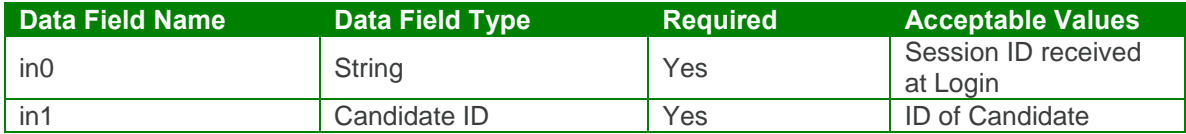

Output: getCandidateHistoryResponse

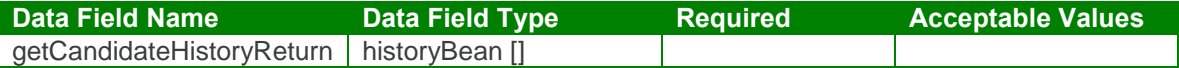

getCandidateHistory Test Case:

Input: getCandidateHistoryRequest

```
<soapenv:Envelope xmlns:soapenv="http://schemas.xmlsoap.org/soap/envelope/"
xmlns:urn="urn:TBEWebAPI">
 <soapenv:Header/>
 <soapenv:Body>
   <urn:getCandidateHistory>
     <in0>webapi-1081039353966410322</in0>
     <in1>43</in1>
   </urn:getCandidateHistory>
 </soapenv:Body>
</soapenv:Envelope>
```
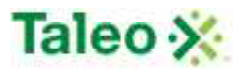

Output: getCandidateHistoryResponse

```
<soapenv:Envelope xmlns:soapenv="http://schemas.xmlsoap.org/soap/envelope/"
xmlns:xsd="http://www.w3.org/2001/XMLSchema"
xmlns:xsi="http://www.w3.org/2001/XMLSchema-instance">
 <soapenv:Body>
   <getCandidateHistoryResponse xmlns="urn:TBEWebAPI">
     <getCandidateHistoryReturn xmlns="">
      <array>
        <item>
          <creationDate>2009-07-31T18:08:52.397Z</creationDate>
          <emailText xsi:nil="true"/>
          <id>497</id>
          <text>Employee created from Candidate.</text>
          <userName>skarim</userName>
        </item>
        <item>
          <creationDate>2009-06-30T23:01:26.493Z</creationDate>
          <emailText xsi:nil="true"/>
          <id>491</id>
          <text>Candidate created</text>
          <userName>skarim</userName>
        </item>
      </array>
     </getCandidateHistoryReturn>
   </getCandidateHistoryResponse>
 </soapenv:Body>
</soapenv:Envelope>
```
## *getCandidatesByRequisition Element:*

Operation type: Request-response.

 The endpoint receives a message to get all candidates by Requisition ID, and sends a correlated message of Candidate IDs associated with a specific requisition.

Input: getCandidatesByRequisitionRequest

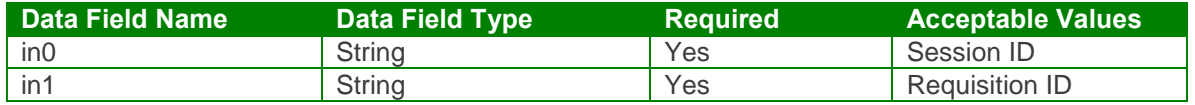

Output: getCandidatesByRequisitionResponse

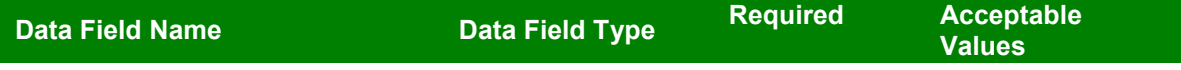

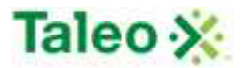

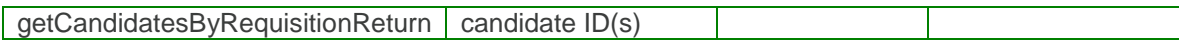

getCandidatesByRequisition Test Case:

Input: getCandidatesByRequisitionRequest

```
<soapenv:Envelope xmlns:soapenv="http://schemas.xmlsoap.org/soap/envelope/"
xmlns:urn="urn:TBEWebAPI">
 <soapenv:Header/>
 <soapenv:Body>
   <urn:getCandidatesByRequisition>
     <in0>webapi-1081039353966410322</in0>
     <in1>14</in1>
   </urn:getCandidatesByRequisition>
 </soapenv:Body>
</soapenv:Envelope>
```
Output: getCandidatesByRequisitionResponse

```
<soapenv:Envelope xmlns:soapenv="http://schemas.xmlsoap.org/soap/envelope/"
xmlns:xsd="http://www.w3.org/2001/XMLSchema"
xmlns:xsi="http://www.w3.org/2001/XMLSchema-instance">
 <soapenv:Body>
   <getCandidatesByRequisitionResponse xmlns="urn:TBEWebAPI">
    <getCandidatesByRequisitionReturn xmlns="">
      <array>
        <item>31</item>
        <item>47</item>
        <item>48</item>
      </array>
    </getCandidatesByRequisitionReturn>
   </getCandidatesByRequisitionResponse>
 </soapenv:Body>
</soapenv:Envelope>
```
#### *getCandidateWorkHistory Element:*

Operation type: Request-response.

- The endpoint receives a message to get the rolling entity specific to a candidate's work history form details, and sends a correlated message of work history information.
- The getRollingEnitities request can also be used.
- This is a manually filled in dynamic form that may not be activated in some customer zones (i.e. configured ON).

Input: getCandidateWorkHistoryRequest

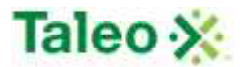

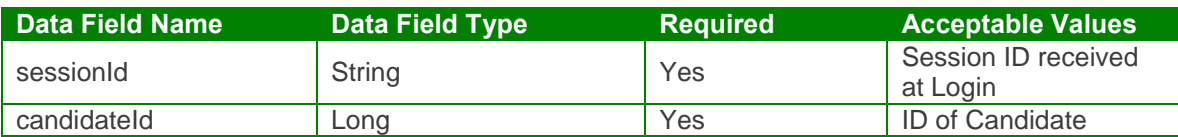

Output: getCandidateWorkHistoryResponse

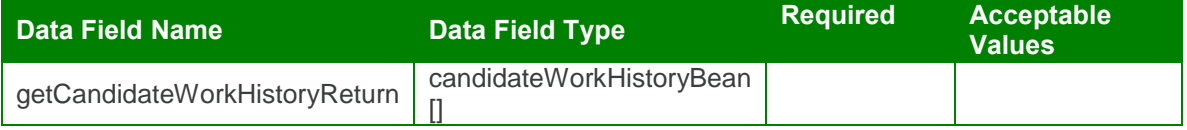

getCandidateWorkHistory Test Case:

Input: getCandidateWorkHistoryRequest

```
<soapenv:Envelope xmlns:soapenv="http://schemas.xmlsoap.org/soap/envelope/"
xmlns:urn="urn:TBEWebAPI">
 <soapenv:Header/>
 <soapenv:Body>
   <urn:getCandidateWorkHistory>
     <sessionId>webapi-1081039353966410322</sessionId>
     <candidateId>48</candidateId>
   </urn:getCandidateWorkHistory>
 </soapenv:Body>
</soapenv:Envelope>
Output: getCandidateWorkHistoryResponse
<soapenv:Envelope xmlns:soapenv="http://schemas.xmlsoap.org/soap/envelope/"
xmlns:xsd="http://www.w3.org/2001/XMLSchema"
xmlns:xsi="http://www.w3.org/2001/XMLSchema-instance">
 <soapenv:Body>
   <getCandidateWorkHistoryResponse xmlns="urn:TBEWebAPI">
     <getCandidateWorkHistoryReturn xmlns="">
       <array>
        <item>
          <creationDate>2009-09-04T18:33:46.463Z</creationDate>
          <flexValues>
            <item>
             <fieldName>Starting Rate Of Pay</fieldName>
              <valueBool xsi:nil="true"/>
             <valueDate xsi:nil="true"/>
             <valueDbl xsi:nil="true"/>
             <valueInt xsi:nil="true"/>
             <valueLong xsi:nil="true"/>
             <valueStr xsi:nil="true"/>
            </item>
          </flexValues>
          <id>28</id>
```
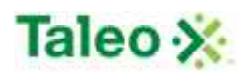

```
<lastUpdated>2009-09-04T18:33:46.463Z</lastUpdated>
 <status xsi:nil="true"/>
 <entityId>48</entityId>
 <seqNo>2</seqNo>
 <jobTitle>Dr</jobTitle>
 <companyName/>
 <dateFrom>2009-07-01T00:00:00.000Z</dateFrom>
 <dateTo>2009-09-01T00:00:00.000Z</dateTo>
 <jobDescription/>
 <companyStreetAddress/>
 <companyCityState/>
 <phone/>
 <directSupervisor/>
 <supervisorTitle/>
 <explanation/>
 <finalRateOfPay/>
 <okToContact>false</okToContact>
 <reasonForLeaving>Terminated</reasonForLeaving>
</item>
<item>
 <creationDate>2009-09-04T18:33:46.463Z</creationDate>
 <flexValues>
   <item>
     <fieldName>Starting Rate Of Pay</fieldName>
     <valueBool xsi:nil="true"/>
     <valueDate xsi:nil="true"/>
     <valueDbl xsi:nil="true"/>
     <valueInt xsi:nil="true"/>
     <valueLong xsi:nil="true"/>
     <valueStr xsi:nil="true"/>
   </item>
 </flexValues>
 <id>27</id>
 <lastUpdated>2009-09-04T18:33:46.463Z</lastUpdated>
 <status xsi:nil="true"/>
 <entityId>48</entityId>
 <seqNo>1</seqNo>
 <jobTitle>Dr.</jobTitle>
 <companyName/>
 <dateFrom>2005-01-01T00:00:00.000Z</dateFrom>
 <dateTo>2009-06-01T00:00:00.000Z</dateTo>
 <jobDescription/>
 <companyStreetAddress/>
 <companyCityState/>
 <phone/>
 <directSupervisor/>
 <supervisorTitle/>
 <explanation/>
 <finalRateOfPay/>
 <okToContact>false</okToContact>
 <reasonForLeaving xsi:nil="true"/>
```
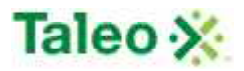

</item> </array> </getCandidateWorkHistoryReturn> </getCandidateWorkHistoryResponse> </soapenv:Body> </soapenv:Envelope>

## *getCandReqStatus Element:*

Operation type: Request-response.

- The endpoint receives a message to get a status of a requisition for a particular candidate, and sends a correlated message of the candidate's specific requisition status.
- Candidate Requisition Status is picklist created and derived from Taleo Business Edition.

Input: getCandReqStatusRequest

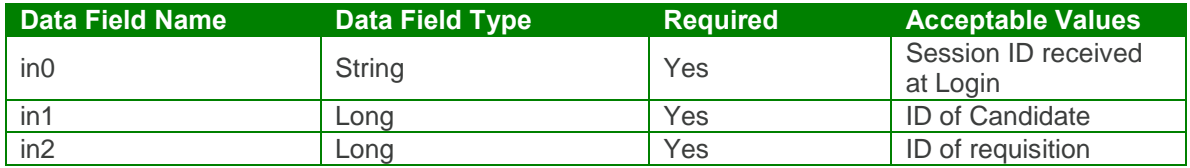

Output: getCandReqStatusResponse

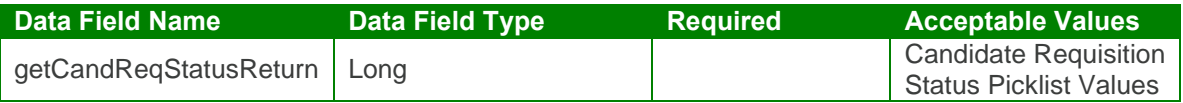

#### getCandReqStatus Test Case:

Input: getCandReqStatusRequest

```
<soapenv:Envelope xmlns:soapenv="http://schemas.xmlsoap.org/soap/envelope/"
xmlns:urn="urn:TBEWebAPI">
 <soapenv:Header/>
 <soapenv:Body>
   <urn:getCandReqStatus>
    <in0>webapi-1081039353966410322</in0>
    <in1>48</in1>
    <in2>13</in2>
   </urn:getCandReqStatus>
 </soapenv:Body>
</soapenv:Envelope>
```
Output: getCandReqStatusResponse

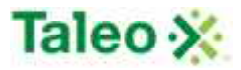

<soapenv:Envelope xmlns:soapenv="http://schemas.xmlsoap.org/soap/envelope/" xmlns:xsd="http://www.w3.org/2001/XMLSchema" xmlns:xsi="http://www.w3.org/2001/XMLSchema-instance"> <soapenv:Body> <getCandReqStatusResponse xmlns="urn:TBEWebAPI"> <getCandReqStatusReturn xmlns="">**NEW**</getCandReqStatusReturn> </getCandReqStatusResponse> </soapenv:Body> </soapenv:Envelope>

## *getRequisitions Element:*

Operation type: Request-response.

• The endpoint receives a message to get requisition(s) associated with any Taleo Business Edition candidate, and sends back requisition IDs associated with the candidate ID.

Input: getRequisitionsRequest

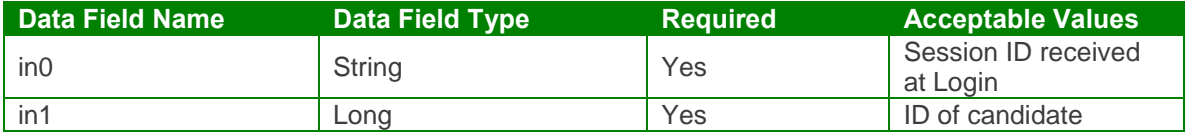

Output: getRequisitionsResponse

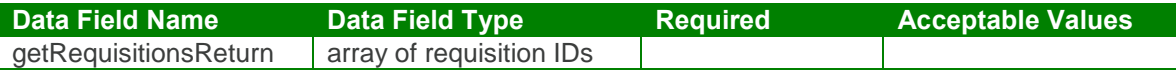

getRequisitions Test Case:

Input: getRequisitionsRequest

```
<soapenv:Envelope xmlns:soapenv="http://schemas.xmlsoap.org/soap/envelope/"
xmlns:urn="urn:TBEWebAPI">
 <soapenv:Header/>
 <soapenv:Body>
   <urn:getRequisitions>
     <in0>webapi-8638387102069848283</in0>
     <in1>48</in1>
   </urn:getRequisitions>
 </soapenv:Body>
</soapenv:Envelope>
```
Output: getRequisitionsResponse

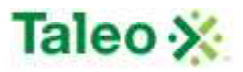

```
<soapenv:Envelope xmlns:soapenv="http://schemas.xmlsoap.org/soap/envelope/"
xmlns:xsd="http://www.w3.org/2001/XMLSchema"
xmlns:xsi="http://www.w3.org/2001/XMLSchema-instance">
 <soapenv:Body>
   <getRequisitionsResponse xmlns="urn:TBEWebAPI">
     <getRequisitionsReturn xmlns="">
      <array>
        <item>15</item>
        <item>13</item>
      </array>
     </getRequisitionsReturn>
   </getRequisitionsResponse>
 </soapenv:Body>
</soapenv:Envelope>
```
#### *searchCandidate Element:*

Operation type: Request-response.

- The endpoint receives a message to query all candidates based on defined key (field name) and value (data looking for), and sends a correlated message of Candidate ID and associated search relevance.
- Relevance is a value between 0 and 100, which reflects how well the account matches the search criteria
- Map of search parameters always contains:
	- o key: name of field to search as a string
	- o value: search parameter as string.
- Format of search value may differ depending on data type of the search field:
- For text, text area, email, URL fields: simple text to be found (case-insensitive) in this field. Example:
	- $\circ$  key="city", value="Francisco" will search for all candidates with "Francisco" in "city" field.
- For integer, double, currency: interval between two numbers separated by '|' character. Either left (from) or right (to) side can be omitted. Example:
	- $\circ$  key="rank", value="100|" will search for all candidates with rank value no less than 100.
	- $\circ$  key="rank", value=" $|200$ " will search for all candidates with rank value no more than 200.
	- o key="rank", value="100|200" will search for all candidates with rank value between 100 and 200 (inclusive).
- For date fields: interval between two dates in ISO yyyy-MM-dd format, separated by '|' character. Either left (from) or right (to) side can be omitted. Example:
	- $\circ$  key="startDate", value="2004-06-01|" will search for all candidates with start date on or after June 1st 2004.
	- $\circ$  key="startDate", value="|2004-08-01" will search for all candidates with start date on or before August 1st 2004.
	- $\circ$  key="startDate", value="2004-06-01|2004-08-01" will search for all candidates with start date between June 1st 2004 and August 1st 2004 (inclusive).
- For date interval fields: number of days from today to the past. Example:

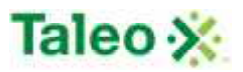

- o key=" addedWithin", value="7" will search for all candidates added to the system within the last week.
- For single pick list: code value or name of selected item. Example:
	- o key="country", value="US" will search for all candidates with country field equals to "United States".
	- o key="status", value="available" will search for all candidates in "Available" status.
- For multiple pick list: code values or names of selected items, separated by '|' character. Example:
	- o key="customMultiple", value="A1|B2|X5" will search for all candidates with customMultiple field containing one or more of values: A1, B2, X5.
- For check box fields: "true" if check box must be checked, "false" is unchecked. Example:
	- o key=" flagged", value="true" will search for all candidates "flagged" for the user currently logged in.
- Search keys names and types can be found in Administration>Customize>Candidate Fields. They may include both system fields (listed below for convenience) and custom fields. For custom fields External name is used as key name.

System Search Keys:

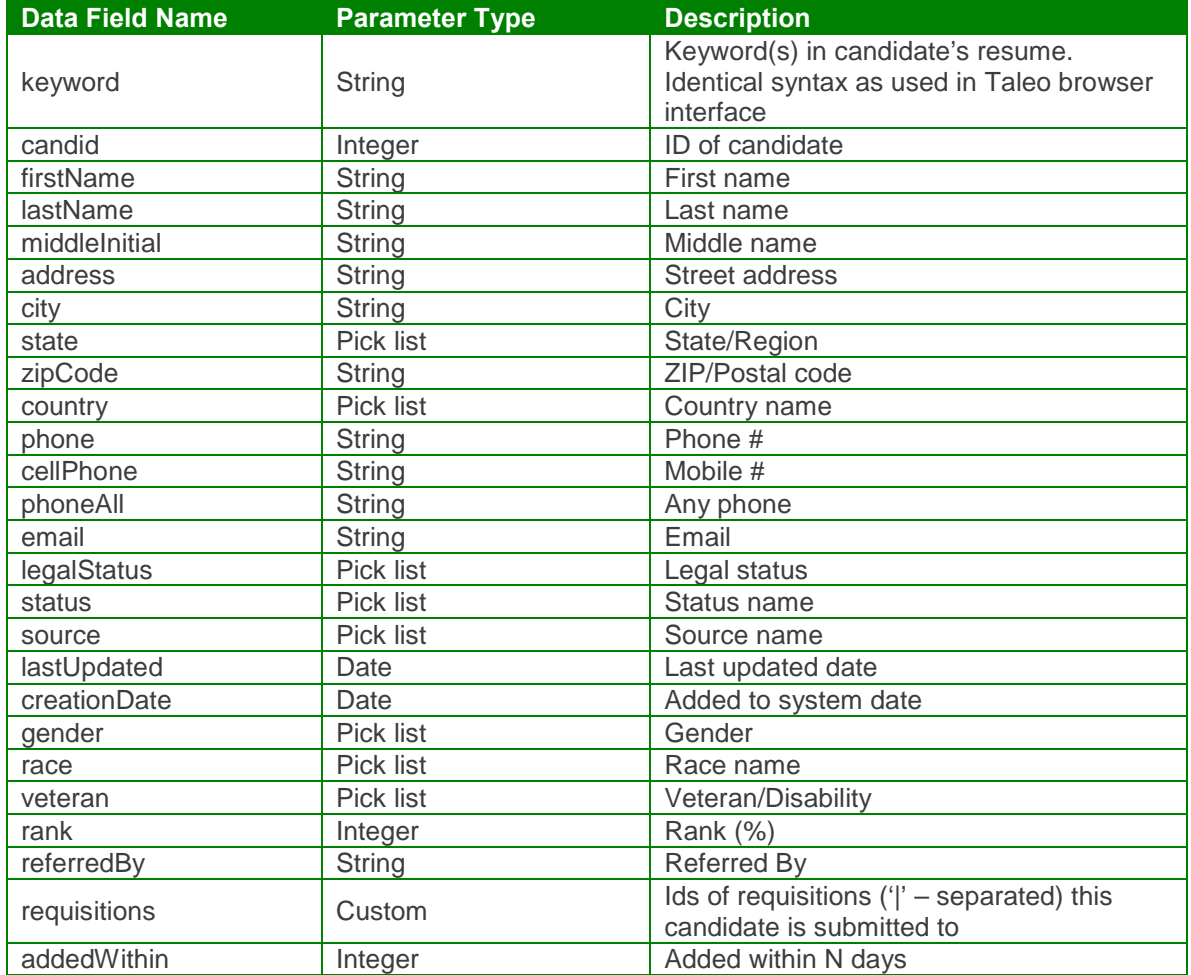

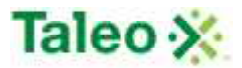

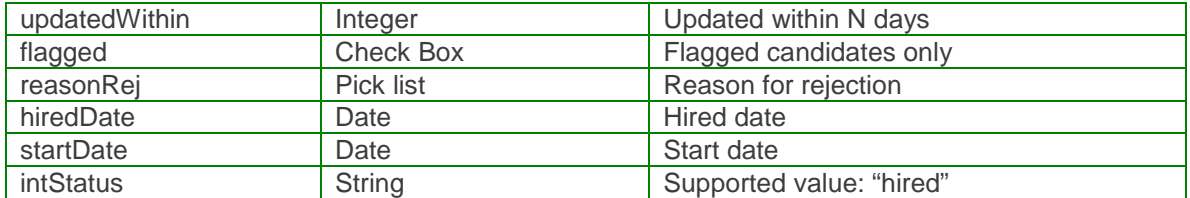

Input: searchCandidateRequest

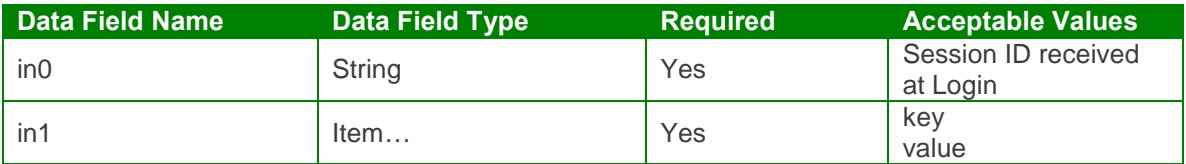

Output: searchCandidateResponse

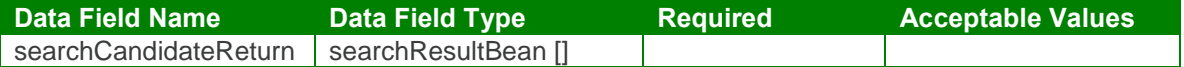

searchCandidate Test Case:

Input: searchCandidateRequest

```
<soapenv:Envelope xmlns:soapenv="http://schemas.xmlsoap.org/soap/envelope/"
xmlns:urn="urn:TBEWebAPI">
 <soapenv:Header/>
 <soapenv:Body>
   <urn:searchCandidate>
    <in0>webapi-1081039353966410322</in0>
    \sin 1<!--Zero or more repetitions:-->
      <item>
        <key>country</key>
        <value>Canada</value>
      </item>
    \langlein1>
   </urn:searchCandidate>
 </soapenv:Body>
</soapenv:Envelope>
```
Output: searchCandidateResponse

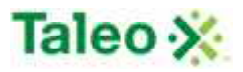

```
<soapenv:Envelope xmlns:soapenv="http://schemas.xmlsoap.org/soap/envelope/"
xmlns:xsd="http://www.w3.org/2001/XMLSchema"
xmlns:xsi="http://www.w3.org/2001/XMLSchema-instance">
 <soapenv:Body>
   <searchCandidateResponse xmlns="urn:TBEWebAPI">
     <searchCandidateReturn xmlns="">
      <array>
        <item>
          <id>30</id>
          <relevance>1.0</relevance>
        </item>
        <item>
          <id>48</id>
          <relevance>1.0</relevance>
        </item>
      </array>
     </searchCandidateReturn>
   </searchCandidateResponse>
 </soapenv:Body>
</soapenv:Envelope>
```
#### *submitCandidate Element:*

Operation type: Request-response.

- The endpoint receives a message to submit a candidate to a requisition(s), and sends a correlated message only if error occured.
- Please Note: Submit requests replace all previous requisitions that the candidate has been tied too previously (i.e. data is not appended or upserted). Send all previous requisitions back if simply adding an additional requisition or use upsertCandidateToRequisitions call.

Input: submitCandidateRequest

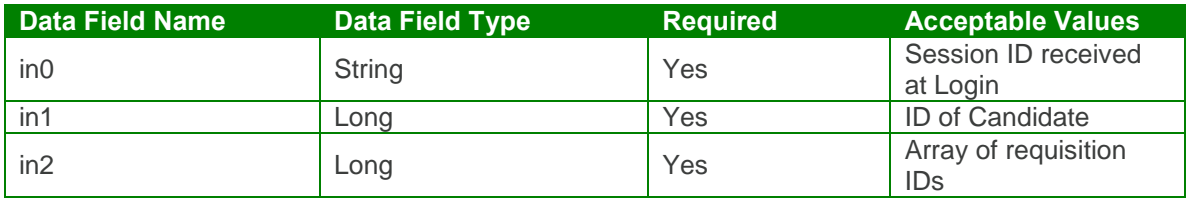

Output: submitCandidateResponse

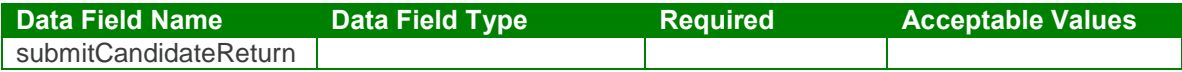

submitCandidate Test Case:

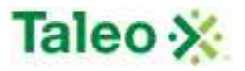

Input: submitCandidateRequest

```
<soapenv:Envelope xmlns:soapenv="http://schemas.xmlsoap.org/soap/envelope/"
xmlns:urn="urn:TBEWebAPI">
 <soapenv:Header/>
 <soapenv:Body>
   <urn:submitCandidate>
     <in0>webapi-1081039353966410322</in0>
     \langlein1>48\langle/in1>
     \langlein2><array>
        <!--Zero or more repetitions:-->
        <item>15</item>
       </array>
     \langlein2></urn:submitCandidate>
 </soapenv:Body>
</soapenv:Envelope>
```
Output: submitCandidateResponse

```
<soapenv:Envelope xmlns:soapenv="http://schemas.xmlsoap.org/soap/envelope/"
xmlns:xsd="http://www.w3.org/2001/XMLSchema"
xmlns:xsi="http://www.w3.org/2001/XMLSchema-instance">
 <soapenv:Body>
   <submitCandidateResponse xmlns="urn:TBEWebAPI"/>
 </soapenv:Body>
</soapenv:Envelope>
```
## *removeCandidate Element:*

Operation type: Request-response.

• The endpoint receives a message to remove an existing candidate assignment from a requisition (both based on ID variables), and sends a correlated message only if error occurred.

Input: removeCandidateRequest

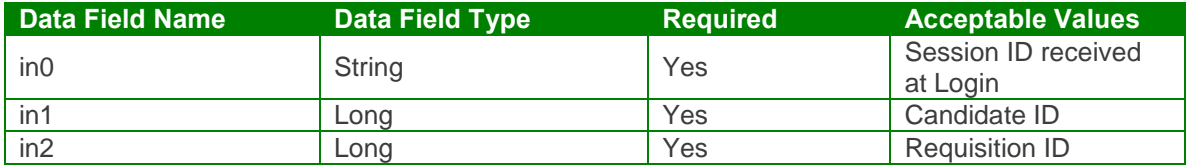

Output: removeCandidateResponse

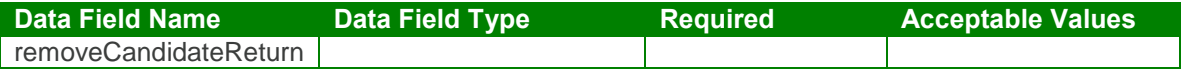

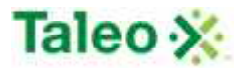

removeCandidate Test Case:

Input: removeCandidateRequest

```
<soapenv:Envelope xmlns:soapenv="http://schemas.xmlsoap.org/soap/envelope/"
xmlns:urn="urn:TBEWebAPI">
 <soapenv:Header/>
 <soapenv:Body>
   <urn:removeCandidate>
    <in0>webapi-3736131371583618769</in0>
    \sin 1 > 48 \sin 1<in2>15</in2>
   </urn:removeCandidate>
 </soapenv:Body>
</soapenv:Envelope>
```
Output: removeCandidateResponse

```
<soapenv:Envelope xmlns:soapenv="http://schemas.xmlsoap.org/soap/envelope/"
xmlns:xsd="http://www.w3.org/2001/XMLSchema"
xmlns:xsi="http://www.w3.org/2001/XMLSchema-instance">
 <soapenv:Body>
   <removeCandidateResponse xmlns="urn:TBEWebAPI"/>
 </soapenv:Body>
</soapenv:Envelope>
```
#### *updateCandidate Element:*

Operation type: Request-response.

- The endpoint receives a message to update an existing candidate, and sends a correlated message only if error occurred.
- Please Note: Update requests replace all data fields in the candidateBean (i.e. data is not appended or upserted). Send all elements back or the field values will be returned NULL.

Input:updateCandidateRequest

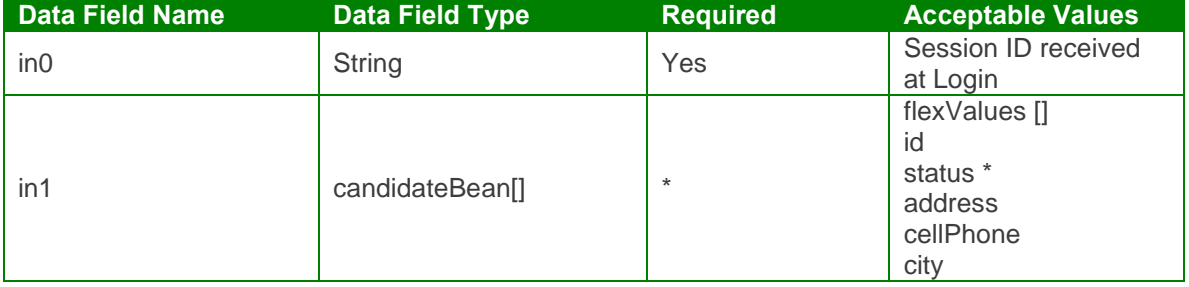

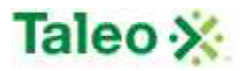

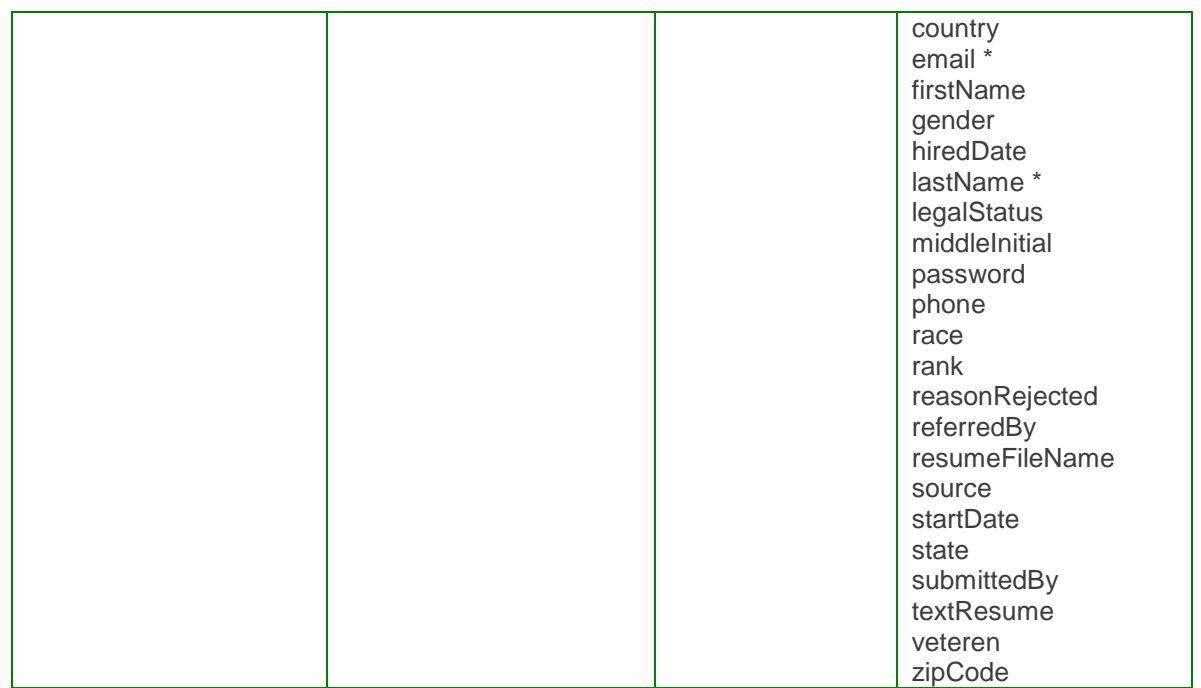

Output: updateCandidateResponse

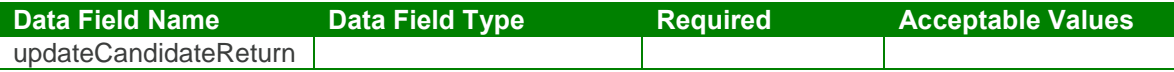

updateCandidate Test Case:

Input: updateCandidateRequest

```
<soapenv:Envelope xmlns:soapenv="http://schemas.xmlsoap.org/soap/envelope/"
xmlns:urn="urn:TBEWebAPI">
 <soapenv:Header/>
 <soapenv:Body>
   <urn:updateCandidate>
    <in0>webapi6675924402134546238</in0>
     \sin 1<flexValues>
        <!--Zero or more repetitions :-->
      </flexValues>
      <Id>48</Id>
      <status>Hired</status>
      <address>2323 Macaroni Road</address>
      <city>Jason</city>
      <country>US-CA</country>
      <email>scary@talent.com</email>
      <firstName>Jessica</firstName>
      <gender>Choose Not to Disclose</gender>
```
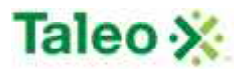

<hiredDate>**2009-09-04T18:33:50.830Z**</hiredDate> <lastName>**Karim**</lastName> <legalStatus>**My status to work in this country is unknown**</legalStatus> <middleInitial>**H**</middleInitial> <password>**jason**</password> <cellPhone>**892-232-2334**</cellPhone> <phone>**748-232-2323**</phone> <race>**Hispanic or Latino**</race> <rank>**100**</rank> <reasonRejected>**Position was canceled**</reasonRejected> <referredBy>**skarim**</referredBy> <source>**Other**</source> <startDate>**2009-09-04T18:33:50.830Z**</startDate> <state>**US-CA**</state> <submittedBy>**skarim**</submittedBy> <textResume>**Skilled in after school specials**</textResume> <veteran>**Armed Forces Service Medal Veterans**</veteran> <zipCode>**93045**</zipCode>  $\langle$ in1> </urn:updateCandidate> </soapenv:Body> </soapenv:Envelope>

Output: updateCandidateResponse

<soapenv:Envelope xmlns:soapenv="http://schemas.xmlsoap.org/soap/envelope/" xmlns:xsd="http://www.w3.org/2001/XMLSchema" xmlns:xsi="http://www.w3.org/2001/XMLSchema-instance"> <soapenv:Body> <updateCandidateResponse xmlns="urn:TBEWebAPI"/> </soapenv:Body> </soapenv:Envelope>

#### *upsertCandidateToRequisitions Element:*

Operation type: Request-response.

- The endpoint receives a message to upsert, or append a candidate to a requisition, and sends a correlated message only if error occured.
- Please Note: Definition of client-side statusIDs and reasonIDs will be needed when passing these attributes (descriptive text is not supported).
- Please Note: ReasonIDs are required when a 'Rejected' Status ID has been selected.
- Please Note: doRanking element is Boolean True/False, which forces the system to recalculate the candidate's rank for that requisition on upsert.
- Please Note: As each client may be able to customize status and reasons, a standard list of ID's has not been provided. The easiest way to find a client's status and reason IDs is to go into the application and:

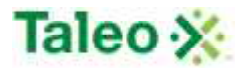

- o Select a candidate
- o Attach the candidate to any requisition at the top of the screen
- o Select 'Rejected' under the 'Requisition-specific status:' picklist
- o When the 'Requisition-specific reason for rejection:' picklist appears, right click the page and select 'View Source'.
- o From here you will find a list of appropriate ID values for both sources (sourceID) and reasons (reasonID).

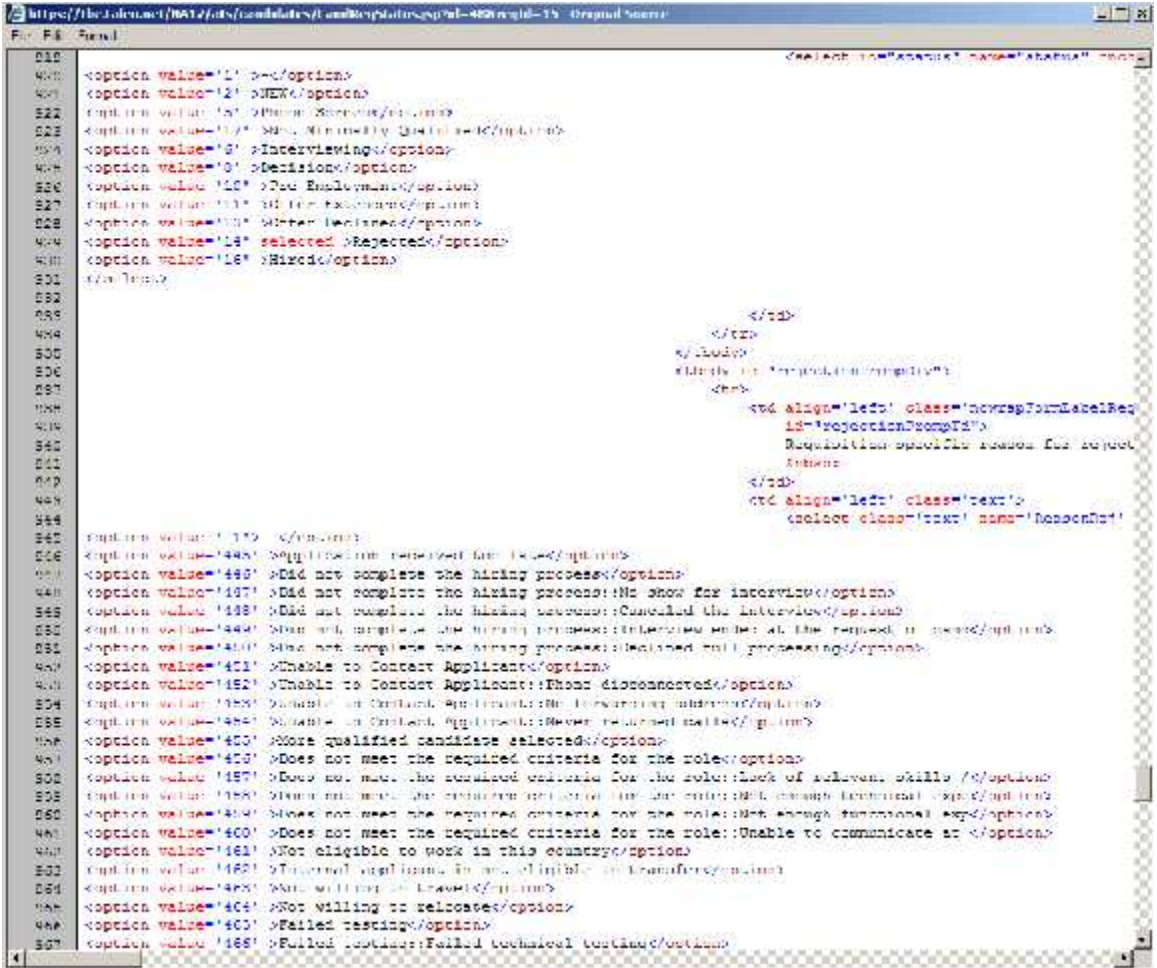

Input: upsertCandidateToRequisitionsRequest

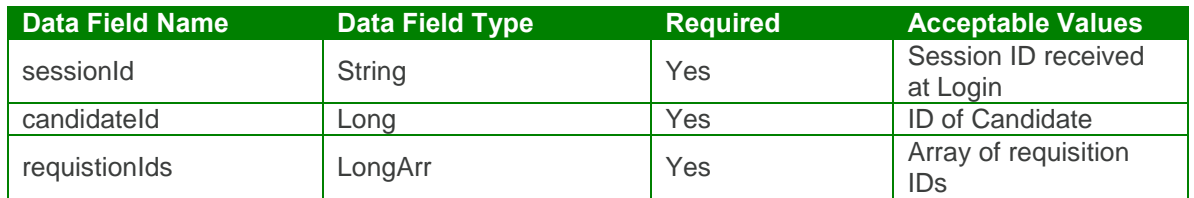

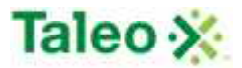

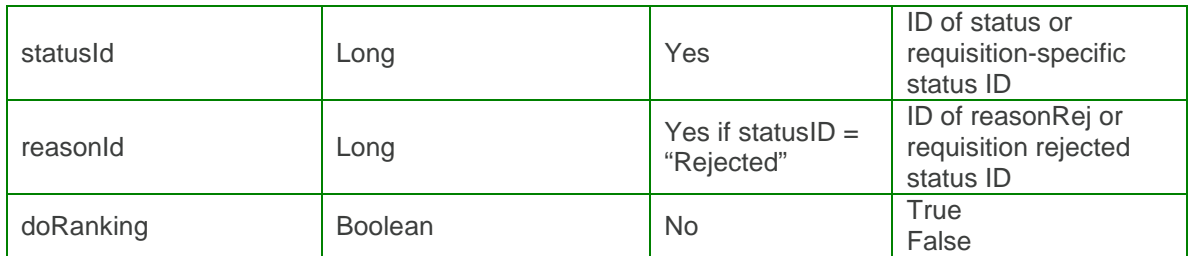

Output: upsertCandidateToRequisitionsResponse

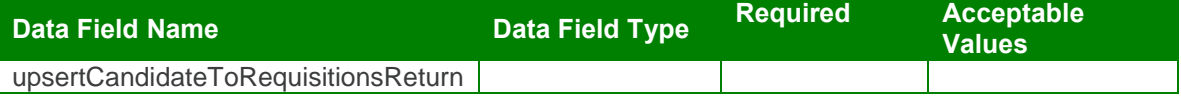

upsertCandidateToRequisitions Test Case:

Input: upsertCandidateToRequisitionsRequest

```
<soapenv:Envelope xmlns:soapenv="http://schemas.xmlsoap.org/soap/envelope/"
xmlns:urn="urn:TBEWebAPI">
 <soapenv:Header/>
 <soapenv:Body>
   <urn:upsertCandidateToRequisitions>
    <sessionId>webapi-1081039353966410322</sessionId>
    <candidateId>48</candidateId>
    <requisitionIds>
      <array>
        <!--Zero or more repetitions:-->
        <item>15</item>
      </array>
    </requisitionIds>
    <statusId>14</statusId>
    <reasonId>476</reasonId>
    <doRanking>True</doRanking>
   </urn:upsertCandidateToRequisitions>
 </soapenv:Body>
</soapenv:Envelope>
```
Output: upsertCandidateToRequisitionsResponse

```
<soapenv:Envelope xmlns:soapenv="http://schemas.xmlsoap.org/soap/envelope/"
xmlns:xsd="http://www.w3.org/2001/XMLSchema"
xmlns:xsi="http://www.w3.org/2001/XMLSchema-instance">
 <soapenv:Body>
   <upsertCandidateToRequisitionsResponse xmlns="urn:TBEWebAPI"/>
 </soapenv:Body>
</soapenv:Envelope>
```
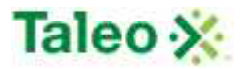

# **Contact API Calls**

Contacts are all of the individuals associated with your Accounts that you need to track in Taleo Business Edition.

contactBean Definition:

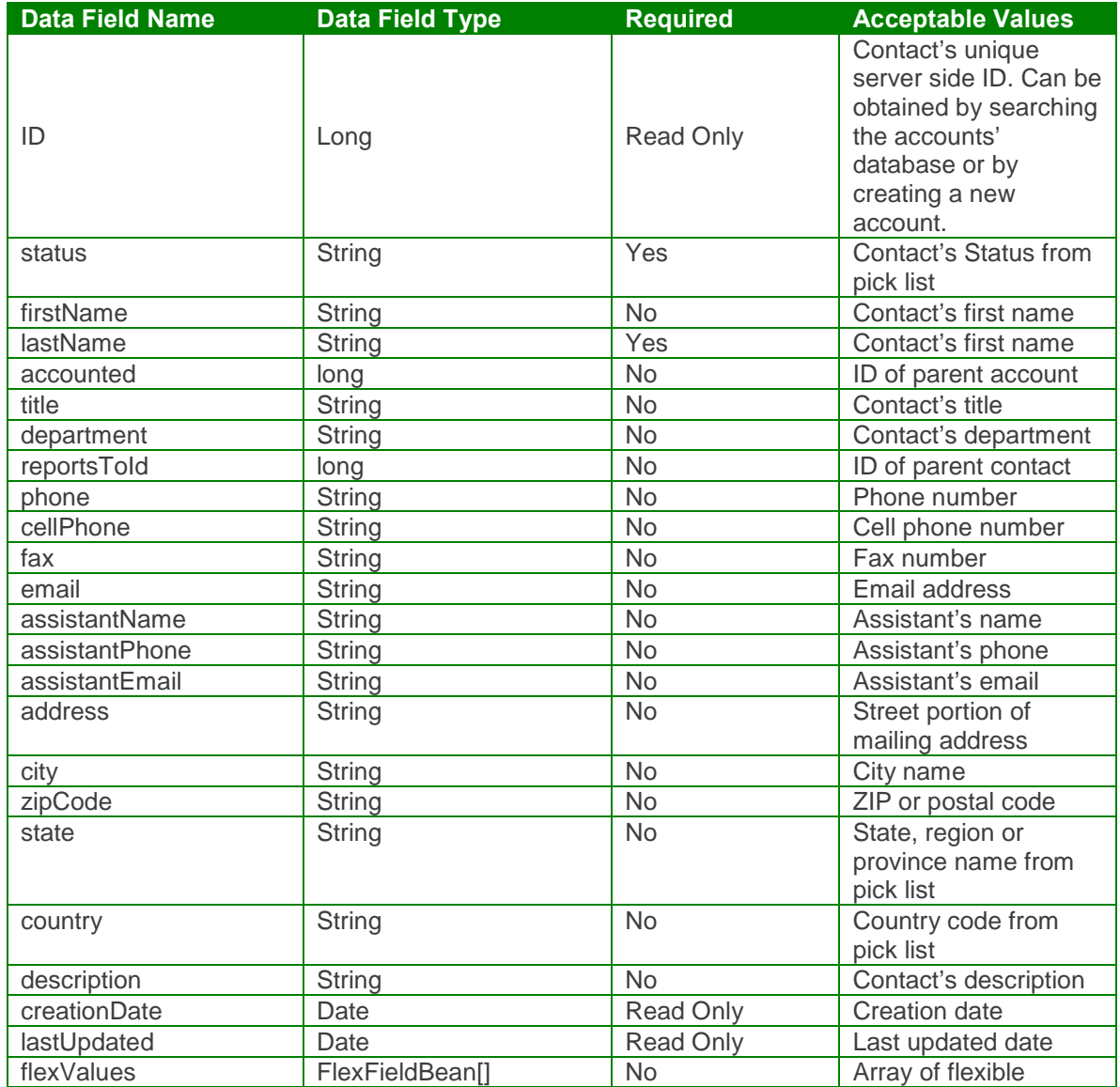

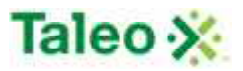

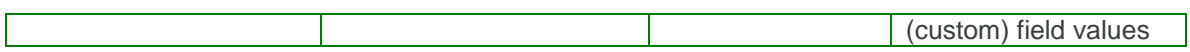

flexFieldBean Definition:

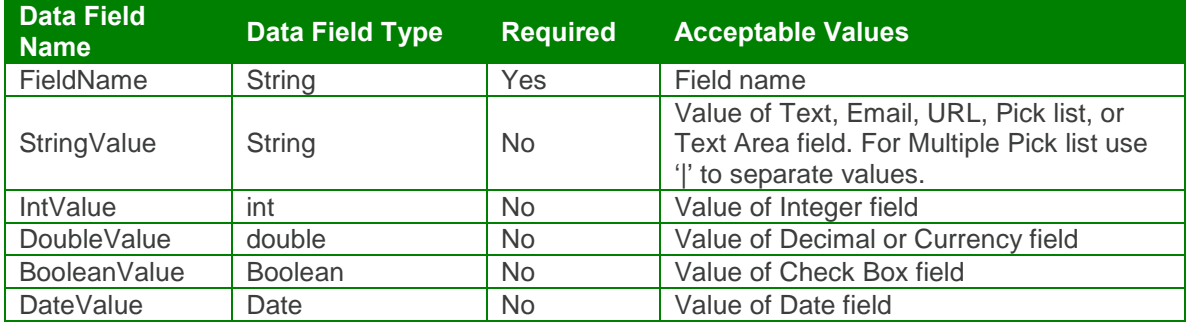

#### *createContact Element:*

Operation type: Request-response.

- The endpoint receives a message to create a contact, and sends a correlated message of contact ID.
- Using accountID element allows the contact to be tied to a specific Account.

Input:createContactRequest

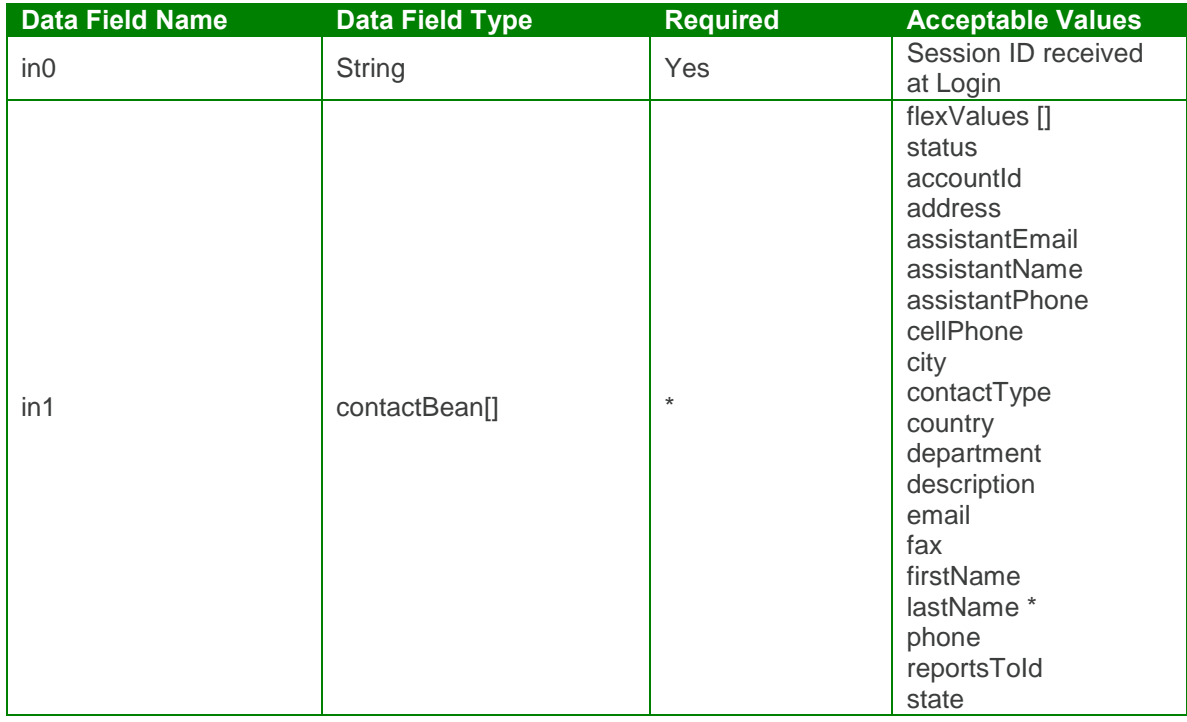
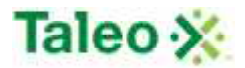

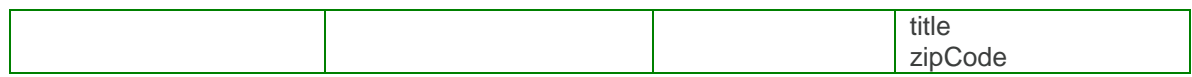

Output: createContactResponse

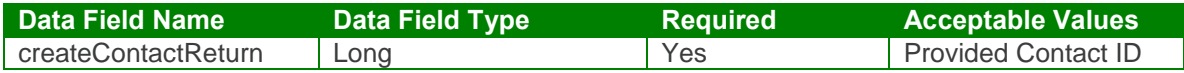

createContact Test Case:

Input: createContactRequest

```
<soapenv:Envelope xmlns:soapenv="http://schemas.xmlsoap.org/soap/envelope/"
xmlns:urn="urn:TBEWebAPI">
 <soapenv:Header/>
 <soapenv:Body>
   <urn:createContact>
    <in0>webapi6675924402134546238</in0>
    \sin 1<flexValues>
        <!--Zero or more repetitions:-->
      </flexValues>
      <accountId>2</accountId>
      <address>82 Taleo Drive</address>
      <assistantEmail>skarim@taleo.com</assistantEmail>
      <assistantName>Shakir Karim</assistantName>
      <assistantPhone>604-761-0087</assistantPhone>
      <cellPhone>604-920-3949</cellPhone>
      <city>Dublin</city>
      <contactType>?</contactType>
      <country>United States</country>
      <department>Sales</department>
      <description>Head of Partners and Alliances</description>
      <email>ddarrah@taleo.com</email>
      <fax>604-323-2323</fax>
      <firstName>Don</firstName>
      <lastName>Darrah</lastName>
      <phone>583-903-3434</phone>
      <state>US-CA</state>
      <title>Manager</title>
      <zipCode>90210</zipCode>
    \langlein1>
   </urn:createContact>
 </soapenv:Body>
</soapenv:Envelope>
```
Output: createContactResponse

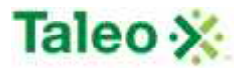

<soapenv:Envelope xmlns:soapenv="http://schemas.xmlsoap.org/soap/envelope/" xmlns:xsd="http://www.w3.org/2001/XMLSchema" xmlns:xsi="http://www.w3.org/2001/XMLSchema-instance"> <soapenv:Body> <createContactResponse xmlns="urn:TBEWebAPI"> <createContactReturn xmlns="">**1**</createContactReturn> </createContactResponse> </soapenv:Body> </soapenv:Envelope>

### *deleteContact Element:*

Operation type: Request-response.

 The endpoint receives a message to delete a contact, and sends a correlated message only if error occurred.

Input: deleteContactRequest

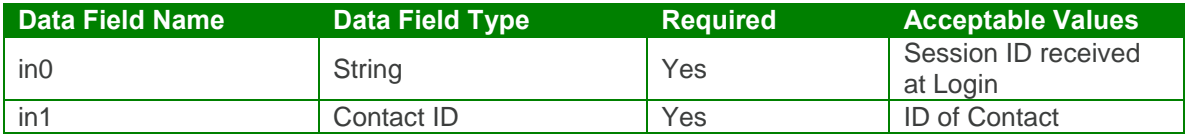

Output: deleteContactResponse

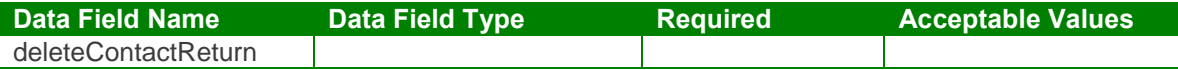

deleteContact Test Case:

Input: deleteContactRequest

```
<soapenv:Envelope xmlns:soapenv="http://schemas.xmlsoap.org/soap/envelope/"
xmlns:urn="urn:TBEWebAPI">
 <soapenv:Header/>
 <soapenv:Body>
   <urn:deleteContact>
     <in0>webapi6675924402134546238</in0>
     \langlein1>1\langle/in1>
   </urn:deleteContact>
 </soapenv:Body>
</soapenv:Envelope>
```
Output: deleteContactResponse

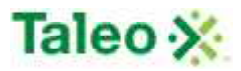

<soapenv:Envelope xmlns:soapenv="http://schemas.xmlsoap.org/soap/envelope/" xmlns:xsd="http://www.w3.org/2001/XMLSchema" xmlns:xsi="http://www.w3.org/2001/XMLSchema-instance"> <soapenv:Body> <deleteContactResponse xmlns="urn:TBEWebAPI"/> </soapenv:Body> </soapenv:Envelope>

## *getContactById Element:*

Operation type: Request-response.

 The endpoint receives a message to get a contact details, and sends a correlated message of Contact information.

Input: getContactByIdRequest

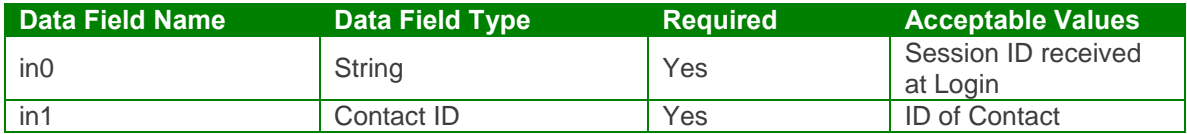

Output: getContactByIdResponse

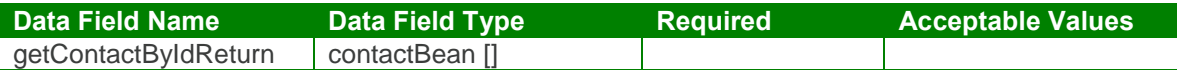

getContactById Test Case:

Input: getContactByIdRequest

<soapenv:Envelope xmlns:soapenv="http://schemas.xmlsoap.org/soap/envelope/" xmlns:urn="urn:TBEWebAPI"> <soapenv:Header/> <soapenv:Body> <urn:getContactById> <in0>**webapi6675924402134546238**</in0> <in1>**1**</in1> </urn:getContactById> </soapenv:Body> </soapenv:Envelope>

Output: getContactByIdResponse

<soapenv:Envelope xmlns:soapenv="http://schemas.xmlsoap.org/soap/envelope/" xmlns:xsd="http://www.w3.org/2001/XMLSchema" xmlns:xsi="http://www.w3.org/2001/XMLSchema-instance">

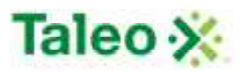

<soapenv:Body> <getContactByIdResponse xmlns="urn:TBEWebAPI"> <getContactByIdReturn xmlns=""> <creationDate>**2009-08-21T22:04:14.597Z**</creationDate> <flexValues/> <id>**1**</id> <lastUpdated>**2009-08-21T22:09:35.259Z**</lastUpdated> <status xsi:nil="true"/> <accountId>**2**</accountId> <address>**82 Taleo Drive**</address> <assistantEmail>**sjj@taleo.com**</assistantEmail> <assistantName>**Sonia Jason**</assistantName> <assistantPhone>**604-894-9487**</assistantPhone> <cellPhone>**604-920-3949**</cellPhone> <city>**Dublin**</city> <contactType xsi:nil="true"/> <country>**United States**</country> <creator xsi:nil="true"/> <department>**Sales**</department> <description>**Head of Partners and Alliances**</description> <email>**ddarrah@taleo.com**</email> <fax>**604-323-2323**</fax> <firstName>**Don**</firstName> <lastName>**Darrah**</lastName> <phone>**583-903-3434**</phone> <reportsToId>**0**</reportsToId> <state>**US-CA**</state> <title>**Manager**</title> <zipCode>**90210**</zipCode> </getContactByIdReturn> </getContactByIdResponse> </soapenv:Body> </soapenv:Envelope>

#### getContactHistory Element:

Operation type: Request-response.

- The endpoint receives a message to get a Contact transaction history, and sends a correlated message of transaction history for contact information.
- This object is used to fetch a history log entry which reflects a past event or action related to contacts. History records can only be created by the server, they cannot be modified or deleted. History log includes server side ID, test describing history record, complete text of email message (for email events) and creation date.

Input: getContactHistoryRequest

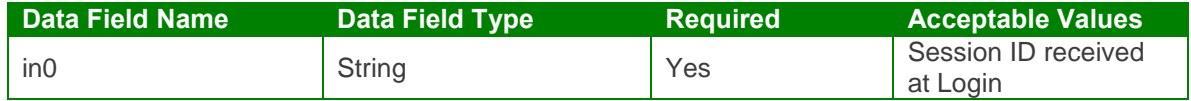

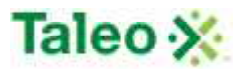

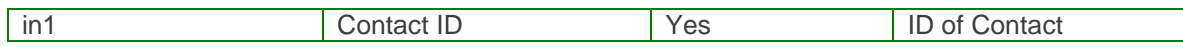

Output: getContactHistoryResponse

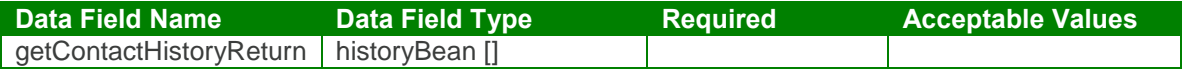

#### getContactHistory Test Case:

Input: getContactHistoryRequest

```
<soapenv:Envelope xmlns:soapenv="http://schemas.xmlsoap.org/soap/envelope/"
xmlns:urn="urn:TBEWebAPI">
 <soapenv:Header/>
 <soapenv:Body>
   <urn:getContactHistory>
     <in0>webapi-2722388699079508905</in0>
     <in1>2</in1>
   </urn:getContactHistory>
 </soapenv:Body>
</soapenv:Envelope>
```
Output: getContactHistoryResponse

```
<soapenv:Envelope xmlns:soapenv="http://schemas.xmlsoap.org/soap/envelope/"
xmlns:xsd="http://www.w3.org/2001/XMLSchema"
xmlns:xsi="http://www.w3.org/2001/XMLSchema-instance">
 <soapenv:Body>
   <getContactHistoryResponse xmlns="urn:TBEWebAPI">
     <getContactHistoryReturn xmlns="">
      <array>
        <item>
          <creationDate>2009-08-21T22:28:05.247Z</creationDate>
          <emailText xsi:nil="true"/>
          <id>508</id>
          <text>Contact created</text>
          <userName>skarim</userName>
        </item>
      </array>
     </getContactHistoryReturn>
   </getContactHistoryResponse>
 </soapenv:Body>
</soapenv:Envelope>
```
searchContact Element:

Operation type: Request-response.

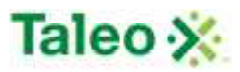

- The endpoint receives a message to query all contacts based on defined key (field name) and value (data looking for), and sends a correlated message of Contact ID and associated search relevance.
- Relevance is a value between 0 and 100, which reflects how well the account matches the search criteria
- Map of search parameters always contains:
	- o key: name of field to search as a string
	- o value: search parameter as string.
- Format of search value may differ depending on data type of the search field:
- For text, text area, email, URL fields: simple text to be found (case-insensitive) in this field. Example:
	- $\circ$  key="city", value="Francisco" will search for all candidates with "Francisco" in "city" field.
- For integer, double, currency: interval between two numbers separated by '|' character. Either left (from) or right (to) side can be omitted. Example:
	- o key="rank", value="100|" will search for all candidates with rank value no less than 100.
	- $\circ$  key="rank", value="|200" will search for all candidates with rank value no more than 200.
	- o key="rank", value="100|200" will search for all candidates with rank value between 100 and 200 (inclusive).
- For date fields: interval between two dates in ISO yyyy-MM-dd format, separated by '|' character. Either left (from) or right (to) side can be omitted. Example:
	- $\circ$  key="startDate", value="2004-06-01|" will search for all candidates with start date on or after June 1st 2004.
	- $\circ$  key="startDate", value=" $|2004-08-01$ " will search for all candidates with start date on or before August 1st 2004.
	- o key="startDate", value="2004-06-01|2004-08-01" will search for all candidates with start date between June 1st 2004 and August 1st 2004 (inclusive).
- For date interval fields: number of days from today to the past. Example:
	- $\circ$  key=" addedWithin", value="7" will search for all candidates added to the system within the last week.
- For single pick list: code value or name of selected item. Example:
	- o key="country", value="US" will search for all candidates with country field equals to "United States".
	- o key="status", value="available" will search for all candidates in "Available" status.
- For multiple pick list: code values or names of selected items, separated by '|' character. Example:
	- o key="customMultiple", value="A1|B2|X5" will search for all candidates with customMultiple field containing one or more of values: A1, B2, X5.
- For check box fields: "true" if check box must be checked, "false" is unchecked. Example:
	- o key=" flagged", value="true" will search for all candidates "flagged" for the user currently logged in.
- Search keys names and types can be found in Administration>Customize>Contact Fields. They may include both system fields (listed below for convenience) and custom fields. For custom fields External name is used as key name.

System Search Keys:

**Data Field Name Parameter Type Description** 

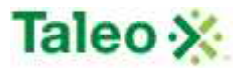

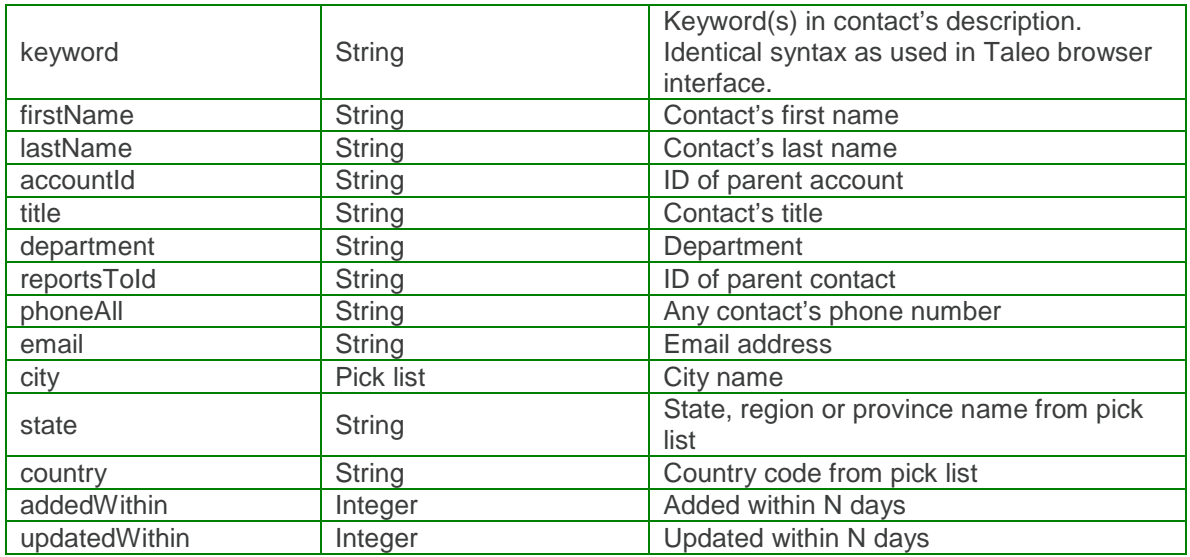

Input: searchContactRequest

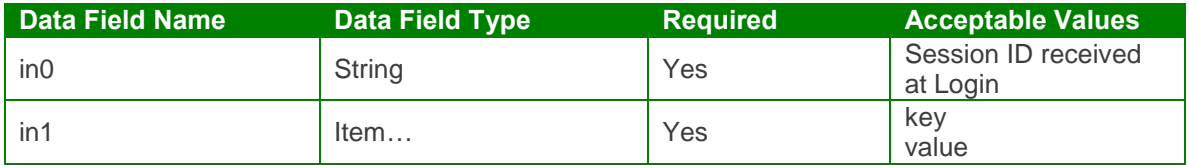

Output: searchContactResponse

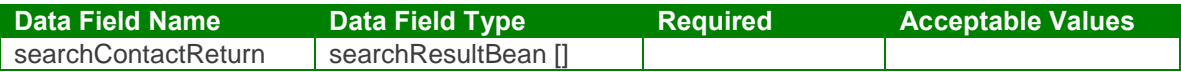

searchContact Test Case:

Input: searchContactRequest

```
<soapenv:Envelope xmlns:soapenv="http://schemas.xmlsoap.org/soap/envelope/"
xmlns:urn="urn:TBEWebAPI">
 <soapenv:Header/>
 <soapenv:Body>
   <urn:searchContact>
    <in0>webapi6675924402134546238</in0>
    \sin 1<!--Zero or more repetitions:-->
      <item>
        <key>description</key>
        <value>Partners</value>
```
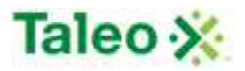

</item>  $\langle$ in1> </urn:searchContact> </soapenv:Body> </soapenv:Envelope>

Output: searchContactResponse

```
<soapenv:Envelope xmlns:soapenv="http://schemas.xmlsoap.org/soap/envelope/"
xmlns:xsd="http://www.w3.org/2001/XMLSchema"
xmlns:xsi="http://www.w3.org/2001/XMLSchema-instance">
 <soapenv:Body>
   <searchContactResponse xmlns="urn:TBEWebAPI">
     <searchContactReturn xmlns="">
      <array>
        <item>
          <id>1</id><relevance>1.0</relevance>
        </item>
      </array>
     </searchContactReturn>
   </searchContactResponse>
 </soapenv:Body>
</soapenv:Envelope>
```
### *updateContact Element:*

Operation type: Request-response.

- The endpoint receives a message to update an existing contact, and sends a correlated message only if error occurred.
- Please Note: Update requests replace all data fields in the contactBean (i.e. data is not appended or upserted). Send all elements back or the field values will be returned NULL.

**(\*\*) PLEASE NOTE, KNOWN BUG FOR <CREATOR> FIELD: (BUG 10290): API overwrites defined creator field with API logged in session userName value during integration.**

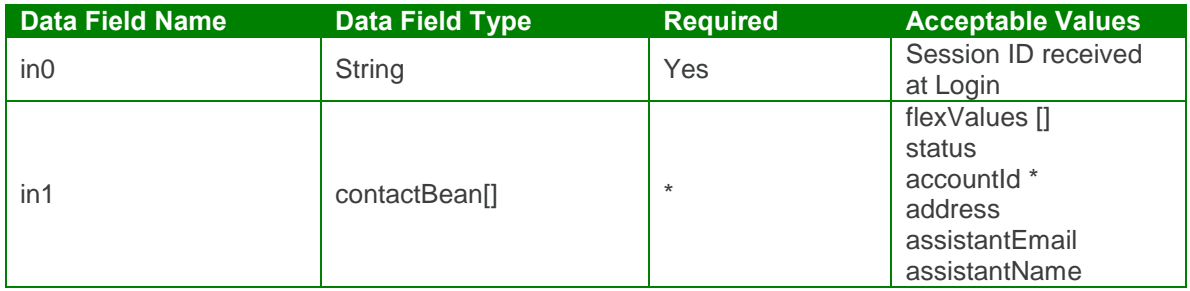

Input:updateContactRequest

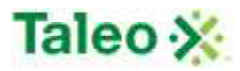

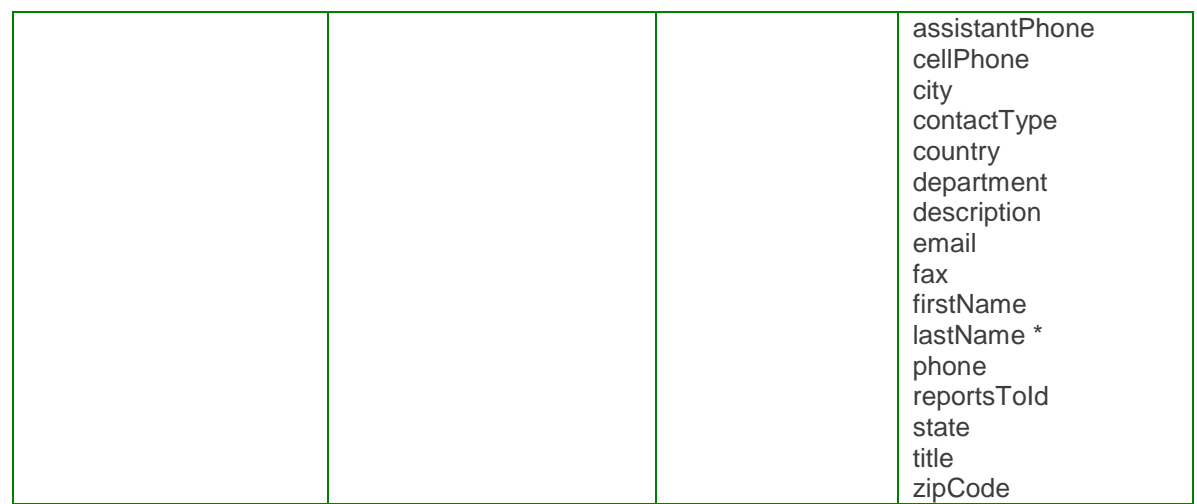

Output: updateContactResponse

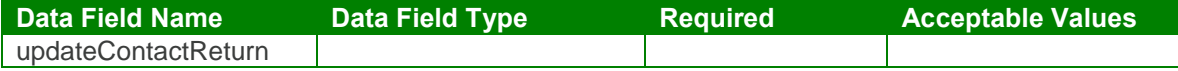

updateContact Test Case:

Input: updateContactRequest

```
<soapenv:Envelope xmlns:soapenv="http://schemas.xmlsoap.org/soap/envelope/"
xmlns:urn="urn:TBEWebAPI">
 <soapenv:Header/>
 <soapenv:Body>
   <urn:updateContact>
     <in0>webapi6675924402134546238</in0>
     \sin 1<flexValues>
        <!--Zero or more repetitions :-->
      </flexValues>
      <accountId>2</accountId>
      <address>82 Taleo Drive</address>
      <assistantEmail>sjj@taleo.com</assistantEmail>
      <assistantName>Sonia Jason</assistantName>
      <assistantPhone>604-894-9487</assistantPhone>
      <cellPhone>604-920-3949</cellPhone>
      <city>Dublin</city>
      <contactType>?</contactType>
      <country>United States</country>
      <department>Sales</department>
      <description>Head of Partners and Alliances</description>
      <email>ddarrah@taleo.com</email>
      <fax>604-323-2323</fax>
      <firstName>Don</firstName>
```
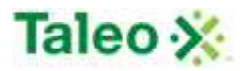

```
<lastName>Darrah</lastName>
      <phone>583-903-3434</phone>
      <state>US-CA</state>
      <title>Manager</title>
      <zipCode>90210</zipCode>
    \langlein1>
   </urn:updateContact>
 </soapenv:Body>
</soapenv:Envelope>
```
Output: updateContactResponse

```
<soapenv:Envelope xmlns:soapenv="http://schemas.xmlsoap.org/soap/envelope/"
xmlns:xsd="http://www.w3.org/2001/XMLSchema"
xmlns:xsi="http://www.w3.org/2001/XMLSchema-instance">
 <soapenv:Body>
   <updateContactResponse xmlns="urn:TBEWebAPI"/>
 </soapenv:Body>
</soapenv:Envelope>
```
# **Contact Log API Calls**

Contact logs are a running trail of communication stored within a specific entity of Taleo Business Edition. There is a one-to-many relationship with contact logs to entities. Entities include accounts (ACCT), candidates (CAND), contacts (CTCT), employees (EMPL), requisitions (REQU) and users (WORK).

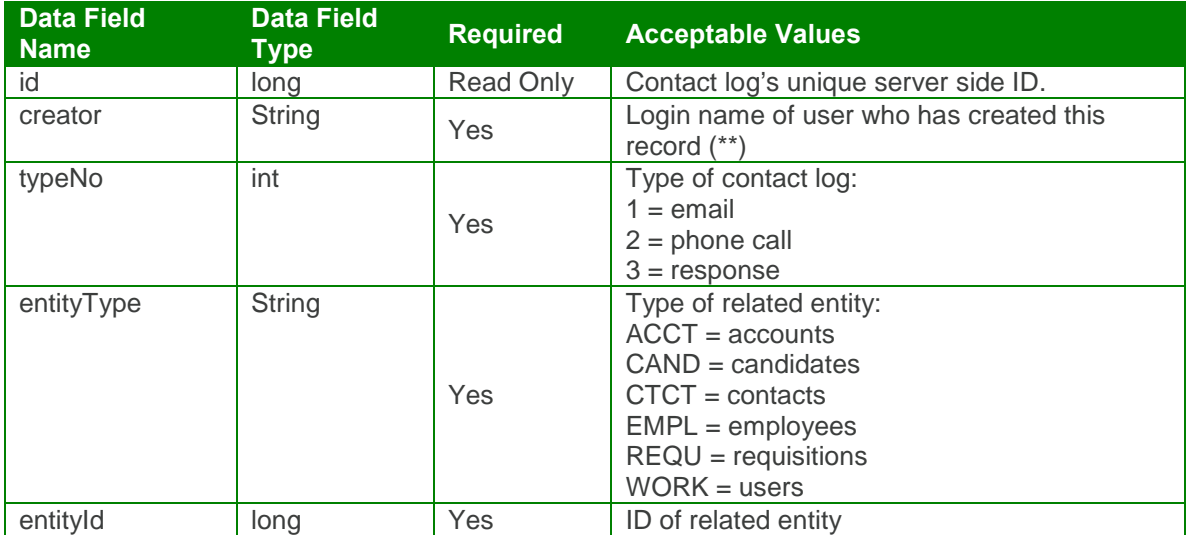

contactLogBean Definition:

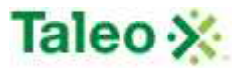

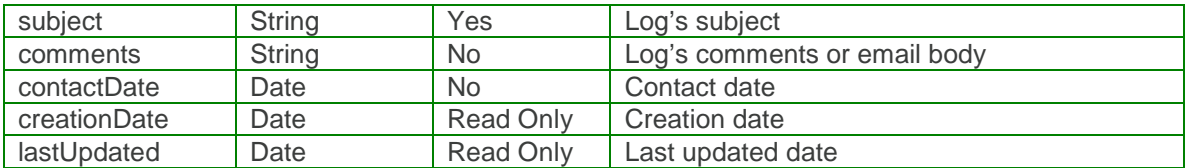

### **(\*\*) PLEASE NOTE, KNOWN BUG FOR <CREATOR> FIELD: (BUG 9470): API overwrites defined creator field with API logged in session userName value during integration.** *createContactLog Element:*

Operation type: Request-response.

 The endpoint receives a message to create a contact log, and sends a correlated message of contact log ID.

Input: createContactLogRequest

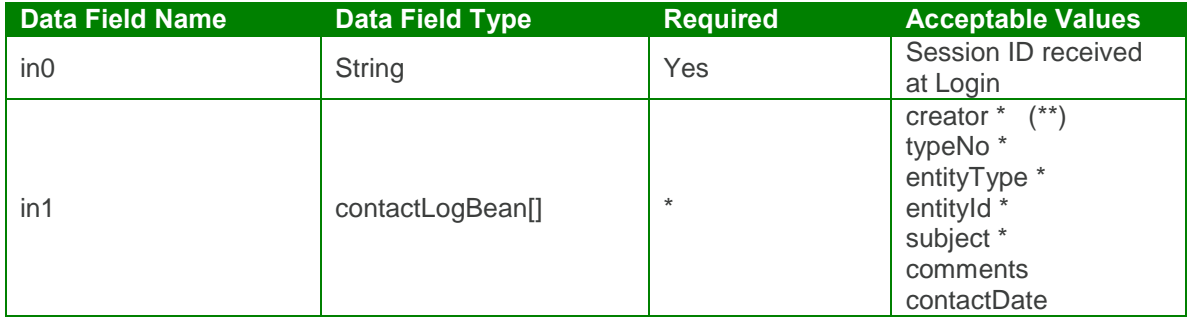

Output: createContactLogResponse

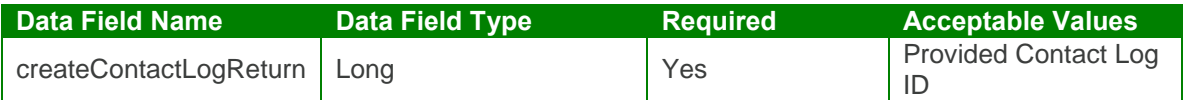

createContactLog Test Case:

Input: createContactLogRequest

```
<soapenv:Envelope xmlns:soapenv="http://schemas.xmlsoap.org/soap/envelope/"
xmlns:urn="urn:TBEWebAPI">
 <soapenv:Header/>
 <soapenv:Body>
   <urn:createContactLog>
    <in0>webapi-1081039353966410322</in0>
    \sin 1<comments>Unable to Get a Hold of Candidate</comments>
      <contactDate>2009-06-30T23:01:26.493Z</contactDate>
      <creator>skarim</creator>
      <entityId>48</entityId>
```
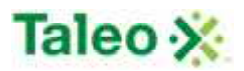

```
<entityType>CAND</entityType>
      <subject>Phone Screen</subject>
      <typeNo>2</typeNo>
     \langlein1>
   </urn:createContactLog>
 </soapenv:Body>
</soapenv:Envelope>
```
Output: createContactLogResponse

```
<soapenv:Envelope xmlns:soapenv="http://schemas.xmlsoap.org/soap/envelope/"
xmlns:xsd="http://www.w3.org/2001/XMLSchema"
xmlns:xsi="http://www.w3.org/2001/XMLSchema-instance">
 <soapenv:Body>
   <createContactLogResponse xmlns="urn:TBEWebAPI">
    <createContactLogReturn xmlns="">3</createContactLogReturn>
   </createContactLogResponse>
 </soapenv:Body>
</soapenv:Envelope>
```
### *deleteContactLog Element:*

Operation type: Request-response.

 The endpoint receives a message to delete a contact log, and sends a correlated message only if error occurred.

Input: deleteContactLogRequest

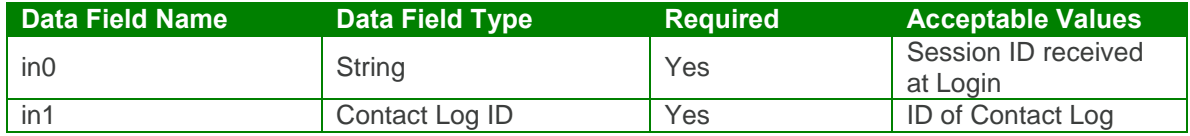

Output: deleteContactLogResponse

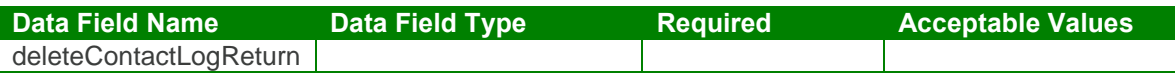

deleteContactLog Test Case:

Input: deleteContactLogRequest

<soapenv:Envelope xmlns:soapenv="http://schemas.xmlsoap.org/soap/envelope/" xmlns:urn="urn:TBEWebAPI">

<soapenv:Header/> <soapenv:Body> <urn:deleteContactLog> <in0>**webapi-6706128845720983299**</in0>

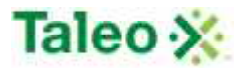

 $\langle$ in1>6 $\langle$ in1> </urn:deleteContactLog> </soapenv:Body> </soapenv:Envelope>

Output: deleteContactLogResponse

```
<soapenv:Envelope xmlns:soapenv="http://schemas.xmlsoap.org/soap/envelope/"
xmlns:xsd="http://www.w3.org/2001/XMLSchema"
xmlns:xsi="http://www.w3.org/2001/XMLSchema-instance">
 <soapenv:Body>
   <deleteContactLogResponse xmlns="urn:TBEWebAPI"/>
 </soapenv:Body>
</soapenv:Envelope>
```
## *getContactLogById Element:*

Operation type: Request-response.

• The endpoint receives a message to get a contact log details by contact log ID, and sends a correlated message of contact log information.

Input: getContactLogByIdRequest

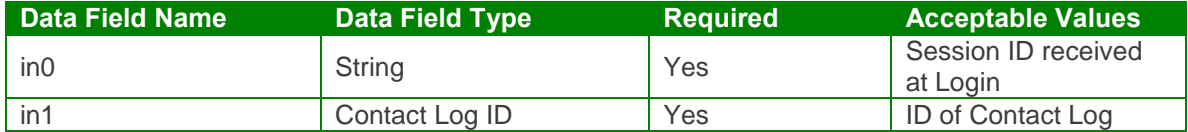

Output: getContactLogByIdResponse

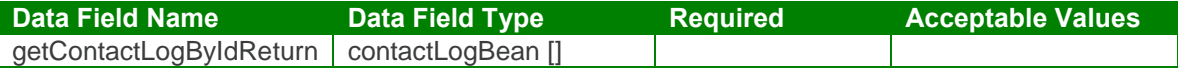

getContactLogById Test Case:

Input: getContactLogByIdRequest

```
<soapenv:Envelope xmlns:soapenv="http://schemas.xmlsoap.org/soap/envelope/"
xmlns:urn="urn:TBEWebAPI">
 <soapenv:Header/>
 <soapenv:Body>
   <urn:getContactLogById>
    <in0>webapi-6706128845720983299</in0>
    <in1>6</in1>
   </urn:getContactLogById>
 </soapenv:Body>
```
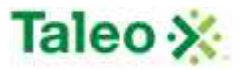

</soapenv:Envelope>

Output: getContactLogByIdResponse

```
<soapenv:Envelope xmlns:soapenv="http://schemas.xmlsoap.org/soap/envelope/"
xmlns:xsd="http://www.w3.org/2001/XMLSchema"
xmlns:xsi="http://www.w3.org/2001/XMLSchema-instance">
 <soapenv:Body>
   <getContactLogByIdResponse xmlns="urn:TBEWebAPI">
    <getContactLogByIdReturn xmlns="">
      <comments>Informed candidate that requisition has been closed.</comments>
      <contactDate>2009-09-11T00:00:00.000Z</contactDate>
      <creationDate>2009-09-11T05:45:08.260Z</creationDate>
      <creator>super-admin</creator>
      <entityId>48</entityId>
      <entityType>CAND</entityType>
      <id>6</id>
      <lastUpdated>2009-09-11T05:45:08.260Z</lastUpdated>
      <subject>Requisition Closed</subject>
      <typeNo>2</typeNo>
    </getContactLogByIdReturn>
   </getContactLogByIdResponse>
 </soapenv:Body>
</soapenv:Envelope>
```
## *getContactLogsByEntity Element:*

Operation type: Request-response.

• The endpoint receives a message to get contact log(s) associated with any Taleo Business Edition entity that supports storing of contact logs, and sends back contact log IDs associated with the entity ID.

Input: getContactLogsByEntity Request

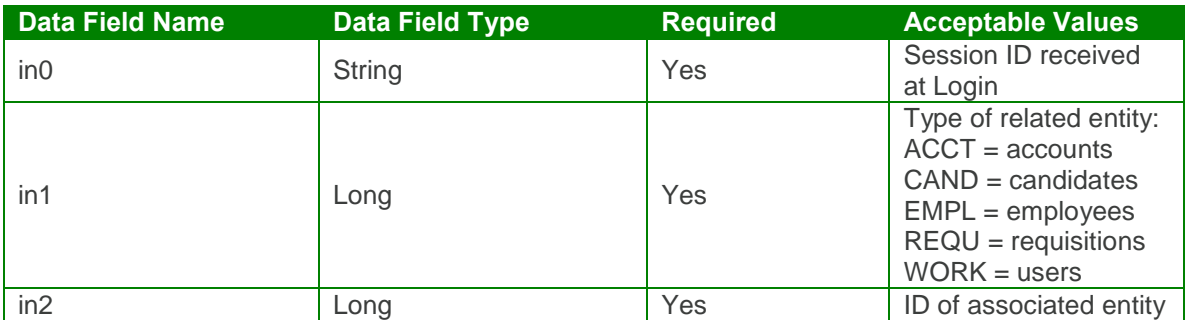

Output: getContactLogsByEntityResponse

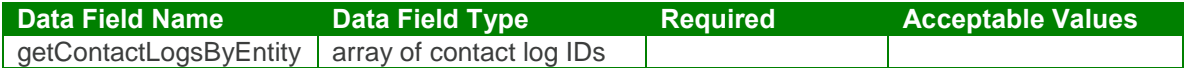

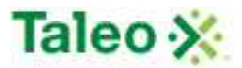

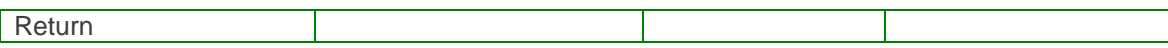

getContactLogsByEntity Test Case:

Input: getContactLogsByEntity Request

```
<soapenv:Envelope xmlns:soapenv="http://schemas.xmlsoap.org/soap/envelope/"
xmlns:urn="urn:TBEWebAPI">
 <soapenv:Header/>
 <soapenv:Body>
   <urn:getContactLogsByEntity>
     <in0>webapi-6706128845720983299</in0>
     <in1>CAND</in1>
     <in2>48</in2>
   </urn:getContactLogsByEntity>
 </soapenv:Body>
</soapenv:Envelope>
```
Output: getContactLogsByEntityResponse

```
<soapenv:Envelope xmlns:soapenv="http://schemas.xmlsoap.org/soap/envelope/"
xmlns:xsd="http://www.w3.org/2001/XMLSchema"
xmlns:xsi="http://www.w3.org/2001/XMLSchema-instance">
 <soapenv:Body>
   <getContactLogsByEntityResponse xmlns="urn:TBEWebAPI">
     <getContactLogsByEntityReturn xmlns="">
      <array>
        <item>6</item>
        <item>4</item>
        <item>5</item>
        <item>3</item>
      </array>
     </getContactLogsByEntityReturn>
   </getContactLogsByEntityResponse>
 </soapenv:Body>
</soapenv:Envelope>
```
### *updateContactLog Element:*

Operation type: Request-response.

- The endpoint receives a message to update an existing contact log, and sends a correlated message only if error occurred.
- Please Note: Update requests replace all data fields in the contactLogBean (i.e. data is not appended or upserted). Send all elements back or the field values will be returned NULL.

Input: updateContactLogRequest

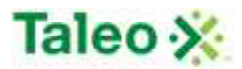

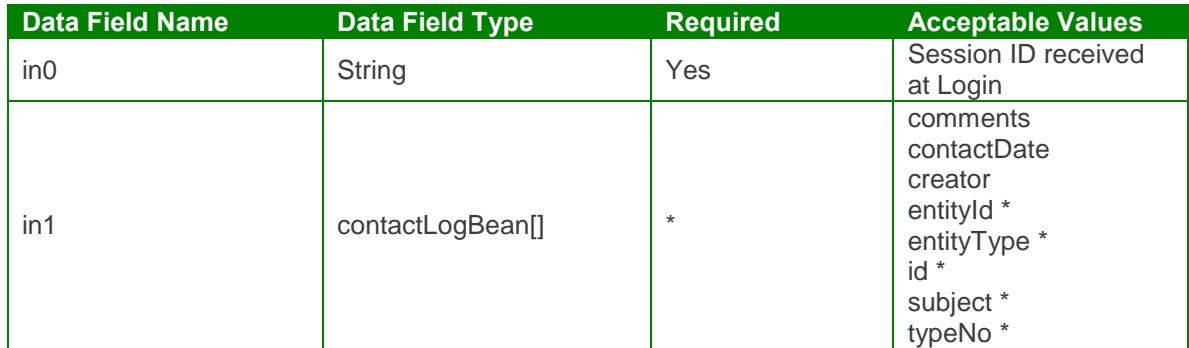

Output: updateContactLogResponse

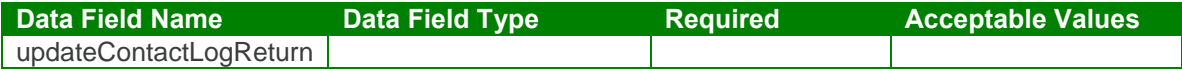

#### updateContactLog Test Case:

Input: updateContactLogRequest

```
<soapenv:Envelope xmlns:soapenv="http://schemas.xmlsoap.org/soap/envelope/"
xmlns:urn="urn:TBEWebAPI">
 <soapenv:Header/>
 <soapenv:Body>
   <urn:updateContactLog>
     <in0>webapi-6706128845720983299</in0>
     \sin 1<comments>Phone Interview was rescheduled</comments>
      <contactDate>2009-06-30T23:01:26.493Z</contactDate>
      <creator>destey</creator>
      <entityId>48</entityId>
      <entityType>CAND</entityType>
      <id>4</id>
      <subject>Interview</subject>
      <typeNo>2</typeNo>
     </in1></urn:updateContactLog>
 </soapenv:Body>
</soapenv:Envelope>
```
Output: updateContactLogResponse

```
<soapenv:Envelope xmlns:soapenv="http://schemas.xmlsoap.org/soap/envelope/"
xmlns:xsd="http://www.w3.org/2001/XMLSchema"
xmlns:xsi="http://www.w3.org/2001/XMLSchema-instance">
 <soapenv:Body>
   <updateContactLogResponse xmlns="urn:TBEWebAPI"/>
```
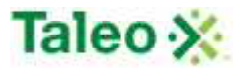

</soapenv:Body> </soapenv:Envelope>

# **Department API Calls**

Department's are organization cost centers used through your careers site and throughout your Taleo Business Edition system.

departmentBean Definition:

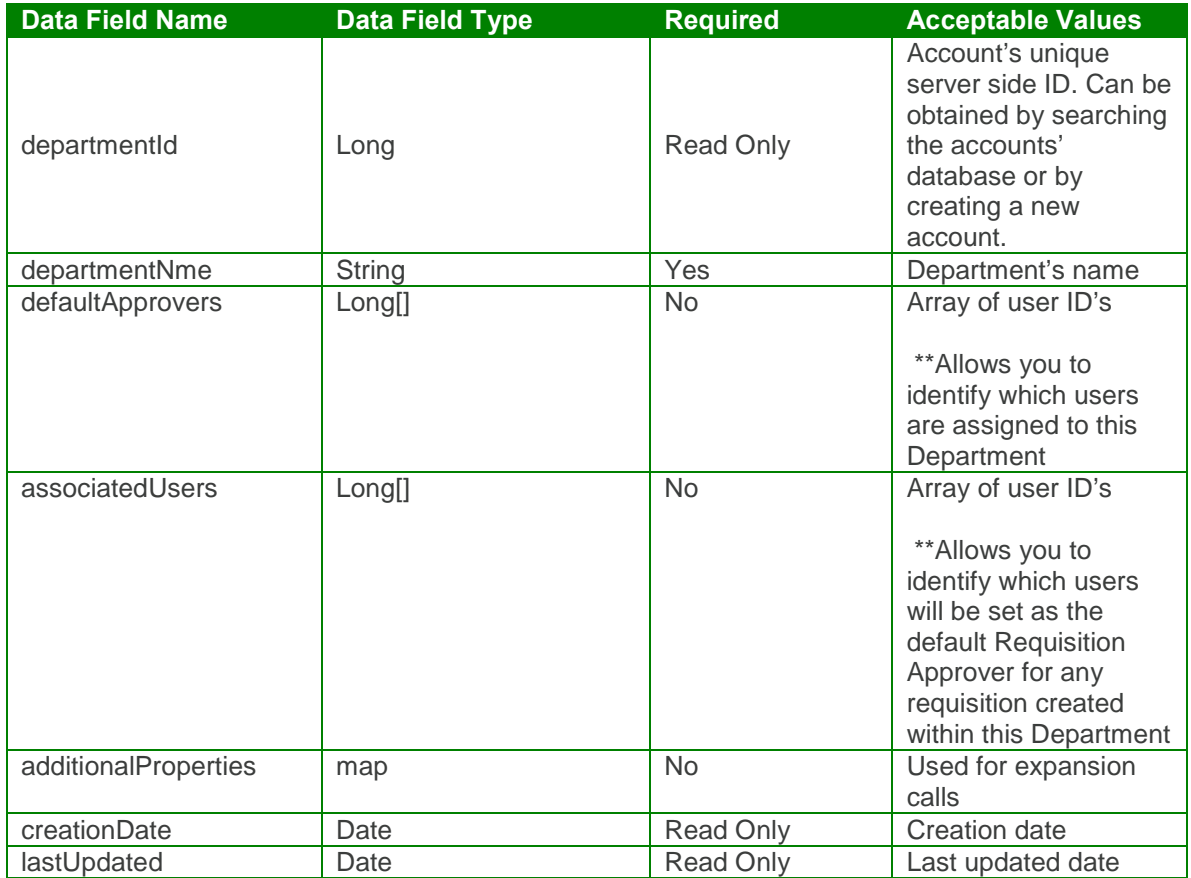

### *createDepartment Element:*

Operation type: Request-response.

 The endpoint receives a message to create a department, and sends a correlated message of department ID.

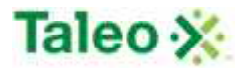

#### Input: createDepartmentRequest

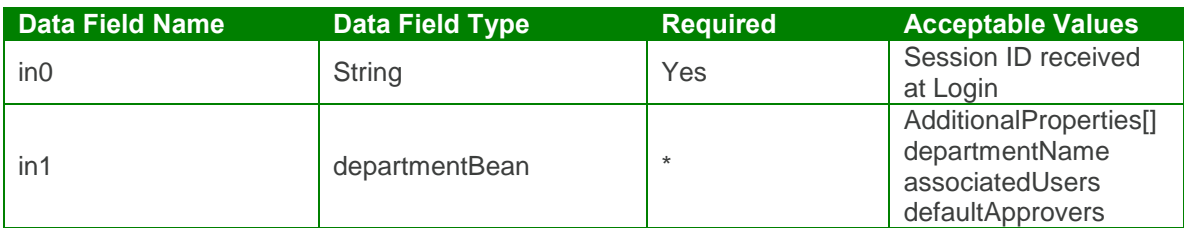

Output: createDepartmentResponse

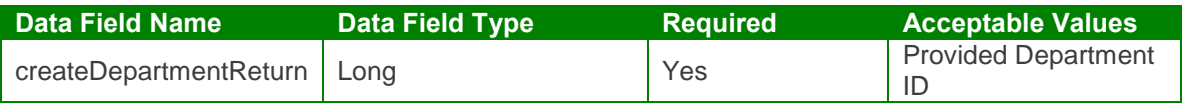

createDepartmentTest Case:

Input: createDepartmentRequest

```
<soapenv:Envelope xmlns:soapenv="http://schemas.xmlsoap.org/soap/envelope/"
xmlns:urn="urn:TBEWebAPI">
 <soapenv:Header/>
 <soapenv:Body>
   <urn:createDepartment>
     <sessionId>webapi-464745806681923416</sessionId>
     <bean>
      <departmentName>Sales Operations</departmentName>
      <associatedUsers>
        <!--Zero or more repetitions:-->
        <item>2</item>
        <item>5</item>
        <item>19</item>
      </associatedUsers>
      <defaultApprovers>
        <!--Zero or more repetitions:-->
        <item>19</item>
        <item>18</item>
      </defaultApprovers>
     </bean>
   </urn:createDepartment>
 </soapenv:Body>
</soapenv:Envelope>
```
Output: createDepartmentResponse

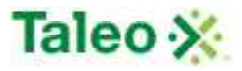

<soapenv:Envelope xmlns:soapenv="http://schemas.xmlsoap.org/soap/envelope/" xmlns:xsd="http://www.w3.org/2001/XMLSchema" xmlns:xsi="http://www.w3.org/2001/XMLSchema-instance"> <soapenv:Body> <createDepartmentResponse xmlns="urn:TBEWebAPI"> <createDepartmentReturn>**13**</createDepartmentReturn> </createDepartmentResponse> </soapenv:Body> </soapenv:Envelope>

### *deleteDepartment Element:*

Operation type: Request-response.

 The endpoint receives a message to delete a department, and sends a correlated message only if error occurred.

Input: deleteDepartmentRequest

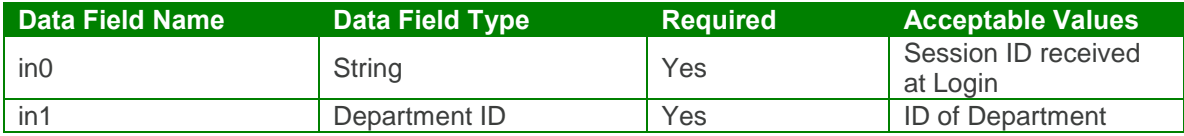

Output: deleteDepartmentResponse

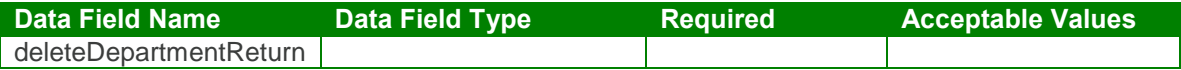

#### deleteDepartment Test Case:

Input: deleteDepartmentRequest

<soapenv:Envelope xmlns:soapenv="http://schemas.xmlsoap.org/soap/envelope/" xmlns:urn="urn:TBEWebAPI"> <soapenv:Header/> <soapenv:Body> <urn:deleteDepartment> <sessionId>webapi-464745806681923416</sessionId> <departmentId>**13**</departmentId> </urn:deleteDepartment> </soapenv:Body> </soapenv:Envelope>

Output: deleteDepartmentResponse

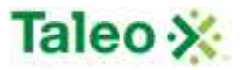

<soapenv:Envelope xmlns:soapenv="http://schemas.xmlsoap.org/soap/envelope/" xmlns:xsd="http://www.w3.org/2001/XMLSchema" xmlns:xsi="http://www.w3.org/2001/XMLSchema-instance"> <soapenv:Body> <deleteDepartmentResponse xmlns="urn:TBEWebAPI"/>

</soapenv:Body>

</soapenv:Envelope>

## *getDepartmentById Element:*

Operation type: Request-response.

 The endpoint receives a message to get a Department details, and sends a correlated message of Department information.

Input: getDepartmentByIdRequest

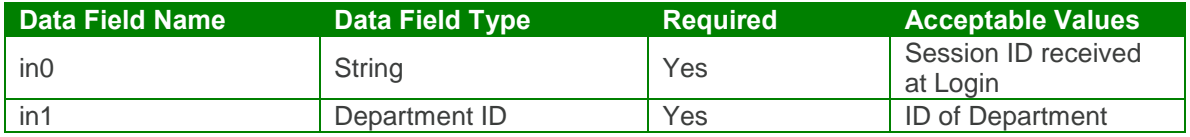

Output: getDepartmentByIdResponse

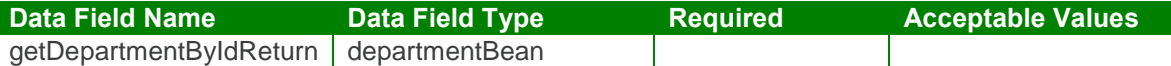

#### getDepartmentById Test Case:

Input: getDepartmentByIdRequest

```
<soapenv:Envelope xmlns:soapenv="http://schemas.xmlsoap.org/soap/envelope/"
xmlns:urn="urn:TBEWebAPI">
 <soapenv:Header/>
 <soapenv:Body>
   <urn:getDepartmentById>
     <in0>webapi-464745806681923416</in0>
     <in1>4</in1>
   </urn:getDepartmentById>
 </soapenv:Body>
</soapenv:Envelope>
```
Output: getDepartmentByIdResponse

```
<soapenv:Envelope xmlns:soapenv="http://schemas.xmlsoap.org/soap/envelope/"
xmlns:xsd="http://www.w3.org/2001/XMLSchema"
xmlns:xsi="http://www.w3.org/2001/XMLSchema-instance">
 <soapenv:Body>
   <getDepartmentByIdResponse xmlns="urn:TBEWebAPI">
```
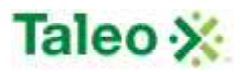

<getDepartmentByIdReturn> <additionalProperties xmlns=""> <item xmlns:ns1="http://xml.apache.org/xml-soap"> <key xsi:type="xsd:string">**userRequisitionApproverIds**</key> <value xsi:type="xsd:string">**19,18**,</value> </item> </additionalProperties> <creationDate xmlns="">**2008-11-25T00:00:00.000Z**</creationDate> <departmentId xmlns="">**4**</departmentId> <departmentName xmlns="">**Customer Service**</departmentName> <lastUpdated xmlns="">**2009-03-13T00:00:00.000Z**</lastUpdated> <associatedUsers xmlns=""> <item>**2**</item> <item>**5**</item> <item>**19**</item> </associatedUsers> <defaultApprovers xmlns=""> <item>**19**</item> <item>**18**</item> </defaultApprovers> </getDepartmentByIdReturn> </getDepartmentByIdResponse> </soapenv:Body> </soapenv:Envelope>

### *getDepartmentByName Element:*

Operation type: Request-response.

 The endpoint receives a message to get a Department details, and sends a correlated message of Department information.

Input: getDepartmentByNameRequest

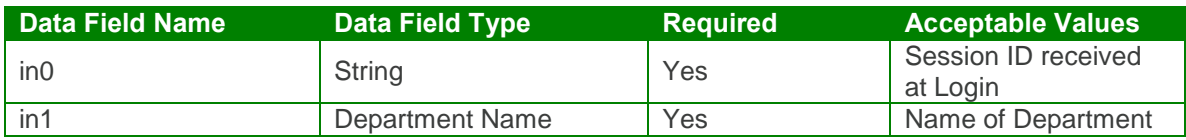

Output: getDepartmentByNameResponse

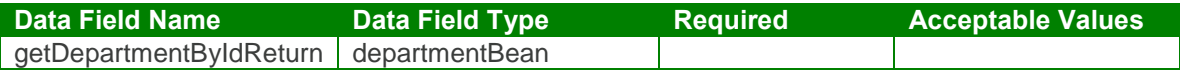

#### getDepartmentByName Test Case:

Input: getDepartmentByNameRequest

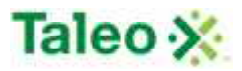

```
<soapenv:Envelope xmlns:soapenv="http://schemas.xmlsoap.org/soap/envelope/"
xmlns:urn="urn:TBEWebAPI">
 <soapenv:Header/>
 <soapenv:Body>
   <urn:getDepartmentByName>
    <in0>webapi-464745806681923416</in0>
    <in1>Customer Service</in1>
   </urn:getDepartmentByName>
 </soapenv:Body>
</soapenv:Envelope>
```
#### Output: getDepartmentByNameResponse

```
<soapenv:Envelope xmlns:soapenv="http://schemas.xmlsoap.org/soap/envelope/"
xmlns:xsd="http://www.w3.org/2001/XMLSchema"
xmlns:xsi="http://www.w3.org/2001/XMLSchema-instance">
 <soapenv:Body>
   <getDepartmentByNameResponse xmlns="urn:TBEWebAPI">
     <getDepartmentByNameReturn>
      <additionalProperties xmlns="">
        <item xmlns:ns1="http://xml.apache.org/xml-soap">
          <key xsi:type="xsd:string">userRequisitionApproverIds</key>
          <value xsi:type="xsd:string">19,18,</value>
        </item>
      </additionalProperties>
      <creationDate xmlns="">2008-11-25T00:00:00.000Z</creationDate>
      <departmentId xmlns="">4</departmentId>
      <departmentName xmlns="">Customer Service</departmentName>
      <lastUpdated xmlns="">2009-03-13T00:00:00.000Z</lastUpdated>
      <associatedUsers xmlns="">
        <item>2</item>
        <item>5</item>
        <item>19</item>
      </associatedUsers>
      <defaultApprovers xmlns="">
        <item>19</item>
        <item>18</item>
      </defaultApprovers>
     </getDepartmentByNameReturn>
   </getDepartmentByNameResponse>
 </soapenv:Body>
</soapenv:Envelope>
```
### *getDepartments Element:*

Operation type: Request-response.

 The endpoint receives a message to get all Departments and sends a correlated message of Department information. This functions similar to getLookUp Request.

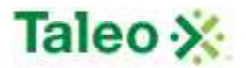

Input: getDepartmentsRequest

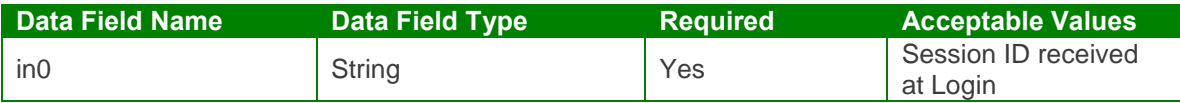

Output: getDepartmentsResponse

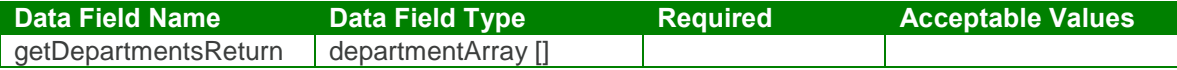

getDepartments Test Case:

Input: getDepartmentsRequest

```
<soapenv:Envelope xmlns:soapenv="http://schemas.xmlsoap.org/soap/envelope/"
xmlns:urn="urn:TBEWebAPI">
 <soapenv:Header/>
 <soapenv:Body>
   <urn:getDepartments>
     <in0>webapi-464745806681923416</in0>
   </urn:getDepartments>
 </soapenv:Body>
</soapenv:Envelope>
Output: getDepartmentsResponse
<soapenv:Envelope xmlns:soapenv="http://schemas.xmlsoap.org/soap/envelope/"
xmlns:xsd="http://www.w3.org/2001/XMLSchema"
xmlns:xsi="http://www.w3.org/2001/XMLSchema-instance">
 <soapenv:Body>
   <getDepartmentsResponse xmlns="urn:TBEWebAPI">
    <getDepartmentsReturn>
      <array xmlns="">
        <item>
         <additionalProperties>
           <item xmlns:ns10="http://xml.apache.org/xml-soap">
             <key xsi:type="xsd:string">userRequisitionApproverIds</key>
             <value xsi:type="xsd:string">16,13,18,</value>
           </item>
          </additionalProperties>
          <creationDate>2008-11-25T00:00:00.000Z</creationDate>
          <departmentId>6</departmentId>
          <departmentName>Business Development</departmentName>
         <lastUpdated>2009-03-11T00:00:00.000Z</lastUpdated>
          <associatedUsers>
           <item>13</item>
           <item>16</item>
           <item>27</item>
```
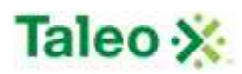

```
</associatedUsers>
          <defaultApprovers>
            <item>16</item>
            <item>13</item>
            <item>18</item>
          </defaultApprovers>
        </item>
        <item>
          <additionalProperties>
            <item xmlns:ns11="http://xml.apache.org/xml-soap">
             <key xsi:type="xsd:string">userRequisitionApproverIds</key>
             <value xsi:type="xsd:string"/>
            </item>
          </additionalProperties>
          <creationDate>2008-11-25T00:00:00.000Z</creationDate>
          <departmentId>7</departmentId>
          <departmentName>Human Resources</departmentName>
          <lastUpdated>2008-11-25T00:00:00.000Z</lastUpdated>
          <associatedUsers>
            <item>18</item>
          </associatedUsers>
          <defaultApprovers xsi:nil="true"/>
        </item>
        <item>
          <additionalProperties>
            <item xmlns:ns12="http://xml.apache.org/xml-soap">
             <key xsi:type="xsd:string">userRequisitionApproverIds</key>
             <value xsi:type="xsd:string">12,18,</value>
            </item>
          </additionalProperties>
          <creationDate>2008-12-08T00:00:00.000Z</creationDate>
          <departmentId>12</departmentId>
          <departmentName>Product Management</departmentName>
          <lastUpdated>2009-03-11T00:00:00.000Z</lastUpdated>
          <associatedUsers>
            <item>2</item>
            <item>8</item>
            <item>11</item>
            <item>12</item>
          </associatedUsers>
          <defaultApprovers>
            <item>12</item>
            <item>18</item>
          </defaultApprovers>
        </item>
      </array>
     </getDepartmentsReturn>
   </getDepartmentsResponse>
 </soapenv:Body>
</soapenv:Envelope>
```
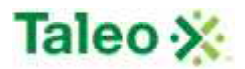

### *upsertDepartment Element:*

Operation type: Request-response.

- The endpoint receives a message to update or create a department instance, and sends a correlated message only if error occurred.
- Please Note: Upsert is used to both create or update data within a specific department. Using the department ID AND department Name attribute updates or replaces existing department details. Requires both.

Input:upsertDepartmentRequest

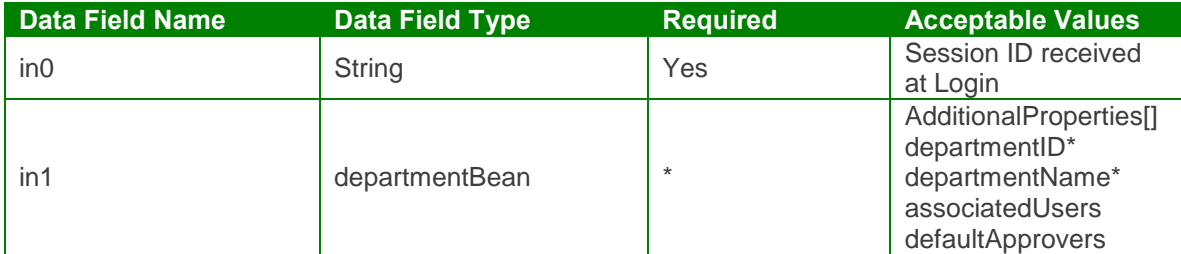

Output: upsertDepartmentResponse

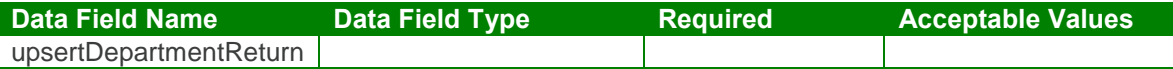

upsertDepartmentTest Case:

Input: upsertDepartmentRequest

```
<soapenv:Envelope xmlns:soapenv="http://schemas.xmlsoap.org/soap/envelope/"
xmlns:urn="urn:TBEWebAPI">
 <soapenv:Header/>
 <soapenv:Body>
   <urn:upsertDepartment>
    <sessionId>webapi-464745806681923416</sessionId>
    <bean>
      <additionalProperties>
        <!--Zero or more repetitions:-->
        <item>
         <key>?</key>
         <value>?</value>
        </item>
      </additionalProperties>
      <departmentId>3</departmentId>
      <departmentName>Business Development</departmentName>
      <associatedUsers>
```
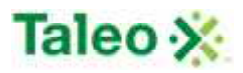

*<!--Zero or more repetitions:-->* <item>**5**</item> </associatedUsers> <defaultApprovers> *<!--Zero or more repetitions:-->* <item>**5**</item> </defaultApprovers> </bean> </urn:upsertDepartment> </soapenv:Body> </soapenv:Envelope>

Output: upsertDepartmentResponse

```
<soapenv:Envelope xmlns:soapenv="http://schemas.xmlsoap.org/soap/envelope/"
xmlns:xsd="http://www.w3.org/2001/XMLSchema"
xmlns:xsi="http://www.w3.org/2001/XMLSchema-instance">
 <soapenv:Body>
   <upsertDepartmentResponse xmlns="urn:TBEWebAPI">
     <upsertDepartmentReturn>6</upsertDepartmentReturn>
   </upsertDepartmentResponse>
 </soapenv:Body>
</soapenv:Envelope>
```
# **Email Log API Calls**

Email API calls allow a log to be created in Taleo Business Edition when an email is created outside of the system. Requires a valid email address stored within the system (i.e. Candidate, User, Contact). Email API calls provide a contact log ID as a response.

### *createEmailLog Element:*

Operation type: Request-response.

- The endpoint receives a message to create a contact record that somebody sent an email to the user (INBOUND EMAIL). Tries to match incoming email address against candidate, then contact, then user.
- First match is where this contact log gets created within the Session ID (obtained at API login).

Input:createEmailLogRequest

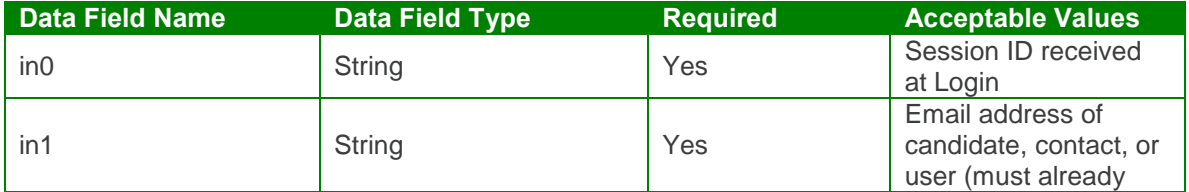

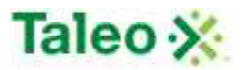

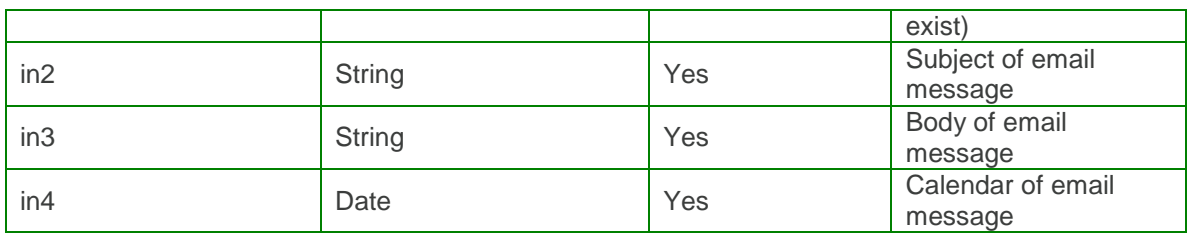

Output: createEmailLogResponse

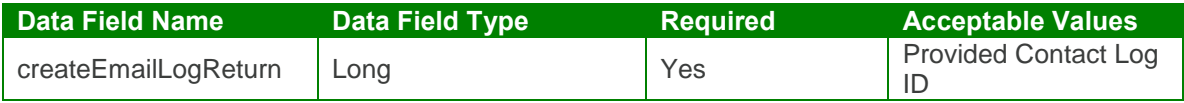

createEmailLog Test Case:

Input: createEmailLogRequest

<soapenv:Envelope xmlns:soapenv="http://schemas.xmlsoap.org/soap/envelope/" xmlns:urn="urn:TBEWebAPI">

<soapenv:Header/> <soapenv:Body> <urn:createEmailLog> <in0>**webapi-516132820785594972**</in0> <in1>**skarim@taleo.com**</in1> <in2>**Test\_Subject**</in2> <in3>**Test\_Body**</in3> <in4>**2009-06-30T23:01:26.493Z**</in4> </urn:createEmailLog> </soapenv:Body> </soapenv:Envelope>

Output: createEmailLogResponse

<soapenv:Envelope xmlns:soapenv="http://schemas.xmlsoap.org/soap/envelope/" xmlns:xsd="http://www.w3.org/2001/XMLSchema" xmlns:xsi="http://www.w3.org/2001/XMLSchema-instance"> <soapenv:Body> <createEmailLogResponse xmlns="urn:TBEWebAPI"> <createEmailLogReturn xmlns="">**7**</createEmailLogReturn> </createEmailLogResponse> </soapenv:Body> </soapenv:Envelope>

### *createEmailSentLog Element:*

Operation type: Request-response.

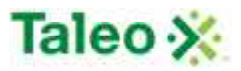

- The endpoint receives a message to create a contact record that the user sent somebody an email (OUTBOUND EMAIL). Tries to match outgoing email address against candidate, then contact, then user.
- First match is where this contact log gets created within the Session ID (obtained at API login).

Input:createEmailSentLogRequest

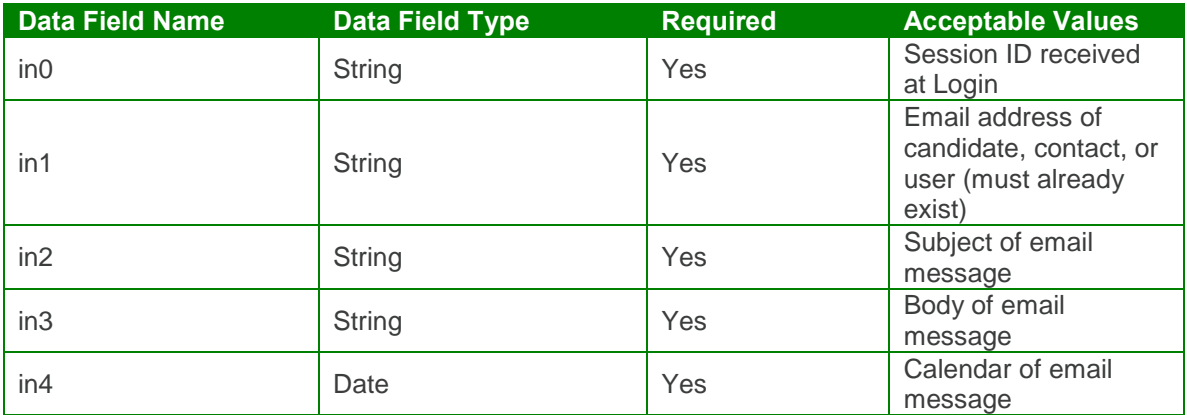

Output: createEmailSentLogResponse

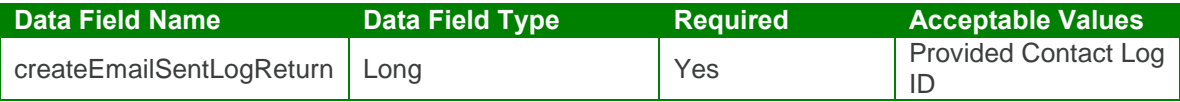

createEmailSentLog Test Case:

Input: createEmailSentLogRequest

```
<soapenv:Envelope xmlns:soapenv="http://schemas.xmlsoap.org/soap/envelope/"
xmlns:urn="urn:TBEWebAPI">
 <soapenv:Header/>
 <soapenv:Body>
   <urn:createEmailSentLog>
    <in0>webapi-516132820785594972</in0>
    <in1>skarim@taleo.com</in1>
    <in2>Test_Subject</in2>
    <in3>Test_Body</in3>
    <in4>2009-06-30T23:01:26.493Z</in4>
   </urn:createEmailSentLog>
 </soapenv:Body>
</soapenv:Envelope>
```
Output: createEmailLogResponse

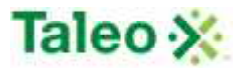

<soapenv:Envelope xmlns:soapenv="http://schemas.xmlsoap.org/soap/envelope/" xmlns:xsd="http://www.w3.org/2001/XMLSchema" xmlns:xsi="http://www.w3.org/2001/XMLSchema-instance"> <soapenv:Body> <createEmailSentLogResponse xmlns="urn:TBEWebAPI"> <createEmailSentLogReturn xmlns="">**8**</createEmailSentLogReturn> </createEmailSentLogResponse> </soapenv:Body> </soapenv:Envelope>

# **Employee API Calls**

Employees are all the people employed by the company and can be managed by Taleo Business Edition. Employees in the Taleo Business Edition system are uniquely identified by email address.

employeeBean Definition:

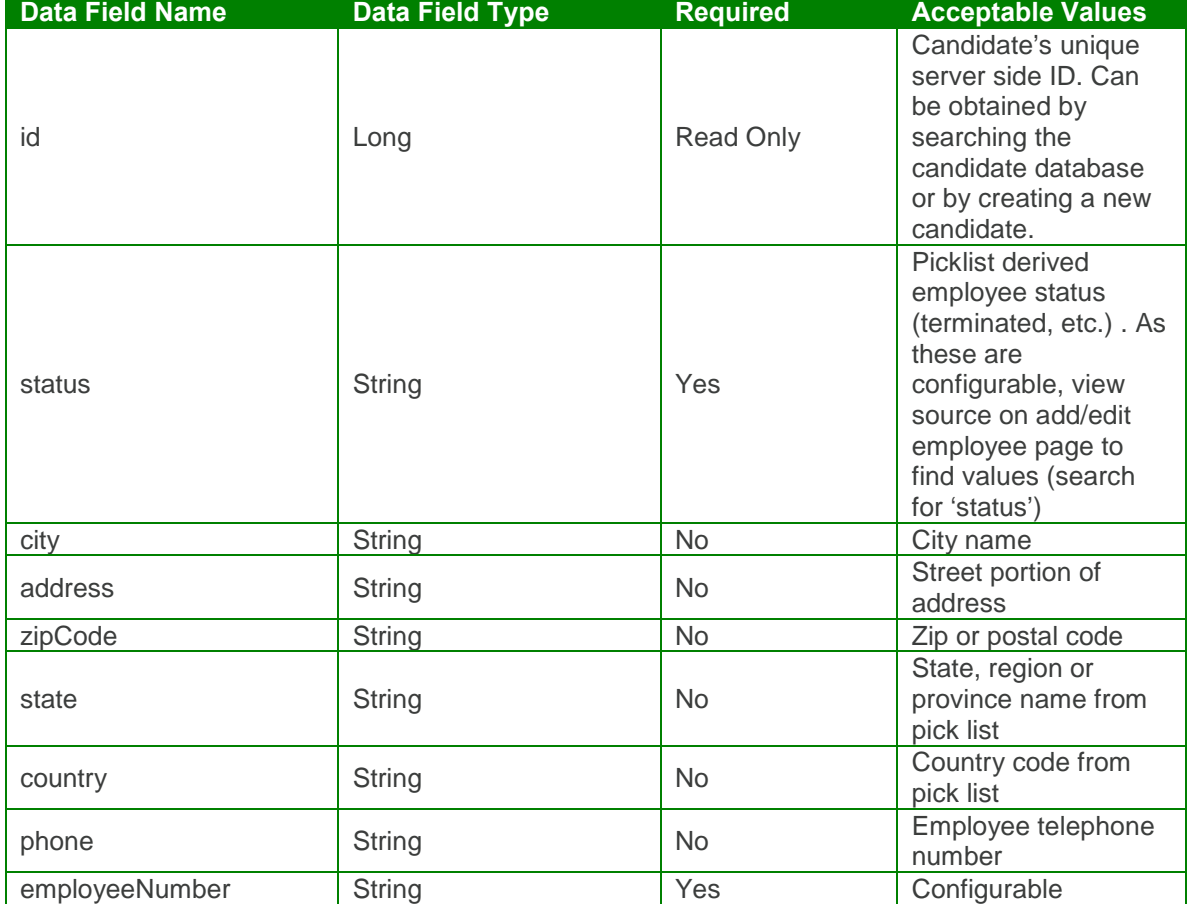

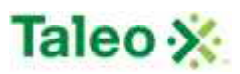

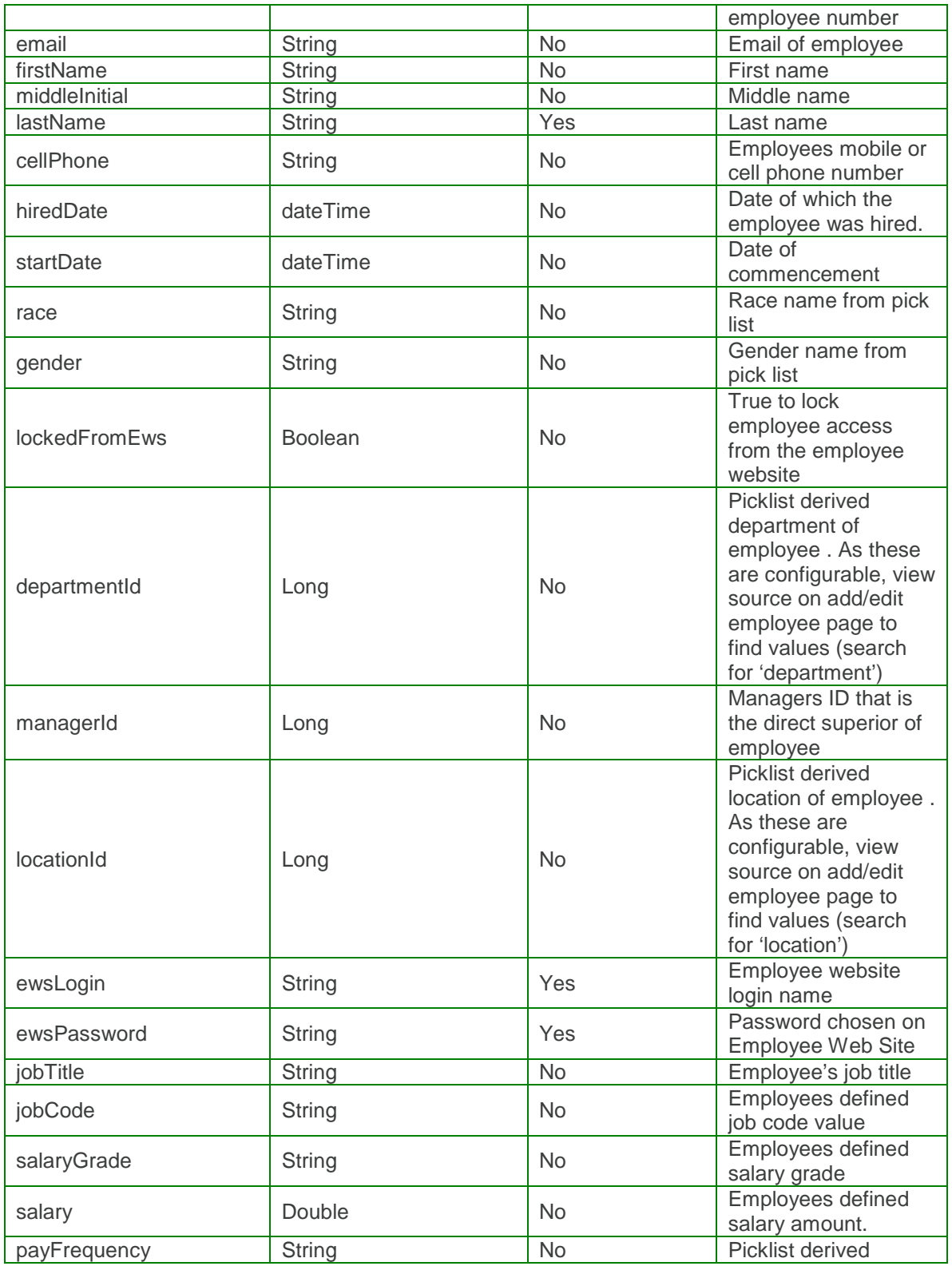

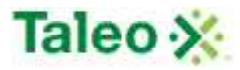

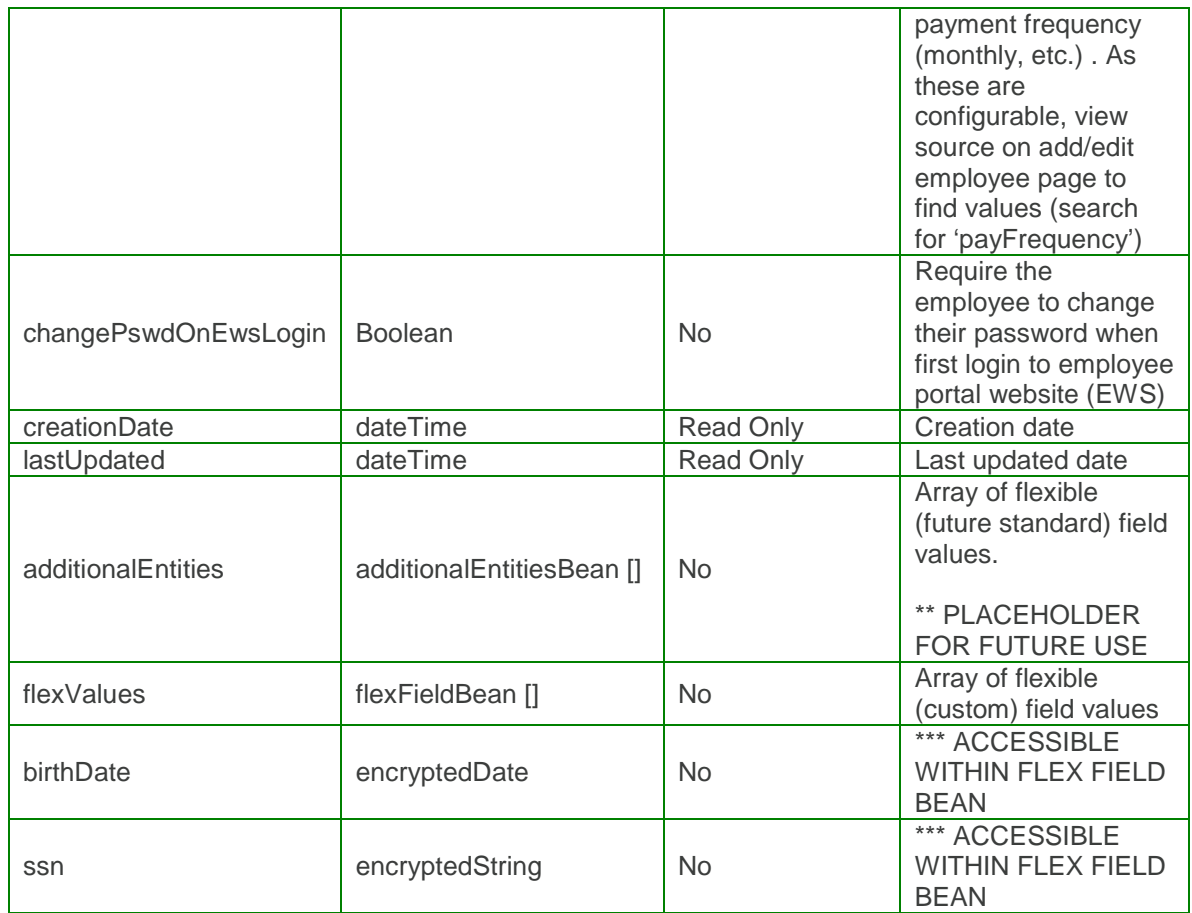

### flexFieldBean Definition:

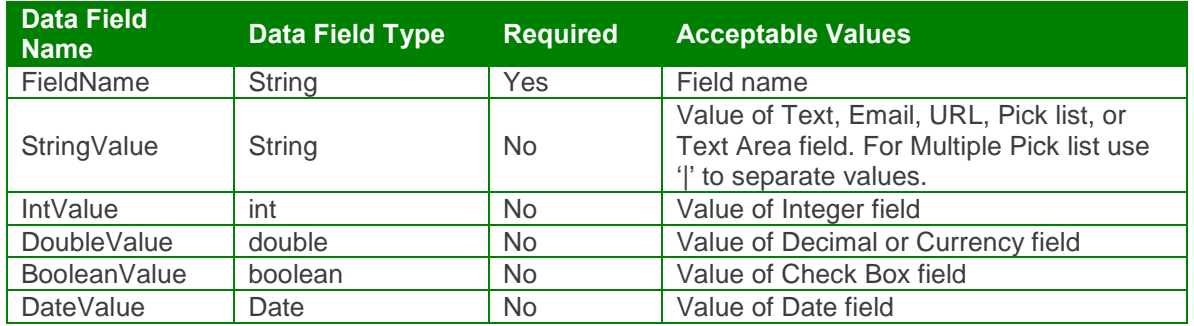

## *createEmployee Element:*

Operation type: Request-response.

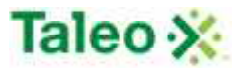

 The endpoint receives a message to create a employee, and sends a correlated message of employee ID.

Input:createEmployeeRequest

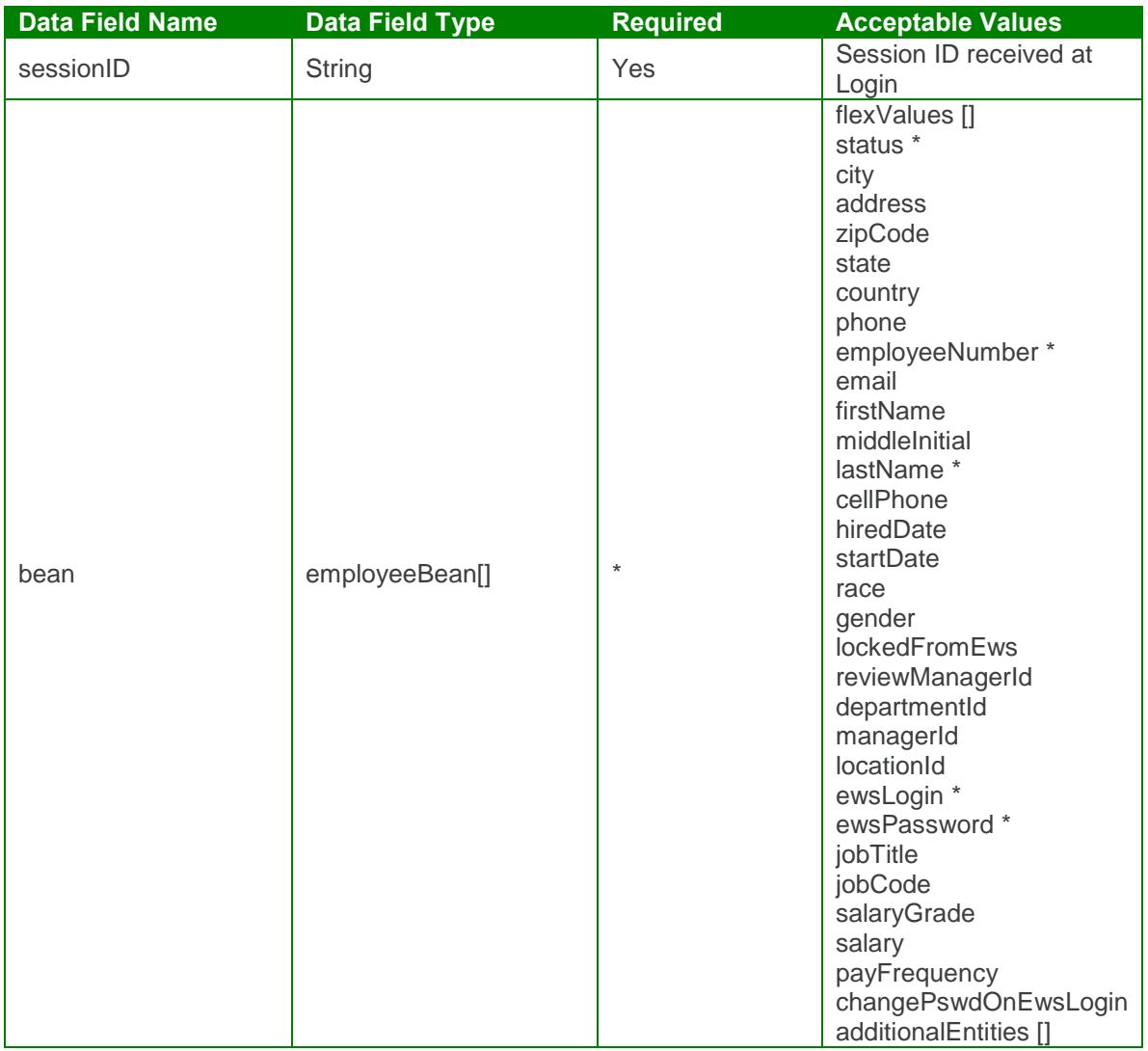

Output: createEmployeeResponse

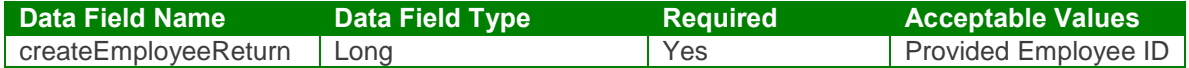

createEmployee Test Case:

Input:createEmployeeRequest

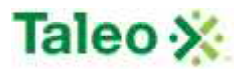

```
<soapenv:Envelope xmlns:soapenv="http://schemas.xmlsoap.org/soap/envelope/"
xmlns:urn="urn:TBEWebAPI">
 <soapenv:Header/>
 <soapenv:Body>
   <urn:createEmployee>
     <sessionId>webapi4901801771281067756</sessionId>
    <bean>
      <flexValues>
        <!--Zero or more repetitions:-->
        <item>
         <fieldName>ssn</fieldName>
         <valueStr>23423452</valueStr>
        </item>
        <item>
          <fieldName>birthdate</fieldName>
          <valueDate>2009-10-01T23:01:26.493Z</valueDate>
        </item>
      </flexValues>
      <status>Employed</status>
      <city>Seattle</city>
      <address>234 Sandra Ave</address>
      <zipCode>578937</zipCode>
      <state>US-WA</state>
      <country>United States</country>
      <phone>754-343-2323</phone>
      <employeeNumber>S-54896</employeeNumber>
      <email>sand298749874@invalidemail.com</email>
      <firstName>Sharon</firstName>
      <middleInitial>A</middleInitial>
      <lastName>Darrah</lastName>
      <cellPhone>230-234-5895</cellPhone>
      <hiredDate>2009-06-30T23:01:26.493Z</hiredDate>
      <startDate>2009-10-01T23:01:26.493Z</startDate>
      <race>Hispanic or Latino</race>
      <gender>Female</gender>
      <lockedFromEws>False</lockedFromEws>
      <reviewManagerId>4</reviewManagerId>
      <departmentId>2</departmentId>
      <managerId>4</managerId>
      <locationId>2</locationId>
      <ewsLogin>sand</ewsLogin>
      <ewsPassword>sand</ewsPassword>
      <jobTitle>Consultant</jobTitle>
      <jobCode>Consulting</jobCode>
      <salaryGrade>Level 1</salaryGrade>
      <salary>5600</salary>
      <payFrequency>Monthly</payFrequency>
      <changePswdOnEwsLogin>False</changePswdOnEwsLogin>
      <additionalEntities>
        <!--Zero or more repetitions:-->
        <item>
```
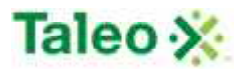

</item> </additionalEntities> </bean> </urn:createEmployee> </soapenv:Body> </soapenv:Envelope>

Output: createEmployeeResponse

```
<soapenv:Envelope xmlns:soapenv="http://schemas.xmlsoap.org/soap/envelope/"
xmlns:xsd="http://www.w3.org/2001/XMLSchema"
xmlns:xsi="http://www.w3.org/2001/XMLSchema-instance">
 <soapenv:Body>
   <createEmployeeResponse xmlns="urn:TBEWebAPI">
    <createEmployeeReturn xmlns="">134</createEmployeeReturn>
   </createEmployeeResponse>
 </soapenv:Body>
</soapenv:Envelope>
```
### **deleteEmployee Element:**

Operation type: Request-response.

• The endpoint receives a message to delete an employee, and sends a correlated message only if error occurred.

Input: deleteEmployeeRequest

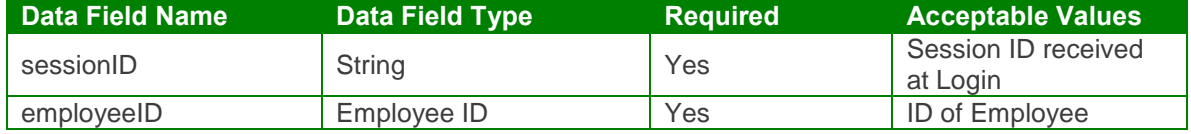

Output: deleteEmployeeResponse

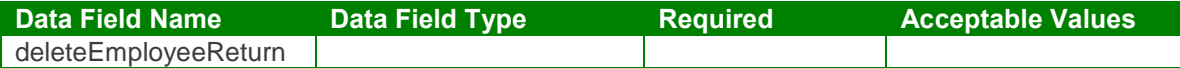

deleteEmployee Test Case:

Input: deleteEmployeeRequest

<soapenv:Envelope xmlns:soapenv="http://schemas.xmlsoap.org/soap/envelope/" xmlns:urn="urn:TBEWebAPI">

- <soapenv:Header/>
- <soapenv:Body>

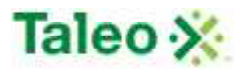

<urn:deleteEmployee> <sessionId>webapi4901801771281067756</sessionId> <employeeId>**134**</employeeId> </urn:deleteEmployee> </soapenv:Body> </soapenv:Envelope>

Output: deleteEmployeeResponse

```
<soapenv:Envelope xmlns:soapenv="http://schemas.xmlsoap.org/soap/envelope/"
xmlns:xsd="http://www.w3.org/2001/XMLSchema"
xmlns:xsi="http://www.w3.org/2001/XMLSchema-instance">
 <soapenv:Body>
   <deleteEmployeeResponse xmlns="urn:TBEWebAPI"/>
 </soapenv:Body>
</soapenv:Envelope>
```
### *deleteEmployeeByNumber Element:*

Operation type: Request-response.

• The endpoint receives a message to delete an employee by employee number, and sends a correlated message only if error occurred.

Input: deleteEmployeeByNumberRequest

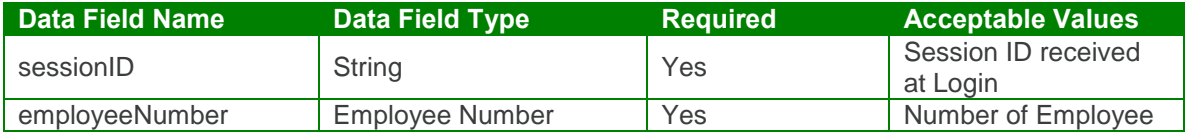

Output: deleteEmployeeByNumberResponse

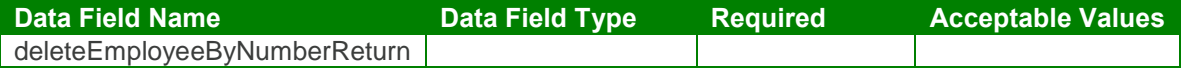

deleteEmployeeByNumber Test Case:

Input: deleteEmployeeByNumberRequest

<soapenv:Envelope xmlns:soapenv="http://schemas.xmlsoap.org/soap/envelope/" xmlns:urn="urn:TBEWebAPI"> <soapenv:Header/>

<soapenv:Body>

<urn:deleteEmployeeByNumber> <sessionId>**webapi4901801771281067756**</sessionId> <employeeNumber>**S-54896**</employeeNumber>

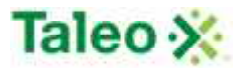

</urn:deleteEmployeeByNumber> </soapenv:Body> </soapenv:Envelope>

Output: deleteEmployeeByNumberResponse

```
<soapenv:Envelope xmlns:soapenv="http://schemas.xmlsoap.org/soap/envelope/"
xmlns:xsd="http://www.w3.org/2001/XMLSchema"
xmlns:xsi="http://www.w3.org/2001/XMLSchema-instance">
 <soapenv:Body>
   <deleteEmployeeByNumberResponse xmlns="urn:TBEWebAPI"/>
 </soapenv:Body>
</soapenv:Envelope>
```
## *getEmployeeById Element:*

Operation type: Request-response.

 The endpoint receives a message to get employee general information by ID, and sends a correlated message of Employee information.

Input: getEmployeeByIdRequest

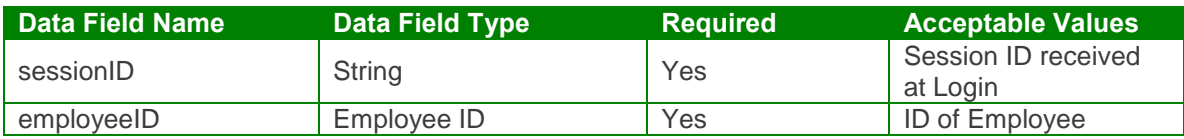

Output: getEmployeeByIdResponse

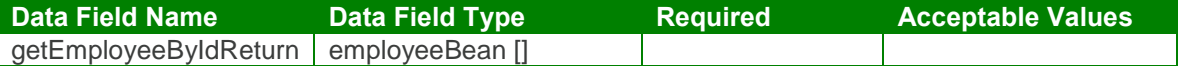

getEmployeeById Test Case:

Input: getEmployeeByIdRequest

<soapenv:Envelope xmlns:soapenv="http://schemas.xmlsoap.org/soap/envelope/" xmlns:urn="urn:TBEWebAPI"> <soapenv:Header/> <soapenv:Body> <urn:getEmployeeById> <sessionId>**webapi4901801771281067756**</sessionId> <employeeId>**137**</employeeId> <additionalEntities> *<!--Zero or more repetitions:-->* <item></item> </additionalEntities>
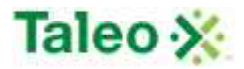

</urn:getEmployeeById> </soapenv:Body> </soapenv:Envelope>

Output: getEmployeeByIdResponse

```
<soapenv:Envelope xmlns:soapenv="http://schemas.xmlsoap.org/soap/envelope/"
xmlns:xsd="http://www.w3.org/2001/XMLSchema"
xmlns:xsi="http://www.w3.org/2001/XMLSchema-instance">
 <soapenv:Body>
   <getEmployeeByIdResponse xmlns="urn:TBEWebAPI">
     <getEmployeeByIdReturn xmlns="">
       <creationDate>2009-09-15T17:19:43.153Z</creationDate>
       <flexValues>
         <item>
          <fieldName>ssn</fieldName>
           <valueBool xsi:nil="true"/>
           <valueDate xsi:nil="true"/>
           <valueDbl xsi:nil="true"/>
           <valueInt xsi:nil="true"/>
           <valueLong xsi:nil="true"/>
          <valueStr/>
         </item>
         <item>
           <fieldName>birthdate</fieldName>
           <valueBool xsi:nil="true"/>
          <valueDate xsi:nil="true"/>
          <valueDbl xsi:nil="true"/>
           <valueInt xsi:nil="true"/>
           <valueLong xsi:nil="true"/>
           <valueStr xsi:nil="true"/>
         </item>
         <item>
           <fieldName>District</fieldName>
           <valueBool xsi:nil="true"/>
           <valueDate xsi:nil="true"/>
           <valueDbl xsi:nil="true"/>
           <valueInt xsi:nil="true"/>
          <valueLong xsi:nil="true"/>
          <valueStr xsi:nil="true"/>
         </item>
         <item>
          <fieldName>Add Email Recipients</fieldName>
          <valueBool xsi:nil="true"/>
           <valueDate xsi:nil="true"/>
           <valueDbl xsi:nil="true"/>
           <valueInt xsi:nil="true"/>
          <valueLong xsi:nil="true"/>
          <valueStr/>
```
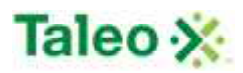

```
</item>
<item>
 <fieldName>Candidate Resume</fieldName>
 <valueBool xsi:nil="true"/>
 <valueDate xsi:nil="true"/>
 <valueDbl xsi:nil="true"/>
 <valueInt xsi:nil="true"/>
 <valueLong xsi:nil="true"/>
 <valueStr xsi:nil="true"/>
</item>
<item>
 <fieldName>CandidateID</fieldName>
 <valueBool xsi:nil="true"/>
 <valueDate xsi:nil="true"/>
 <valueDbl xsi:nil="true"/>
 <valueInt xsi:nil="true"/>
 <valueLong xsi:nil="true"/>
 <valueStr xsi:nil="true"/>
</item>
<item>
 <fieldName>Career Ambitions</fieldName>
 <valueBool xsi:nil="true"/>
 <valueDate xsi:nil="true"/>
 <valueDbl xsi:nil="true"/>
 <valueInt xsi:nil="true"/>
 <valueLong xsi:nil="true"/>
 <valueStr xsi:nil="true"/>
</item>
<item>
 <fieldName>Critical Experience</fieldName>
 <valueBool xsi:nil="true"/>
 <valueDate xsi:nil="true"/>
 <valueDbl xsi:nil="true"/>
 <valueInt xsi:nil="true"/>
 <valueLong xsi:nil="true"/>
 <valueStr/>
</item>
<item>
 <fieldName>Critical Position</fieldName>
 <valueBool>false</valueBool>
 <valueDate xsi:nil="true"/>
 <valueDbl xsi:nil="true"/>
 <valueInt xsi:nil="true"/>
 <valueLong xsi:nil="true"/>
 <valueStr xsi:nil="true"/>
</item>
<item>
 <fieldName>Desired Advancement</fieldName>
 <valueBool xsi:nil="true"/>
 <valueDate xsi:nil="true"/>
 <valueDbl xsi:nil="true"/>
```
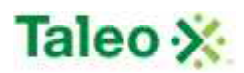

```
<valueInt xsi:nil="true"/>
  <valueLong xsi:nil="true"/>
  <valueStr xsi:nil="true"/>
</item>
<item>
 <fieldName>Desired Mobility</fieldName>
 <valueBool xsi:nil="true"/>
 <valueDate xsi:nil="true"/>
  <valueDbl xsi:nil="true"/>
  <valueInt xsi:nil="true"/>
 <valueLong xsi:nil="true"/>
  <valueStr xsi:nil="true"/>
</item>
<item>
  <fieldName>Flight Risk Reason:</fieldName>
 <valueBool xsi:nil="true"/>
 <valueDate xsi:nil="true"/>
  <valueDbl xsi:nil="true"/>
  <valueInt xsi:nil="true"/>
  <valueLong xsi:nil="true"/>
  <valueStr/>
</item>
<item>
 <fieldName>Flight Risk?</fieldName>
  <valueBool>false</valueBool>
  <valueDate xsi:nil="true"/>
  <valueDbl xsi:nil="true"/>
  <valueInt xsi:nil="true"/>
  <valueLong xsi:nil="true"/>
 <valueStr xsi:nil="true"/>
</item>
<item>
 <fieldName>High Performer</fieldName>
 <valueBool>false</valueBool>
 <valueDate xsi:nil="true"/>
  <valueDbl xsi:nil="true"/>
  <valueInt xsi:nil="true"/>
  <valueLong xsi:nil="true"/>
  <valueStr xsi:nil="true"/>
</item>
<item>
 <fieldName>Highest Education Level</fieldName>
  <valueBool xsi:nil="true"/>
  <valueDate xsi:nil="true"/>
  <valueDbl xsi:nil="true"/>
  <valueInt xsi:nil="true"/>
  <valueLong xsi:nil="true"/>
  <valueStr xsi:nil="true"/>
</item>
<item>
  <fieldName>Languages Spoken</fieldName>
```
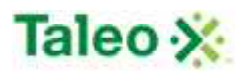

```
<valueBool xsi:nil="true"/>
 <valueDate xsi:nil="true"/>
 <valueDbl xsi:nil="true"/>
 <valueInt xsi:nil="true"/>
 <valueLong xsi:nil="true"/>
 <valueStr/>
</item>
<item>
 <fieldName>Leadership Qualities</fieldName>
 <valueBool xsi:nil="true"/>
 <valueDate xsi:nil="true"/>
 <valueDbl xsi:nil="true"/>
 <valueInt xsi:nil="true"/>
 <valueLong xsi:nil="true"/>
 <valueStr/>
</item>
<item>
 <fieldName>Next Level Position Ranki</fieldName>
 <valueBool xsi:nil="true"/>
 <valueDate xsi:nil="true"/>
 <valueDbl xsi:nil="true"/>
 <valueInt xsi:nil="true"/>
 <valueLong xsi:nil="true"/>
 <valueStr xsi:nil="true"/>
</item>
<item>
 <fieldName>Potential</fieldName>
 <valueBool xsi:nil="true"/>
 <valueDate xsi:nil="true"/>
 <valueDbl xsi:nil="true"/>
  <valueInt xsi:nil="true"/>
 <valueLong xsi:nil="true"/>
 <valueStr xsi:nil="true"/>
</item>
<item>
 <fieldName>Preferred Locations</fieldName>
  <valueBool xsi:nil="true"/>
 <valueDate xsi:nil="true"/>
 <valueDbl xsi:nil="true"/>
 <valueInt xsi:nil="true"/>
 <valueLong xsi:nil="true"/>
 <valueStr/>
</item>
<item>
 <fieldName>Promotion Readiness</fieldName>
 <valueBool xsi:nil="true"/>
 <valueDate xsi:nil="true"/>
 <valueDbl xsi:nil="true"/>
 <valueInt xsi:nil="true"/>
 <valueLong xsi:nil="true"/>
 <valueStr xsi:nil="true"/>
```
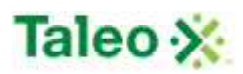

```
</item>
 <item>
   <fieldName>Role in department</fieldName>
   <valueBool xsi:nil="true"/>
   <valueDate xsi:nil="true"/>
   <valueDbl xsi:nil="true"/>
   <valueInt xsi:nil="true"/>
   <valueLong xsi:nil="true"/>
   <valueStr xsi:nil="true"/>
 </item>
 <item>
   <fieldName>Willingness to Re Locate</fieldName>
   <valueBool xsi:nil="true"/>
   <valueDate xsi:nil="true"/>
   <valueDbl xsi:nil="true"/>
   <valueInt xsi:nil="true"/>
   <valueLong xsi:nil="true"/>
   <valueStr xsi:nil="true"/>
 </item>
 <item>
   <fieldName>department</fieldName>
   <valueBool xsi:nil="true"/>
   <valueDate xsi:nil="true"/>
   <valueDbl xsi:nil="true"/>
   <valueInt xsi:nil="true"/>
   <valueLong>7</valueLong>
   <valueStr>Human Resources</valueStr>
 </item>
</flexValues>
<id>3</id>
<lastUpdated>2009-12-17T22:49:45.553Z</lastUpdated>
<status>Employed</status>
<city>b</city>
<address>12 Fineman Avenue</address>
<zipCode>93038</zipCode>
<state/>
<country>US</country>
<employeeNumber>EMP110479</employeeNumber>
<email>ssujan@invalidemail.com</email>
<firstName>Sandra</firstName>
<middleInitial>b</middleInitial>
<lastName>Sujan</lastName>
<cellPhone>978-658-2353</cellPhone>
<title xsi:nil="true"/>
<hiredDate>2001-01-02T00:00:00.000Z</hiredDate>
<startDate>2001-01-02T00:00:00.000Z</startDate>
<race xsi:nil="true"/>
<gender xsi:nil="true"/>
<reviewManagerId>28</reviewManagerId>
<departmentId>7</departmentId>
<hierarchyPath>m.1c.m.1c.2j.6</hierarchyPath>
```
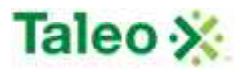

<managerId>**6**</managerId> <locationId>**3**</locationId> <ewsLogin>**10479**</ewsLogin> <ewsPassword>**2762290428252901316429404006414531003189==**</ewsPassword> <jobTitle>**Benefits Analyst**</jobTitle> <jobCode>**2073**</jobCode> <salaryGrade/> <salary>**0.0**</salary> <payFrequency xsi:nil="true"/> <changePswdOnEwsLogin>**true**</changePswdOnEwsLogin> <additionalEntities/> <phone>**781-436-9794**</phone> </getEmployeeByIdReturn> </getEmployeeByIdResponse> </soapenv:Body> </soapenv:Envelope>

# *getEmployeeByNumber Element:*

Operation type: Request-response.

 The endpoint receives a message to get employee general information by Number, and sends a correlated message of Employee information.

Input: getEmployeeByNumberRequest

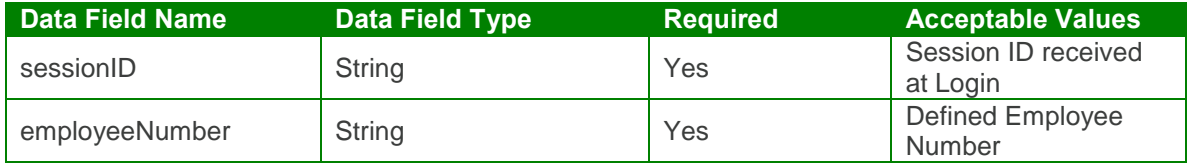

Output: getEmployeeByNumberResponse

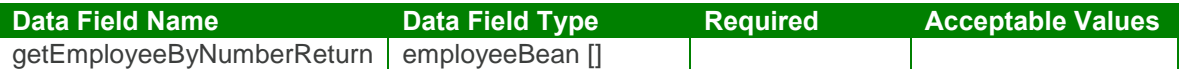

getEmployeeByNumber Test Case:

Input: getEmployeeByNumberRequest

```
<soapenv:Envelope xmlns:soapenv="http://schemas.xmlsoap.org/soap/envelope/"
xmlns:urn="urn:TBEWebAPI">
 <soapenv:Header/>
 <soapenv:Body>
   <urn:getEmployeeByNumber>
    <sessionId>webapi4901801771281067756</sessionId>
    <employeeNumber>S-54896</employeeNumber>
    <additionalEntities>
```
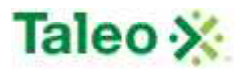

*<!--Zero or more repetitions:-->* <item></item> </additionalEntities> </urn:getEmployeeByNumber> </soapenv:Body> </soapenv:Envelope>

Output: getEmployeeByNumberResponse

```
<soapenv:Envelope xmlns:soapenv="http://schemas.xmlsoap.org/soap/envelope/"
xmlns:xsd="http://www.w3.org/2001/XMLSchema"
xmlns:xsi="http://www.w3.org/2001/XMLSchema-instance">
 <soapenv:Body>
   <getEmployeeByNumberResponse xmlns="urn:TBEWebAPI">
     <getEmployeeByNumberReturn xmlns="">
      <creationDate>2009-09-15T17:19:43.153Z</creationDate>
      <flexValues>
        <item>
          <fieldName>District</fieldName>
          <valueBool xsi:nil="true"/>
          <valueDate xsi:nil="true"/>
          <valueDbl xsi:nil="true"/>
          <valueInt xsi:nil="true"/>
          <valueLong xsi:nil="true"/>
          <valueStr xsi:nil="true"/>
        </item>
      </flexValues>
      <id>137</id>
      <lastUpdated>2009-09-15T17:19:43.153Z</lastUpdated>
      <status>Employed</status>
      <city>Seattle</city>
      <address>234 Sandra Ave</address>
      <zipCode>578937</zipCode>
      <state>US-WA</state>
      <country>US</country>
      <employeeNumber>S-54896</employeeNumber>
      <email>sand298749874@invalidemail.com</email>
      <firstName>Sharon</firstName>
      <middleInitial>A</middleInitial>
      <lastName>Darrah</lastName>
      <cellPhone>230-234-5895</cellPhone>
      <title xsi:nil="true"/>
      <hiredDate>2009-06-30T23:01:26.493Z</hiredDate>
      <startDate>2009-10-01T23:01:26.493Z</startDate>
      <race>Hispanic or Latino</race>
      <gender>Female</gender>
      <reviewManagerId>4</reviewManagerId>
      <departmentId>2</departmentId>
      <hierarchyPath>ae</hierarchyPath>
      <managerId>4</managerId>
```
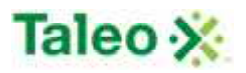

<locationId>**2**</locationId> <ewsLogin>**S-54896**</ewsLogin> <ewsPassword>**3101290627273108292727644022402228412763==**</ewsPassword> <jobTitle>**Consultant**</jobTitle> <jobCode>**Consulting**</jobCode> <salaryGrade>**Level 1**</salaryGrade> <salary>**5600.0**</salary> <payFrequency>**Monthly**</payFrequency> <changePswdOnEwsLogin>**true**</changePswdOnEwsLogin> <additionalEntities/> <phone>**754-343-2323**</phone> </getEmployeeByNumberReturn> </getEmployeeByNumberResponse> </soapenv:Body> </soapenv:Envelope>

# *searchEmployee Element:*

Operation type: Request-response.

- The endpoint receives a message to query all employees based on defined key (field name) and value (data looking for), and sends a correlated message of Employee ID and associated search relevance.
- Relevance is a value between 0 and 100, which reflects how well the account matches the search criteria
- Map of search parameters always contains:
	- o key: name of field to search as a string
	- o value: search parameter as string.
- Format of search value may differ depending on data type of the search field:
- For text, text area, email, URL fields: simple text to be found (case-insensitive) in this field. Example:
	- o key="city", value="Francisco" will search for all candidates with "Francisco" in "city" field.
- For integer, double, currency: interval between two numbers separated by '|' character. Either left (from) or right (to) side can be omitted. Example:
	- $\circ$  key="rank", value="100|" will search for all candidates with rank value no less than 100.
	- $\circ$  key="rank", value="|200" will search for all candidates with rank value no more than 200.
	- o key="rank", value="100|200" will search for all candidates with rank value between 100 and 200 (inclusive).
- For date fields: interval between two dates in ISO yyyy-MM-dd format, separated by '|' character. Either left (from) or right (to) side can be omitted. Example:
	- $\circ$  key="startDate", value="2004-06-01|" will search for all candidates with start date on or after June 1st 2004.
	- $\circ$  key="startDate", value=" $|2004-08-01$ " will search for all candidates with start date on or before August 1st 2004.
	- o key="startDate", value="2004-06-01|2004-08-01" will search for all candidates with start date between June 1st 2004 and August 1st 2004 (inclusive).
- For date interval fields: number of days from today to the past. Example:

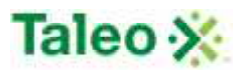

- o key=" addedWithin", value="7" will search for all candidates added to the system within the last week.
- For single pick list: code value or name of selected item. Example:
	- o key="country", value="US" will search for all candidates with country field equals to "United States".
	- o key="status", value="available" will search for all candidates in "Available" status.
- For multiple pick list: code values or names of selected items, separated by '|' character. Example:
	- o key="customMultiple", value="A1|B2|X5" will search for all candidates with customMultiple field containing one or more of values: A1, B2, X5.
- For check box fields: "true" if check box must be checked, "false" is unchecked. Example:
	- o key=" flagged", value="true" will search for all candidates "flagged" for the user currently logged in.
- Search keys names and types can be found in Administration>Customize>Employee Fields. They may include both system fields (listed below for convenience) and custom fields. For custom fields External name is used as key name.

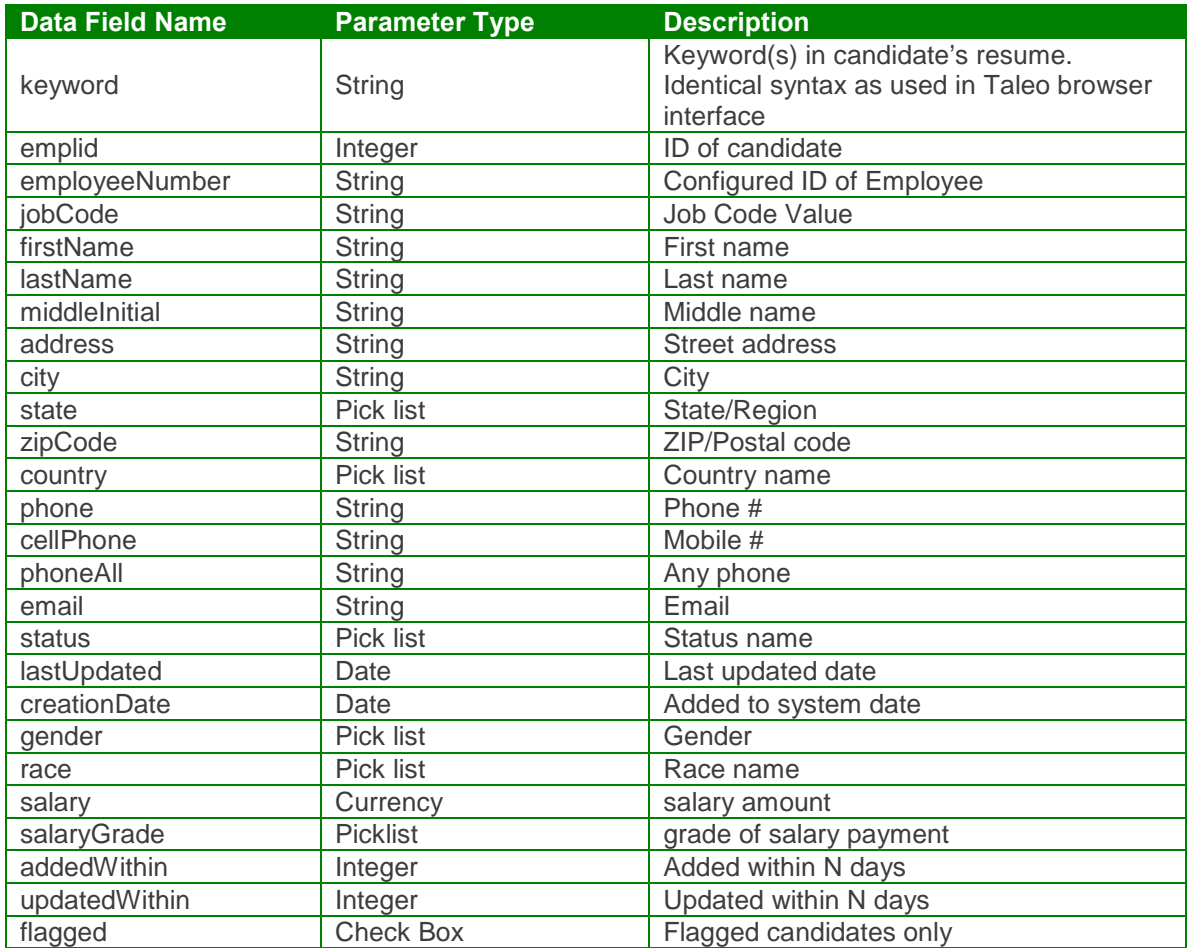

System Search Keys:

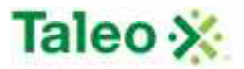

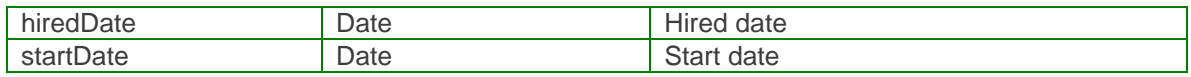

#### Input: searchEmployeeRequest

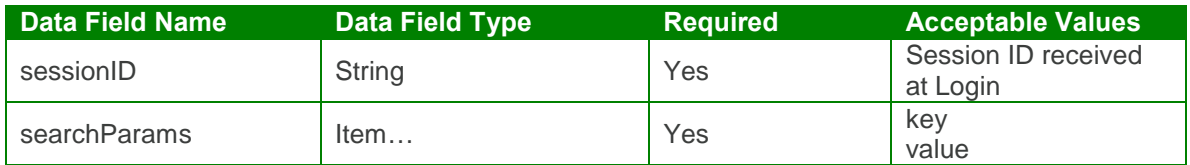

Output: searchEmployeeResponse

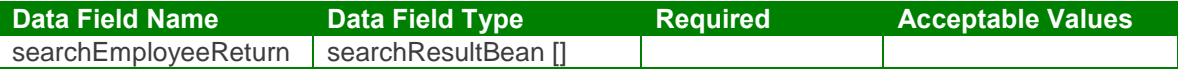

#### searchEmployee Test Case:

Input: searchEmployeeRequest

```
<soapenv:Envelope xmlns:soapenv="http://schemas.xmlsoap.org/soap/envelope/"
xmlns:urn="urn:TBEWebAPI">
 <soapenv:Header/>
 <soapenv:Body>
   <urn:searchEmployee>
    <sessionId>webapi7073868042459393355</sessionId>
    <searchParams>
      <!--Zero or more repetitions:-->
      <item>
        <key>department</key>
        <value>customer service</value>
      </item>
    </searchParams>
   </urn:searchEmployee>
 </soapenv:Body>
</soapenv:Envelope>
```
Output: searchEmployeeResponse

```
<soapenv:Envelope xmlns:soapenv="http://schemas.xmlsoap.org/soap/envelope/"
xmlns:xsd="http://www.w3.org/2001/XMLSchema"
xmlns:xsi="http://www.w3.org/2001/XMLSchema-instance">
 <soapenv:Body>
   <searchEmployeeResponse xmlns="urn:TBEWebAPI">
    <searchEmployeeReturn xmlns="">
```
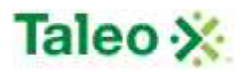

```
<array>
        <item>
          <id>4</id>
          <relevance>1.0</relevance>
        </item>
        <item>
          <id>6</id>
          <relevance>1.0</relevance>
        </item>
        <item>
          <id>8</id>
          <relevance>1.0</relevance>
        </item>
      </array>
     </searchEmployeeReturn>
   </searchEmployeeResponse>
 </soapenv:Body>
</soapenv:Envelope>
```
# *updateEmployee Element:*

Operation type: Request-response.

- The endpoint receives a message to update an existing employee, and sends a correlated message only if error occurred.
- Please Note: Update requests replace all data fields in the employeeBean (i.e. data is not appended). Send all elements back or the field values will be returned NULL.

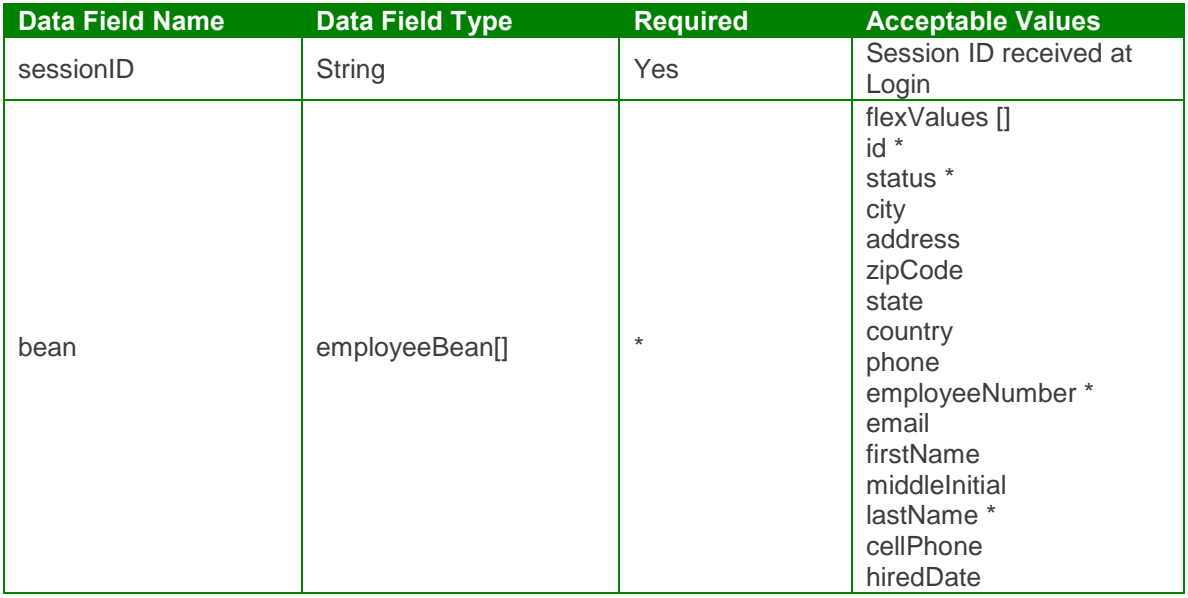

Input:updateEmployeeRequest

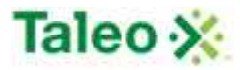

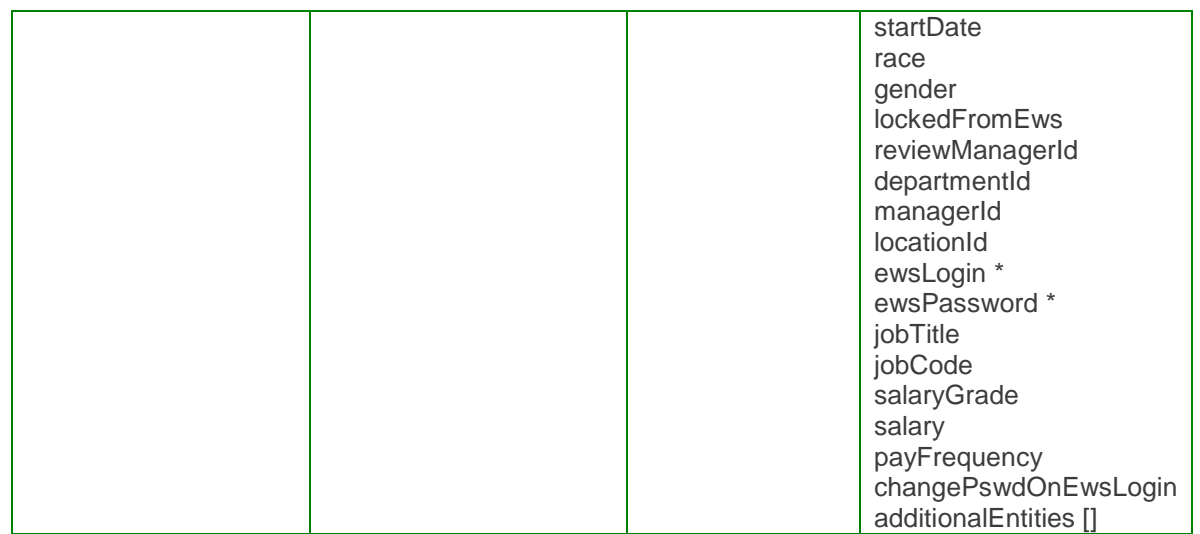

Output: updateEmployeeResponse

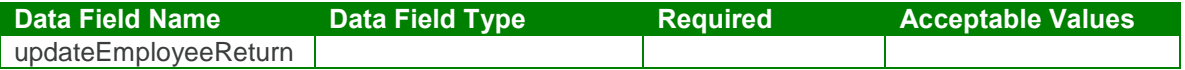

updateEmployee Test Case:

Input: updateEmployeeRequest

```
<soapenv:Envelope xmlns:soapenv="http://schemas.xmlsoap.org/soap/envelope/"
xmlns:urn="urn:TBEWebAPI">
 <soapenv:Header/>
 <soapenv:Body>
   <urn:updateEmployee>
    <sessionId>webapi7073868042459393355</sessionId>
    <bean>
      <flexValues>
        <!--Zero or more repetitions:-->
        <item>
         <fieldName>District</fieldName>
         <valueStr>Store1</valueStr>
        </item>
      </flexValues>
      <id>137</id>
      <status>LOA</status>
      <city>Seattle</city>
      <address>234 Sandra Ave</address>
      <zipCode>578937</zipCode>
      <state>US-WA</state>
      <country>United States</country>
      <phone>754-343-2323</phone>
      <employeeNumber>S-54896</employeeNumber>
```
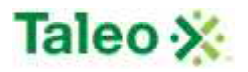

<email>**sand298749874@invalidemail.com**</email> <firstName>**Sharon**</firstName> <middleInitial>**A**</middleInitial> <lastName>**Darrah**</lastName> <cellPhone>**230-234-5895**</cellPhone> <hiredDate>**2009-06-30T23:01:26.493Z**</hiredDate> <startDate>**2009-10-01T23:01:26.493Z**</startDate> <race>**Hispanic or Latino**</race> <gender>**Female**</gender> <lockedFromEws>**False**</lockedFromEws> <reviewManagerId>**4**</reviewManagerId> <departmentId>**2**</departmentId> <managerId>**4**</managerId> <locationId>**2**</locationId> <ewsLogin>**sand**</ewsLogin> <ewsPassword>**sand**</ewsPassword> <jobTitle>**Consultant**</jobTitle> <jobCode>**Consulting**</jobCode> <salaryGrade>**Level 1**</salaryGrade> <salary>**5600**</salary> <payFrequency>**Monthly**</payFrequency> <changePswdOnEwsLogin>**False**</changePswdOnEwsLogin> <additionalEntities> *<!--Zero or more repetitions:-->* <item> </item> </additionalEntities> </bean> </urn:updateEmployee> </soapenv:Body> </soapenv:Envelope>

Output: updateEmployeeResponse

```
<soapenv:Envelope xmlns:soapenv="http://schemas.xmlsoap.org/soap/envelope/"
xmlns:xsd="http://www.w3.org/2001/XMLSchema"
xmlns:xsi="http://www.w3.org/2001/XMLSchema-instance">
 <soapenv:Body>
   <updateEmployeeResponse xmlns="urn:TBEWebAPI"/>
 </soapenv:Body>
</soapenv:Envelope>
```
### *upsertEmployee Element:*

Operation type: Request-response.

• The endpoint receives a message to upsert an existing employee record (create new andor update existing), and sends a correlated message of the employee ID that has their data record/elements updated.

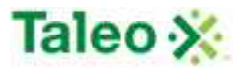

 Upsert is the universal create and update command for Taleo Business Edition API. When using upsertEmployee as create command, use all the field exept for employeeID, When using upsertEmployee as update command, use all fields or fields will be defined NULL (same as updateEmployee).

Input:upsertEmployeeRequest

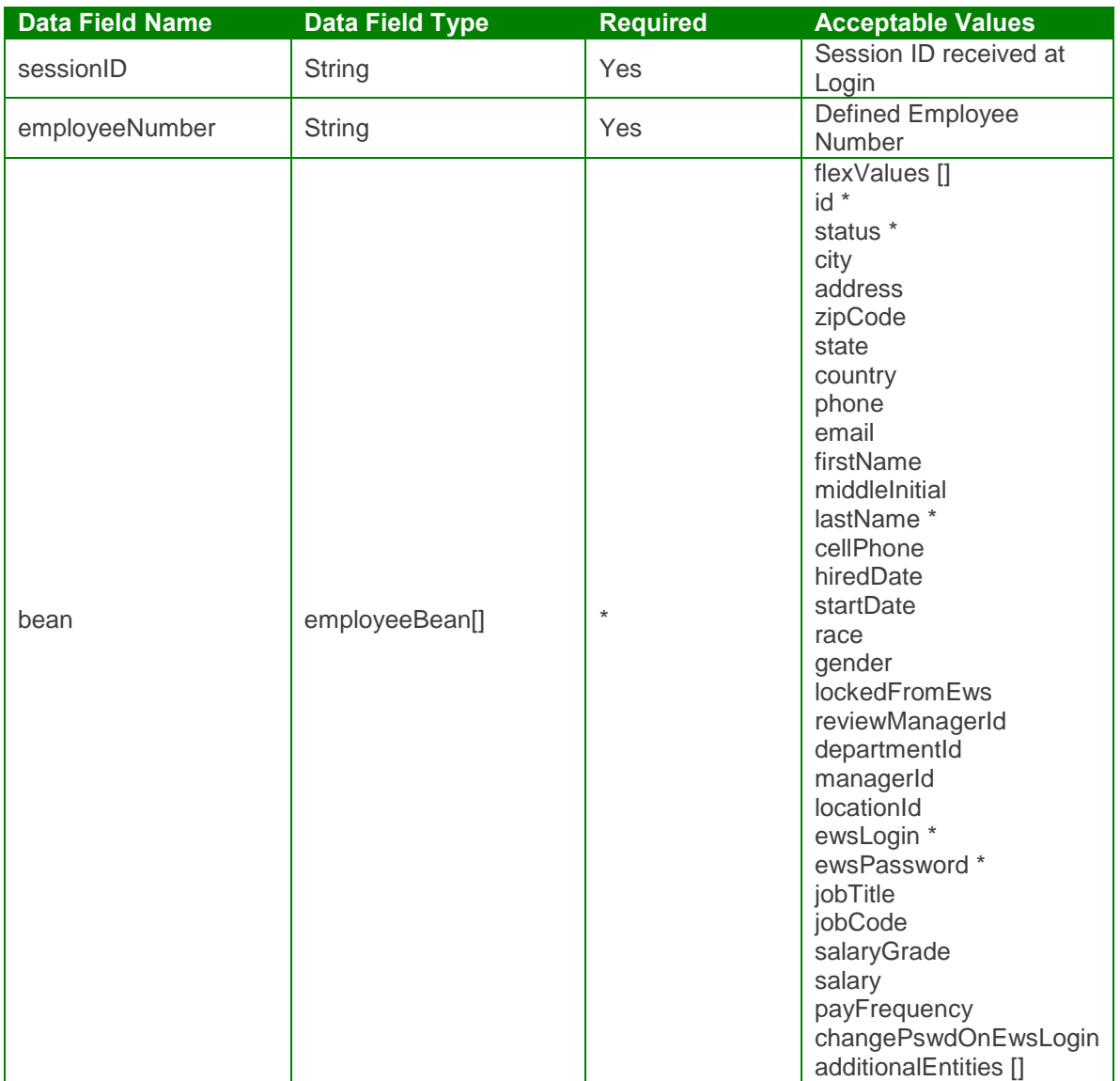

Output: upsertEmployeeResponse

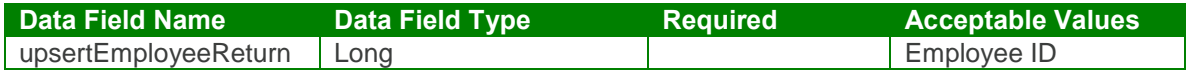

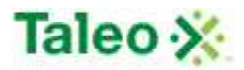

#### upsertEmployee Test Case:

```
Input: upsertEmployeeRequest
<soapenv:Envelope xmlns:soapenv="http://schemas.xmlsoap.org/soap/envelope/"
xmlns:urn="urn:TBEWebAPI">
 <soapenv:Header/>
 <soapenv:Body>
   <urn:upsertEmployee>
    <sessionId>webapi7073868042459393355</sessionId>
    <bean>
      <flexValues>
        <!--Zero or more repetitions:-->
        \epsilonitem\epsilon<fieldName>District</fieldName>
          <valueStr>Store1</valueStr>
        </item>
      </flexValues>
      <id>137</id>
      <status>Employed</status>
      <city>Seattle</city>
      <address>234 Sandra Ave</address>
      <zipCode>578937</zipCode>
      <state>US-WA</state>
      <country>United States</country>
      <phone>754-343-2323</phone>
      <employeeNumber>S-54896</employeeNumber>
      <email>sand298749874@invalidemail.com</email>
      <firstName>Sharon</firstName>
      <middleInitial>A</middleInitial>
      <lastName>Darrah</lastName>
      <cellPhone>230-234-5895</cellPhone>
      <hiredDate>2009-06-30T23:01:26.493Z</hiredDate>
      <startDate>2009-10-01T23:01:26.493Z</startDate>
      <race>Hispanic or Latino</race>
      <gender>Female</gender>
      <lockedFromEws>False</lockedFromEws>
      <reviewManagerId>4</reviewManagerId>
      <departmentId>2</departmentId>
      <managerId>4</managerId>
      <locationId>2</locationId>
      <ewsLogin>sand</ewsLogin>
      <ewsPassword>sand</ewsPassword>
      <jobTitle>Consultant</jobTitle>
      <jobCode>Consulting</jobCode>
      <salaryGrade>Level 1</salaryGrade>
      <salary>5600</salary>
      <payFrequency>Monthly</payFrequency>
      <changePswdOnEwsLogin>False</changePswdOnEwsLogin>
      <additionalEntities>
```
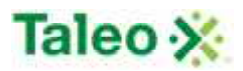

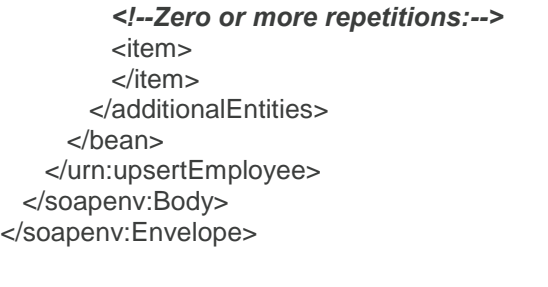

Output: upsertEmployeeResponse

```
<soapenv:Envelope xmlns:soapenv="http://schemas.xmlsoap.org/soap/envelope/"
xmlns:xsd="http://www.w3.org/2001/XMLSchema"
xmlns:xsi="http://www.w3.org/2001/XMLSchema-instance">
 <soapenv:Body>
   <upsertEmployeeResponse xmlns="urn:TBEWebAPI">
    <upsertEmployeeReturn xmlns="">137</upsertEmployeeReturn>
   </upsertEmployeeResponse>
 </soapenv:Body>
</soapenv:Envelope>
```
# **Event API Calls**

Events are calendar tasks stored within a specific entity of Taleo Business Edition. There is a one-to-many relationship with events to entities. Entities include accounts (ACCT), candidates (CAND), contacts (CTCT), employees (EMPL), requisitions (REQU) and users (WORK).

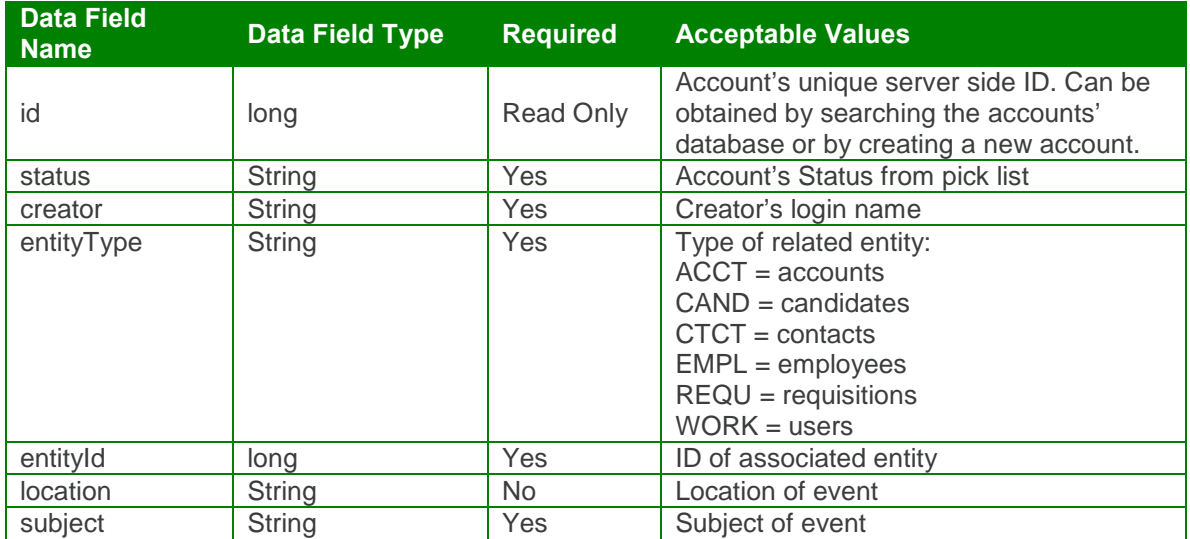

calendarEventBean Definition:

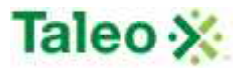

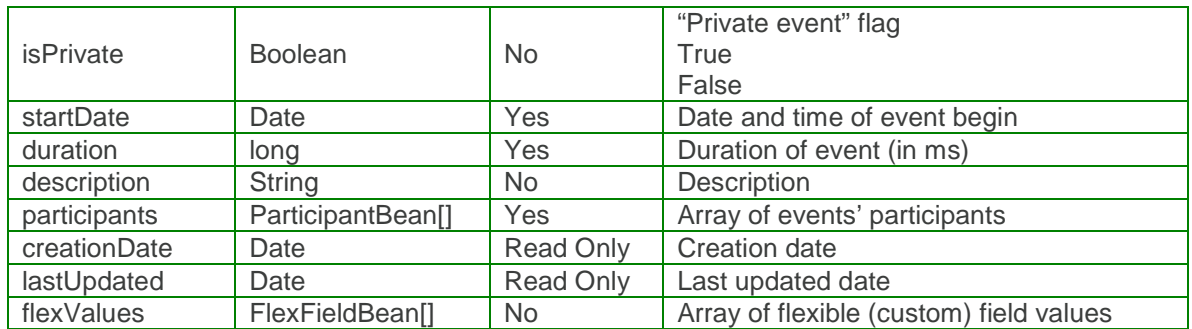

#### participantBean Definition:

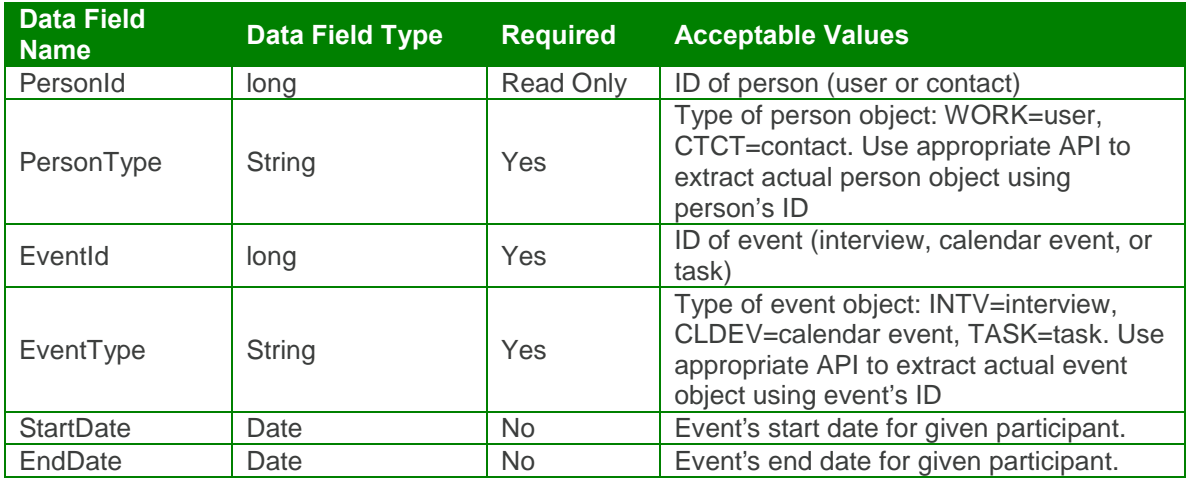

flexFieldBean Definition:

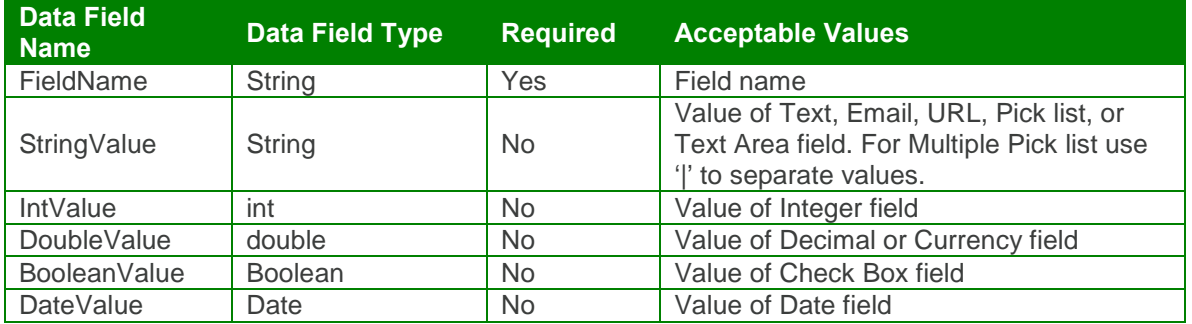

# *createEvent Element:*

Operation type: Request-response.

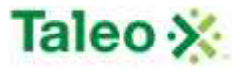

 The endpoint receives a message to create an event, and sends a correlated message of event ID.

Input: createEventRequest

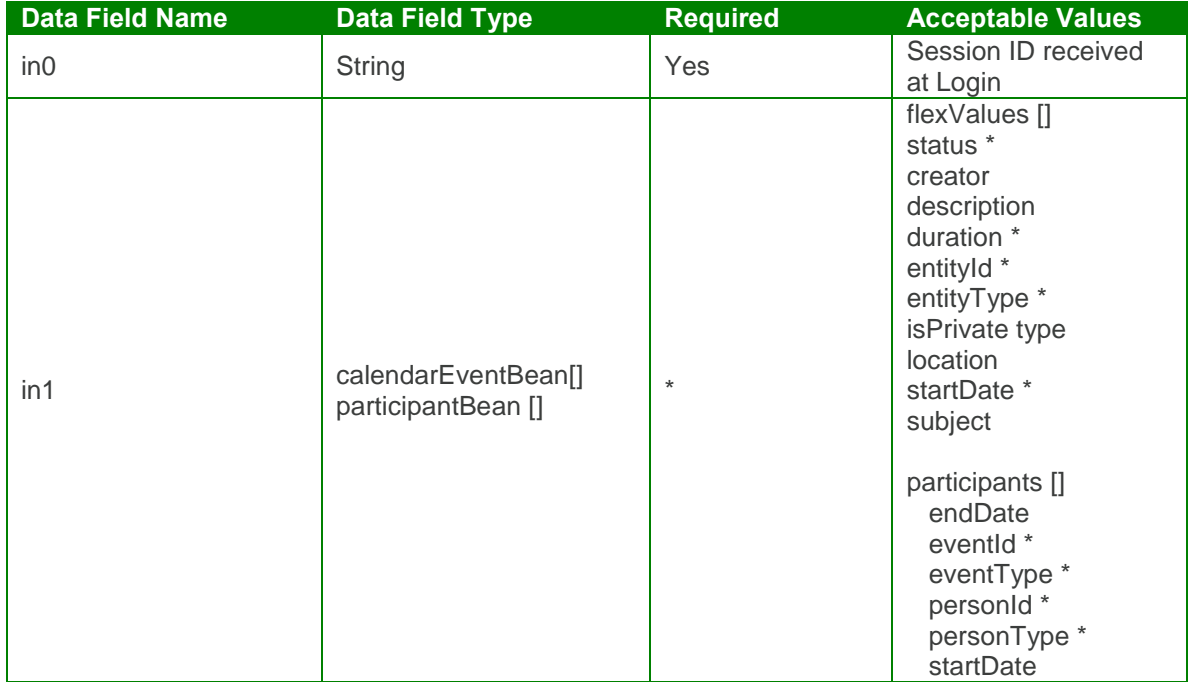

Output: createEventResponse

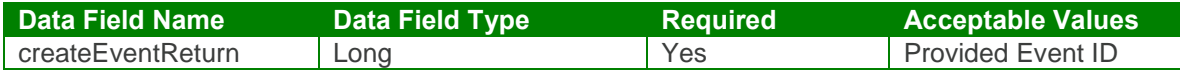

createEvent Test Case:

Input: createEventRequest

<soapenv:Envelope xmlns:soapenv="http://schemas.xmlsoap.org/soap/envelope/" xmlns:urn="urn:TBEWebAPI"> <soapenv:Header/> <soapenv:Body> <urn:createEvent> <in0>**webapi7774524514047942379**</in0>  $\sin 1$ <flexValues> *<!--Zero or more repetitions:-->* </flexValues> <status>**New**</status> <creator>**skarim**</creator> <description>**Face to face Interview**</description>

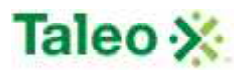

```
<duration>50000</duration>
      <entityId>48</entityId>
      <entityType>CAND</entityType>
      <isPrivate>True</isPrivate>
      <location>Meeting Room 1</location>
      <participants>
        <!--Zero or more repetitions:-->
        <item>
          <endDate>2009-06-30T23:01:26.493Z</endDate>
          <eventType>CLDEV</eventType>
          <personId>7</personId>
          <personType>WORK</personType>
          <startDate>2009-06-30T23:01:26.493Z</startDate>
        </item>
      </participants>
      <startDate>2009-06-30T23:01:26.493Z</startDate>
      <subject>Interview</subject>
     \langlein1>
   </urn:createEvent>
 </soapenv:Body>
</soapenv:Envelope>
```
Output: createEventResponse

```
<soapenv:Envelope xmlns:soapenv="http://schemas.xmlsoap.org/soap/envelope/"
xmlns:xsd="http://www.w3.org/2001/XMLSchema"
xmlns:xsi="http://www.w3.org/2001/XMLSchema-instance">
 <soapenv:Body>
   <createEventResponse xmlns="urn:TBEWebAPI">
     <createEventReturn xmlns="">1</createEventReturn>
   </createEventResponse>
 </soapenv:Body>
</soapenv:Envelope>
```
### *deleteEvent Element:*

Operation type: Request-response.

 The endpoint receives a message to delete an event instance, and sends a correlated message only if error occurred.

Input: deleteEventRequest

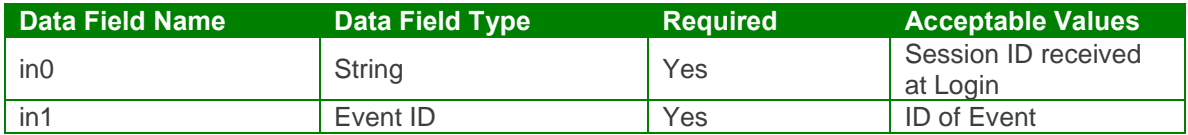

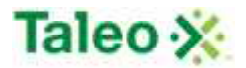

Output: deleteEventResponse

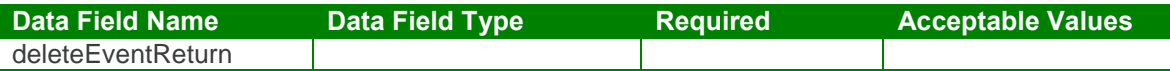

deleteEvent Test Case:

Input: deleteEventRequest

<soapenv:Envelope xmlns:soapenv="http://schemas.xmlsoap.org/soap/envelope/" xmlns:urn="urn:TBEWebAPI"> <soapenv:Header/> <soapenv:Body> <urn:deleteEvent> <in0>**webapi5722630372091424901**</in0> <in1>**2**</in1> </urn:deleteEvent> </soapenv:Body> </soapenv:Envelope>

Output: deleteEventResponse

```
<soapenv:Envelope xmlns:soapenv="http://schemas.xmlsoap.org/soap/envelope/"
xmlns:xsd="http://www.w3.org/2001/XMLSchema"
xmlns:xsi="http://www.w3.org/2001/XMLSchema-instance">
 <soapenv:Body>
   <deleteEventResponse xmlns="urn:TBEWebAPI"/>
 </soapenv:Body>
</soapenv:Envelope>
```
# *getEventByEntity Element:*

Operation type: Request-response.

 The endpoint receives a message to get event(s) associated with any Taleo Business Edition entity that supports storing/creation of calendar events, and sends back event IDs associated with the entity ID.

Input: getEventByEntityRequest

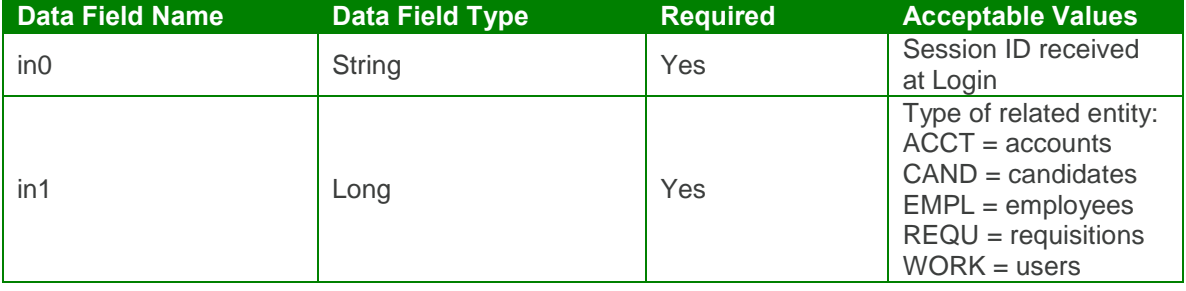

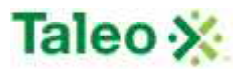

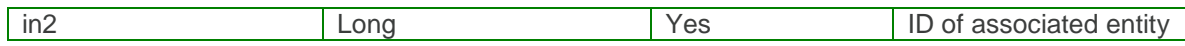

Output: getEventByEntityResponse

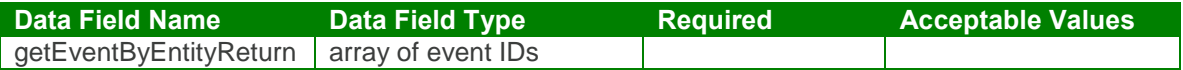

#### getEventByEntity Test Case:

Input: getEventByEntityRequest

```
<soapenv:Envelope xmlns:soapenv="http://schemas.xmlsoap.org/soap/envelope/"
xmlns:urn="urn:TBEWebAPI">
 <soapenv:Header/>
 <soapenv:Body>
   <urn:getEventByEntity>
    <in0>webapi7774524514047942379</in0>
    <in1>CAND</in1>
    <in2>48</in2>
   </urn:getEventByEntity>
 </soapenv:Body>
</soapenv:Envelope>
```
Output: getEventByEntityResponse

```
<soapenv:Envelope xmlns:soapenv="http://schemas.xmlsoap.org/soap/envelope/"
xmlns:xsd="http://www.w3.org/2001/XMLSchema"
xmlns:xsi="http://www.w3.org/2001/XMLSchema-instance">
 <soapenv:Body>
   <getEventByEntityResponse xmlns="urn:TBEWebAPI">
     <getEventByEntityReturn xmlns="">
      <array>
        <item>1</item>
       <item>3</item>
       <item>7</item>
       </array>
     </getEventByEntityReturn>
   </getEventByEntityResponse>
 </soapenv:Body>
</soapenv:Envelope>
```
### *getEventById Element:*

Operation type: Request-response.

 The endpoint receives a message to get event details by event ID, and sends a correlated message of event information.

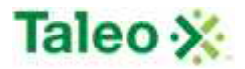

Input: getEventByIdRequest

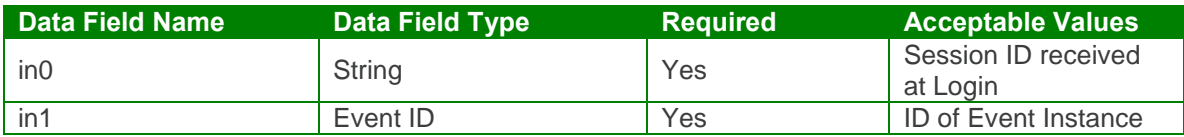

Output: getEventByIdResponse

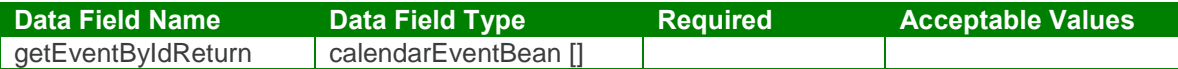

getEventById Test Case:

Input: getEventByIdRequest

```
<soapenv:Envelope xmlns:soapenv="http://schemas.xmlsoap.org/soap/envelope/"
xmlns:urn="urn:TBEWebAPI">
 <soapenv:Header/>
 <soapenv:Body>
   <urn:getEventById>
     <in0>webapi7774524514047942379</in0>
     <in1>1</in1>
   </urn:getEventById>
 </soapenv:Body>
</soapenv:Envelope>
Output: getEventByIdResponse
```

```
<soapenv:Envelope xmlns:soapenv="http://schemas.xmlsoap.org/soap/envelope/"
xmlns:xsd="http://www.w3.org/2001/XMLSchema"
xmlns:xsi="http://www.w3.org/2001/XMLSchema-instance">
 <soapenv:Body>
   <getEventByIdResponse xmlns="urn:TBEWebAPI">
    <getEventByIdReturn xmlns="">
      <creationDate>2009-09-11T06:47:54.527Z</creationDate>
      <flexValues/>
      <id>1</id>
      <lastUpdated>2009-09-11T07:01:55.452Z</lastUpdated>
      <status>Created</status>
      <creator>skarim</creator>
      <description>Face to face Interview</description>
      <duration>7200000</duration>
      <entityId>48</entityId>
      <entityType>CAND</entityType>
      <isPrivate>true</isPrivate>
      <location>Meeting Room 1</location>
      <participants>
```
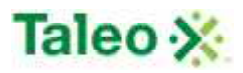

<item> <endDate>**2009-06-30T02:00:00.000Z**</endDate> <eventId>**1**</eventId> <eventType>**CLDEV**</eventType> <personId>**7**</personId> <personType>**WORK**</personType> <startDate>**2009-06-30T00:00:00.000Z**</startDate> </item> </participants> <startDate>**2009-06-30T00:00:00.000Z**</startDate> <subject>**Interview**</subject> </getEventByIdReturn> </getEventByIdResponse> </soapenv:Body> </soapenv:Envelope>

# *getPublicEvents Element:*

Operation type: Request-response.

 The endpoint receives a message to get all public events within a start date and end date, and sends a correlated message array of event IDs.

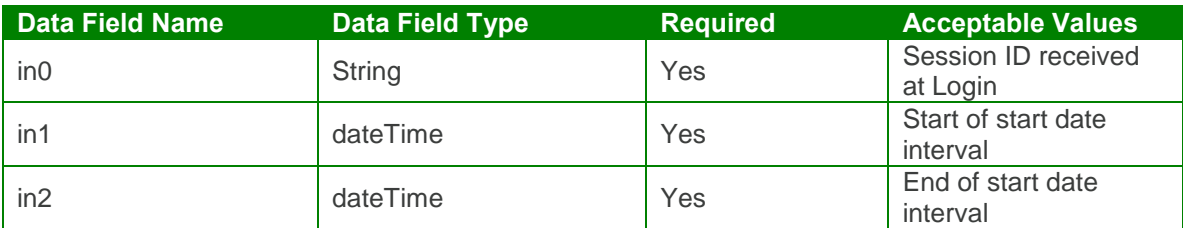

Input: getPublicEventsRequest

Output: getPublicEventsResponse

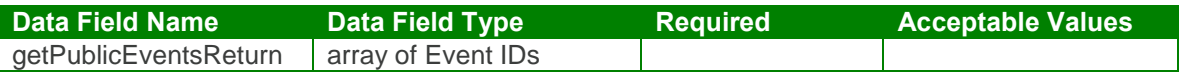

getPublicEvents Test Case:

Input: getPublicEventsRequest

<soapenv:Envelope xmlns:soapenv="http://schemas.xmlsoap.org/soap/envelope/" xmlns:urn="urn:TBEWebAPI">

<soapenv:Header/>

<soapenv:Body>

<urn:getPublicEvents> <in0>webapi-6686750025617579220</in0> <in1>2007-06-30T00:00:00.000Z</in1>

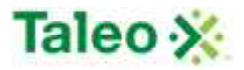

<in2>2010-06-30T00:00:00.000Z</in2> </urn:getPublicEvents> </soapenv:Body> </soapenv:Envelope>

Output: getPublicEventsResponse

```
<soapenv:Envelope xmlns:soapenv="http://schemas.xmlsoap.org/soap/envelope/"
xmlns:xsd="http://www.w3.org/2001/XMLSchema"
xmlns:xsi="http://www.w3.org/2001/XMLSchema-instance">
 <soapenv:Body>
   <getPublicEventsResponse xmlns="urn:TBEWebAPI">
     <getPublicEventsReturn xmlns="">
      <array/>
     </getPublicEventsReturn>
   </getPublicEventsResponse>
 </soapenv:Body>
</soapenv:Envelope>
```
# *updateEvent Element:*

Operation type: Request-response.

- The endpoint receives a message to update an existing calendar event, and sends a correlated message only if error occurred.
- Please Note: Update requests replace all data fields in the calendarEventBean (i.e. data is not appended or upserted). Send all elements back or the field values will be returned NULL.

Input: updateEventRequest

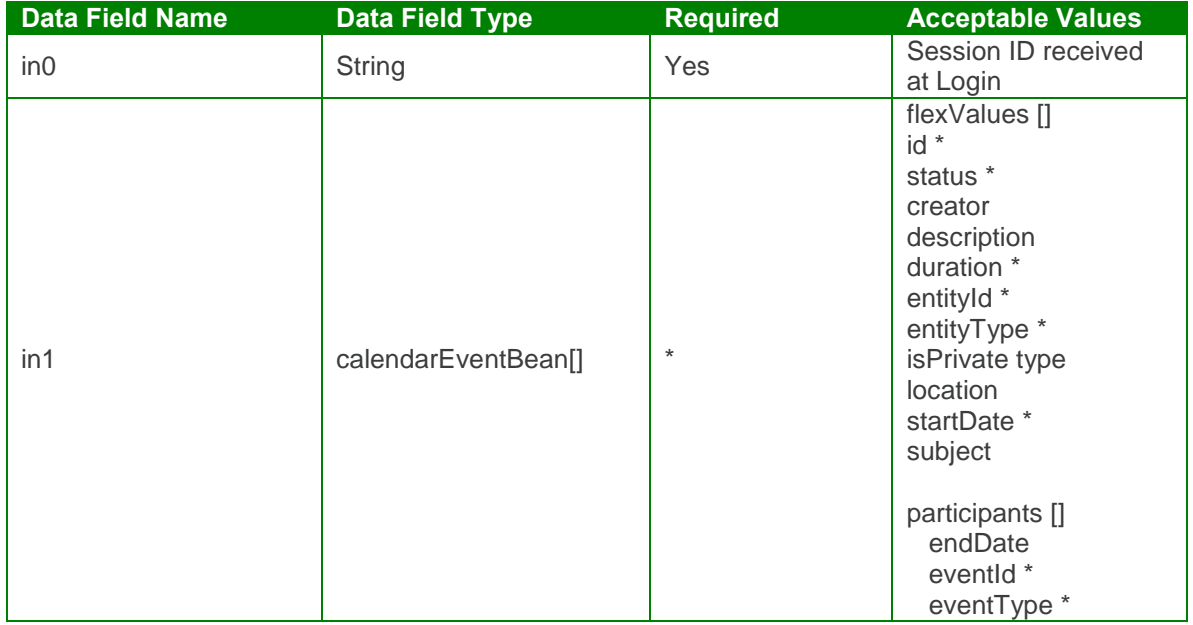

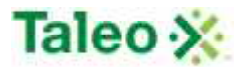

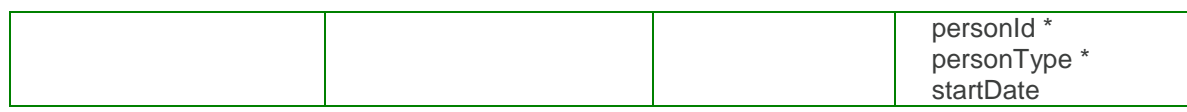

Output: updateEventResponse

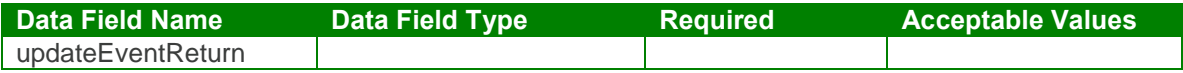

#### updateEvent Test Case:

Input: updateEventRequest

```
<soapenv:Envelope xmlns:soapenv="http://schemas.xmlsoap.org/soap/envelope/"
xmlns:urn="urn:TBEWebAPI">
 <soapenv:Header/>
 <soapenv:Body>
   <urn:updateEvent>
     <in0>webapi5722630372091424901</in0>
     \sin 1<flexValues>
        <!--Zero or more repetitions:-->
      </flexValues>
      <id>7</id>
       <status>New</status>
       <creator>skarim</creator>
       <description>Face to face interview</description>
       <duration>500000</duration>
       <entityId>48</entityId>
       <entityType>CAND</entityType>
       <isPrivate>False</isPrivate>
       <location>Meeting Room A</location>
       <participants>
        <!--Zero or more repetitions:-->
        <item>
          <endDate>2009-06-30T02:00:00.000Z</endDate>
          <eventType>TASK</eventType>
          <personId>7</personId>
          <personType>WORK</personType>
          <startDate>2009-06-30T00:00:00.000ZZ</startDate>
        </item>
       </participants>
       <startDate>2009-06-30T00:00:00.000Z</startDate>
       <subject>Interview</subject>
     \langlein1>
   </urn:updateEvent>
 </soapenv:Body>
</soapenv:Envelope>
```
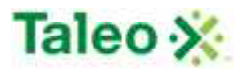

Output: updateEventResponse

<soapenv:Envelope xmlns:soapenv="http://schemas.xmlsoap.org/soap/envelope/" xmlns:xsd="http://www.w3.org/2001/XMLSchema" xmlns:xsi="http://www.w3.org/2001/XMLSchema-instance"> <soapenv:Body> <updateEventResponse xmlns="urn:TBEWebAPI"/> </soapenv:Body> </soapenv:Envelope>

# **Interview API Calls**

Interview Bean is where to find details regarding an interview associated with any candidate in Taleo Business Edition. Similar to background checks, there is a one-to-many relationship with interviews to candidates.

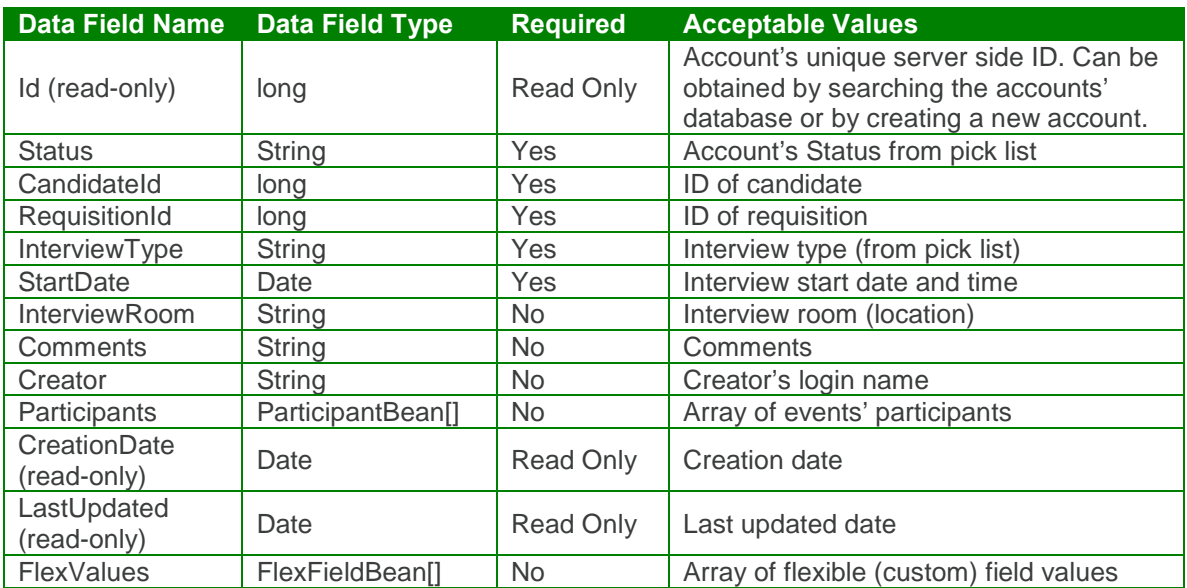

interviewBean Definition:

participantBean Definition:

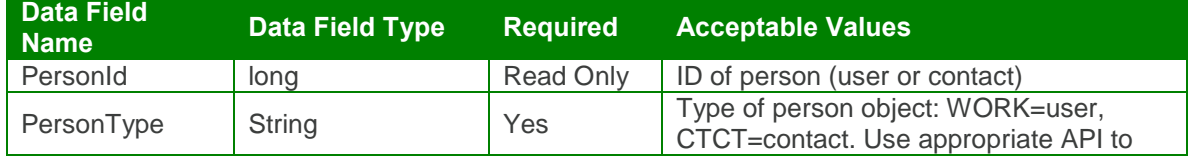

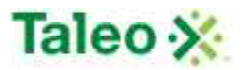

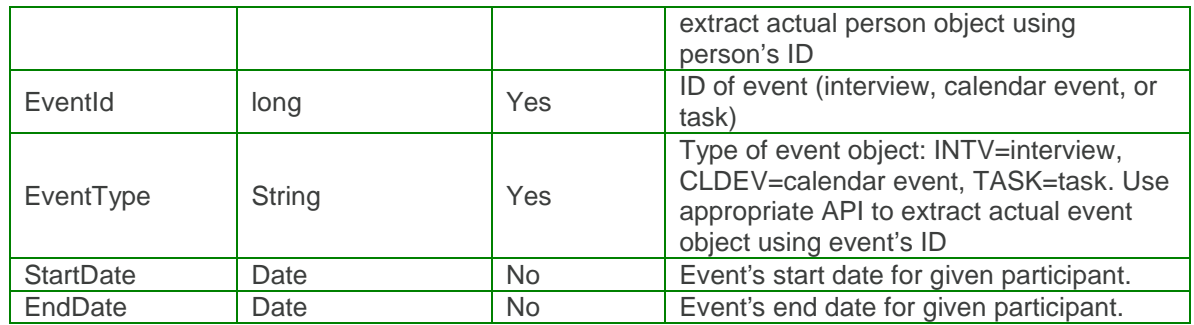

flexFieldBean Definition:

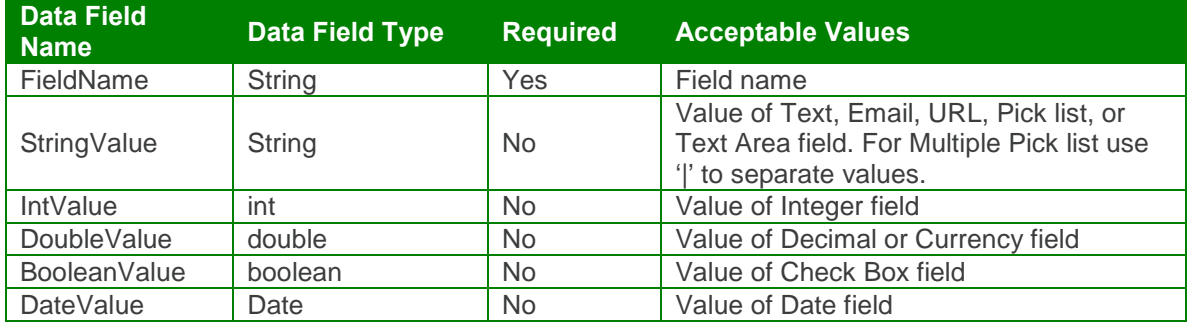

## *createInterview Element:*

Operation type: Request-response.

 The endpoint receives a message to create an interview instance for a specific candidate, and sends a correlated message of interview ID.

Input: createInterviewRequest

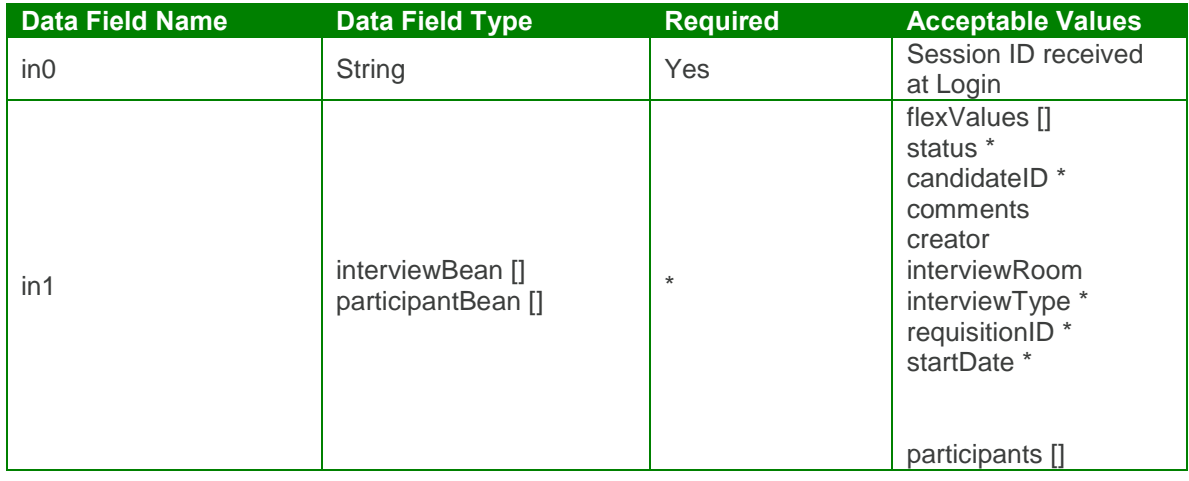

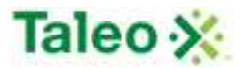

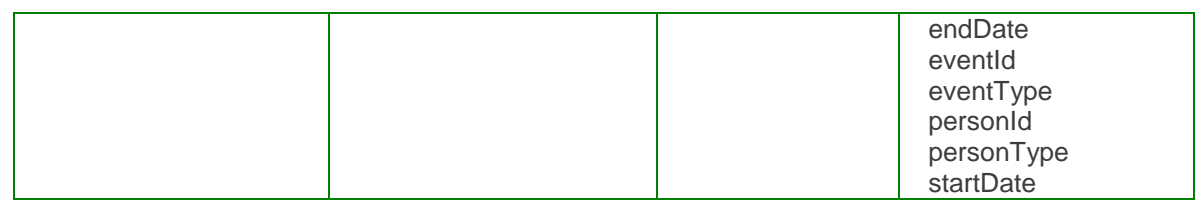

Output: createInterviewResponse

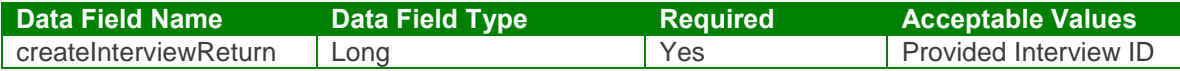

createInterview Test Case:

Input: createInterviewRequest

```
<soapenv:Envelope xmlns:soapenv="http://schemas.xmlsoap.org/soap/envelope/"
xmlns:urn="urn:TBEWebAPI">
 <soapenv:Header/>
 <soapenv:Body>
   <urn:createInterview>
     <in0>webapi411835895647962205</in0>
     \sin 1<flexValues>
        <!--Zero or more repetitions:-->
      </flexValues>
      <status>Phone Screen</status>
      <candidateId>48</candidateId>
      <comments>Direct Report</comments>
      <creator>skarim</creator>
      <interviewRoom>Whistler</interviewRoom>
      <interviewType>1st Interview</interviewType>
      <participants>
        <!--Zero or more repetitions:-->
        <item>
          <endDate>2009-06-30T23:01:26.493Z</endDate>
          <eventId>2</eventId>
          <eventType>TASK</eventType>
          <personId>7</personId>
          <personType>WORK</personType>
          <startDate>2009-06-30T23:01:26.493Z</startDate>
        </item>
      </participants>
      <requisitionId>13</requisitionId>
      <startDate>2009-06-30T23:01:26.493Z</startDate>
     \langlein1>
   </urn:createInterview>
 </soapenv:Body>
</soapenv:Envelope>
```
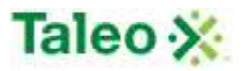

Output: createInterviewResponse

```
<soapenv:Envelope xmlns:soapenv="http://schemas.xmlsoap.org/soap/envelope/"
xmlns:xsd="http://www.w3.org/2001/XMLSchema"
xmlns:xsi="http://www.w3.org/2001/XMLSchema-instance">
 <soapenv:Body>
   <createInterviewResponse xmlns="urn:TBEWebAPI">
     <createInterviewReturn xmlns="">2</createInterviewReturn>
   </createInterviewResponse>
 </soapenv:Body>
</soapenv:Envelope>
```
### *deleteInterview Element:*

Operation type: Request-response.

• The endpoint receives a message to delete an interview instance, and sends a correlated message only if error occurred.

Input: deleteInterviewRequest

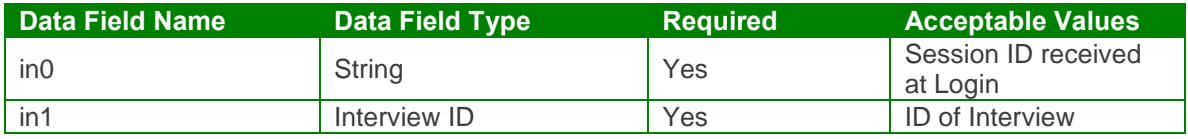

Output: deleteInterviewResponse

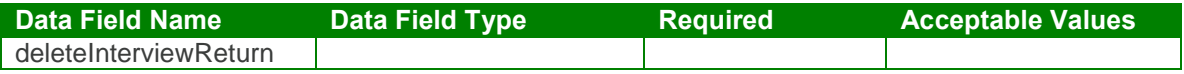

deleteInterview Test Case:

Input: deleteInterviewRequest

```
<soapenv:Envelope xmlns:soapenv="http://schemas.xmlsoap.org/soap/envelope/"
xmlns:urn="urn:TBEWebAPI">
 <soapenv:Header/>
 <soapenv:Body>
   <urn:deleteInterview>
     <in0>webapi411835895647962205</in0>
     <in1>2</in1>
   </urn:deleteInterview>
 </soapenv:Body>
</soapenv:Envelope>
```
Output: deleteInterviewResponse

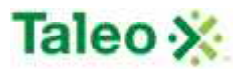

<soapenv:Envelope xmlns:soapenv="http://schemas.xmlsoap.org/soap/envelope/" xmlns:xsd="http://www.w3.org/2001/XMLSchema" xmlns:xsi="http://www.w3.org/2001/XMLSchema-instance"> <soapenv:Body> <deleteInterviewResponse xmlns="urn:TBEWebAPI"/> </soapenv:Body> </soapenv:Envelope>

## *getInterviewsByCandidate Element:*

Operation type: Request-response.

• The endpoint receives a message to get interview(s) associated with any Taleo Business Edition candidate, and sends back interview IDs associated for the candidate ID.

Input: getInterviewsByCandidateRequest

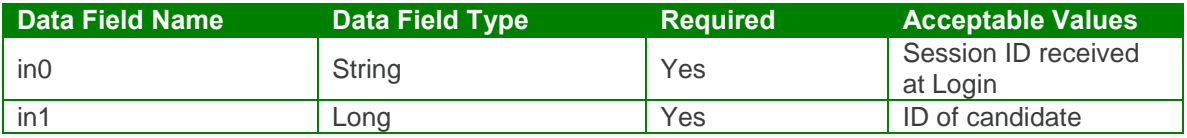

Output: getInterviewsByCandidateResponse

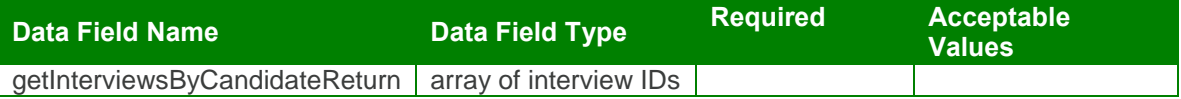

getInterviewsByCandidate Test Case:

Input: getInterviewsByCandidateRequest

<soapenv:Envelope xmlns:soapenv="http://schemas.xmlsoap.org/soap/envelope/" xmlns:urn="urn:TBEWebAPI"> <soapenv:Header/> <soapenv:Body> <urn:getInterviewsByCandidate> <in0>**webapi411835895647962205**</in0> <in1>**48**</in1> </urn:getInterviewsByCandidate> </soapenv:Body> </soapenv:Envelope>

Output: getInterviewsByCandidateResponse

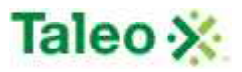

<soapenv:Envelope xmlns:soapenv="http://schemas.xmlsoap.org/soap/envelope/" xmlns:xsd="http://www.w3.org/2001/XMLSchema" xmlns:xsi="http://www.w3.org/2001/XMLSchema-instance"> <soapenv:Body> <getInterviewsByCandidateResponse xmlns="urn:TBEWebAPI"> <getInterviewsByCandidateReturn xmlns=""> <array> <item>**2**</item> <item>**1**</item> </array> </getInterviewsByCandidateReturn> </getInterviewsByCandidateResponse> </soapenv:Body> </soapenv:Envelope>

## *getInterviewById Element:*

Operation type: Request-response.

• The endpoint receives a message to get interview details by interview ID, and sends a correlated message of interview information.

Input: getInterviewByIdRequest

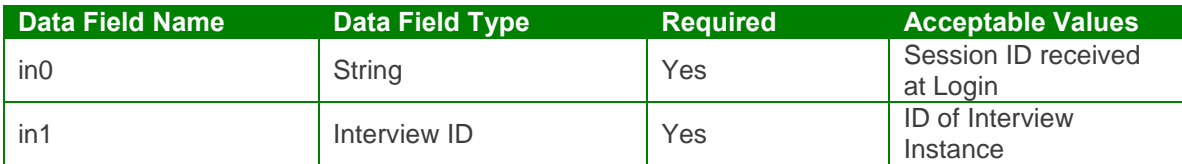

Output: getInterviewByIdResponse

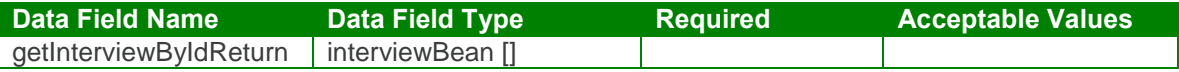

getInterviewById Test Case:

Input: getInterviewByIdRequest

```
<soapenv:Envelope xmlns:soapenv="http://schemas.xmlsoap.org/soap/envelope/"
xmlns:urn="urn:TBEWebAPI">
 <soapenv:Header/>
 <soapenv:Body>
   <urn:getInterviewById>
     <in0>webapi411835895647962205</in0>
     <in1>1</in1>
   </urn:getInterviewById>
 </soapenv:Body>
</soapenv:Envelope>
```
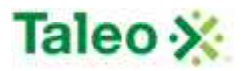

Output: getInterviewByIdResponse

```
<soapenv:Envelope xmlns:soapenv="http://schemas.xmlsoap.org/soap/envelope/"
xmlns:xsd="http://www.w3.org/2001/XMLSchema"
xmlns:xsi="http://www.w3.org/2001/XMLSchema-instance">
 <soapenv:Body>
   <getInterviewByIdResponse xmlns="urn:TBEWebAPI">
     <getInterviewByIdReturn xmlns="">
      <creationDate>2009-09-11T19:36:37.574Z</creationDate>
      <flexValues/>
      <id>1</id>
      <lastUpdated>2009-09-11T19:36:37.574Z</lastUpdated>
      <status>Feedback Pending</status>
      <candidateId>48</candidateId>
      <comments xsi:nil="true"/>
      <creator>skarim</creator>
      <interviewRoom xsi:nil="true"/>
      <interviewType>1st Interview</interviewType>
      <participants>
        <item>
          <endDate>2009-06-30T23:01:26.493Z</endDate>
          <eventId>1</eventId>
          <eventType>INTV</eventType>
          <personId>7</personId>
          <personType>WORK</personType>
          <startDate>2009-06-30T23:01:26.493Z</startDate>
        </item>
      </participants>
      <requisitionId>13</requisitionId>
      <startDate>2009-06-30T23:01:26.493Z</startDate>
     </getInterviewByIdReturn>
   </getInterviewByIdResponse>
 </soapenv:Body>
</soapenv:Envelope>
```
### *updateInterview Element:*

Operation type: Request-response.

- The endpoint receives a message to update an existing interview instance, and sends a correlated message only if error occurred.
- Please Note: Update requests replace all data fields in the interviewBean (i.e. data is not appended or upserted). Send all elements back or the field values will be returned NULL.

Input: updateInterviewRequest

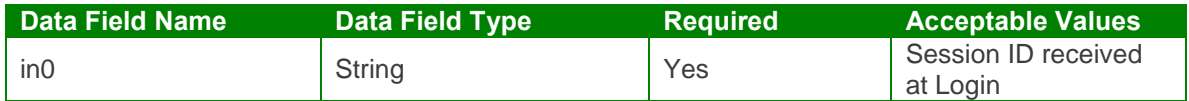

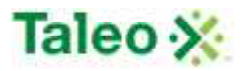

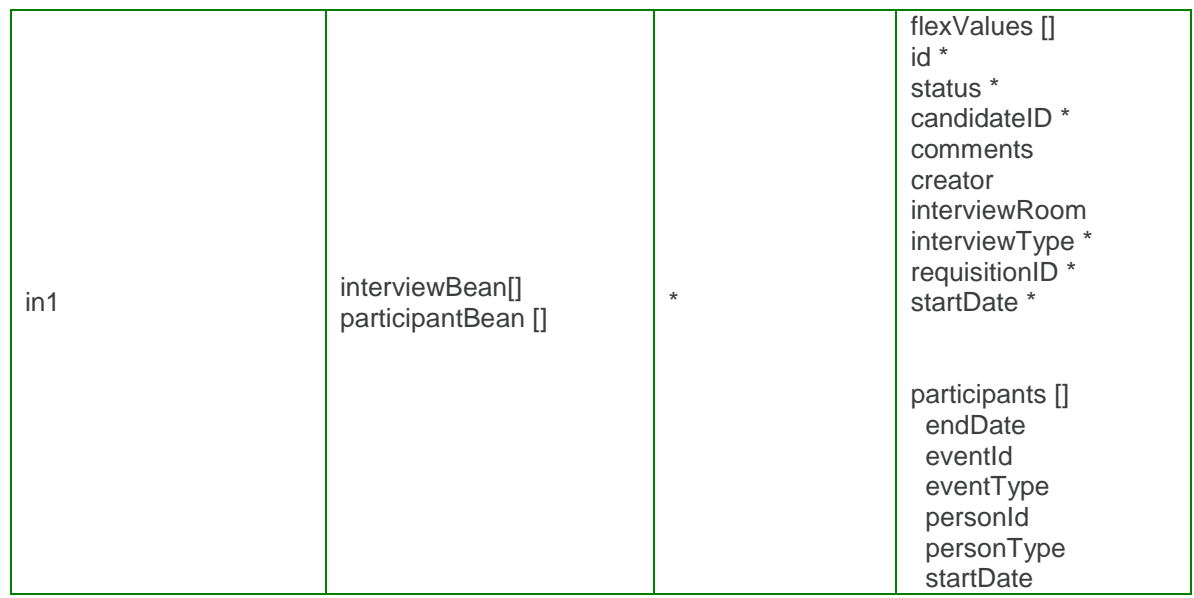

Output: updateInterviewResponse

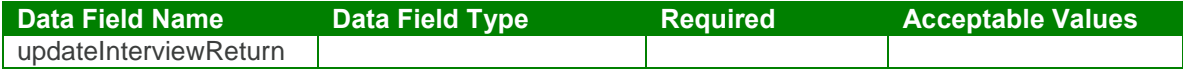

updateInterview Test Case:

Input: updateInterviewRequest

```
<soapenv:Envelope xmlns:soapenv="http://schemas.xmlsoap.org/soap/envelope/"
xmlns:urn="urn:TBEWebAPI">
 <soapenv:Header/>
 <soapenv:Body>
   <urn:updateInterview>
    <in0>webapi411835895647962205</in0>
     \sin 1<flexValues>
        <!--Zero or more repetitions:-->
      </flexValues>
      <id>1</id>
      <status>Feedback Pending</status>
      <candidateId>48</candidateId>
      <comments>Direct Report</comments>
      <creator>skarim</creator>
      <interviewRoom>Whistler</interviewRoom>
      <interviewType>1st Interview</interviewType>
      <participants>
        <!--Zero or more repetitions:-->
        <item>
          <endDate>2009-06-30T23:01:26.493Z</endDate>
```
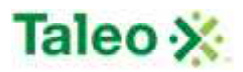

```
<eventId>2</eventId>
          <eventType>TASK</eventType>
          <personId>7</personId>
          <personType>WORK</personType>
          <startDate>2009-06-30T23:01:26.493Z</startDate>
        </item>
      </participants>
       <requisitionId>13</requisitionId>
       <startDate>2009-06-30T23:01:26.493Z</startDate>
     \langlein1>
   </urn:updateInterview>
 </soapenv:Body>
</soapenv:Envelope>
```
Output: updateInterviewResponse

```
<soapenv:Envelope xmlns:soapenv="http://schemas.xmlsoap.org/soap/envelope/"
xmlns:xsd="http://www.w3.org/2001/XMLSchema"
xmlns:xsi="http://www.w3.org/2001/XMLSchema-instance">
 <soapenv:Body>
   <updateInterviewResponse xmlns="urn:TBEWebAPI"/>
 </soapenv:Body>
</soapenv:Envelope>
```
# **Link API Calls**

Links are what tie one entity attribute to another. For example, linking a candidate to a requisition, or an attachment to a candidate. Full list of entities include:

- $\triangle$  Account = ACCT
- $\bullet$  Candidate = CAND
- Contact = CTCT
- $\bullet$  Requisition = REQU
- User = WORK

Where the following linkage is available:

- ACCT to REQU
- CTCT to REQU
- ACCT to CAND
- CTCT to CAND
- CAND to WORK

#### *createLink Element:*

Operation type: Request-response.

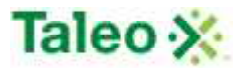

 The endpoint receives a message to Link an entity (by ID) to another entity (by ID) in Taleo Business Edition, and sends a correlated message only if error occured.

Input: createLinkRequest

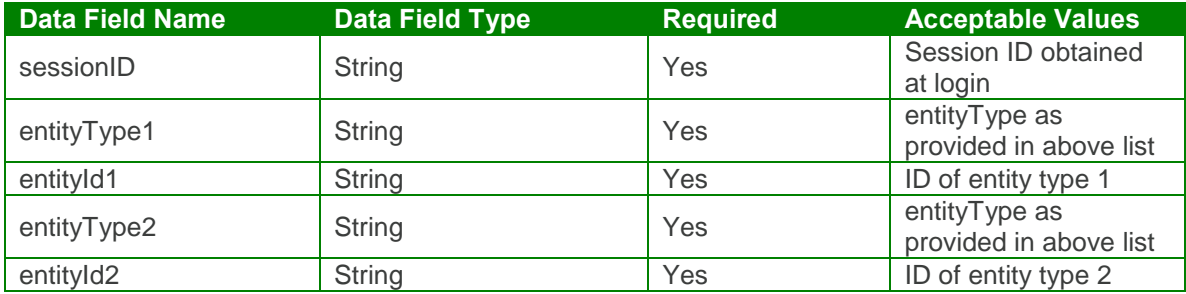

Output: createLinkResponse

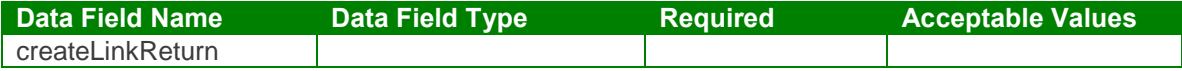

Link Test Case:

Input: createLinkRequest

```
<soapenv:Envelope xmlns:soapenv="http://schemas.xmlsoap.org/soap/envelope/"
xmlns:urn="urn:TBEWebAPI">
 <soapenv:Header/>
 <soapenv:Body>
   <urn:createLink>
    <sessionId>webapi-8948403736913319968</sessionId>
    <entityType1>ACCT</entityType1>
    <entityId1>2</entityId1>
    <entityType2>REQU</entityType2>
    <entityId2>16</entityId2>
   </urn:createLink>
 </soapenv:Body>
</soapenv:Envelope>
```
Output: createLinkResponse

```
<soapenv:Envelope xmlns:soapenv="http://schemas.xmlsoap.org/soap/envelope/"
xmlns:xsd="http://www.w3.org/2001/XMLSchema"
xmlns:xsi="http://www.w3.org/2001/XMLSchema-instance">
 <soapenv:Body>
   <createLinkResponse xmlns="urn:TBEWebAPI"/>
 </soapenv:Body>
</soapenv:Envelope>
```
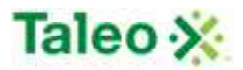

### *removeLink Element:*

Operation type: Request-response.

• The endpoint receives a message to remove Linkage between two entities in Taleo Business Edition, and sends a correlated message only if error occured.

Input: removeLinkRequest

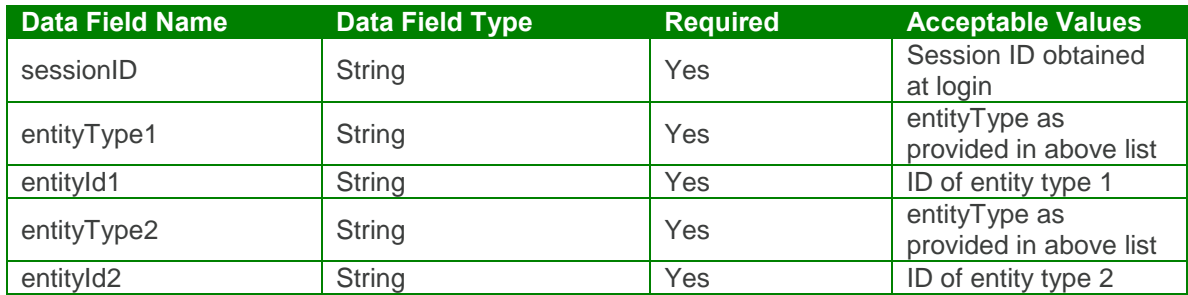

Output: removeLinkResponse

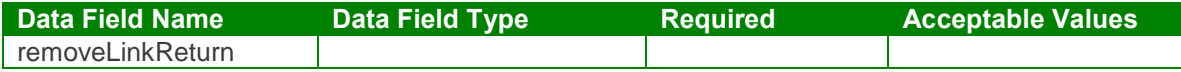

Link Test Case:

Input: removeLinkRequest

```
<soapenv:Envelope xmlns:soapenv="http://schemas.xmlsoap.org/soap/envelope/"
xmlns:urn="urn:TBEWebAPI">
 <soapenv:Header/>
 <soapenv:Body>
   <urn:removeLink>
     <sessionId>webapi-8948403736913319968</sessionId>
     <entityType1>ACCT</entityType1>
     <entityId1>2</entityId1>
     <entityType2>REQU</entityType2>
     <entityId2>16</entityId2>
   </urn:removeLink>
 </soapenv:Body>
</soapenv:Envelope>
```
Output: removeLinkResponse

```
<soapenv:Envelope xmlns:soapenv="http://schemas.xmlsoap.org/soap/envelope/"
xmlns:xsd="http://www.w3.org/2001/XMLSchema"
xmlns:xsi="http://www.w3.org/2001/XMLSchema-instance">
 <soapenv:Body>
```
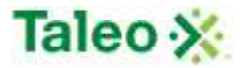

<removeLinkResponse xmlns="urn:TBEWebAPI"/> </soapenv:Body> </soapenv:Envelope>

# **Location API Calls**

Locations are office locations assigned within the system.

LocationBean Definition:

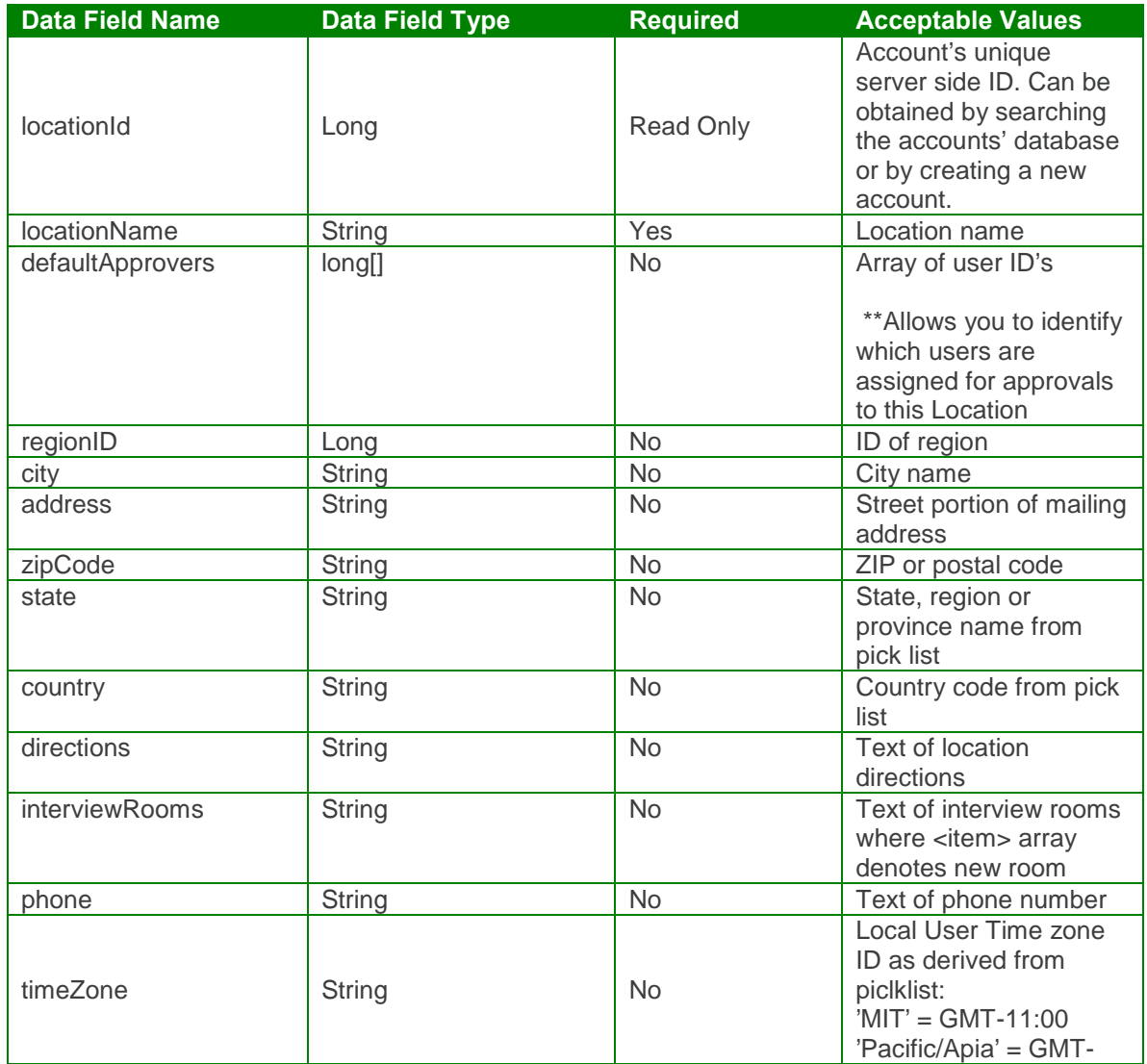

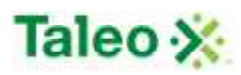

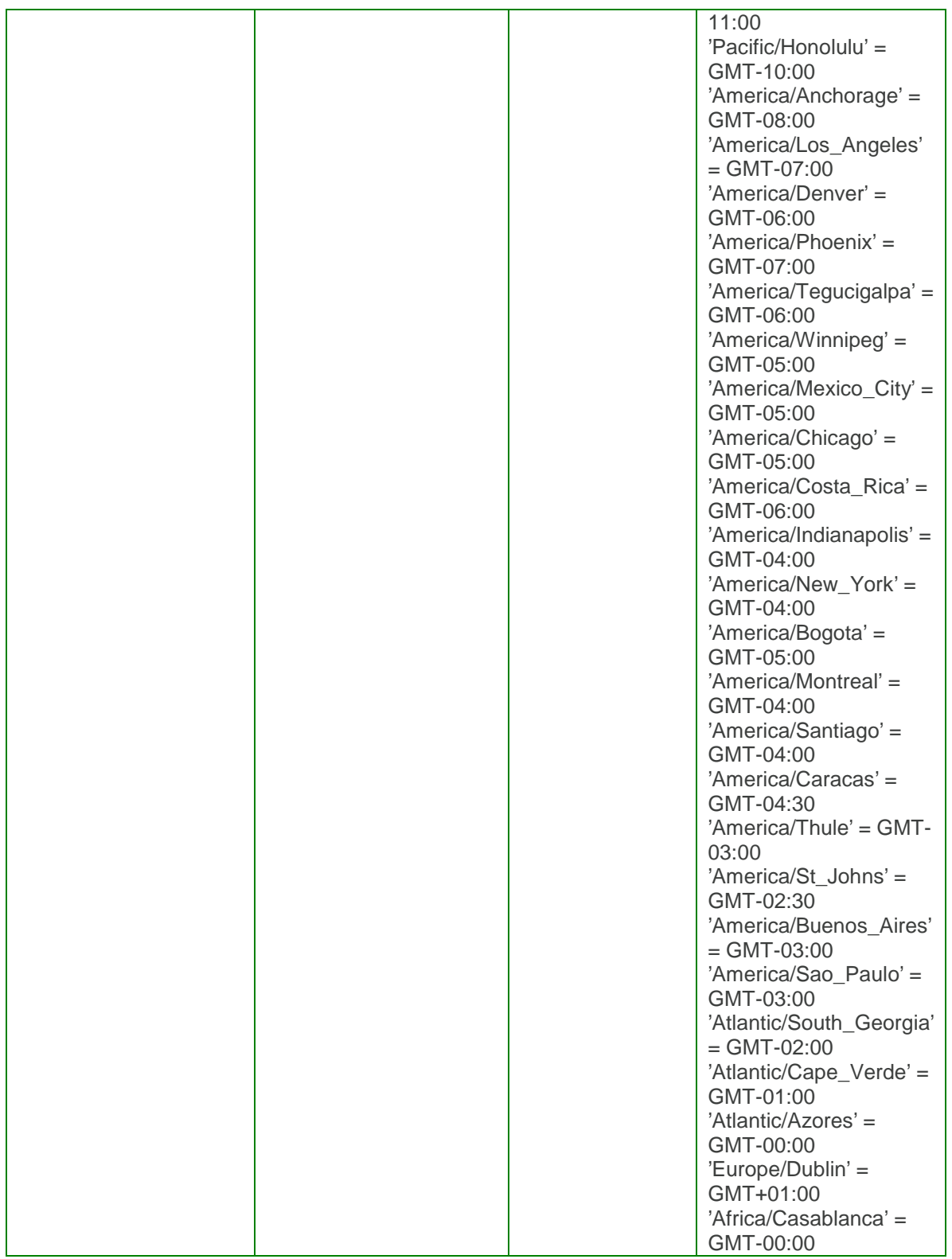

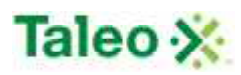

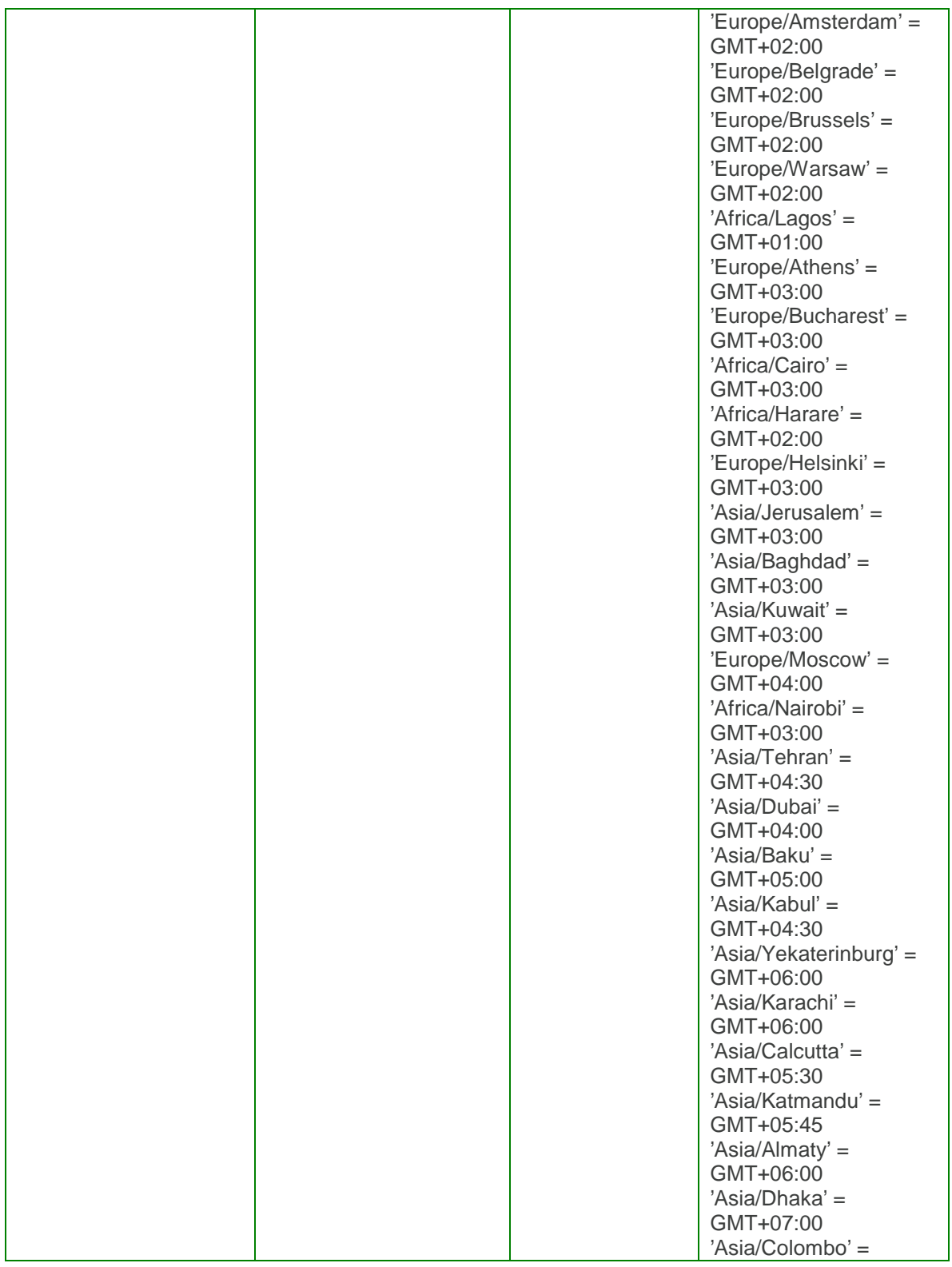

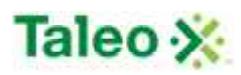

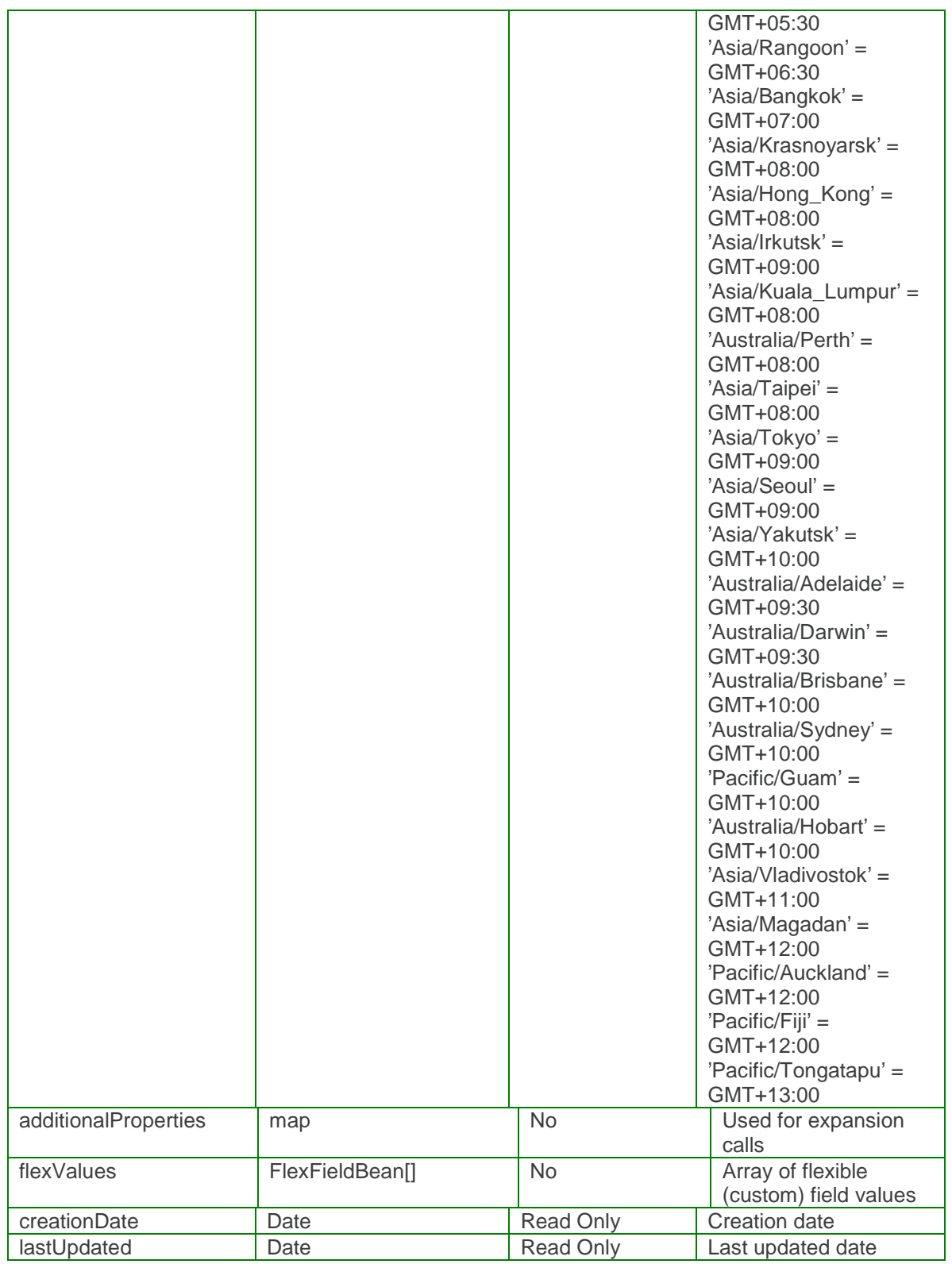

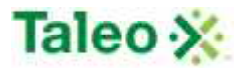

### *createLocation Element:*

Operation type: Request-response.

 The endpoint receives a message to create a Location, and sends a correlated message of Location ID.

Input: createLocationRequest

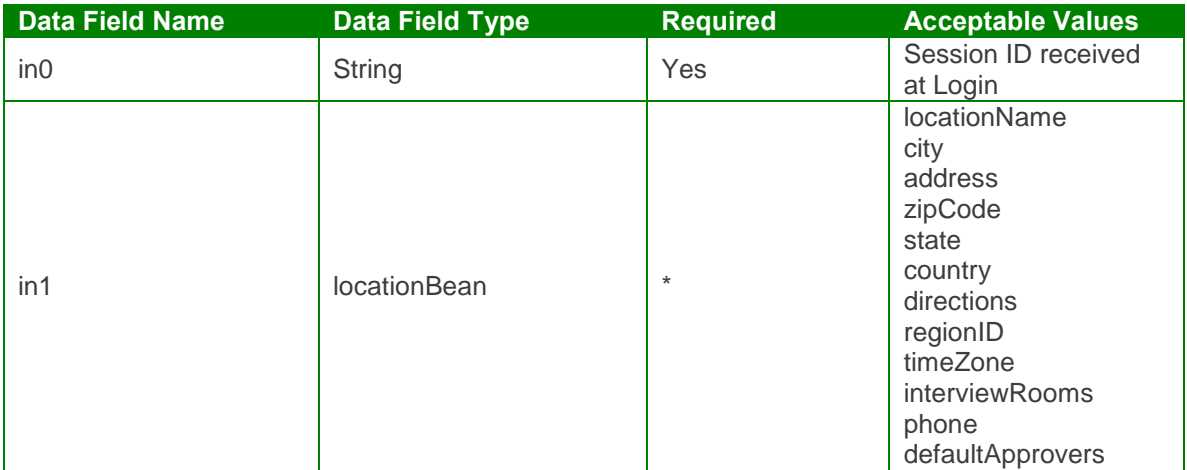

Output: createLocationResponse

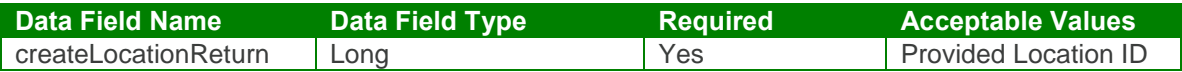

createLocationTest Case:

Input: createLocationRequest

```
<soapenv:Envelope xmlns:soapenv="http://schemas.xmlsoap.org/soap/envelope/"
xmlns:urn="urn:TBEWebAPI">
 <soapenv:Header/>
 <soapenv:Body>
   <urn:createLocation>
     <sessionId>webapi-464745806681923416</sessionId>
     <bean>
      <city xmlns="">Los Angeles</city>
      <address xmlns="">1A James st</address>
      <zipCode xmlns="">92111</zipCode>
      <state xmlns="">CA</state>
      <country xmlns="">US</country>
      <directions xmlns="">Take the 101 until you find us</directions>
```
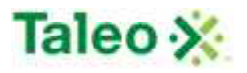

<locationName xmlns="">**Los Angeles**</locationName> <regionId xmlns="">**3**</regionId> <timeZone xmlns="">**America/Los\_Angeles**</timeZone> <interviewRooms xmlns=""> <item>**Mount Rainier**</item> <item>**Mount Adams**</item> <item>**Mount Baker**</item> </interviewRooms> <defaultApprovers xmlns=""> <item>**8**</item> </defaultApprovers> <phone>**800-783-3789**</phone> </bean> </urn:createLocation> </soapenv:Body> </soapenv:Envelope>

Output: createLocationResponse

```
<soapenv:Envelope xmlns:soapenv="http://schemas.xmlsoap.org/soap/envelope/"
xmlns:xsd="http://www.w3.org/2001/XMLSchema"
xmlns:xsi="http://www.w3.org/2001/XMLSchema-instance">
 <soapenv:Body>
   <createLocationResponse xmlns="urn:TBEWebAPI">
    <createLocationReturn>4</createLocationReturn>
   </createLocationResponse>
 </soapenv:Body>
</soapenv:Envelope>
```
### *deleteLocation Element:*

Operation type: Request-response.

 The endpoint receives a message to delete a Location, and sends a correlated message only if error occurred.

Input: deleteLocationRequest

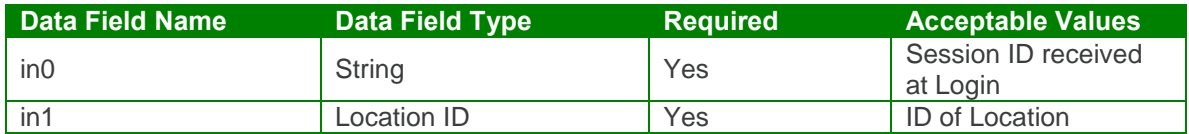

Output: deleteLocationResponse

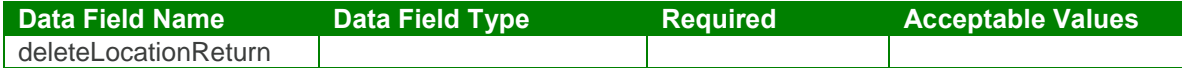

deleteLocation Test Case:

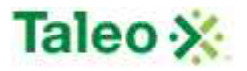

Input: deleteLocationRequest

```
<soapenv:Envelope xmlns:soapenv="http://schemas.xmlsoap.org/soap/envelope/"
xmlns:urn="urn:TBEWebAPI">
 <soapenv:Header/>
 <soapenv:Body>
   <urn:deleteLocation>
     <sessionId>webapi-464745806681923416</sessionId>
     <locationId>4</locationId>
   </urn:deleteLocation>
 </soapenv:Body>
</soapenv:Envelope>
Output: deleteLocationResponse
```

```
<soapenv:Envelope xmlns:soapenv="http://schemas.xmlsoap.org/soap/envelope/"
xmlns:xsd="http://www.w3.org/2001/XMLSchema"
xmlns:xsi="http://www.w3.org/2001/XMLSchema-instance">
 <soapenv:Body>
   <deleteLocationResponse xmlns="urn:TBEWebAPI"/>
 </soapenv:Body>
</soapenv:Envelope>
```
## *getLocationById Element:*

Operation type: Request-response.

 The endpoint receives a message to get a Location details, and sends a correlated message of Location information.

Input: getLocationByIdRequest

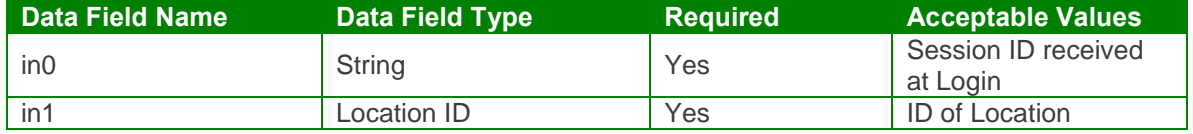

Output: getLocationByIdResponse

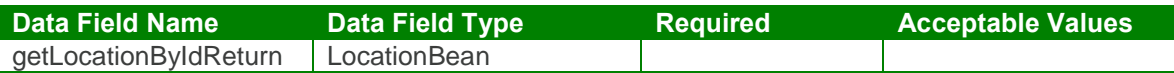

#### getLocationById Test Case:

Input: getLocationByIdRequest

<soapenv:Envelope xmlns:soapenv="http://schemas.xmlsoap.org/soap/envelope/" xmlns:urn="urn:TBEWebAPI"> <soapenv:Header/> <soapenv:Body> <urn:getLocationById>

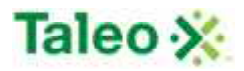

```
<in0>webapi-464745806681923416</in0>
    <in1>3</in1>
   </urn:getLocationById>
 </soapenv:Body>
</soapenv:Envelope>
```
Output: getLocationByIdResponse

```
<soapenv:Envelope xmlns:soapenv="http://schemas.xmlsoap.org/soap/envelope/"
xmlns:xsd="http://www.w3.org/2001/XMLSchema"
xmlns:xsi="http://www.w3.org/2001/XMLSchema-instance">
 <soapenv:Body>
   <getLocationByIdResponse xmlns="urn:TBEWebAPI">
     <getLocationByIdReturn>
      <creationDate xsi:nil="true" xmlns=""/>
      <flexValues xmlns=""/>
      <id xmlns="">3</id>
      <lastUpdated xsi:nil="true" xmlns=""/>
      <status xsi:nil="true" xmlns=""/>
      <city xmlns="">Seattle</city>
      <address xmlns="">8979 Redwood Road</address>
      <zipCode xmlns="">98101</zipCode>
      <state xmlns="">WA</state>
      <country xmlns="">US</country>
      <additionalProperties xmlns="">
        <item xmlns:ns1="http://xml.apache.org/xml-soap">
          <key xsi:type="xsd:string">userRequisitionApproverIds</key>
          <value xsi:type="xsd:string">8,</value>
        </item>
      </additionalProperties>
      <directions xmlns="">From I-5 North,take the Seneca Street exit (exit 165) on the left.
Turn slight left onto Seneca Street. Turn left onto 5th Avenue. Turn left onto Marion
Street.</directions>
      <locationId xmlns="">3</locationId>
      <locationName xmlns="">Seattle Office</locationName>
      <regionId xmlns="">3</regionId>
      <timeZone xmlns="">America/Los_Angeles</timeZone>
      <interviewRooms xmlns="">
        <item>Mount Rainier</item>
        <item>Mount Adams</item>
        <item>Mount Baker</item>
      </interviewRooms>
      <defaultApprovers xmlns="">
        <item>8</item>
      </defaultApprovers>
      <phone>800-783-3789</phone>
     </getLocationByIdReturn>
   </getLocationByIdResponse>
 </soapenv:Body>
</soapenv:Envelope>
```
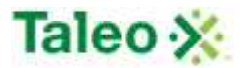

### *getLocationByName Element:*

Operation type: Request-response.

 The endpoint receives a message to get a Location details, and sends a correlated message of Location information.

Input: getLocationByNameRequest

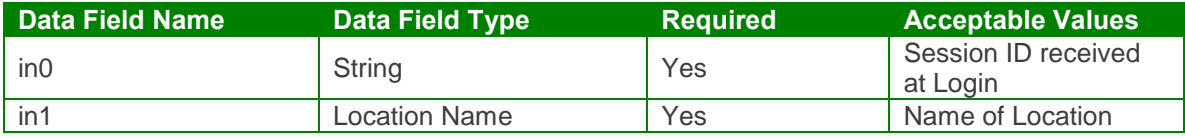

Output: getLocationByNameResponse

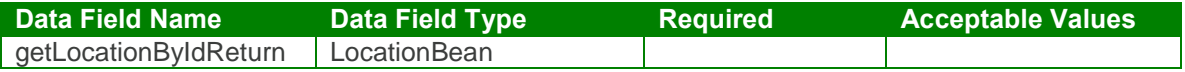

getLocationByName Test Case:

Input: getLocationByNameRequest

```
<soapenv:Envelope xmlns:soapenv="http://schemas.xmlsoap.org/soap/envelope/"
xmlns:urn="urn:TBEWebAPI">
 <soapenv:Header/>
 <soapenv:Body>
   <urn:getLocationByName>
    <in0>webapi-464745806681923416</in0>
    <in1>Boston Office</in1>
   </urn:getLocationByName>
 </soapenv:Body>
</soapenv:Envelope>
```
Output: getLocationByNameResponse

```
<soapenv:Envelope xmlns:soapenv="http://schemas.xmlsoap.org/soap/envelope/"
xmlns:xsd="http://www.w3.org/2001/XMLSchema"
xmlns:xsi="http://www.w3.org/2001/XMLSchema-instance">
 <soapenv:Body>
   <getLocationByNameResponse xmlns="urn:TBEWebAPI">
     <getLocationByNameReturn>
      <creationDate xsi:nil="true" xmlns=""/>
      <flexValues xmlns=""/>
      <id xmlns="">2</id>
       <lastUpdated xsi:nil="true" xmlns=""/>
       <status xsi:nil="true" xmlns=""/>
       <city xmlns="">Woburn</city>
```
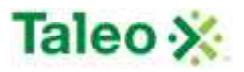

```
<address xmlns="">45 Howard Street</address>
      <zipCode xmlns="">01801</zipCode>
      <state xmlns="">MA</state>
      <country xmlns="">US</country>
      <additionalProperties xmlns="">
        <item xmlns:ns1="http://xml.apache.org/xml-soap">
          <key xsi:type="xsd:string">userRequisitionApproverIds</key>
          <value xsi:type="xsd:string">2,</value>
        </item>
      </additionalProperties>
      <directions xmlns="">Please take the highway 93 to Route 128 south, exit
22</directions>
      <locationId xmlns="">2</locationId>
      <locationName xmlns="">Boston Office</locationName>
      <regionId xmlns="">1</regionId>
      <timeZone xmlns="">America/New_York</timeZone>
      <interviewRooms xmlns="">
        <item>Patriots Room</item>
        <item>Red Sox Room</item>
        <item>Bruins Room</item>
        <item>Celtics Room</item>
      </interviewRooms>
      <defaultApprovers xmlns="">
        <item>2</item>
      </defaultApprovers>
      <phone>800-343-3423</phone>
     </getLocationByNameReturn>
   </getLocationByNameResponse>
 </soapenv:Body>
</soapenv:Envelope>
```
# *getLocations Element:*

Operation type: Request-response.

 The endpoint receives a message to get all Locations and sends a correlated message of Location information. This functions similar to getLookUp Request.

Input: getLocationsRequest

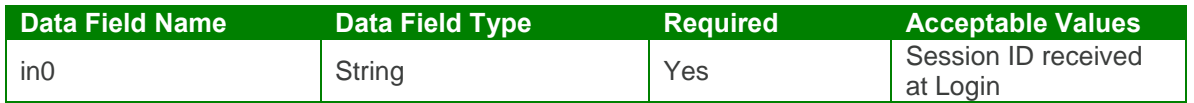

#### Output: getLocationsResponse

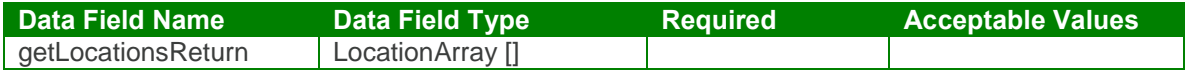

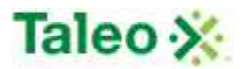

#### getLocations Test Case:

Input: getLocationsRequest

```
<soapenv:Envelope xmlns:soapenv="http://schemas.xmlsoap.org/soap/envelope/"
xmlns:urn="urn:TBEWebAPI">
 <soapenv:Header/>
 <soapenv:Body>
   <urn:getLocations>
    <in0>webapi-464745806681923416</in0>
   </urn:getLocations>
 </soapenv:Body>
</soapenv:Envelope>
```
Output: getLocationsResponse

```
<soapenv:Envelope xmlns:soapenv="http://schemas.xmlsoap.org/soap/envelope/"
xmlns:xsd="http://www.w3.org/2001/XMLSchema"
xmlns:xsi="http://www.w3.org/2001/XMLSchema-instance">
 <soapenv:Body>
   <getLocationsResponse xmlns="urn:TBEWebAPI">
     <getLocationsReturn>
      <array xmlns="">
        <item>
          <creationDate xsi:nil="true"/>
          <flexValues/>
          <id>3</id><lastUpdated xsi:nil="true"/>
          <status xsi:nil="true"/>
          <city>Seattle</city>
          <address>8979 Redwood Road</address>
          <zipCode>98101</zipCode>
          <state>WA</state>
          <country>US</country>
          <additionalProperties>
            <item xmlns:ns1="http://xml.apache.org/xml-soap">
              <key xsi:type="xsd:string">userRequisitionApproverIds</key>
              <value xsi:type="xsd:string">8,</value>
            </item>
          </additionalProperties>
          <directions>From I-5 North,take the Seneca Street exit (exit 165) on the left. Turn
slight left onto Seneca Street. Turn left onto 5th Avenue. Turn left onto Marion
Street.</directions>
          <locationId>3</locationId>
          <locationName>Seattle Office</locationName>
          <regionId>3</regionId>
          <timeZone>America/Los_Angeles</timeZone>
          <interviewRooms>
            <item>Mount Rainier</item>
            <item>Mount Adams</item>
            <item>Mount Baker</item>
```
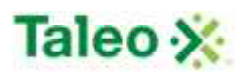

```
</interviewRooms>
          <defaultApprovers>
            <item>8</item>
          </defaultApprovers>
          <phone>800-783-3789</phone>
        </item>
        <item>
          <creationDate xsi:nil="true"/>
          <flexValues/>
          <id>2</id><lastUpdated xsi:nil="true"/>
          <status xsi:nil="true"/>
          <city>Woburn</city>
          <address>45 Howard Street</address>
          <zipCode>01801</zipCode>
          <state>MA</state>
          <country>US</country>
          <additionalProperties>
            <item xmlns:ns2="http://xml.apache.org/xml-soap">
             <key xsi:type="xsd:string">userRequisitionApproverIds</key>
             <value xsi:type="xsd:string">2,</value>
            </item>
          </additionalProperties>
          <directions>Please take the highway 93 to Route 128 south, exit 22</directions>
          <locationId>2</locationId>
          <locationName>Boston Office</locationName>
          <regionId>1</regionId>
          <timeZone>America/New_York</timeZone>
          <interviewRooms>
           <item>Patriots Room</item>
            <item>Red Sox Room</item>
            <item>Bruins Room</item>
            <item>Celtics Room</item>
          </interviewRooms>
          <defaultApprovers>
            <item>2</item>
          </defaultApprovers>
          <phone>800-343-3423</phone>
        </item>
      </array>
     </getLocationsReturn>
   </getLocationsResponse>
 </soapenv:Body>
</soapenv:Envelope>
```
### *upsertLocation Element:*

Operation type: Request-response.

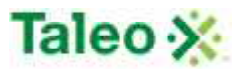

- The endpoint receives a message to update or create a Location instance, and sends a correlated message only if error occurred.
- Please Note: Upsert is used to both create or update data within a specific Location. Using the Location ID AND Location Name attribute updates or replaces existing Location details.

Input:upsertLocationRequest

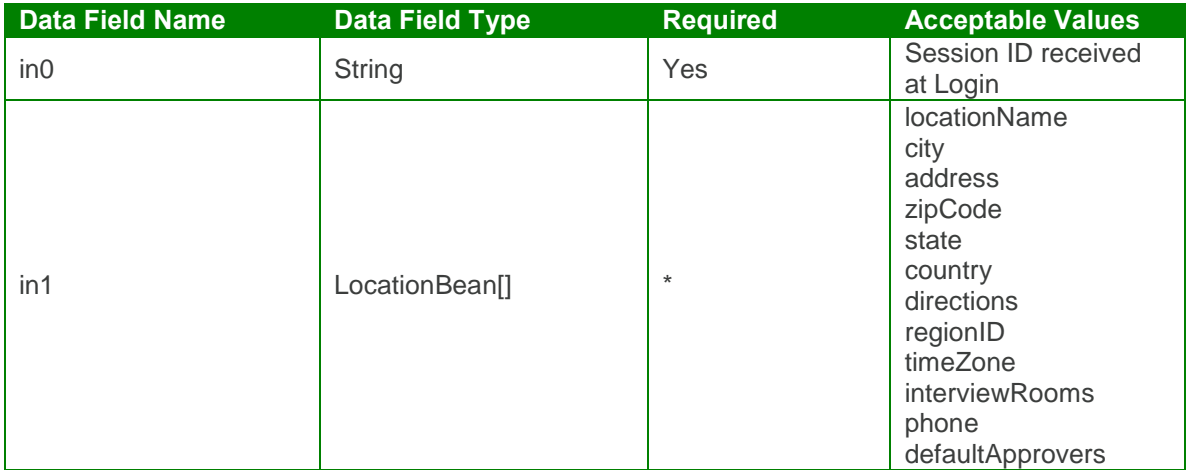

Output: upsertLocationResponse

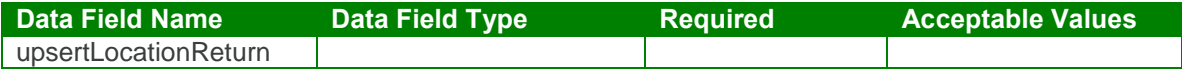

upsertLocationTest Case:

Input: upsertLocationRequest

```
<soapenv:Envelope xmlns:soapenv="http://schemas.xmlsoap.org/soap/envelope/"
xmlns:urn="urn:TBEWebAPI">
 <soapenv:Header/>
 <soapenv:Body>
   <urn:upsertLocation>
     <sessionId>webapi-464745806681923416</sessionId>
     <bean>
      <city>Los Angeles</city>
      <address>1A James st</address>
      <zipCode>92111</zipCode>
      <state>CA</state>
      <country>US</country>
      <directions>Take the 101 until you find us</directions>
      <locationName>Los Angeles</locationName>
```
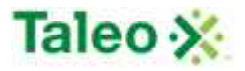

<locationId>**5**</locationId> <regionId>**3**</regionId> <timeZone>**America/Los\_Angeles**</timeZone> <interviewRooms> <item>**Hollywood**</item> </interviewRooms> <defaultApprovers> <item>**8**</item> </defaultApprovers> <phone>**800-783-3789**</phone> </bean> </urn:upsertLocation> </soapenv:Body> </soapenv:Envelope>

Output: upsertLocationResponse

```
<soapenv:Envelope xmlns:soapenv="http://schemas.xmlsoap.org/soap/envelope/"
xmlns:xsd="http://www.w3.org/2001/XMLSchema"
xmlns:xsi="http://www.w3.org/2001/XMLSchema-instance">
 <soapenv:Body>
   <upsertLocationResponse xmlns="urn:TBEWebAPI">
    <upsertLocationReturn>5</upsertLocationReturn>
   </upsertLocationResponse>
 </soapenv:Body>
</soapenv:Envelope>
```
# **Login API Calls**

Login calls are all the information associated with an API users login details and session variables.

# *getUrl Element*

Operation type: Request-response.

- The endpoint receives a message to get URL of a company code, or customer instance, and sends a correlated message of URL.
- This call is always performed using URL: **https://tbe.taleo.net/MANAGER/dispatcher/servlet/rpcrouter** and requires a different Namespace: **urn:TBEDispatcherAPI** (vs. urn:TBEWebAPI)

Input: getURLRequest

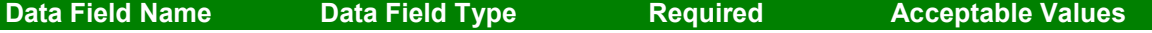

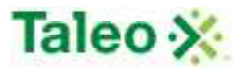

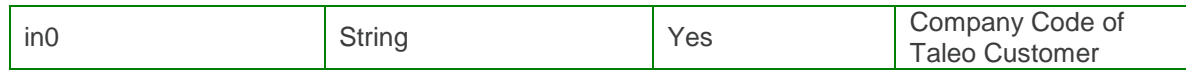

Output: getURLResponse

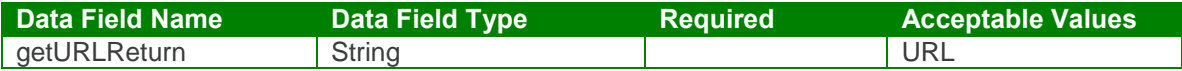

#### getURL Test Case:

Input: getURLRequest

```
<soapenv:Envelope xmlns:xsi="http://www.w3.org/2001/XMLSchema-instance"
xmlns:xsd="http://www.w3.org/2001/XMLSchema"
xmlns:soapenv="http://schemas.xmlsoap.org/soap/envelope/"
xmlns:urn="urn:TBEDispatcherAPI">
 <soapenv:Header/>
 <soapenv:Body>
   <urn:getURL soapenv:encodingStyle="http://schemas.xmlsoap.org/soap/encoding/">
     <orgCode xsi:type="xsd:string">TALEOSK</orgCode>
   </urn:getURL>
 </soapenv:Body>
</soapenv:Envelope>
```
Output: getURLResponse

```
<SOAP-ENV:Envelope xmlns:SOAP-ENV="http://schemas.xmlsoap.org/soap/envelope/"
xmlns:xsi="http://www.w3.org/2001/XMLSchema-instance"
xmlns:xsd="http://www.w3.org/2001/XMLSchema">
 <SOAP-ENV:Body>
   <ns1:getURLResponse SOAP-
ENV:encodingStyle="http://schemas.xmlsoap.org/soap/encoding/"
xmlns:ns1="urn:TBEDispatcherAPI">
     <return xsi:type="xsd:string">https://tbe.taleo.net/NA12/ats/services/rpcrouter</return>
   </ns1:getURLResponse>
 </SOAP-ENV:Body>
```
### </SOAP-ENV:Envelope>

### *login Element:*

Operation type: Request-response.

- This and all subsequent calls are made using the URL returned by the getURL() method described above. This call returns session ID to be used in all subsequent calls to TBE Web API.
- The endpoint receives a message to login to the Taleo Business Edition API, and sends a correlated message of session ID.
- An existing user needs to be created within the application first, and then can be used with the Taleo Business Edition API.

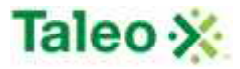

 Please Note: login credentials used are subjected to the same user abilities within the application.

Input: loginRequest

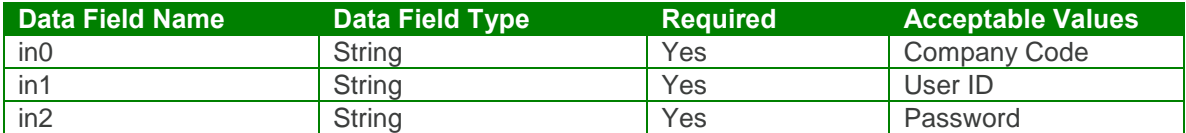

Output: loginResponse

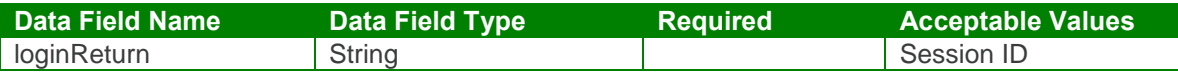

login Test Case:

Input: loginRequest

<soapenv:Envelope xmlns:soapenv="http://schemas.xmlsoap.org/soap/envelope/" xmlns:urn="urn:TBEWebAPI">

```
<soapenv:Header/>
 <soapenv:Body>
   <urn:login>
    <in0>ABC_COMPANY</in0>
    <in1>API_USER</in1>
    <in2>API_PASSWORD</in2>
   </urn:login>
 </soapenv:Body>
</soapenv:Envelope>
```
Output: loginResponse

```
<soapenv:Envelope xmlns:soapenv="http://schemas.xmlsoap.org/soap/envelope/"
xmlns:xsd="http://www.w3.org/2001/XMLSchema"
xmlns:xsi="http://www.w3.org/2001/XMLSchema-instance">
 <soapenv:Body>
   <loginResponse xmlns="urn:TBEWebAPI">
     <loginReturn xmlns="">webapi-7677111958344909818</loginReturn>
   </loginResponse>
 </soapenv:Body>
</soapenv:Envelope>
```
# *logout Element:*

Operation type: Request-response.

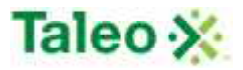

 The endpoint receives a message to logout of the Taleo Business Edition API, and sends a correlated message if error occurred.

Input: logoutRequest

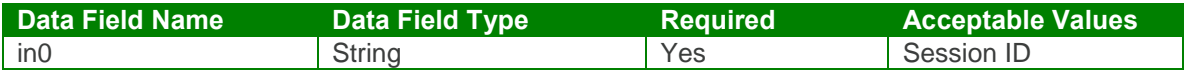

Output: logoutResponse

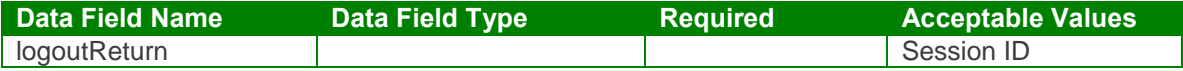

logout Test Case:

Input: logoutRequest

<soapenv:Envelope xmlns:soapenv="http://schemas.xmlsoap.org/soap/envelope/" xmlns:urn="urn:TBEWebAPI">

<soapenv:Header/> <soapenv:Body> <urn:logout> <in0>**webapi-7677111958344909818**</in0> </urn:logout> </soapenv:Body> </soapenv:Envelope>

Output: logoutResponse

```
<soapenv:Envelope xmlns:soapenv="http://schemas.xmlsoap.org/soap/envelope/"
xmlns:xsd="http://www.w3.org/2001/XMLSchema"
xmlns:xsi="http://www.w3.org/2001/XMLSchema-instance">
 <soapenv:Body>
   <logoutResponse xmlns="urn:TBEWebAPI"/>
 </soapenv:Body>
</soapenv:Envelope>
```
# *getLoginToken Element:*

Operation type: Request-response.

 The endpoint receives a message to retrieve the token results of a login session ID variable.

Input: getLoginTokenRequest

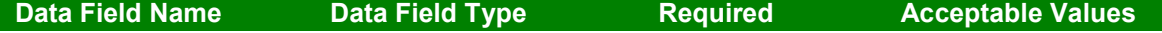

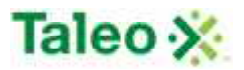

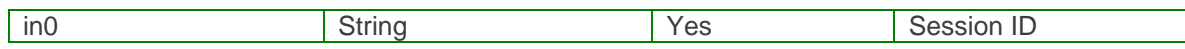

Output: getLoginTokenResponse

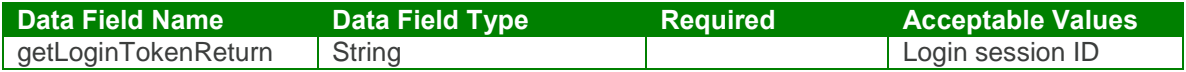

getLoginToken Test Case:

Input: getLoginTokenRequest <soapenv:Envelope xmlns:soapenv="http://schemas.xmlsoap.org/soap/envelope/" xmlns:urn="urn:TBEWebAPI"> <soapenv:Header/> <soapenv:Body> <urn:getLoginToken> <sessionId>**webapi-7677111958344909818**</sessionId> </urn:getLoginToken> </soapenv:Body> </soapenv:Envelope>

Output: getLoginTokenResponse

<soapenv:Envelope xmlns:soapenv="http://schemas.xmlsoap.org/soap/envelope/" xmlns:xsd="http://www.w3.org/2001/XMLSchema" xmlns:xsi="http://www.w3.org/2001/XMLSchema-instance"> <soapenv:Body> <getLoginTokenResponse xmlns="urn:TBEWebAPI"> <getLoginTokenReturn xmlns="">**5Z0Xz\_gyn8Qf6C-\_rZ3\_M\_001f**</getLoginTokenReturn> </getLoginTokenResponse> </soapenv:Body> </soapenv:Envelope>

# **Metadata / Picklist API Calls**

Metadata and picklist fields are any field (standard or custom) that associate drop-down list of values for data consistency. These picklist values require exact replication to be associated with the specific call in Taleo Business Edition.

### *getLookup Element:*

Operation type: Request-response.

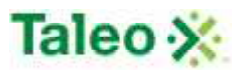

- The endpoint receives a message to lookup picklist values for a given field, and sends a correlated message of field picklist values and integration codes (if used).
- **Please Note: Response for veteran, race, source, country and state field's list integrationCodes (API values defined within the GUI), however these codes cannot be used against alternative API calls – use only field values for the above mentioned fields when making appropriate createCandidate, updateCandidate, getCandidate calls.**
- **Please Note: getLookup 'fieldName' works for standard system fields solely. Where custom fields require lookup, getLookup call requires actual database field value. True database field value can be found by 'View Source' of the GUI page displaying the appropriate field:**

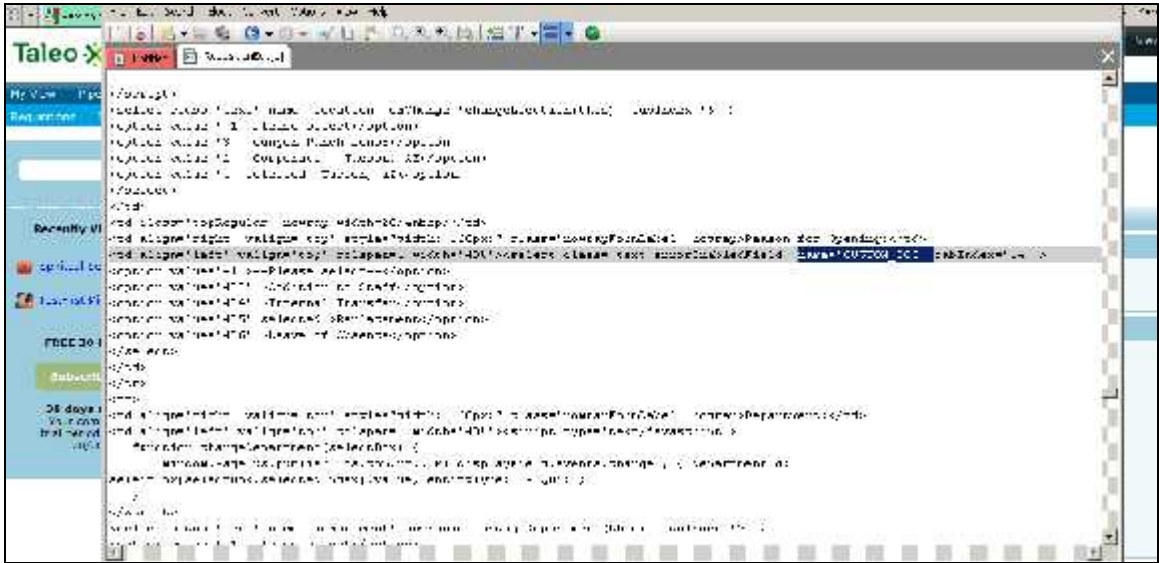

Input: getLookupRequest

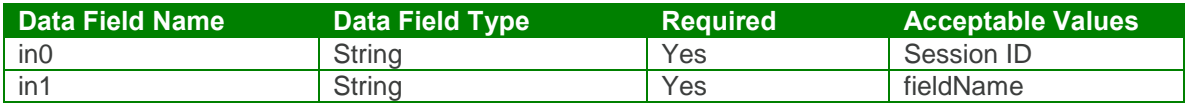

Output: getLookupResponse

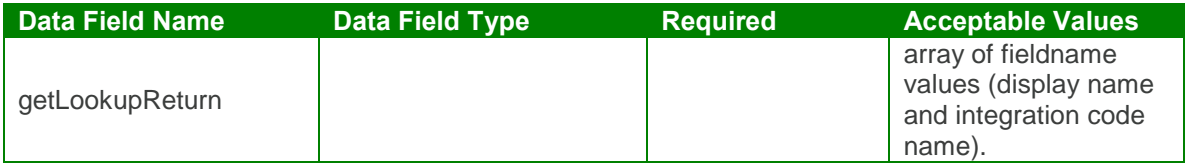

getLookup Test Case:

Input: getLookupRequest

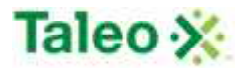

```
<soapenv:Envelope xmlns:soapenv="http://schemas.xmlsoap.org/soap/envelope/"
xmlns:urn="urn:TBEWebAPI">
 <soapenv:Header/>
 <soapenv:Body>
   <urn:getLookup>
     <in0>webapi-6686750025617579220</in0>
     <in1>race</in1>
   </urn:getLookup>
 </soapenv:Body>
</soapenv:Envelope>
```
Output: getLookupResponse

```
<soapenv:Envelope xmlns:soapenv="http://schemas.xmlsoap.org/soap/envelope/"
xmlns:xsd="http://www.w3.org/2001/XMLSchema"
xmlns:xsi="http://www.w3.org/2001/XMLSchema-instance">
 <soapenv:Body>
   <getLookupResponse xmlns="urn:TBEWebAPI">
    <getLookupReturn xmlns="">
      <array>
        <item>
          <displayName>Hispanic or Latino</displayName>
          <integrationCode>HISP</integrationCode>
        </item>
        <item>
         <displayName>White (not Hispanic or Latino)</displayName>
         <integrationCode>WHIT</integrationCode>
        </item>
        <item>
         <displayName>Black or African American (not Hispanic or Latino)</displayName>
         <integrationCode>BLCK</integrationCode>
        </item>
        <item>
          <displayName>Native Hawaiian or Other Pacific Islander</displayName>
          <integrationCode>PACF</integrationCode>
        </item>
        <item>
          <displayName>Asian (not Hispanic or Latino)</displayName>
          <integrationCode>ASIN</integrationCode>
        </item>
        <item>
          <displayName>American Indian or Alaska Native</displayName>
          <integrationCode>INDI</integrationCode>
        </item>
        <item>
          <displayName>Two or More Races (not Hispanic or Latino)</displayName>
          <integrationCode>MULT</integrationCode>
```
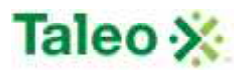

</item> <item> <displayName>**Choose Not to Disclose**</displayName> <integrationCode>**NDIS**</integrationCode> </item> </array> </getLookupReturn> </getLookupResponse> </soapenv:Body> </soapenv:Envelope>

## *getMetadata Element:*

Operation type: Request-response.

- The endpoint receives a message to retrieve all field values within an entity, and sends a correlated message of all fields within the entity including:
	- o displayName (application field name)<br>
	o integrationName (API / external field r
	- integrationName (API / external field name)
	- o isCustom (whether the field is a standard or custom field in TBE)
	- o isReadOnly (whether the field is writable or read-only)
	- o isRequired (whether the field is application-required for data entry)
	- o type (the type of field defined)

Input: getMetadataRequest

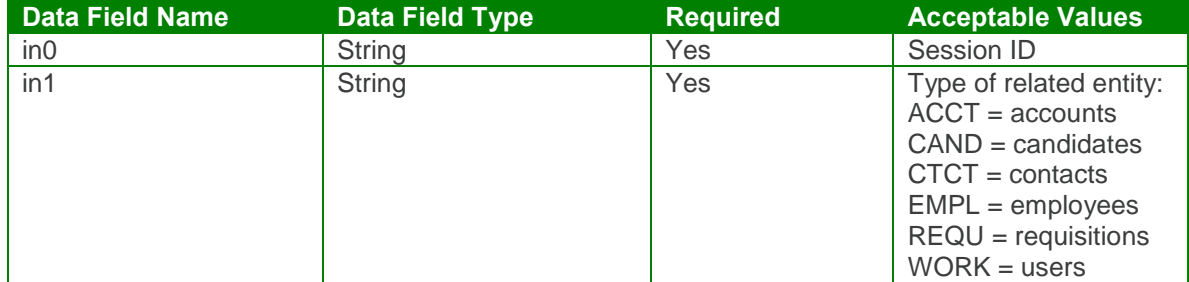

Output: getMetadataResponse

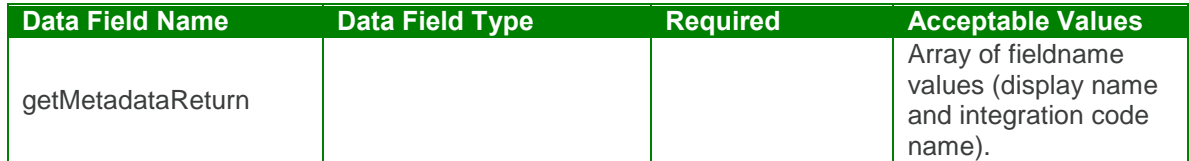

#### getMetadata Test Case:

Input: getMetadataRequest

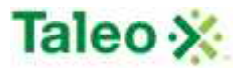

```
<soapenv:Envelope xmlns:soapenv="http://schemas.xmlsoap.org/soap/envelope/"
xmlns:urn="urn:TBEWebAPI">
 <soapenv:Header/>
 <soapenv:Body>
   <urn:getMetadata>
     <in0>webapi-301034357717673686</in0>
     <in1>CAND</in1>
   </urn:getMetadata>
 </soapenv:Body>
</soapenv:Envelope>
Output: getMetadataResponse
<soapenv:Envelope xmlns:soapenv="http://schemas.xmlsoap.org/soap/envelope/"
xmlns:xsd="http://www.w3.org/2001/XMLSchema"
xmlns:xsi="http://www.w3.org/2001/XMLSchema-instance">
 <soapenv:Body>
   <getMetadataResponse xmlns="urn:TBEWebAPI">
     <getMetadataReturn xmlns="">
      <array>
        <item>
        <item>
          <displayName>Current Salary.</displayName>
          <integrationName>Current Salary</integrationName>
          <isCustom>true</isCustom>
          <isReadOnly>false</isReadOnly>
          <isRequired>false</isRequired>
          <type>FieldCurrency</type>
        </item>
        <item>
          <displayName>Current User Department</displayName>
          <integrationName>currUserDept</integrationName>
          <isCustom>false</isCustom>
          <isReadOnly>true</isReadOnly>
          <isRequired>false</isRequired>
          <type>CurrUserDepartment</type>
        </item>
        <item>
          <displayName>Last updated</displayName>
          <integrationName>lastUpdated</integrationName>
          <isCustom>false</isCustom>
          <isReadOnly>true</isReadOnly>
          <isRequired>false</isRequired>
          <type>FieldDateLong</type>
        </item>
        <item>
          <displayName>Mobile #</displayName>
          <integrationName>cellPhone</integrationName>
```

```
<isCustom>false</isCustom>
```

```
<isReadOnly>false</isReadOnly>
```
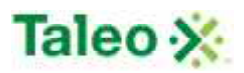

```
<isRequired>false</isRequired>
          <type>FieldPhone</type>
        </item>
        <item>
          <displayName>Work Authorization</displayName>
          <integrationName>legalStatus</integrationName>
          <isCustom>false</isCustom>
          <isReadOnly>false</isReadOnly>
          <isRequired>false</isRequired>
          <type>FieldSingleList</type>
        </item>
        <item>
          <displayName>ZIP/Postal code</displayName>
          <integrationName>zipCode</integrationName>
          <isCustom>false</isCustom>
          <isReadOnly>false</isReadOnly>
          <isRequired>false</isRequired>
          <type>FieldTextLang</type>
        </item>
      </array>
     </getMetadataReturn>
   </getMetadataResponse>
 </soapenv:Body>
</soapenv:Envelope>
```
# **Offer API Calls**

Offers are details and original offer letters associated with any candidate in Taleo Business Edition. Similar to background checks, there is a one-to-many relationship with references to candidates.

offerBean Definition:

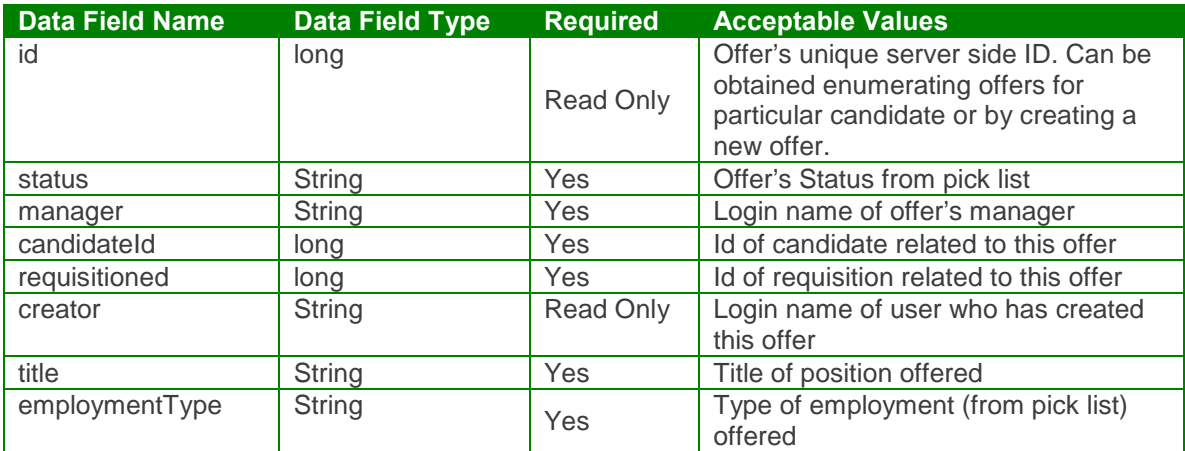

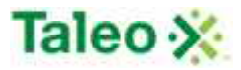

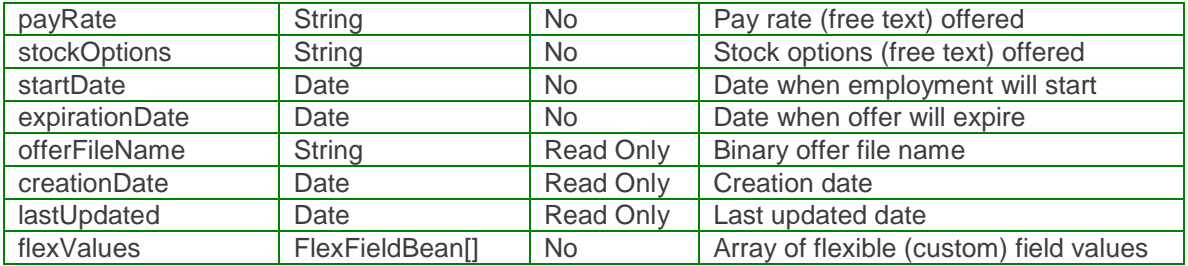

flexFieldBean Definition:

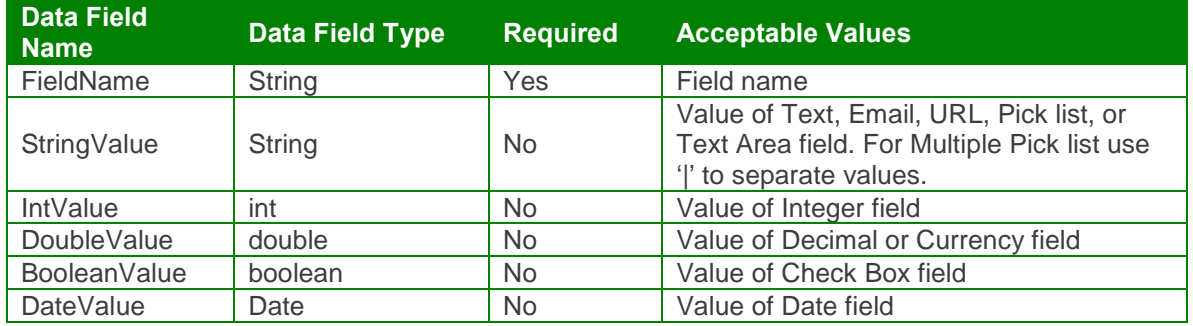

# *createOffer Element:*

Operation type: Request-response.

 The endpoint receives a message to create an offer for a specific candidate, and sends a correlated message of offer ID.

Input: createOfferRequest

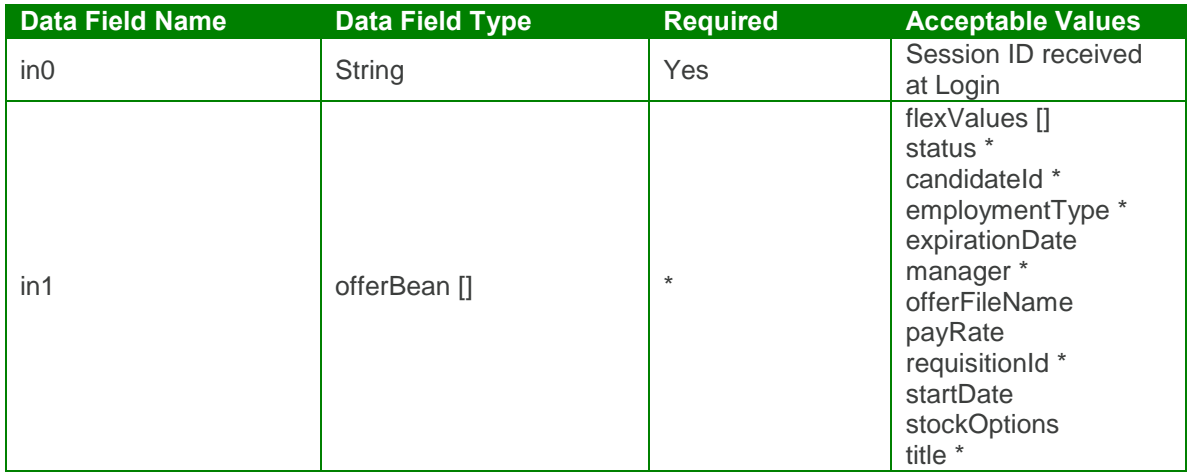

Output: createOfferResponse

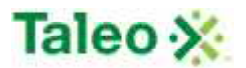

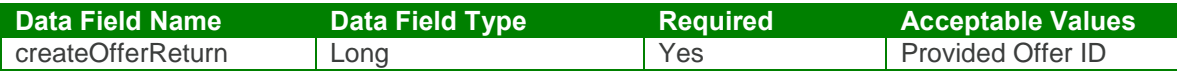

#### createOffer Test Case:

Input: createOfferRequest

```
<soapenv:Envelope xmlns:soapenv="http://schemas.xmlsoap.org/soap/envelope/"
xmlns:urn="urn:TBEWebAPI">
 <soapenv:Header/>
 <soapenv:Body>
   <urn:createOffer>
    <in0>webapi411835895647962205</in0>
    \sin 1<flexValues>
        <!--Zero or more repetitions:-->
      </flexValues>
      <status>New</status>
      <candidateId>48</candidateId>
      <employmentType>Full time</employmentType>
      <expirationDate>2010-06-30T23:01:26.493Z</expirationDate>
      <manager>skarim</manager>
      <offerFileName>test1.docx</offerFileName>
      <payRate>50000</payRate>
      <requisitionId>13</requisitionId>
      <startDate>2009-06-30T23:01:26.493Z</startDate>
      <stockOptions>True</stockOptions>
      <title>Offer Business Development</title>
    \langlein1>
   </urn:createOffer>
 </soapenv:Body>
</soapenv:Envelope>
```
#### Output: createOfferResponse

```
<soapenv:Envelope xmlns:soapenv="http://schemas.xmlsoap.org/soap/envelope/"
xmlns:xsd="http://www.w3.org/2001/XMLSchema"
xmlns:xsi="http://www.w3.org/2001/XMLSchema-instance">
 <soapenv:Body>
   <createOfferResponse xmlns="urn:TBEWebAPI">
    <createOfferReturn xmlns="">1</createOfferReturn>
   </createOfferResponse>
 </soapenv:Body>
</soapenv:Envelope>
```
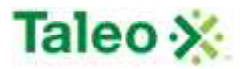

## *deleteOffer Element:*

Operation type: Request-response.

 The endpoint receives a message to delete an offer instance, and sends a correlated message only if error occurred.

Input: deleteOfferRequest

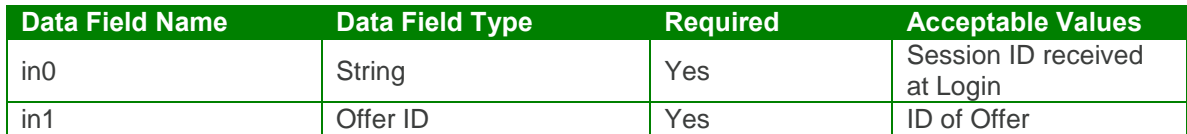

Output: deleteOfferResponse

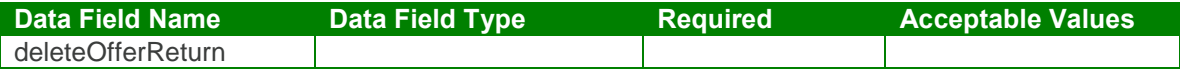

#### deleteOffer Test Case:

Input: deleteOfferRequest

```
<soapenv:Envelope xmlns:soapenv="http://schemas.xmlsoap.org/soap/envelope/"
xmlns:urn="urn:TBEWebAPI">
 <soapenv:Header/>
 <soapenv:Body>
   <urn:deleteOffer>
     <in0>webapi8016094028063300532</in0>
     \langlein1>4\langlein1>
   </urn:deleteOffer>
 </soapenv:Body>
</soapenv:Envelope>
```
Output: deleteOfferResponse

```
<soapenv:Envelope xmlns:soapenv="http://schemas.xmlsoap.org/soap/envelope/"
xmlns:xsd="http://www.w3.org/2001/XMLSchema"
xmlns:xsi="http://www.w3.org/2001/XMLSchema-instance">
 <soapenv:Body>
   <deleteOfferResponse xmlns="urn:TBEWebAPI"/>
 </soapenv:Body>
</soapenv:Envelope>
```
# *getBinaryOffer Element:*

Operation type: Request-response.

 The endpoint receives a message to get the offer letter binary attachment associated with a candidate (based on offer ID), and sends back the resume binary offer letter data.

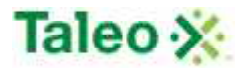

Input: getBinaryOfferRequest

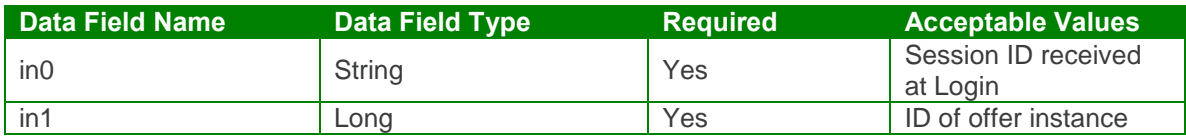

Output: getBinaryResumeResponse

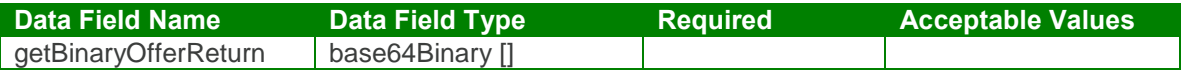

Input: getBinaryOfferRequest

```
<soapenv:Envelope xmlns:soapenv="http://schemas.xmlsoap.org/soap/envelope/"
xmlns:urn="urn:TBEWebAPI">
 <soapenv:Header/>
 <soapenv:Body>
   <urn: getBinaryOffer>
     <in0>webapi1673199911353581754</in0>
     <in1>41</in1>
   </urn: getBinaryOffer>
 </soapenv:Body>
</soapenv:Envelope>
Output: getBinaryOfferResponse
<soapenv:Envelope xmlns:soapenv="http://schemas.xmlsoap.org/soap/envelope/"
xmlns:xsd="http://www.w3.org/2001/XMLSchema"
xmlns:xsi="http://www.w3.org/2001/XMLSchema-instance">
```
<soapenv:Body>

- < getBinaryOfferResponse xmlns="urn:TBEWebAPI">
	- < getBinaryOfferReturn xmlns="">
		- <array>**UEsDBBQABgAIAAAAIQAwySgMcgEAAKUFAAATA ==**</array>
	- </ getBinaryOfferReturn>

```
</ getBinaryOfferResponse>
```
</soapenv:Body> </soapenv:Envelope>

# *getOfferByID*

Operation type: Request-response.

• The endpoint receives a message to get offer details by offer ID, and sends a correlated message of offer information.

Input: getOfferByIdRequest

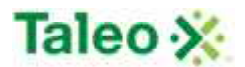

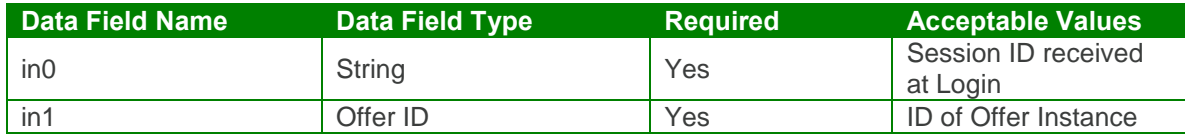

Output: getOfferByIdResponse

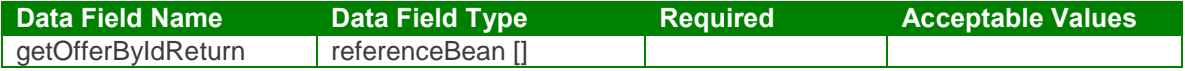

#### getOfferById Test Case:

Input: getOfferByIdRequest

```
<soapenv:Envelope xmlns:soapenv="http://schemas.xmlsoap.org/soap/envelope/"
xmlns:urn="urn:TBEWebAPI">
 <soapenv:Header/>
 <soapenv:Body>
   <urn:getOfferById>
     <in0>webapi8016094028063300532</in0>
     \langlein1>3\langlein1>
   </urn:getOfferById>
 </soapenv:Body>
</soapenv:Envelope>
Output: getOfferByIdResponse
<soapenv:Envelope xmlns:soapenv="http://schemas.xmlsoap.org/soap/envelope/"
xmlns:xsd="http://www.w3.org/2001/XMLSchema"
xmlns:xsi="http://www.w3.org/2001/XMLSchema-instance">
 <soapenv:Body>
   <getOfferByIdResponse xmlns="urn:TBEWebAPI">
     <getOfferByIdReturn xmlns="">
      <creationDate>2009-09-11T21:01:22.793Z</creationDate>
      <flexValues/>
      <id>3</id>
      <lastUpdated>2009-09-11T23:33:39.087Z</lastUpdated>
      <status>Draft</status>
      <candidateId>48</candidateId>
      <creator>skarim</creator>
      <employmentType>FULLTIME</employmentType>
      <expirationDate>2010-06-30T00:00:00.000Z</expirationDate>
      <manager>skarim</manager>
      <offerFileName>offer_3.rtf</offerFileName>
      <payRate>50000</payRate>
      <requisitionId>13</requisitionId>
      <startDate>2009-06-30T00:00:00.000Z</startDate>
      <stockOptions>True</stockOptions>
```
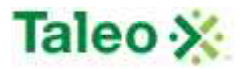

<title>Offer Business Development</title> </getOfferByIdReturn> </getOfferByIdResponse> </soapenv:Body> </soapenv:Envelope>

## *getOffers Element:*

Operation type: Request-response.

 The endpoint receives a message to get offer(s) associated with any Taleo Business Edition candidate, and sends back offer IDs associated with the candidate ID.

Input: getOffersRequest

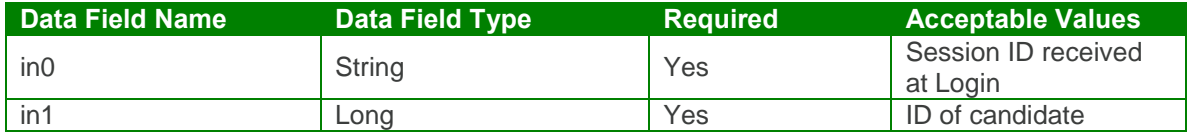

Output: getOffersResponse

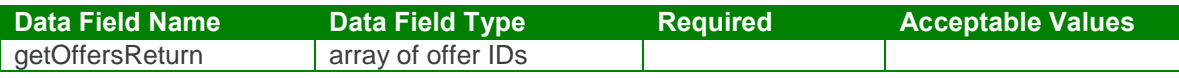

getOffers Test Case:

Input: getOffersRequest

<soapenv:Envelope xmlns:soapenv="http://schemas.xmlsoap.org/soap/envelope/" xmlns:urn="urn:TBEWebAPI">

<soapenv:Header/> <soapenv:Body> <urn:getOffers> <in0>**webapi8016094028063300532**</in0> <in1>**48**</in1> </urn:getOffers> </soapenv:Body> </soapenv:Envelope>

Output: getOffersResponse

```
<soapenv:Envelope xmlns:soapenv="http://schemas.xmlsoap.org/soap/envelope/"
xmlns:xsd="http://www.w3.org/2001/XMLSchema"
xmlns:xsi="http://www.w3.org/2001/XMLSchema-instance">
 <soapenv:Body>
   <getOffersResponse xmlns="urn:TBEWebAPI">
```
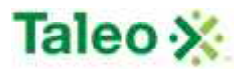

<getOffersReturn xmlns=""> <array> <item>**3**</item> <item>**2**</item> <item>**1**</item> </array> </getOffersReturn> </getOffersResponse> </soapenv:Body> </soapenv:Envelope>

### *setBinaryOffer*

Operation type: Request-response.

 The endpoint receives a message to append an offer letter attachment by offer ID, and sends a correlated message only if error occurred.

Input: setBinaryOfferRequest

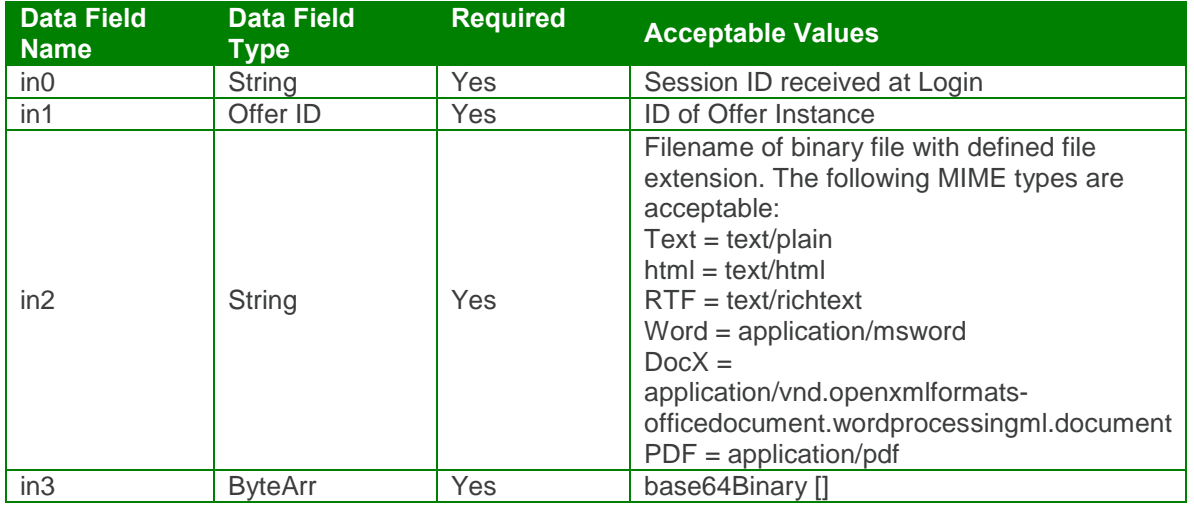

#### Output: setBinaryOfferResponse

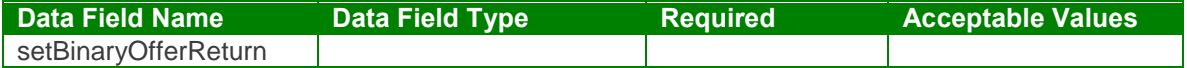

setBinaryOffer Test Case:

Input: setBinaryOfferRequest

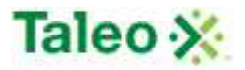

```
<soapenv:Envelope xmlns:soapenv="http://schemas.xmlsoap.org/soap/envelope/"
xmlns:urn="urn:TBEWebAPI">
 <soapenv:Header/>
 <soapenv:Body>
   <urn:setBinaryOffer>
    <in0>webapi8016094028063300532</in0>
    <in1>2</in1>
    <in2>offer_letter.doc</in2>
    \sin 3<array>e1xydGYxXGFuc2lcYW5zaWNwZzEyNTJcdWMxIFxkZWZmM==</array>
    \langlein3></urn:setBinaryOffer>
 </soapenv:Body>
</soapenv:Envelope>
```
Output: setBinaryOfferResponse

```
<soapenv:Envelope xmlns:soapenv="http://schemas.xmlsoap.org/soap/envelope/"
xmlns:xsd="http://www.w3.org/2001/XMLSchema"
xmlns:xsi="http://www.w3.org/2001/XMLSchema-instance">
 <soapenv:Body>
   <setBinaryOfferResponse xmlns="urn:TBEWebAPI"/>
 </soapenv:Body>
</soapenv:Envelope>
```
# *updateOffer Element:*

Operation type: Request-response.

- The endpoint receives a message to update an existing offer instance, and sends a correlated message only if error occurred.
- Please Note: Update requests replace all data fields in the offerBean (i.e. data is not appended or upserted). Send all elements back or the field values will be returned NULL.

Input: updateOfferRequest

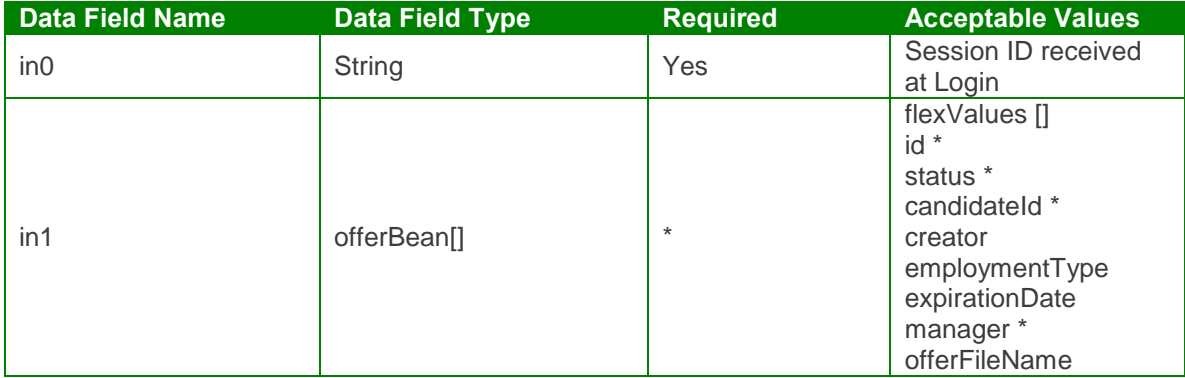

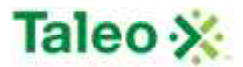

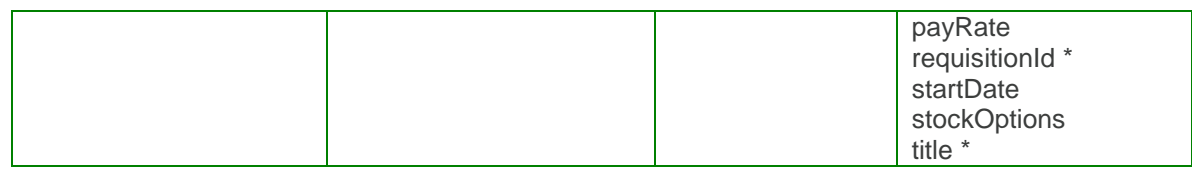

Output: updateOfferResponse

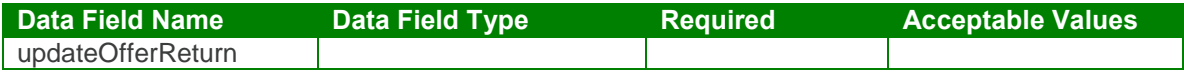

updateOffer Test Case:

Input: updateOfferRequest

<soapenv:Envelope xmlns:soapenv="http://schemas.xmlsoap.org/soap/envelope/" xmlns:urn="urn:TBEWebAPI"> <soapenv:Header/> <soapenv:Body> <urn:updateOffer> <in0>**webapi-5084000498747541653**</in0>  $\sin 1$ <flexValues> *<!--Zero or more repetitions:-->* </flexValues> <id>**1**</id> <status>**Draft**</status> <candidateId>**48**</candidateId> <creator>**destey**</creator> <employmentType>**Full time**</employmentType> <expirationDate>**2010-06-30T23:01:26.493Z**</expirationDate> <manager>**skarim**</manager> <offerFileName>**test1.docx**</offerFileName> <payRate>**75000**</payRate> <requisitionId>**13**</requisitionId> <startDate>**2009-06-30T23:01:26.493Z**</startDate> <stockOptions>**True**</stockOptions> <title>**Bus Dev Manager**</title>  $\langle$ in1> </urn:updateOffer> </soapenv:Body> </soapenv:Envelope>

Output: updateOfferResponse

```
<soapenv:Envelope xmlns:soapenv="http://schemas.xmlsoap.org/soap/envelope/"
xmlns:xsd="http://www.w3.org/2001/XMLSchema"
xmlns:xsi="http://www.w3.org/2001/XMLSchema-instance">
 <soapenv:Body>
```
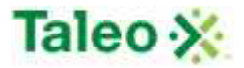

<updateOfferResponse xmlns="urn:TBEWebAPI"/> </soapenv:Body> </soapenv:Envelope>

# **Reference API Calls**

References are personal references associated with any candidate in Taleo Business Edition. Similar to background checks, there is a one-to-many relationship with references to candidates.

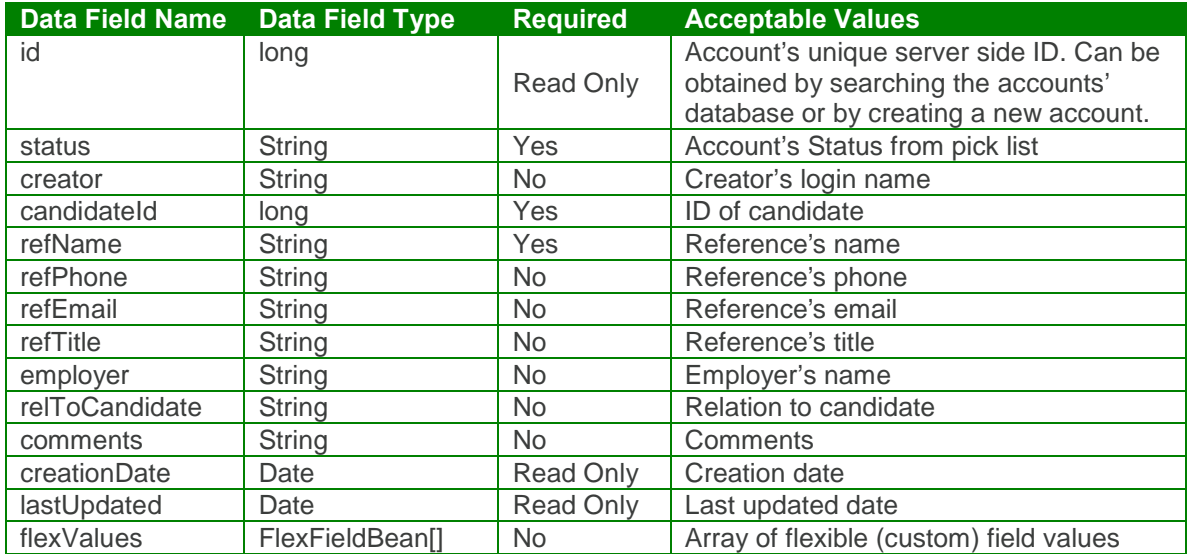

referenceBean Definition:

flexFieldBean Definition:

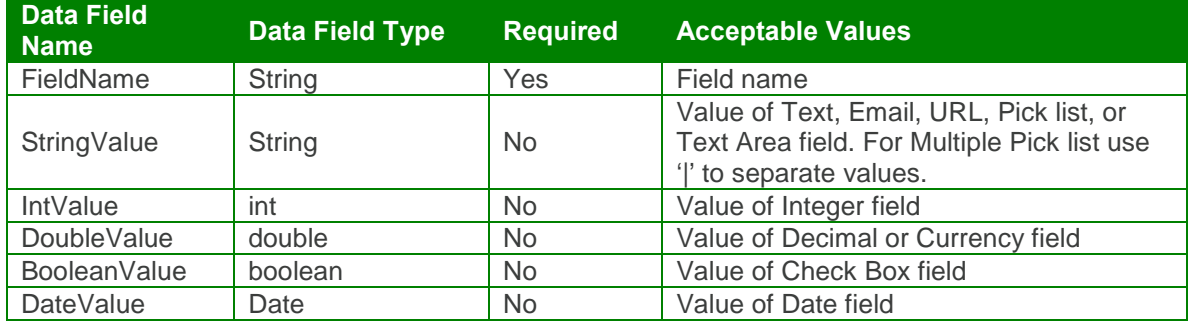

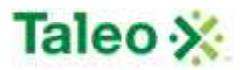

### *createReference Element:*

Operation type: Request-response.

 The endpoint receives a message to create a reference for a specific candidate, and sends a correlated message of reference ID.

Input: createReferenceRequest

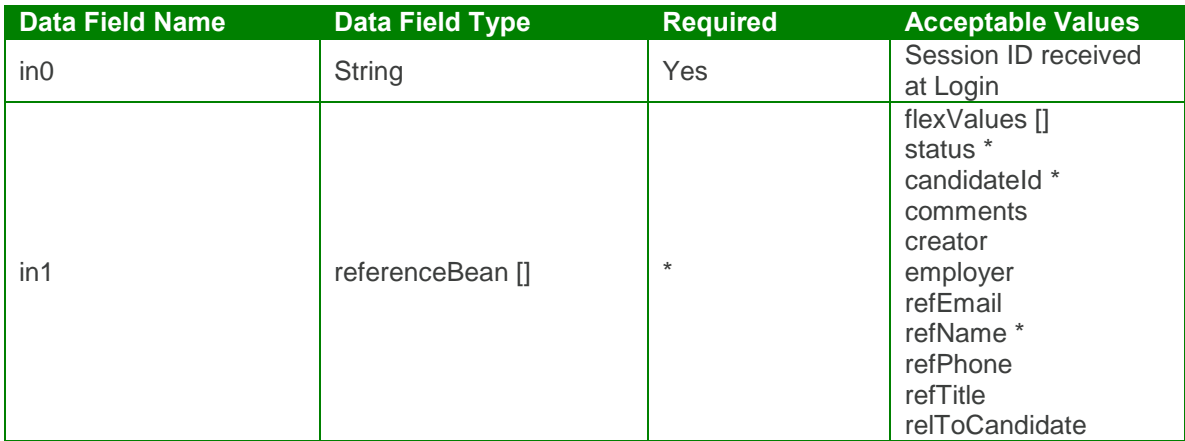

Output: createReferenceResponse

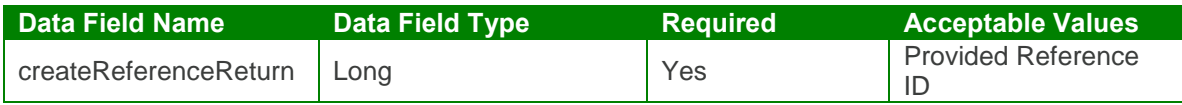

createReference Test Case:

Input: createReferenceRequest

```
<soapenv:Envelope xmlns:soapenv="http://schemas.xmlsoap.org/soap/envelope/"
xmlns:urn="urn:TBEWebAPI">
 <soapenv:Header/>
 <soapenv:Body>
   <urn:createReference>
    <in0>webapi411835895647962205</in0>
     \sin 1<flexValues>
        <!--Zero or more repetitions:-->
      </flexValues>
      <status>New</status>
      <candidateId>48</candidateId>
      <comments>Candidate's major strength is selling and buying</comments>
      <creator>skarim</creator>
      <employer>Nordstroms</employer>
      <refEmail>store@nordstroms.com</refEmail>
```
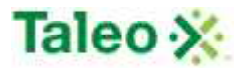

<refName>**Sally Store**</refName> <refPhone>**948-234-4958**</refPhone> <refTitle>**Manager**</refTitle> <relToCandidate>**Direct Manager**</relToCandidate>  $\langle$ in1> </urn:createReference> </soapenv:Body> </soapenv:Envelope>

Output: createReferenceResponse

<soapenv:Envelope xmlns:soapenv="http://schemas.xmlsoap.org/soap/envelope/" xmlns:xsd="http://www.w3.org/2001/XMLSchema" xmlns:xsi="http://www.w3.org/2001/XMLSchema-instance"> <soapenv:Body> <createReferenceResponse xmlns="urn:TBEWebAPI"> <createReferenceReturn xmlns="">**1**</createReferenceReturn> </createReferenceResponse> </soapenv:Body> </soapenv:Envelope>

### *deleteReference Element:*

Operation type: Request-response.

• The endpoint receives a message to delete a reference instance, and sends a correlated message only if error occurred.

Input: deleteReferenceRequest

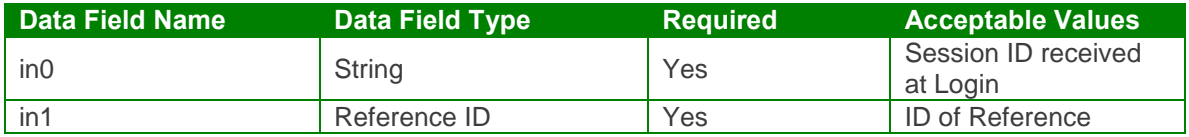

Output: deleteReferenceResponse

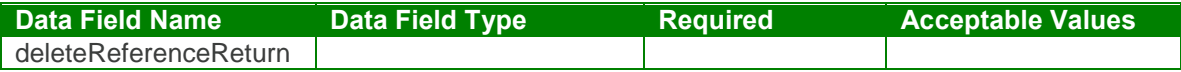

deleteReference Test Case:

Input: deleteReferenceRequest

<soapenv:Envelope xmlns:soapenv="http://schemas.xmlsoap.org/soap/envelope/" xmlns:urn="urn:TBEWebAPI"> <soapenv:Header/>

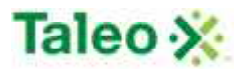

<soapenv:Body> <urn:deleteReference> <in0>**webapi411835895647962205**</in0>  $\langle$ in1>3 $\langle$ in1> </urn:deleteReference> </soapenv:Body> </soapenv:Envelope> Output: deleteReferenceResponse

<soapenv:Envelope xmlns:soapenv="http://schemas.xmlsoap.org/soap/envelope/" xmlns:xsd="http://www.w3.org/2001/XMLSchema" xmlns:xsi="http://www.w3.org/2001/XMLSchema-instance"> <soapenv:Body> <deleteReferenceResponse xmlns="urn:TBEWebAPI"/> </soapenv:Body> </soapenv:Envelope>

### *getReferencesByCandidate Element:*

Operation type: Request-response.

• The endpoint receives a message to get reference(s) associated with any Taleo Business Edition candidate, and sends back reference IDs associated with the candidate ID.

Input: getReferencesByCandidateRequest

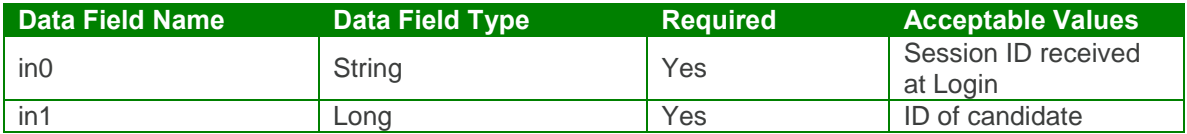

Output: getReferencesByCandidateResponse

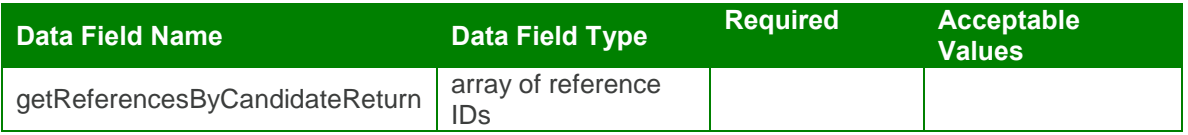

getReferencesByCandidate Test Case:

Input: getReferencesByCandidateRequest

```
<soapenv:Envelope xmlns:soapenv="http://schemas.xmlsoap.org/soap/envelope/"
xmlns:urn="urn:TBEWebAPI">
 <soapenv:Header/>
 <soapenv:Body>
   <urn:getReferencesByCandidate>
```
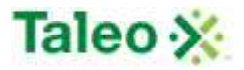

<in0>**webapi411835895647962205**</in0> <in1>**48**</in1> </urn:getReferencesByCandidate> </soapenv:Body> </soapenv:Envelope>

Output: getReferencesByCandidateResponse

```
<soapenv:Envelope xmlns:soapenv="http://schemas.xmlsoap.org/soap/envelope/"
xmlns:xsd="http://www.w3.org/2001/XMLSchema"
xmlns:xsi="http://www.w3.org/2001/XMLSchema-instance">
 <soapenv:Body>
   <getReferencesByCandidateResponse xmlns="urn:TBEWebAPI">
    <getReferencesByCandidateReturn xmlns="">
      <array>
        <item>2</item>
        <item>1</item>
      </array>
    </getReferencesByCandidateReturn>
   </getReferencesByCandidateResponse>
 </soapenv:Body>
</soapenv:Envelope>
```
### *getReferenceById Element:*

Operation type: Request-response.

 The endpoint receives a message to get reference details by reference ID, and sends a correlated message of reference information.

Input: getReferenceByIdRequest

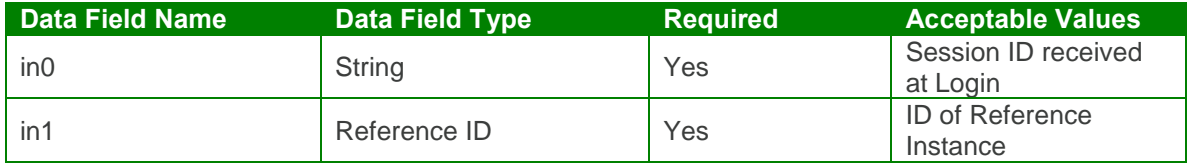

Output: getReferenceByIdResponse

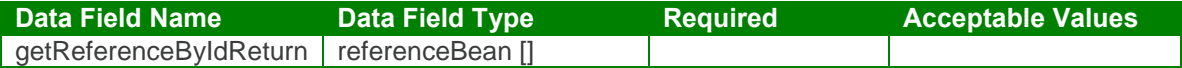

getReferenceById Test Case:

Input: getReferenceByIdRequest

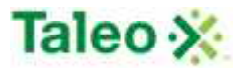

```
<soapenv:Envelope xmlns:soapenv="http://schemas.xmlsoap.org/soap/envelope/"
xmlns:urn="urn:TBEWebAPI">
 <soapenv:Header/>
 <soapenv:Body>
   <urn:getReferenceById>
     <in0>webapi411835895647962205</in0>
     <in1>1</in1>
   </urn:getReferenceById>
 </soapenv:Body>
</soapenv:Envelope>
```
Output: getReferenceByIdResponse

```
<soapenv:Envelope xmlns:soapenv="http://schemas.xmlsoap.org/soap/envelope/"
xmlns:xsd="http://www.w3.org/2001/XMLSchema"
xmlns:xsi="http://www.w3.org/2001/XMLSchema-instance">
 <soapenv:Body>
   <getReferenceByIdResponse xmlns="urn:TBEWebAPI">
     <getReferenceByIdReturn xmlns="">
      <creationDate>2009-09-11T17:17:07.015Z</creationDate>
      <flexValues/>
      <id>1</id>
      <lastUpdated>2009-09-11T17:17:07.015Z</lastUpdated>
      <status>Submitted</status>
      <candidateId>48</candidateId>
      <comments>Candidate's major strengths are selling and buying</comments>
      <creator>skarim</creator>
      <employer>Nordstroms</employer>
      <refEmail>store@nordstroms.com</refEmail>
      <refName>Sally Store</refName>
      <refPhone>948-234-4958</refPhone>
      <refTitle>Manager</refTitle>
      <relToCandidate>Direct Manager</relToCandidate>
    </getReferenceByIdReturn>
   </getReferenceByIdResponse>
 </soapenv:Body>
</soapenv:Envelope>
```
### *updateReference Element:*

Operation type: Request-response.

- The endpoint receives a message to update an existing reference instance, and sends a correlated message only if error occurred.
- Please Note: Update requests replace all data fields in the referenceBean (i.e. data is not appended or upserted). Send all elements back or the field values will be returned NULL.

Input: updateReferenceRequest

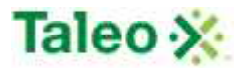

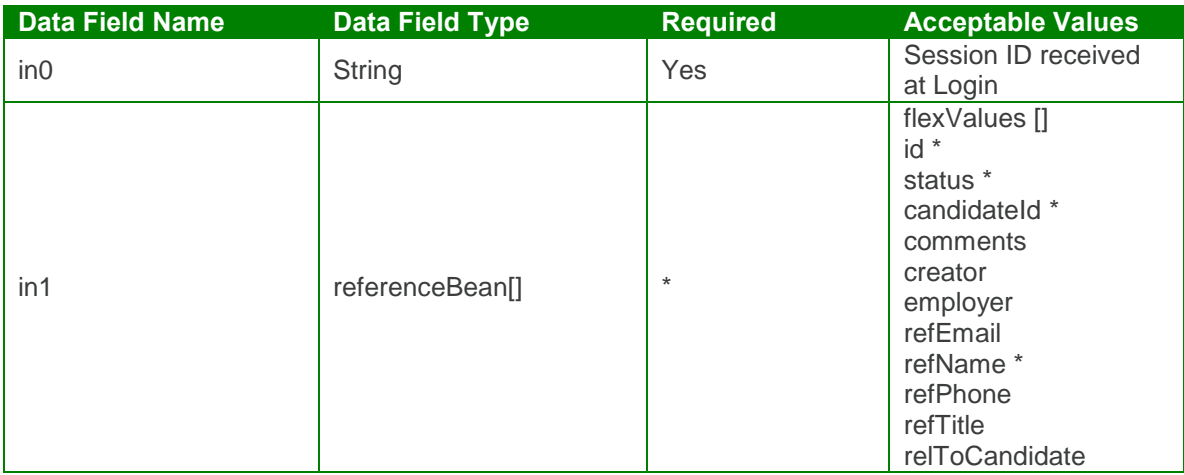

Output: updateReferenceResponse

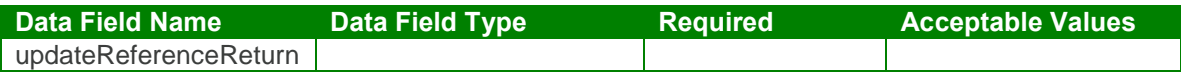

updateReference Test Case:

Input: updateReferenceRequest

```
<soapenv:Envelope xmlns:soapenv="http://schemas.xmlsoap.org/soap/envelope/"
xmlns:urn="urn:TBEWebAPI">
 <soapenv:Header/>
 <soapenv:Body>
   <urn:updateReference>
     <in0>webapi411835895647962205</in0>
     \sin 1<flexValues>
        <!--Zero or more repetitions:-->
      </flexValues>
      <id>2</id><status>Submitted</status>
      <candidateId>48</candidateId>
      <comments>Reference Completed - candidate successful</comments>
      <creator>skarim</creator>
      <employer>Nordstroms</employer>
      <refEmail>JasonNord@Nordstroms.com</refEmail>
      <refName>Jason Nord</refName>
      <refPhone>829-239-2394</refPhone>
      <refTitle>Director</refTitle>
      <relToCandidate>Manager's manager</relToCandidate>
     \langlein1>
   </urn:updateReference>
 </soapenv:Body>
</soapenv:Envelope>
```
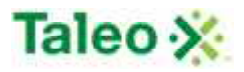

Output: updateReferenceResponse

<soapenv:Envelope xmlns:soapenv="http://schemas.xmlsoap.org/soap/envelope/" xmlns:xsd="http://www.w3.org/2001/XMLSchema" xmlns:xsi="http://www.w3.org/2001/XMLSchema-instance"> <soapenv:Body> <updateReferenceResponse xmlns="urn:TBEWebAPI"/> </soapenv:Body> </soapenv:Envelope>

# **Region API Calls**

Regions are groupings either allocated to locations or to departments. This provides grouping access for user's vs single department/location permissions.

#### regionBean Definition:

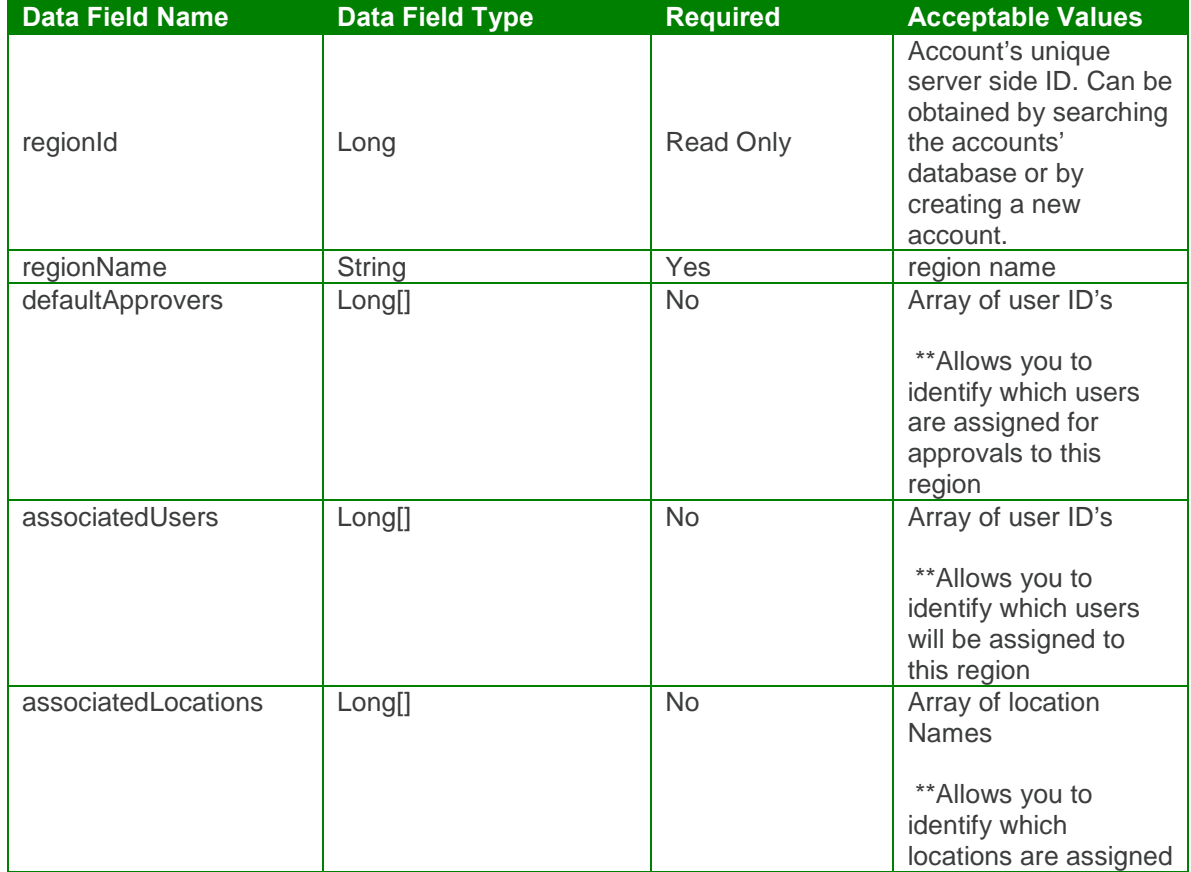

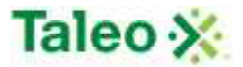

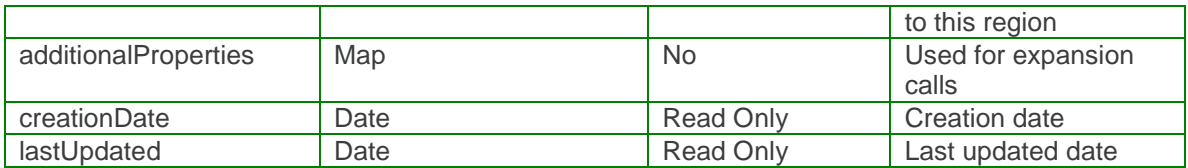

### *createRegion Element:*

Operation type: Request-response.

 The endpoint receives a message to create a Region, and sends a correlated message of Region ID.

Input: createRegionRequest

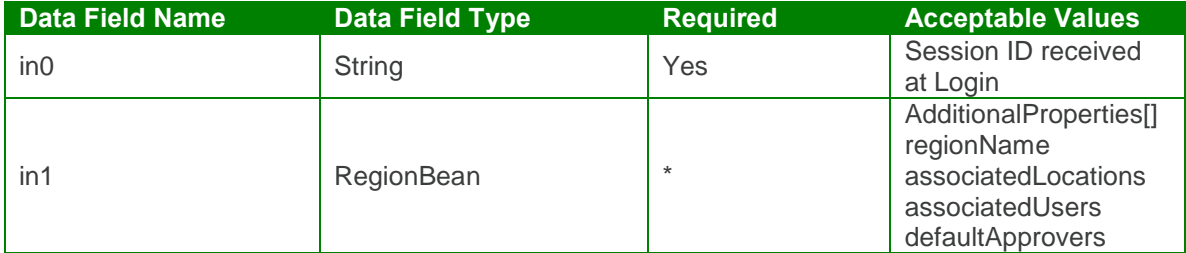

Output: createRegionResponse

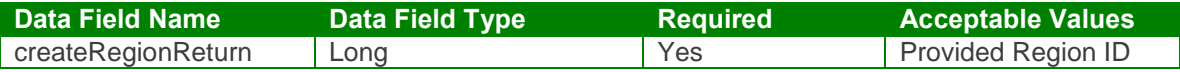

createRegionTest Case:

Input: createRegionRequest

```
<soapenv:Envelope xmlns:soapenv="http://schemas.xmlsoap.org/soap/envelope/"
xmlns:urn="urn:TBEWebAPI">
 <soapenv:Header/>
 <soapenv:Body>
   <urn:createRegion>
    <in0>webapi-464745806681923416</in0>
     \sin 1<regionName xmlns="">Northwest</regionName>
      <associatedLocations xmlns="">
        <item>San Francisco</item>
        <item>Seattle Office</item>
      </associatedLocations>
      <associatedUsers xmlns="">
        <item>3</item>
        <item>9</item>
```
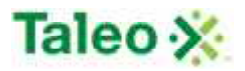

<item>**10**</item> <item>**15**</item> <item>**28**</item> </associatedUsers> <defaultApprovers xmlns=""> <item>**3**</item> <item>**28**</item> <item>**15**</item> <item>**10**</item> <item>**9**</item> </defaultApprovers>  $\langle$ in1> </urn:createRegion> </soapenv:Body> </soapenv:Envelope>

Output: createRegionResponse

```
<soapenv:Envelope xmlns:soapenv="http://schemas.xmlsoap.org/soap/envelope/"
xmlns:xsd="http://www.w3.org/2001/XMLSchema"
xmlns:xsi="http://www.w3.org/2001/XMLSchema-instance">
 <soapenv:Body>
   <createRegionResponse xmlns="urn:TBEWebAPI">
    <createRegionReturn>6</createRegionReturn>
   </createRegionResponse>
 </soapenv:Body>
</soapenv:Envelope>
```
## *deleteRegion Element:*

Operation type: Request-response.

 The endpoint receives a message to delete a Region, and sends a correlated message only if error occurred.

Input: deleteRegionRequest

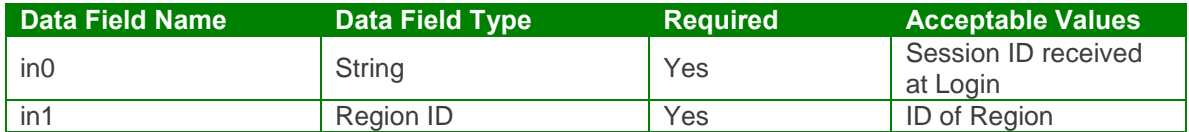

Output: deleteRegionResponse

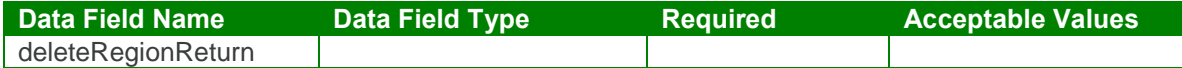

deleteRegion Test Case:

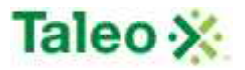

Input: deleteRegionRequest

```
<soapenv:Envelope xmlns:soapenv="http://schemas.xmlsoap.org/soap/envelope/"
xmlns:urn="urn:TBEWebAPI">
 <soapenv:Header/>
 <soapenv:Body>
   <urn:deleteRegion>
     <in0>webapi-464745806681923416</in0>
     <regionId>6</regionId>
   </urn:deleteRegion>
 </soapenv:Body>
</soapenv:Envelope>
```
Output: deleteRegionResponse

```
<soapenv:Envelope xmlns:soapenv="http://schemas.xmlsoap.org/soap/envelope/"
xmlns:xsd="http://www.w3.org/2001/XMLSchema"
xmlns:xsi="http://www.w3.org/2001/XMLSchema-instance">
 <soapenv:Body>
   <deleteRegionResponse xmlns="urn:TBEWebAPI"/>
 </soapenv:Body>
</soapenv:Envelope>
```
# *getRegionById Element:*

Operation type: Request-response.

 The endpoint receives a message to get a Region details, and sends a correlated message of Region information.

Input: getRegionByIdRequest

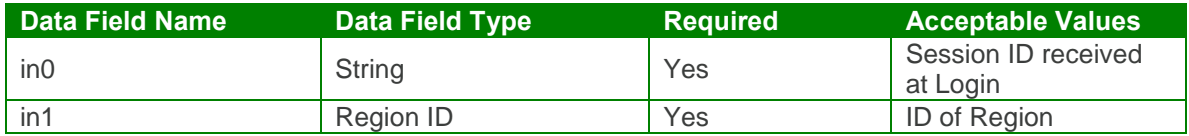

Output: getRegionByIdResponse

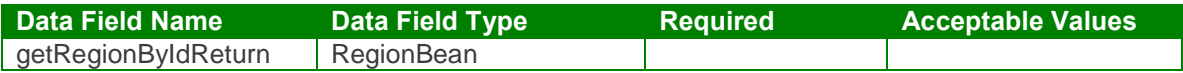

#### getRegionById Test Case:

Input: getRegionByIdRequest

<soapenv:Envelope xmlns:soapenv="http://schemas.xmlsoap.org/soap/envelope/" xmlns:urn="urn:TBEWebAPI"> <soapenv:Header/> <soapenv:Body>

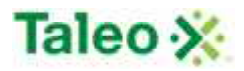

```
<urn:getRegionById>
     <in0>webapi-464745806681923416</in0>
     <in1>6</in1>
   </urn:getRegionById>
 </soapenv:Body>
</soapenv:Envelope>
Output: getRegionByIdResponse
<soapenv:Envelope xmlns:soapenv="http://schemas.xmlsoap.org/soap/envelope/"
xmlns:xsd="http://www.w3.org/2001/XMLSchema"
xmlns:xsi="http://www.w3.org/2001/XMLSchema-instance">
 <soapenv:Body>
   <getRegionByIdResponse xmlns="urn:TBEWebAPI">
     <getRegionByIdReturn>
      <additionalProperties xmlns="">
        <item xmlns:ns1="http://xml.apache.org/xml-soap">
          <key xsi:type="xsd:string">userRequisitionApproverIds</key>
          <value xsi:type="xsd:string">3,28,15,10,9</value>
        </item>
      </additionalProperties>
      <creationDate xmlns="">2011-08-22T04:29:53.504Z</creationDate>
      <lastUpdated xmlns="">2011-08-22T04:29:53.504Z</lastUpdated>
      <regionId xmlns="">6</regionId>
      <regionName xmlns="">Northwest</regionName>
      <associatedLocations xmlns="">
        <item>San Francisco</item>
        <item>Seattle Office</item>
      </associatedLocations>
      <associatedUsers xmlns="">
        <item>3</item>
        <item>9</item>
      </associatedUsers>
      <defaultApprovers xmlns="">
        <item>3</item>
        <item>28</item>
      </defaultApprovers>
     </getRegionByIdReturn>
   </getRegionByIdResponse>
 </soapenv:Body>
</soapenv:Envelope>
```
# *getRegionByName Element:*

Operation type: Request-response.

 The endpoint receives a message to get a Region details, and sends a correlated message of Region information.

Input: getRegionByNameRequest

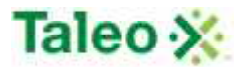

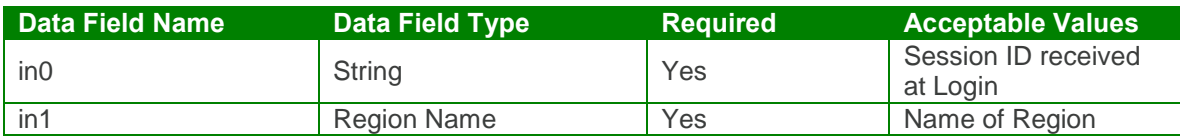

Output: getRegionByNameResponse

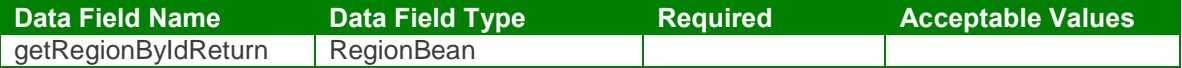

getRegionByName Test Case:

Input: getRegionByNameRequest

```
<soapenv:Envelope xmlns:soapenv="http://schemas.xmlsoap.org/soap/envelope/"
xmlns:urn="urn:TBEWebAPI">
 <soapenv:Header/>
 <soapenv:Body>
   <urn:getRegionByName>
    <in0>webapi-464745806681923416</in0>
    <in1>West</in1>
   </urn:getRegionByName>
 </soapenv:Body>
</soapenv:Envelope>
```
Output: getRegionByNameResponse

```
<soapenv:Envelope xmlns:soapenv="http://schemas.xmlsoap.org/soap/envelope/"
xmlns:xsd="http://www.w3.org/2001/XMLSchema"
xmlns:xsi="http://www.w3.org/2001/XMLSchema-instance">
 <soapenv:Body>
   <getRegionByNameResponse xmlns="urn:TBEWebAPI">
     <getRegionByNameReturn>
      <additionalProperties xmlns="">
        <item xmlns:ns1="http://xml.apache.org/xml-soap">
          <key xsi:type="xsd:string">userRequisitionApproverIds</key>
          <value xsi:type="xsd:string"/>
        </item>
      </additionalProperties>
      <creationDate xmlns="">2008-11-25T00:00:00.000Z</creationDate>
      <lastUpdated xmlns="">2008-11-25T00:00:00.000Z</lastUpdated>
      <regionId xmlns="">2</regionId>
      <regionName xmlns="">West</regionName>
      <associatedLocations xsi:nil="true" xmlns=""/>
      <associatedUsers xmlns=""/>
      <defaultApprovers xsi:nil="true" xmlns=""/>
     </getRegionByNameReturn>
   </getRegionByNameResponse>
 </soapenv:Body>
```
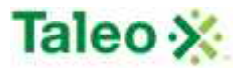

</soapenv:Envelope>

# *getRegions Element:*

Operation type: Request-response.

 The endpoint receives a message to get all Regions and sends a correlated message of Region information. This functions similar to getLookUp Request.

Input: getRegionsRequest

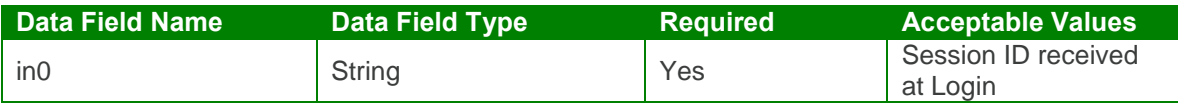

Output: getRegionsResponse

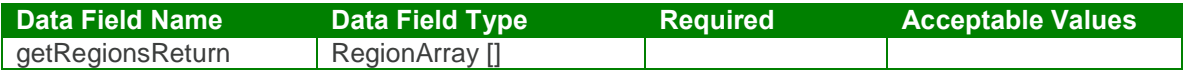

getRegions Test Case:

Input: getRegionsRequest

```
<soapenv:Envelope xmlns:soapenv="http://schemas.xmlsoap.org/soap/envelope/"
xmlns:urn="urn:TBEWebAPI">
 <soapenv:Header/>
 <soapenv:Body>
   <urn:getRegions>
     <in0>webapi-464745806681923416</in0>
   </urn:getRegions>
 </soapenv:Body>
</soapenv:Envelope>
```
Output: getRegionsResponse

```
<soapenv:Envelope xmlns:soapenv="http://schemas.xmlsoap.org/soap/envelope/"
xmlns:xsd="http://www.w3.org/2001/XMLSchema"
xmlns:xsi="http://www.w3.org/2001/XMLSchema-instance">
 <soapenv:Body>
   <getRegionsResponse xmlns="urn:TBEWebAPI">
     <getRegionsReturn>
      <array xmlns="">
        <item>
          <additionalProperties>
            <item xmlns:ns1="http://xml.apache.org/xml-soap">
             <key xsi:type="xsd:string">userRequisitionApproverIds</key>
             <value xsi:type="xsd:string"/>
            </item>
```
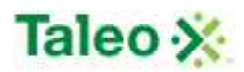

```
</additionalProperties>
 <creationDate>2008-11-25T00:00:00.000Z</creationDate>
 <lastUpdated>2008-11-25T00:00:00.000Z</lastUpdated>
 <regionId>2</regionId>
 <regionName>West</regionName>
 <associatedLocations>
   <item>San Francisco</item>
   <item>Seattle Office</item>
 </associatedLocations>
 <associatedUsers/>
 <defaultApprovers xsi:nil="true"/>
</item>
<item>
 <additionalProperties>
   <item xmlns:ns2="http://xml.apache.org/xml-soap">
     <key xsi:type="xsd:string">userRequisitionApproverIds</key>
     <value xsi:type="xsd:string"/>
   </item>
 </additionalProperties>
 <creationDate>2008-11-25T00:00:00.000Z</creationDate>
 <lastUpdated>2008-11-25T00:00:00.000Z</lastUpdated>
 <regionId>1</regionId>
 <regionName>East</regionName>
 <associatedLocations>
   <item>Boston Office</item>
 </associatedLocations>
 <associatedUsers/>
 <defaultApprovers xsi:nil="true"/>
</item>
<item>
 <additionalProperties>
   <item xmlns:ns3="http://xml.apache.org/xml-soap">
     <key xsi:type="xsd:string">userRequisitionApproverIds</key>
     <value xsi:type="xsd:string"/>
   </item>
 </additionalProperties>
 <creationDate>2008-11-25T00:00:00.000Z</creationDate>
 <lastUpdated>2008-11-25T00:00:00.000Z</lastUpdated>
 <regionId>4</regionId>
 <regionName>South</regionName>
 <associatedLocations xsi:nil="true"/>
 <associatedUsers/>
 <defaultApprovers xsi:nil="true"/>
</item>
<item>
 <additionalProperties>
   <item xmlns:ns4="http://xml.apache.org/xml-soap">
     <key xsi:type="xsd:string">userRequisitionApproverIds</key>
     <value xsi:type="xsd:string"/>
   </item>
 </additionalProperties>
```
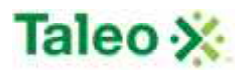

<creationDate>**2008-11-25T00:00:00.000Z**</creationDate> <lastUpdated>**2008-11-25T00:00:00.000Z**</lastUpdated> <regionId>**3**</regionId> <regionName>**North**</regionName> <associatedLocations xsi:nil="true"/> <associatedUsers/> <defaultApprovers xsi:nil="true"/> </item> </array> </getRegionsReturn> </getRegionsResponse> </soapenv:Body> </soapenv:Envelope>

### *upsertRegion Element:*

Operation type: Request-response.

- The endpoint receives a message to update or create a Region instance, and sends a correlated message only if error occurred.
- Please Note: Upsert is used to both create or update data within a specific Region. Using the Region ID AND Region Name attribute updates or replaces existing Region details.

Input:upsertRegionRequest

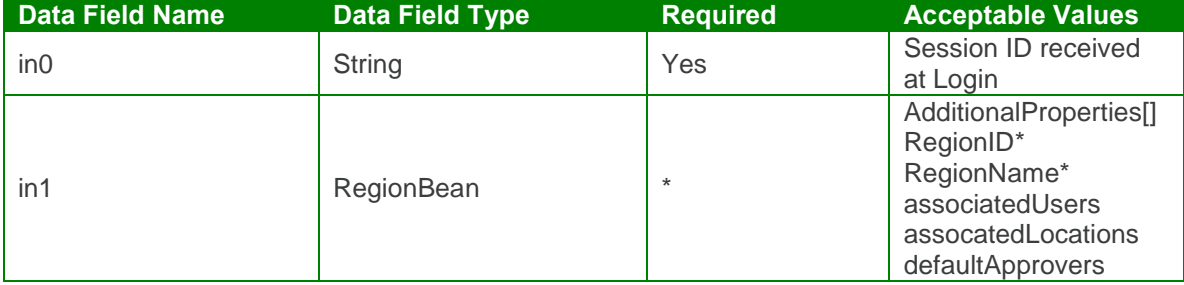

Output: upsertRegionResponse

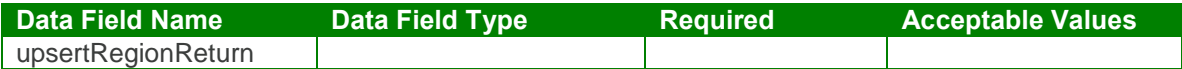

upsertRegionTest Case:

Input: upsertRegionRequest

<soapenv:Envelope xmlns:soapenv="http://schemas.xmlsoap.org/soap/envelope/" xmlns:urn="urn:TBEWebAPI"> <soapenv:Header/>

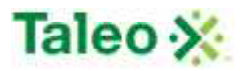

<soapenv:Body> <urn:upsertRegion> <sessionId>webapi-464745806681923416</sessionId> <bean> <regionId>**3**</regionId> <regionName>**North**</regionName> <associatedLocations> *<!--Zero or more repetitions:-->* <item>**Seattle Office**</item> </associatedLocations> <associatedUsers> *<!--Zero or more repetitions:-->* <item>**5**</item> </associatedUsers> <defaultApprovers> *<!--Zero or more repetitions:-->* <item>**5**</item> </defaultApprovers> </bean> </urn:upsertRegion> </soapenv:Body> </soapenv:Envelope> Output: upsertRegionResponse <soapenv:Envelope xmlns:soapenv="http://schemas.xmlsoap.org/soap/envelope/" xmlns:xsd="http://www.w3.org/2001/XMLSchema"

xmlns:xsi="http://www.w3.org/2001/XMLSchema-instance"> <soapenv:Body> <upsertRegionResponse xmlns="urn:TBEWebAPI"> <upsertRegionReturn>**3**</upsertRegionReturn> </upsertRegionResponse> </soapenv:Body> </soapenv:Envelope>

# **Requisition API Calls**

Requisitions are all of the job openings you want to track in Taleo Business Edition and post on your careers website.

\*\*\* 11.3 enhancement now allows assignment of department and receiving department via requistionBean. Please note, to support backwards compatability, this field is featured within the flexFieldBean definition. For assigning departments, use flexField, either by long <departmentID> or string <departmentName>.

requisitionBean Definition:

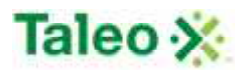

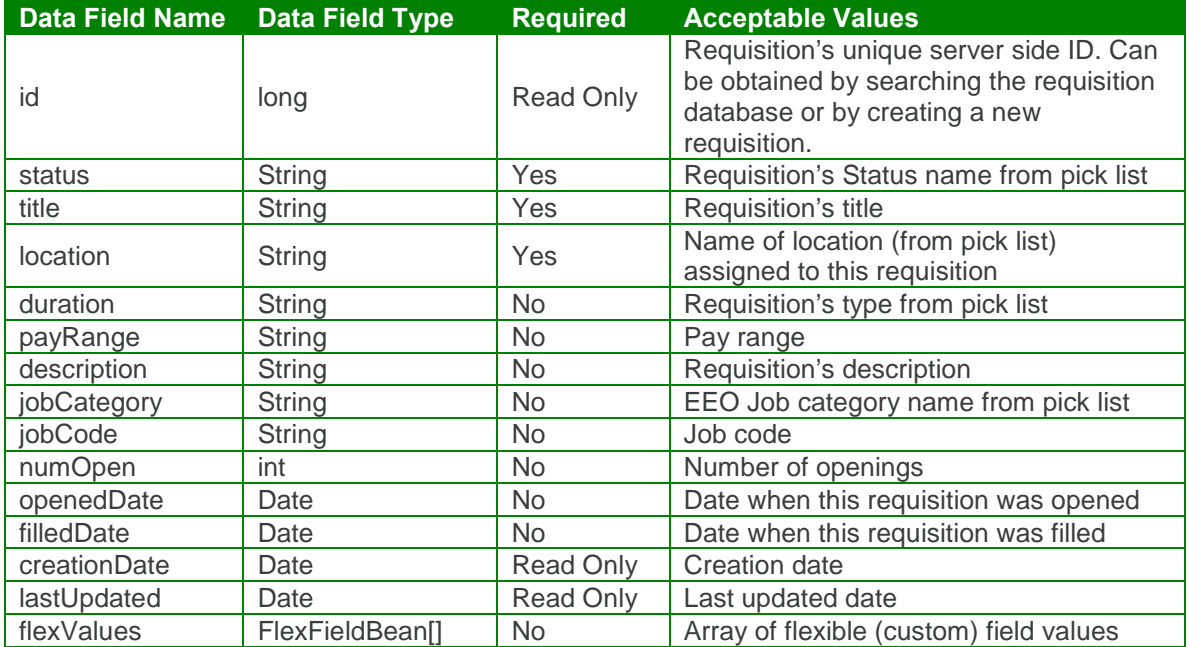

flexFieldBean Definition:

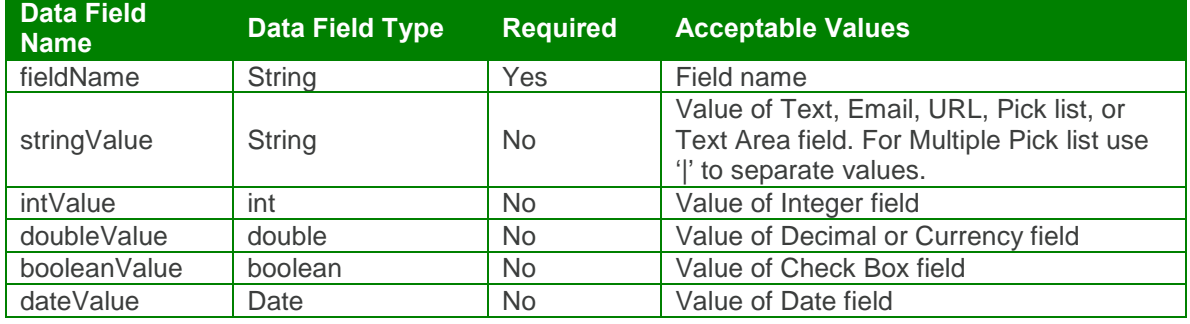

### *createRequisition Element:*

Operation type: Request-response.

 The endpoint receives a message to create a requisition, and sends a correlated message of requisition ID.

Input: createRequisitionRequest

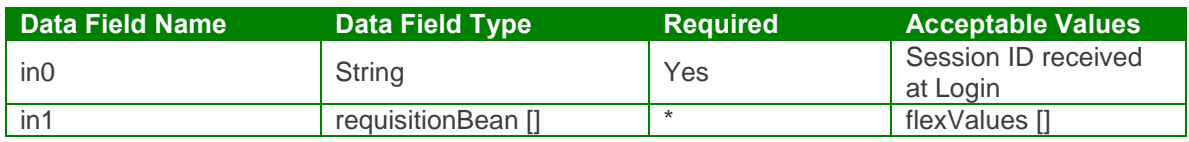

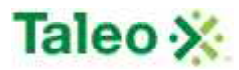

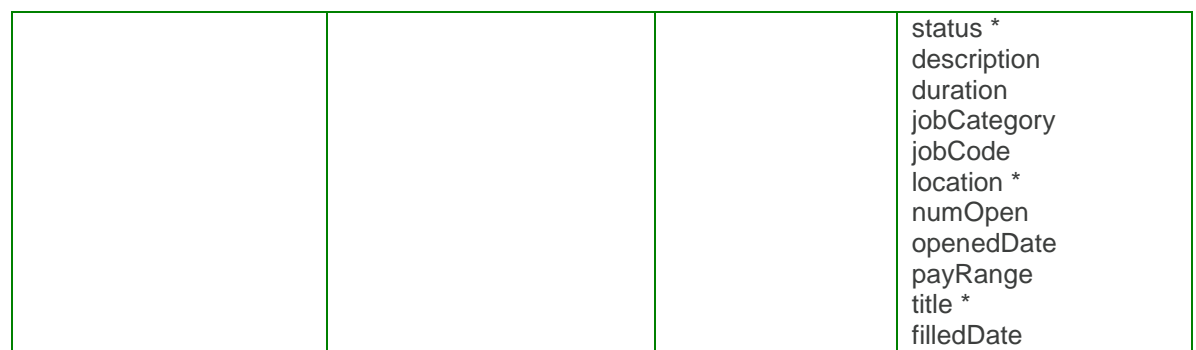

#### Output: createRequisitionResponse

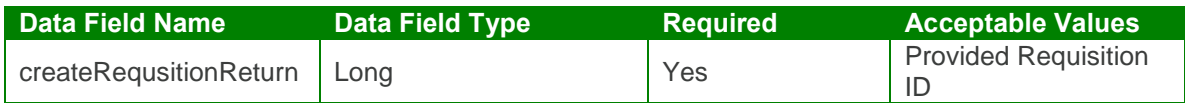

#### createRequisition Test Case:

Input: createRequisitionRequest

```
<soapenv:Envelope xmlns:soapenv="http://schemas.xmlsoap.org/soap/envelope/"
xmlns:urn="urn:TBEWebAPI">
 <soapenv:Header/>
 <soapenv:Body>
   <urn:createRequisition>
     <in0>webapi-8638387102069848283</in0>
     \sin 1<flexValues>
       <item>
          <fieldName>department</fieldName>
          <valueStr>Customer Service</valueStr>
        </item>
   </flexValues>
      <status>Waiting for Approval</status>
      <description>The Human Resources Generalist originates and leads Human
Resources practices and objectives that will provide an employee-oriented, high
performance culture that emphasizes empowerment, quality, productivity and standards,
goal attainment, and the recruitment and ongoing development of a superior workforce.
The Human Resources Generalist coordinates implementation of services, policies, and
programs through Human Resources staff; reports to the Human Resources Director, and
assists and advises company managers about Human Resources issues.</description>
      <duration>Full time</duration>
      <jobCategory>Professionals</jobCategory>
      <jobCode>Level 1</jobCode>
      <location>Headquarters</location>
```

```
<numOpen>3</numOpen>
```

```
<openedDate>2009-06-30T23:01:26.493Z</openedDate>
```

```
<payRange>50000 - 75000</payRange>
```
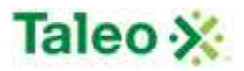

<title>HR Generalist</title>  $\langle$ in1> </urn:createRequisition> </soapenv:Body> </soapenv:Envelope>

Output: createRequisitionResponse

```
<soapenv:Envelope xmlns:soapenv="http://schemas.xmlsoap.org/soap/envelope/"
xmlns:xsd="http://www.w3.org/2001/XMLSchema"
xmlns:xsi="http://www.w3.org/2001/XMLSchema-instance">
 <soapenv:Body>
   <createRequisitionResponse xmlns="urn:TBEWebAPI">
     <createRequisitionReturn xmlns="">16</createRequisitionReturn>
   </createRequisitionResponse>
 </soapenv:Body>
</soapenv:Envelope>
```
## *createRequisitionTemplate Element:*

Operation type: Request-response.

- Templates are the available jobs preloaded in Taleo for users to post easily with consistency. They are stored in the job library.
- Click on the appropriate Template below to start the process of composing a requisition The endpoint receives a message to create a requisition template, and sends a correlated message of requisition ID.

Input: createRequisitionTemplateRequest

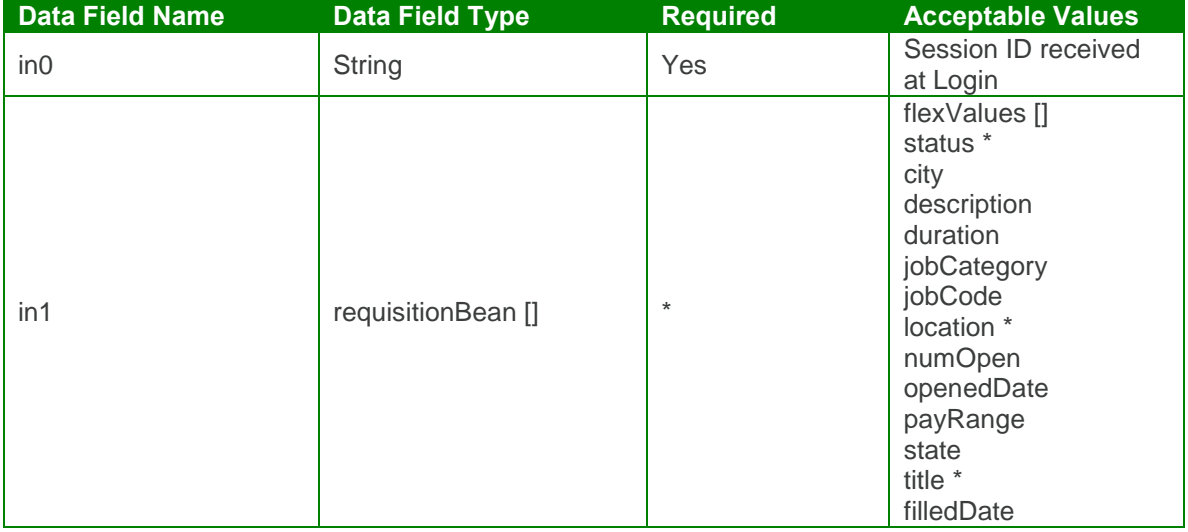

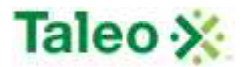

Output: createRequisitionTemplateResponse

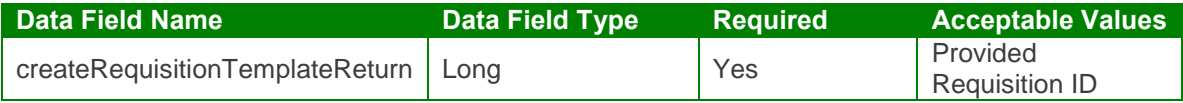

createRequisitionTemplate Test Case:

Input: createRequisitionTemplateRequest

```
<soapenv:Envelope xmlns:soapenv="http://schemas.xmlsoap.org/soap/envelope/"
xmlns:urn="urn:TBEWebAPI">
 <soapenv:Header/>
 <soapenv:Body>
   <urn:createRequisitionTemplate>
    <in0>webapi-8638387102069848283</in0>
    \sin 1<flexValues>
        <!--Zero or more repetitions:-->
       <item>
          <fieldName>department</fieldName>
          <valueStr>Customer Service</valueStr>
        </item>
      </flexValues>
      <status>Waiting for Approval</status>
      <city>San Francisco</city>
      <description>The Human Resources manager leads HR Generalists</description>
      <duration>Full time</duration>
      <jobCategory>Professional</jobCategory>
      <jobCode>Level 1</jobCode>
      <location>Headquarters</location>
      <numOpen>3</numOpen>
      <openedDate>2009-06-30T23:01:26.493Z</openedDate>
      <payRange>50000 - 75000</payRange>
      <state>US-CA</state>
      <title>HR Manager</title>
    \langlein1>
   </urn:createRequisitionTemplate>
 </soapenv:Body>
</soapenv:Envelope>
```
Output: createRequisitionTemplateResponse

```
<soapenv:Envelope xmlns:soapenv="http://schemas.xmlsoap.org/soap/envelope/"
xmlns:xsd="http://www.w3.org/2001/XMLSchema"
xmlns:xsi="http://www.w3.org/2001/XMLSchema-instance">
 <soapenv:Body>
   <createRequisitionTemplateResponse xmlns="urn:TBEWebAPI">
     <createRequisitionTemplateReturn>20</createRequisitionTemplateReturn>
```
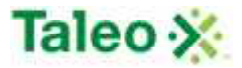

</createRequisitionTemplateResponse> </soapenv:Body> </soapenv:Envelope>

## *deleteRequisition Element:*

Operation type: Request-response.

• The endpoint receives a message to delete a requisition instance, and sends a correlated message only if error occurred.

Input: deleteRequisitionRequest

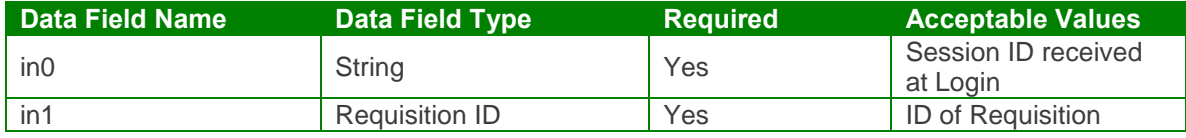

Output: deleteRequisitionResponse

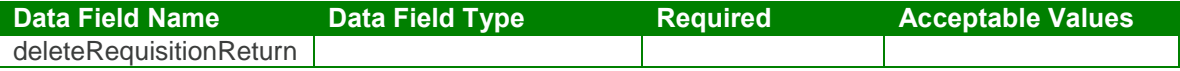

deleteRequisition Test Case:

Input: deleteRequisitionRequest

```
<soapenv:Envelope xmlns:soapenv="http://schemas.xmlsoap.org/soap/envelope/"
xmlns:urn="urn:TBEWebAPI">
 <soapenv:Header/>
 <soapenv:Body>
   <urn:deleteRequisition>
     <in0>webapi-8638387102069848283</in0>
     \langlein1>22\langle/in1>
   </urn:deleteRequisition>
 </soapenv:Body>
</soapenv:Envelope>
```
Output: deleteRequisitionResponse

```
<soapenv:Envelope xmlns:soapenv="http://schemas.xmlsoap.org/soap/envelope/"
xmlns:xsd="http://www.w3.org/2001/XMLSchema"
xmlns:xsi="http://www.w3.org/2001/XMLSchema-instance">
 <soapenv:Body>
   <deleteRequisitionResponse xmlns="urn:TBEWebAPI"/>
 </soapenv:Body>
</soapenv:Envelope>
```
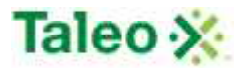

### *getRequisitionById Element:*

Operation type: Request-response.

• The endpoint receives a message to get requisition details by requisition ID, and sends a correlated message of requisition information.

Input: getRequisitionByIdRequest

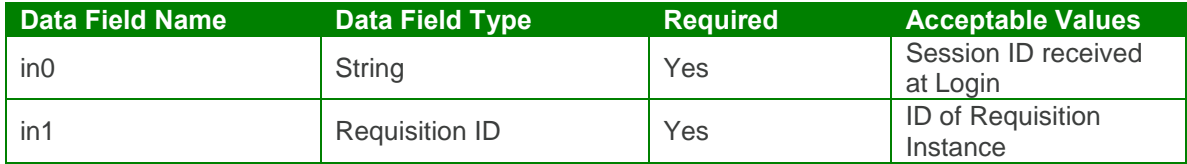

Output: getRequisitionByIdResponse

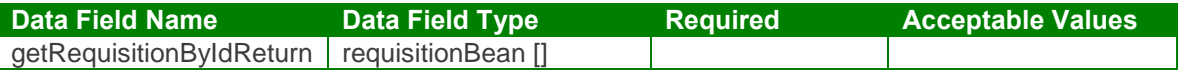

getRequisitionById Test Case:

Input: getRequisitionByIdRequest

```
<soapenv:Envelope xmlns:soapenv="http://schemas.xmlsoap.org/soap/envelope/"
xmlns:urn="urn:TBEWebAPI">
 <soapenv:Header/>
 <soapenv:Body>
   <urn:getRequisitionById>
     <in0>webapi-8638387102069848283</in0>
     \langlein1>13\langle/in1>
   </urn:getRequisitionById>
 </soapenv:Body>
</soapenv:Envelope>
```
Output: getRequisitionByIdResponse

```
<soapenv:Envelope xmlns:soapenv="http://schemas.xmlsoap.org/soap/envelope/"
xmlns:xsd="http://www.w3.org/2001/XMLSchema"
xmlns:xsi="http://www.w3.org/2001/XMLSchema-instance">
 <soapenv:Body>
   <getRequisitionByIdResponse xmlns="urn:TBEWebAPI">
    <getRequisitionByIdReturn xmlns="">
      <creationDate>2009-02-25T23:34:37.537Z</creationDate>
      <flexValues>
        <item>
          <fieldName>jobType</fieldName>
```
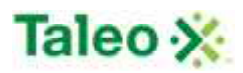

```
<valueBool xsi:nil="true"/>
          <valueDate xsi:nil="true"/>
          <valueDbl xsi:nil="true"/>
          <valueInt xsi:nil="true"/>
          <valueLong xsi:nil="true"/>
          <valueStr xsi:nil="true"/>
        </item>
        <item>
          <fieldName>Job Reason</fieldName>
          <valueBool xsi:nil="true"/>
          <valueDate xsi:nil="true"/>
          <valueDbl xsi:nil="true"/>
          <valueInt xsi:nil="true"/>
          <valueLong xsi:nil="true"/>
          <valueStr>Resignation</valueStr>
        </item>
        <item>
          <fieldName>Budgeted</fieldName>
          <valueBool xsi:nil="true"/>
          <valueDate xsi:nil="true"/>
          <valueDbl xsi:nil="true"/>
          <valueInt xsi:nil="true"/>
          <valueLong xsi:nil="true"/>
          <valueStr>Budgeted</valueStr>
        </item>
        <item>
          <fieldName>department</fieldName>
          <valueBool xsi:nil="true"/>
          <valueDate xsi:nil="true"/>
          <valueDbl xsi:nil="true"/>
          <valueInt xsi:nil="true"/>
          <valueLong>4</valueLong>
          <valueStr>Customer Service</valueStr>
        </item>
       </flexValues>
       <id>13</id>
       <lastUpdated>2009-02-25T23:34:37.537Z</lastUpdated>
       <status>Open</status>
       <city>Queens</city>
       <description><![CDATA[<p><font face="Arial">DESCRIPTION OF JOB
DUTIES:</font></p>
<p><font face="Arial">&middot;&nbsp;&nbsp;&nbsp;&nbsp; Pursue and qualify new
leads from new clients, existing clients, and other Idea offices<br />
·     Sell IT solutions/services from our core offerings to
the clients<br />
\&middot;      Build successful client relationships &
manage existing client relationships to ensure client satisfaction and identify new
opportunities within existing projects<br />
```
 $\&$ middot; Adhere to established sales and workflow **processes<br />**

 $\&$ middot; $&$ nbsp; $&$ nbsp; $&$ nbsp; $&$ nbsp; $&$ inbsp; $&$ interiations to clients <br />

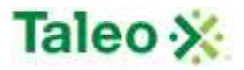

**· Work closely with the Solution Director to draft proposals and/or statements of work<br />**

 $\&$ middot; Responsible for providing accurate estimates for **budgets and time lines in proposals<br />**

 $\&$ middot;  $&$ nbsp;  $&$ nbsp;  $&$ nbsp;  $&$ nbsp; Handle all aspects of pre-engagement activity and **the transition of projects to Project Managers<br />**

 $\&$ middot; Participate and collaborate in all sales meetings<br **/>**

 $\&$ middot; Provide Weekly updates to Managing Director **</font></p>**

<p><font face="Arial">&nbsp;</font></p>

**<p><font face="Arial">REQUIRED EXPERIENCE: </font></p>**

<p><font face="Arial">&bull; Have demonstrated successful experience identifying,

**qualifying, and closing new business opportunities<br />**

**&bull; Have successful sales experience focusing on commercial and/or federal sales<br />**

**• Experience successfully marketing and selling professional and IT services/solutions in one or more of the following areas (Custom Application Development, Data Warehousing, Security & Infrastructure, Business Intelligence, IT Security, CRM, SAS and/or Legacy)<br />**

**• Significant knowledge of and successful experience using IT solutions sales techniques and models<br />**

**• Minimum 7 years of business development and solutions sales experience</font></p>**

<p><font face="Arial"></font>&nbsp;</p>]]></description>

```
<duration>FULLTIME</duration>
      <filledDate xsi:nil="true"/>
      <jobCategory xsi:nil="true"/>
      <jobCode>452346</jobCode>
      <location>NY Office</location>
      <numOpen>4</numOpen>
      <openedDate>2009-02-25T00:00:00.000Z</openedDate>
      <payRange/>
      <state>US-NY</state>
      <title>Business Development Manager</title>
     </getRequisitionByIdReturn>
   </getRequisitionByIdResponse>
 </soapenv:Body>
</soapenv:Envelope>
```
## *getRequisitionHistory Element:*

Operation type: Request-response.

- The endpoint receives a message to get a Requisition transaction history, and sends a correlated message of transaction history for the specific requisition ID.
- This object is used to fetch a history log entry which reflects a past event or action related to requisition. History records can only be created by the server, they cannot be modified or deleted. History log includes server side ID, test describing history record, complete text of email message (for email events) and creation date.

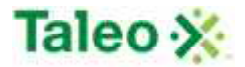

Input: getRequisitionHistoryRequest

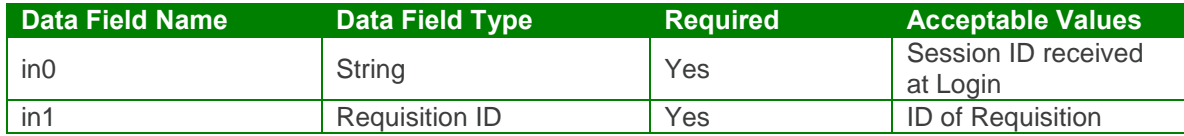

Output: getRequisitionHistoryResponse

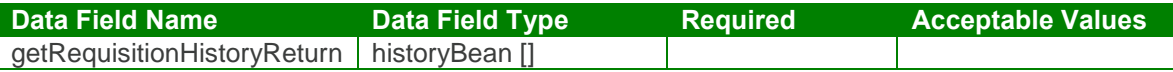

getRequisitionHistory Test Case:

Input: getRequisitionHistoryRequest

```
<soapenv:Envelope xmlns:soapenv="http://schemas.xmlsoap.org/soap/envelope/"
xmlns:urn="urn:TBEWebAPI">
 <soapenv:Header/>
 <soapenv:Body>
   <urn:getRequisitionHistory>
    <in0>webapi-8638387102069848283</in0>
    <in1>11</in1>
   </urn:getRequisitionHistory>
 </soapenv:Body>
</soapenv:Envelope>
Output: getRequisitionHistoryResponse
<soapenv:Envelope xmlns:soapenv="http://schemas.xmlsoap.org/soap/envelope/"
xmlns:xsd="http://www.w3.org/2001/XMLSchema"
xmlns:xsi="http://www.w3.org/2001/XMLSchema-instance">
 <soapenv:Body>
   <getRequisitionHistoryResponse xmlns="urn:TBEWebAPI">
    <getRequisitionHistoryReturn xmlns="">
      <array>
        <item>
          <creationDate>2009-09-10T20:39:35.573Z</creationDate>
          <emailText xsi:nil="true"/>
          <id>556</id>
          <text>Candidate (id: 48) (id: 48) Alisha Alexandra Smith has been removed
from this requisition</text>
          <userName>skarim</userName>
        </item>
        <item>
          <creationDate>2009-09-04T18:36:21.797Z</creationDate>
          <emailText xsi:nil="true"/>
          <id>532</id>
```
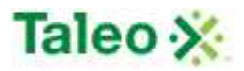

```
<text>Candidate (id: 48) (id: 48) Alisha Alexandra Smith added self to this
requisition</text>
          <userName xsi:nil="true"/>
        </item>
        <item>
          <creationDate>2009-02-09T23:03:51.623Z</creationDate>
          <emailText xsi:nil="true"/>
          <id>99</id>
          <text>Posted on Careers Website</text>
          <userName xsi:nil="true"/>
        </item>
        <item>
          <creationDate>2009-02-09T23:03:51.430Z</creationDate>
          <emailText xsi:nil="true"/>
          <id>94</id>
          <text>Requisition created</text>
          <userName>skarim</userName>
        </item>
        <item>
          <creationDate>2009-02-09T23:03:51.430Z</creationDate>
          <emailText xsi:nil="true"/>
          <id>97</id>
          <text>Approver (id: 7) Karim, Sally has been added to this requisition</text>
          <userName>skarim</userName>
        </item>
        <item>
          <creationDate>2009-02-09T23:03:51.430Z</creationDate>
          <emailText xsi:nil="true"/>
          <id>98</id>
          <text>Offer Approver has been added to this requisition</text>
          <userName>skarim</userName>
        </item>
      </array>
     </getRequisitionHistoryReturn>
   </getRequisitionHistoryResponse>
 </soapenv:Body>
</soapenv:Envelope>
```
### *postRequisition Element:*

Operation type: Request-response.

- The endpoint receives a message to post a specific requisition to a supported posting location, and sends back a message only if error occurred.
- Please note, requisitions will only be posted if the requisition has been approved (i.e. status of 'Open') and all other requisition data elements have been completed that are mandatory based on the application UI (i.e. Requisition Owner has been defined).

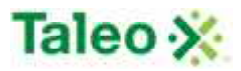

- Please Note: As each client may be able to configure multiple posting locations and multiple application form versions, a standard list of 'posterId' and 'formVersion' variables has not been provided. The easiest way to find these values is to go into the application and:
	- o Select a requisition
	- o Right click the page and select 'View Source'.
	- o Search for 'Requisition Posters:'
	- o From here you will find a list of appropriate ID values

Input: postRequisitionRequest

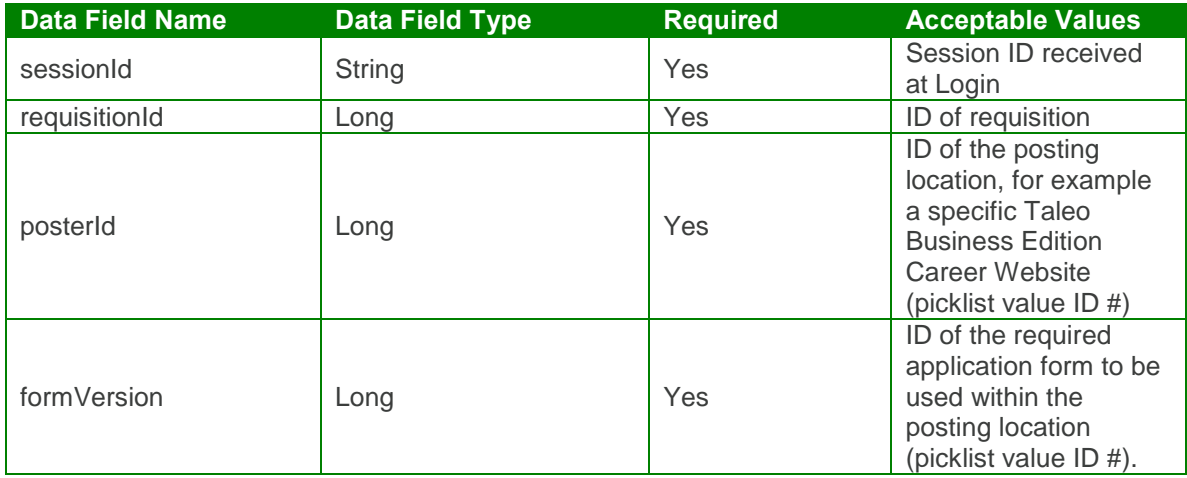

#### Output: postRequisitionResponse

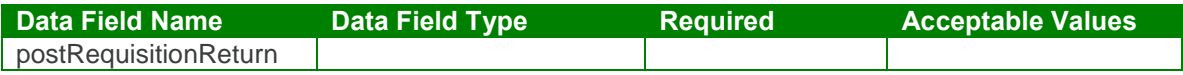

#### Input: postRequisitionRequest

<soapenv:Envelope xmlns:soapenv="http://schemas.xmlsoap.org/soap/envelope/" xmlns:urn="urn:TBEWebAPI"> <soapenv:Header/> <soapenv:Body> <urn:postRequisition> <sessionId>**webapi-8638387102069848283**</sessionId> <requisitionId>**16**</requisitionId> <posterId>**4**</posterId> <formVersion>**0**</formVersion> </urn:postRequisition> </soapenv:Body>

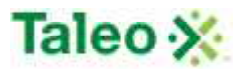

</soapenv:Envelope>

Output: postRequisitionResponse

```
<soapenv:Envelope xmlns:soapenv="http://schemas.xmlsoap.org/soap/envelope/"
xmlns:xsd="http://www.w3.org/2001/XMLSchema"
xmlns:xsi="http://www.w3.org/2001/XMLSchema-instance">
 <soapenv:Body>
   <postRequisitionResponse xmlns="urn:TBEWebAPI"/>
 </soapenv:Body>
</soapenv:Envelope>
```
## *searchRequisition Element:*

Operation type: Request-response.

- The endpoint receives a message to query all requisitions based on defined key (field name) and value (data looking for), and sends a correlated message of Requisition ID and associated search relevance.
- Relevance is a value between 0 and 100, which reflects how well the account matches the search criteria
- Map of search parameters always contains:
	- o key: name of field to search as a string
	- o value: search parameter as string.
- Format of search value may differ depending on data type of the search field:
- For text, text area, email, URL fields: simple text to be found (case-insensitive) in this field. Example:
	- o key="city", value="Francisco" will search for all candidates with "Francisco" in "city" field.
- For integer, double, currency: interval between two numbers separated by '|' character. Either left (from) or right (to) side can be omitted. Example:
	- $\circ$  key="rank", value="100|" will search for all candidates with rank value no less than 100.
	- $\circ$  key="rank", value=" $|200$ " will search for all candidates with rank value no more than 200.
	- o key="rank", value="100|200" will search for all candidates with rank value between 100 and 200 (inclusive).
- For date fields: interval between two dates in ISO yyyy-MM-dd format, separated by '|' character. Either left (from) or right (to) side can be omitted. Example:
	- $\circ$  key="startDate", value="2004-06-01|" will search for all candidates with start date on or after June 1st 2004.
	- $\circ$  key="startDate", value="|2004-08-01" will search for all candidates with start date on or before August 1st 2004.
	- o key="startDate", value="2004-06-01|2004-08-01" will search for all candidates with start date between June 1st 2004 and August 1st 2004 (inclusive).
- For date interval fields: number of days from today to the past. Example:
	- $\circ$  key=" addedWithin", value="7" will search for all candidates added to the system within the last week.
- For single pick list: code value or name of selected item. Example:

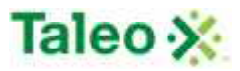

- o key="country", value="US" will search for all candidates with country field equals to "United States".
- o key="status", value="available" will search for all candidates in "Available" status.
- For multiple pick list: code values or names of selected items, separated by '|' character. Example:
	- o key="customMultiple", value="A1|B2|X5" will search for all candidates with customMultiple field containing one or more of values: A1, B2, X5.
- For check box fields: "true" if check box must be checked, "false" is unchecked. Example:
	- o key=" flagged", value="true" will search for all candidates "flagged" for the user currently logged in.
- Search keys names and types can be found in Administration>Customize>Requisition Fields. They may include both system fields (listed below for convenience) and custom fields. For custom fields External name is used as key name.

System Search Keys:

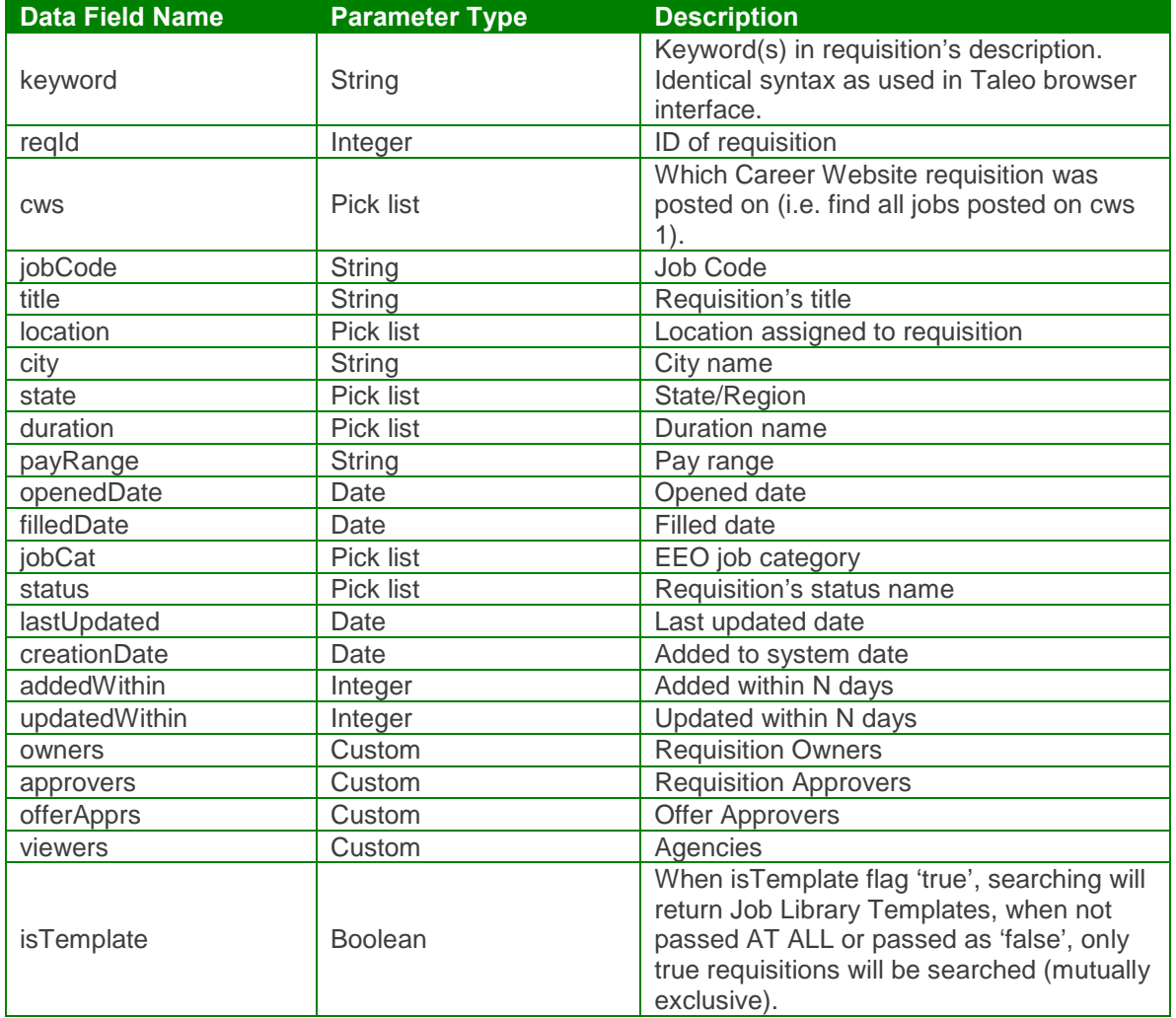

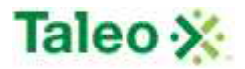

#### Input: searchRequisitionRequest

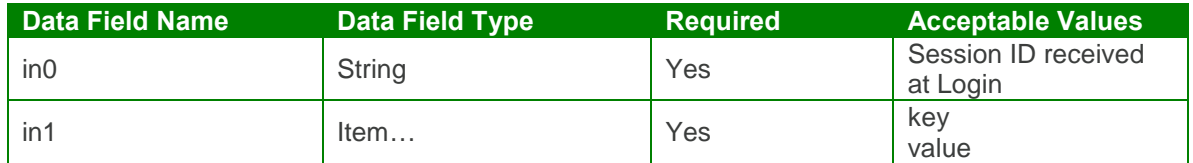

Output: searchRequisitionResponse

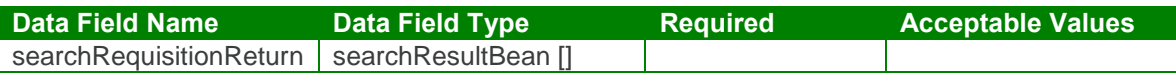

#### searchRequisition Test Case:

Input: searchRequisitionRequest

```
<soapenv:Envelope xmlns:soapenv="http://schemas.xmlsoap.org/soap/envelope/"
xmlns:urn="urn:TBEWebAPI">
 <soapenv:Header/>
 <soapenv:Body>
   <urn:searchRequisition>
    <in0>webapi-8638387102069848283</in0>
     \sin 1<!--Zero or more repetitions:-->
      <item>
        <key>location</key>
        <value>Headquarters</value>
      </item>
      <item>
        <key>status</key>
        <value>Open</value>
      </item>
      <item>
        <key>jobCode</key>
        <value>Level 1</value>
      </item>
     \langlein1>
   </urn:searchRequisition>
 </soapenv:Body>
</soapenv:Envelope>
```
Output: searchRequisitionResponse

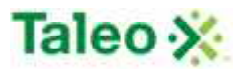

```
<soapenv:Envelope xmlns:soapenv="http://schemas.xmlsoap.org/soap/envelope/"
xmlns:xsd="http://www.w3.org/2001/XMLSchema"
xmlns:xsi="http://www.w3.org/2001/XMLSchema-instance">
 <soapenv:Body>
   <searchRequisitionResponse xmlns="urn:TBEWebAPI">
     <searchRequisitionReturn xmlns="">
      <array>
        <item>
          <id>16</id>
          <relevance>1.0</relevance>
        </item>
      </array>
     </searchRequisitionReturn>
   </searchRequisitionResponse>
 </soapenv:Body>
</soapenv:Envelope>
```
### *unpostRequisition Element:*

Operation type: Request-response.

- The endpoint receives a message to unpost a specific requisition to a posting location, and sends back a message only if error occurred.
- Please Note: As each client may be able to configure multiple posting locations, a standard list of 'posterId' variables has not been provided. The easiest way to find these values is to go into the application and:
	- o Select a requisition
	- o Right click the page and select 'View Source'.
	- o Search for 'Requisition Posters:'
	- o From here you will find a list of appropriate ID values of posting locations (posterId)

Input: unpostRequisitionRequest

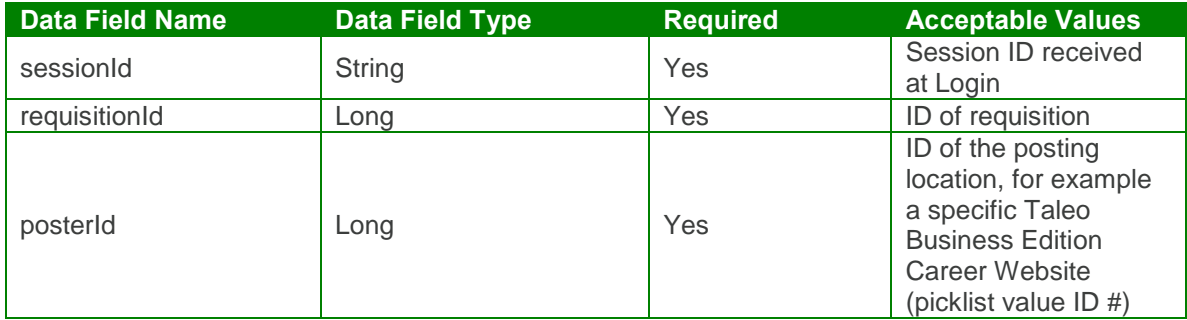

Output: unpostRequisitionResponse

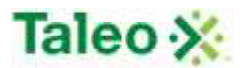

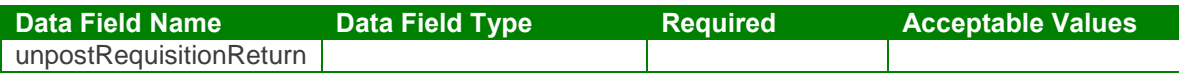

Input: unpostRequisitionRequest

```
<soapenv:Envelope xmlns:soapenv="http://schemas.xmlsoap.org/soap/envelope/"
xmlns:urn="urn:TBEWebAPI">
 <soapenv:Header/>
 <soapenv:Body>
   <urn:unpostRequisition>
    <sessionId>webapi-8638387102069848283</sessionId>
    <requisitionId>16</requisitionId>
    <posterId>1</posterId>
   </urn:unpostRequisition>
 </soapenv:Body>
</soapenv:Envelope>
```
Output: unpostRequisitionResponse

```
<soapenv:Envelope xmlns:soapenv="http://schemas.xmlsoap.org/soap/envelope/"
xmlns:xsd="http://www.w3.org/2001/XMLSchema"
xmlns:xsi="http://www.w3.org/2001/XMLSchema-instance">
 <soapenv:Body>
   <unpostRequisitionResponse xmlns="urn:TBEWebAPI"/>
 </soapenv:Body>
</soapenv:Envelope>
```
## *updateRequisition Element:*

Operation type: Request-response.

- The endpoint receives a message to update an existing requisition instance, and sends a correlated message only if error occurred.
- Please Note: Update requests replace all data fields in the requisitionBean (i.e. data is not appended or upserted). Send all elements back or the field values will be returned NULL.

Input: updateRequisitionRequest

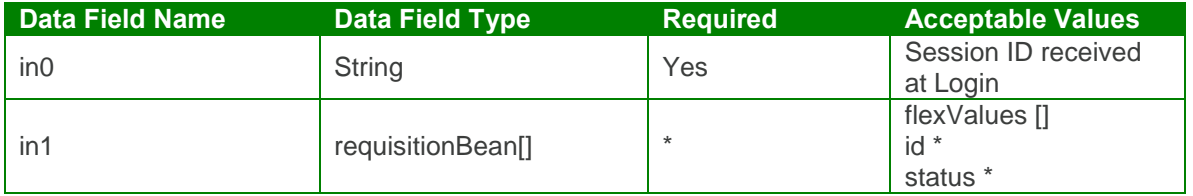

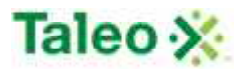

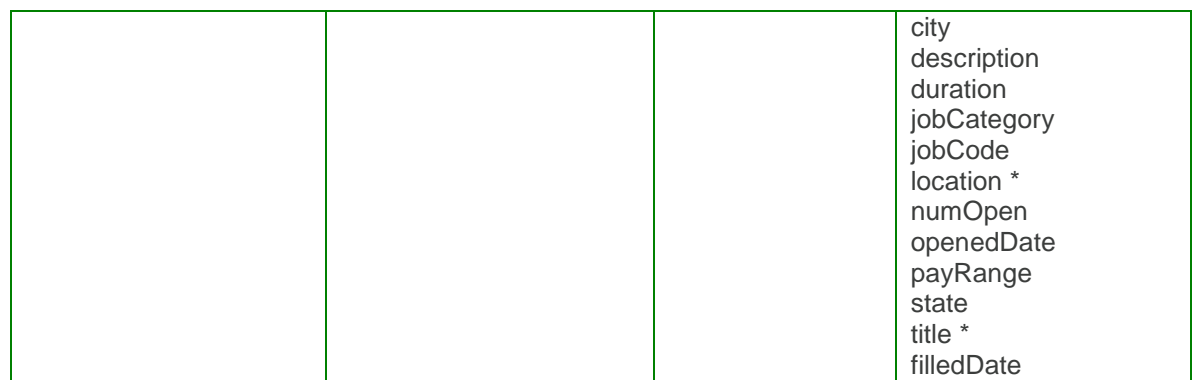

Output: updateRequisitionResponse

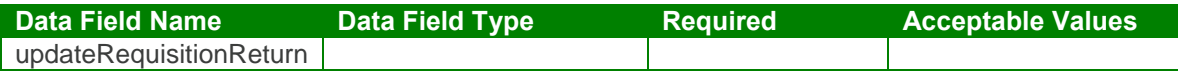

updateRequisition Test Case:

Input: updateRequisitionRequest

```
<soapenv:Envelope xmlns:soapenv="http://schemas.xmlsoap.org/soap/envelope/"
xmlns:urn="urn:TBEWebAPI">
 <soapenv:Header/>
 <soapenv:Body>
   <urn:updateRequisition>
    <in0>webapi-3736131371583618769</in0>
    \sin 1<flexValues>
        <!--Zero or more repetitions:-->
        <item>
        </item>
      </flexValues>
      <id>16</id>
      <status>Filled</status>
      <city>San Francisco</city>
      <description>The Human Resources Generalist originates and leads Human
```
**Resources practices and objectives that will provide an employee-oriented, high performance culture that emphasizes empowerment, quality, productivity and standards, goal attainment, and the recruitment and ongoing development of a superior workforce. The Human Resources Generalist coordinates implementation of services, policies, and programs through Human Resources staff; reports to the Human Resources Director, and assists and advises company managers about Human Resources issues.**</description>

<duration>**Full time**</duration> <jobCategory>**Professional**</jobCategory> <jobCode>**Level 1**</jobCode> <location>**Headquarters**</location> <numOpen>**2**</numOpen> <openedDate>**2009-06-30T23:01:26.493Z**</openedDate>

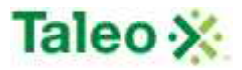

<payRange>**50000 - 75000**</payRange> <state>**US-CA**</state> <title>HR Generalist</title> <filledDate>**2009-09-31T23:01:26.493Z**</filledDate>  $\langle$ in1> </urn:updateRequisition> </soapenv:Body> </soapenv:Envelope>

Output: updateRequisitionResponse

```
<soapenv:Envelope xmlns:soapenv="http://schemas.xmlsoap.org/soap/envelope/"
xmlns:xsd="http://www.w3.org/2001/XMLSchema"
xmlns:xsi="http://www.w3.org/2001/XMLSchema-instance">
 <soapenv:Body>
   <updateRequisitionResponse xmlns="urn:TBEWebAPI"/>
 </soapenv:Body>
</soapenv:Envelope>
```
# **Resume API Calls**

Resumes are all of the primary CVs associated with Candidates in Taleo Business Edition.

## *getBinaryResume Element:*

Operation type: Request-response.

• The endpoint receives a message to get the primary resume binary attachment associated with a candidate, and sends back the resume binary resume data.

Input: getBinaryResumeRequest

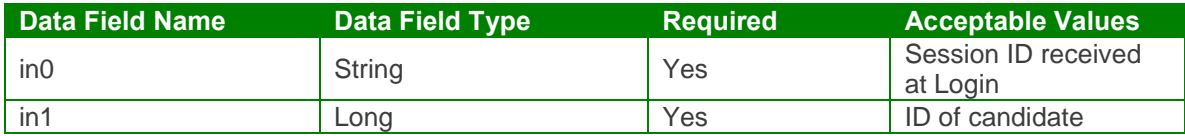

Output: getBinaryResumeResponse

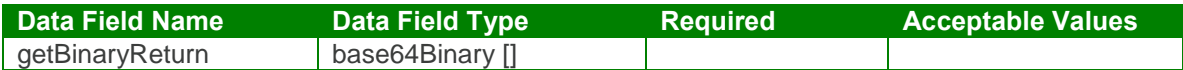

getBinaryResume Test Case:

Input: getBinaryResumeRequest

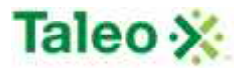

<soapenv:Envelope xmlns:soapenv="http://schemas.xmlsoap.org/soap/envelope/" xmlns:urn="urn:TBEWebAPI"> <soapenv:Header/> <soapenv:Body> <urn:getBinaryResume> <in0>**webapi1673199911353581754**</in0> <in1>**48**</in1> </urn:getBinaryResume> </soapenv:Body> </soapenv:Envelope>

Output: getBinaryResumeResponse

```
<soapenv:Envelope xmlns:soapenv="http://schemas.xmlsoap.org/soap/envelope/"
xmlns:xsd="http://www.w3.org/2001/XMLSchema"
xmlns:xsi="http://www.w3.org/2001/XMLSchema-instance">
 <soapenv:Body>
   <getBinaryResumeResponse xmlns="urn:TBEWebAPI">
    <getBinaryResumeReturn xmlns="">
      <array>UEsDBBQABgAIAAAAIQAwySgMcgEAAKUFAAATA ==</array>
    </getBinaryResumeReturn>
   </getBinaryResumeResponse>
 </soapenv:Body>
</soapenv:Envelope>
```
## *parseResume Element:*

Operation type: Request-response.

 The endpoint receives a message resume binary attachment, and sends back a passed output of resume data (using third-party provider ResumeMirror)

Input: parseResumeRequest

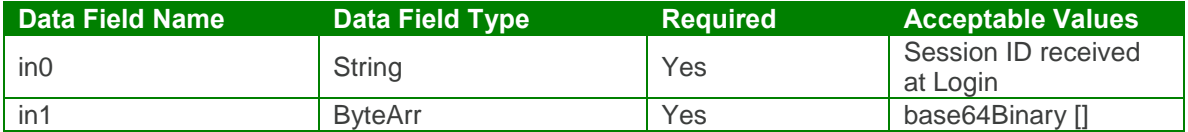

Output: parseResumeResponse

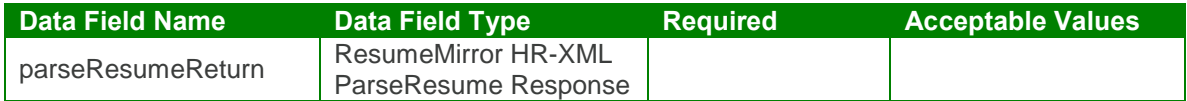

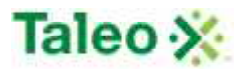

#### parseResume Test Case:

Input: parseResumeRequest

```
<soapenv:Envelope xmlns:soapenv="http://schemas.xmlsoap.org/soap/envelope/"
xmlns:urn="urn:TBEWebAPI">
 <soapenv:Header/>
 <soapenv:Body>
   <urn:parseResume>
    <in0>webapi-3736131371583618769</in0>
    \sin 1<array>0M8R4KGxGuEAAAAAAAAAAAAAAAAAAAAA==</array>
    \langlein1>
   </urn:parseResume>
 </soapenv:Body>
</soapenv:Envelope>
Output: parseResumeResponse
<soapenv:Envelope xmlns:soapenv="http://schemas.xmlsoap.org/soap/envelope/"
xmlns:xsd="http://www.w3.org/2001/XMLSchema"
xmlns:xsi="http://www.w3.org/2001/XMLSchema-instance">
 <soapenv:Body>
   <parseResumeResponse xmlns="urn:TBEWebAPI">
    <parseResumeReturn xmlns=""><![CDATA[<?xml version="1.0" encoding="ISO-8859-1"?>
<Resume>
 <StructuredXMLResume>
  <ContactInfo>
   <PersonName>
    <FormattedName>Sandy Keagon</FormattedName>
    <GivenName>Sandy</GivenName>
    <FamilyName>Keagon</FamilyName>
   </PersonName>
   <ContactMethod>
    <Use>personal</Use>
    <Telephone>
     <InternationalCountryCode>1</InternationalCountryCode>
     <AreaCityCode>604</AreaCityCode>
     <SubscriberNumber>7693087</SubscriberNumber>
    </Telephone>
    <InternetEmailAddress>SKe@gmail.com</InternetEmailAddress>
    <PostalAddress>
     <CountryCode>CA</CountryCode>
     <PostalCode>V6B 3M6</PostalCode>
     <Region>BC</Region>
     <Municipality>Vancouver</Municipality>
     <DeliveryAddress>
      <AddressLine>1060 Seymour Street</AddressLine>
     </DeliveryAddress>
```
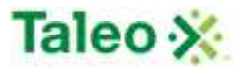

</PostalAddress> </ContactMethod> </ContactInfo> </Resume>]]></parseResumeReturn> </parseResumeResponse> </soapenv:Body> </soapenv:Envelope>

# *parseResumeIntoCandidate Element:*

Operation type: Request-response.

- The endpoint receives a message resume binary attachment and creates a new candidate with contact information parsed with the original resume appended to the candidate record, and sends back:
	- o Candidate ID (either newly created or existing if duplicate)
	- o Duplicate Value where 0 equals none existing and 1 equals duplicate exists

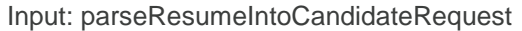

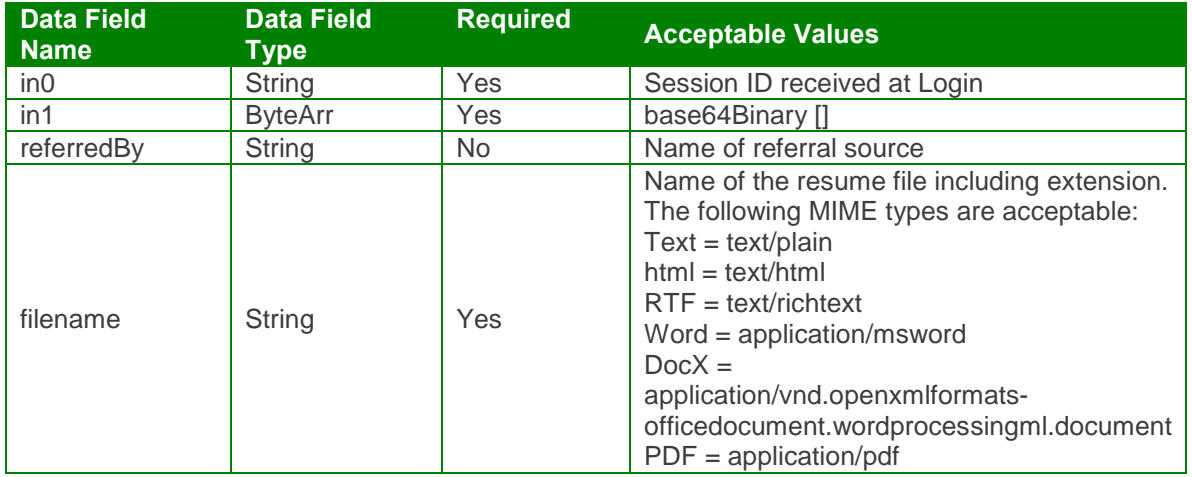

Output: parseResumeIntoCandidateResponse

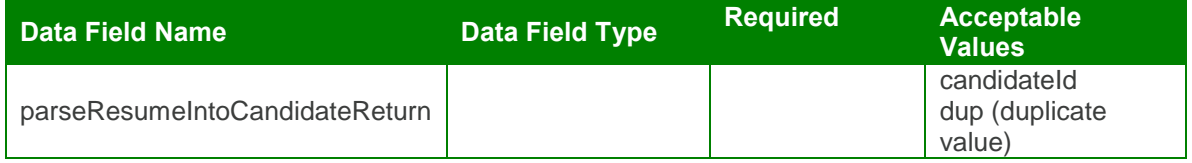

parseResumeIntoCandidate Test Case:

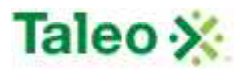

Input: parseResumeIntoCandidateRequest

```
<soapenv:Envelope xmlns:soapenv="http://schemas.xmlsoap.org/soap/envelope/"
xmlns:urn="urn:TBEWebAPI">
 <soapenv:Header/>
 <soapenv:Body>
   <urn:parseResumeIntoCandidate>
    <in0>webapi-3736131371583618769</in0>
    \sin 1<array>0M8R4KGxGuEAAAAAAAAAAAAAAAAAAAAA==</array>
    \langlein1>
    <referredBy>bdonlan</referredBy>
     <fileName>resume.doc</fileName>
   </urn:parseResumeIntoCandidate>
 </soapenv:Body>
</soapenv:Envelope>
```
Output: parseResumeIntoCandidateResponse

```
<soapenv:Envelope xmlns:soapenv="http://schemas.xmlsoap.org/soap/envelope/"
xmlns:xsd="http://www.w3.org/2001/XMLSchema"
xmlns:xsi="http://www.w3.org/2001/XMLSchema-instance">
 <soapenv:Body>
   <parseResumeIntoCandidateResponse xmlns="urn:TBEWebAPI">
    <parseResumeIntoCandidateReturn xsi:type="ns1:CandidateInsertResultBean" xmlns=""
xmlns:ns1="urn:TBEWebAPI">
      <candidateId>50</candidateId>
      <dup>1</dup>
    </parseResumeIntoCandidateReturn>
   </parseResumeIntoCandidateResponse>
 </soapenv:Body>
</soapenv:Envelope>
```
### *setBinaryResume Element:*

Operation type: Request-response.

 The endpoint receives a message to append a resume attachment to a candidate ID, and sends a correlated message only if error occurred.

Input: setBinaryResumeRequest

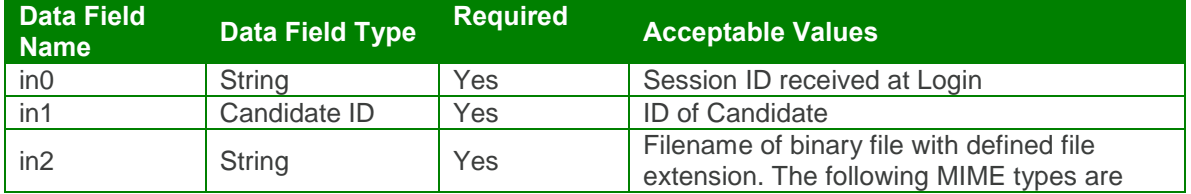

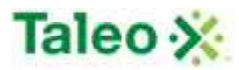

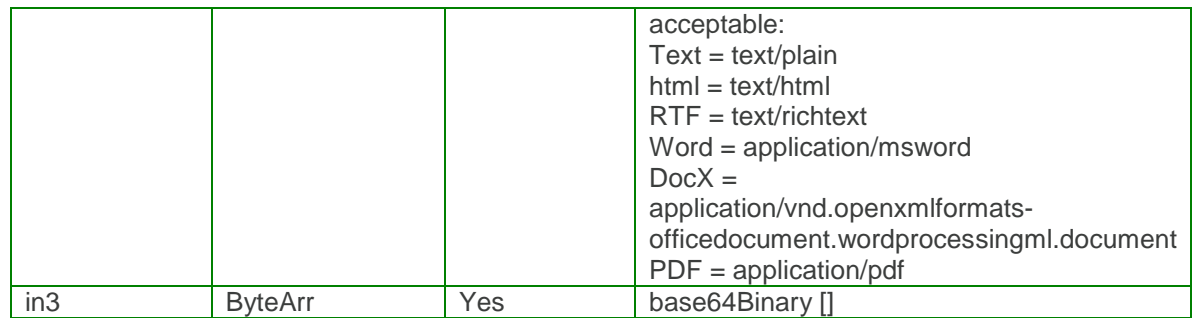

Output: setBinaryResumeResponse

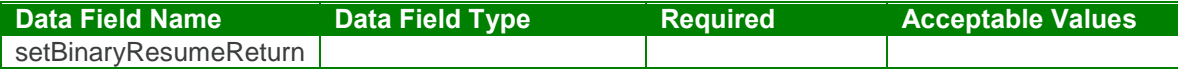

setBinaryResume Test Case:

Input: setBinaryResumeRequest

```
<soapenv:Envelope xmlns:soapenv="http://schemas.xmlsoap.org/soap/envelope/"
xmlns:urn="urn:TBEWebAPI">
 <soapenv:Header/>
 <soapenv:Body>
   <urn:setBinaryResume>
    <in0>webapi-3736131371583618769</in0>
    <in1>44</in1>
    <in2>solidResume.doc</in2>
    \sin 3<array>0M8R4KGxGuEAAAAAAAAAAAAAAAAAAAAA==</array>
    </in3></urn:setBinaryResume>
 </soapenv:Body>
</soapenv:Envelope>
```
Output: setBinaryResumeResponse

```
<soapenv:Envelope xmlns:soapenv="http://schemas.xmlsoap.org/soap/envelope/"
xmlns:xsd="http://www.w3.org/2001/XMLSchema"
xmlns:xsi="http://www.w3.org/2001/XMLSchema-instance">
 <soapenv:Body>
   <setBinaryResumeResponse xmlns="urn:TBEWebAPI"/>
 </soapenv:Body>
</soapenv:Envelope>
```
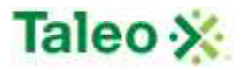

# **Rolling Entity Calls**

Dynamic forms allowing collection of:

- Education History
- Licenses & Certifications
- Previous Residences
- References
- Work History

rollingEntityBean Definition:

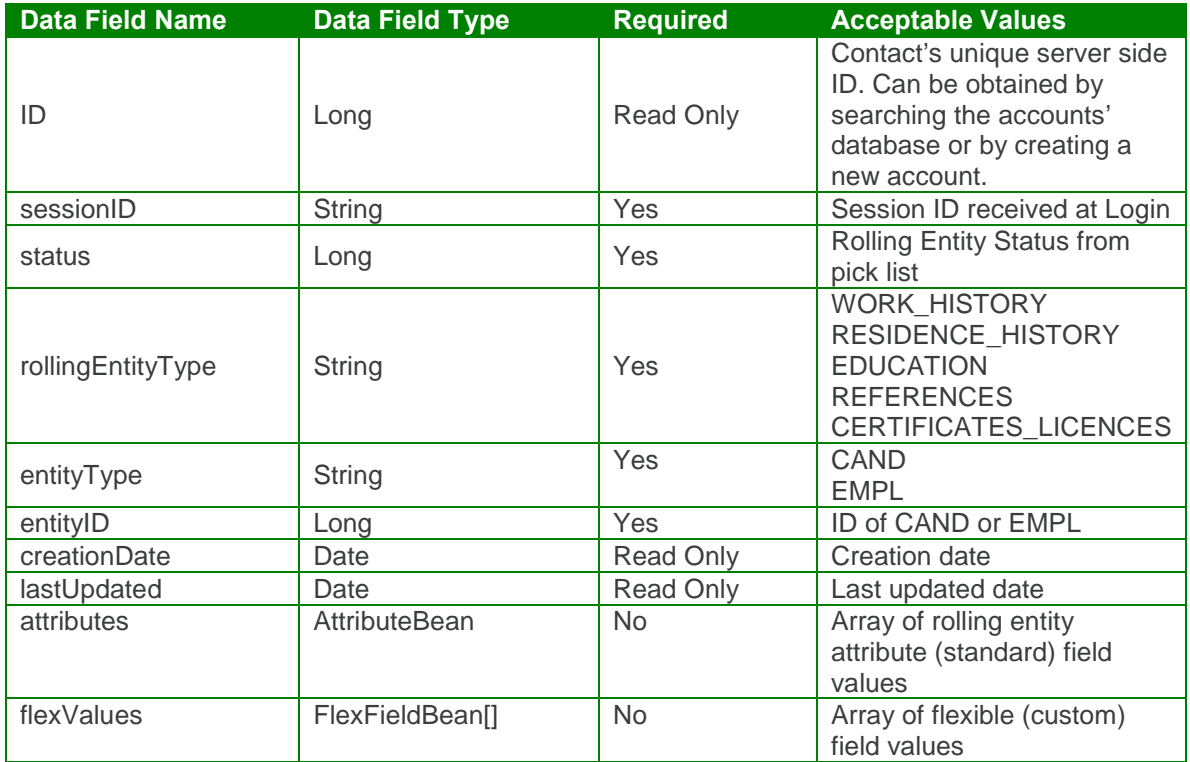

attributeBean Definition:

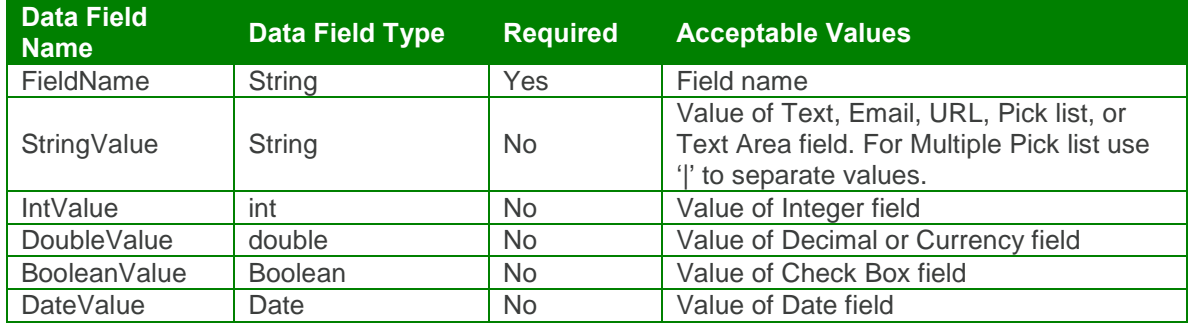

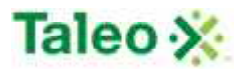

#### flexFieldBean Definition:

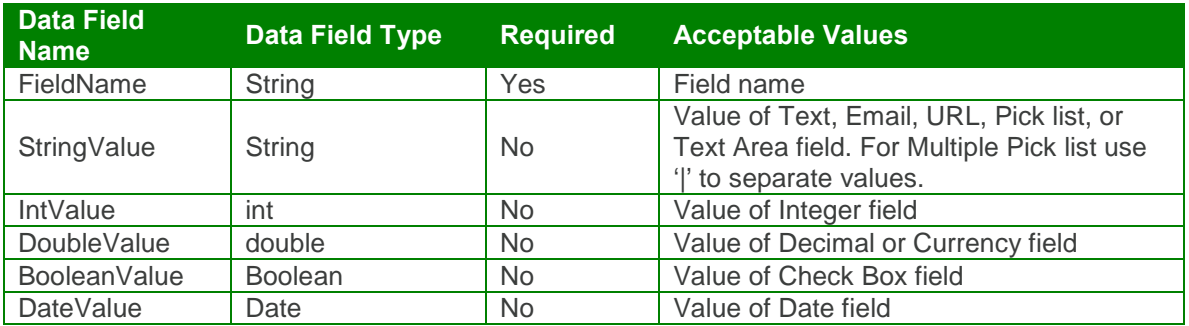

## *deleteRollingEntity Element:*

Operation type: Request-response.

 The endpoint receives a message to delete a specific rolling entity instance based on ID, and sends a correlated message only if error occured.

Input: deleteRollingEntityRequest

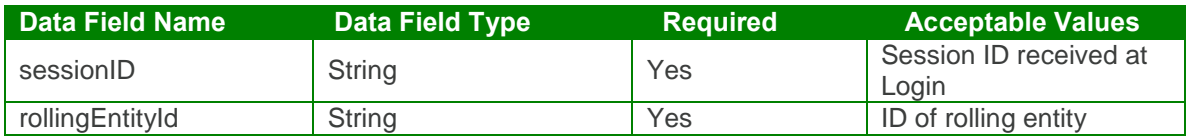

Output: deleteRollingEntityResponse

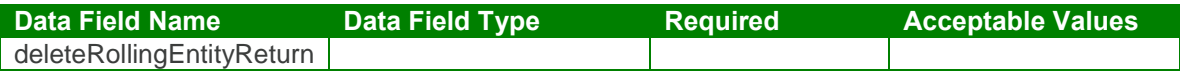

deleteRollingEntity Test Case:

Input: deleteRollingEntityRequest

```
<soapenv:Envelope xmlns:soapenv="http://schemas.xmlsoap.org/soap/envelope/"
xmlns:urn="urn:TBEWebAPI">
 <soapenv:Header/>
 <soapenv:Body>
   <urn:deleteRollingEntity>
     <sessionId>webapi-3736131371583618769</sessionId>
     <rollingEntityId>11</rollingEntityId>
   </urn:deleteRollingEntity>
 </soapenv:Body>
</soapenv:Envelope>
```
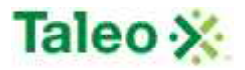

Output: deleteRollingEntityResponse

```
<soapenv:Envelope xmlns:soapenv="http://schemas.xmlsoap.org/soap/envelope/"
xmlns:xsd="http://www.w3.org/2001/XMLSchema"
xmlns:xsi="http://www.w3.org/2001/XMLSchema-instance">
 <soapenv:Body>
   <deleteRollingEntityResponse xmlns="urn:TBEWebAPI"/>
 </soapenv:Body>
</soapenv:Envelope>
```
# *getRollingEntities Element:*

Operation type: Request-response.

- The endpoint receives a message to get a specific rolling entity for a candidate or employee, and sends a correlated message of rolling entity information.
- There is no 'ALL' function; a call is configured for the pulling of each rolling entity type:
	- o WORK\_HISTORY
	- o RESIDENCE\_HISTORY
	- o EDUCATION
	- o REFERENCES
	- o CERTIFICATES\_LICENCES

Input: getRollingEntitiesRequest

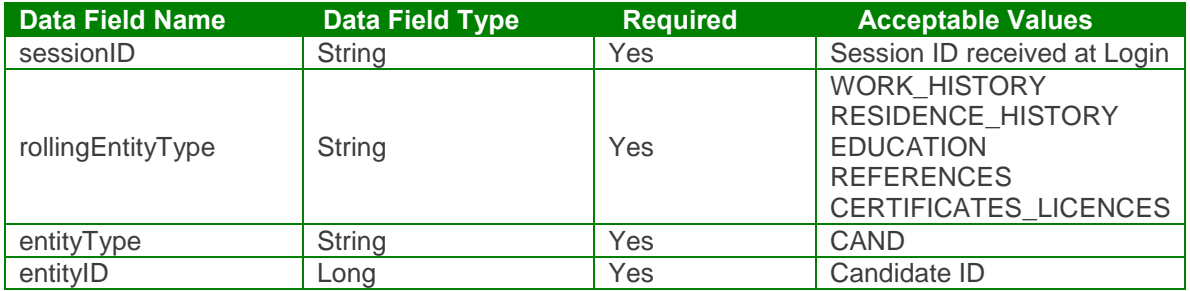

Output: getRollingEntitiesResponse

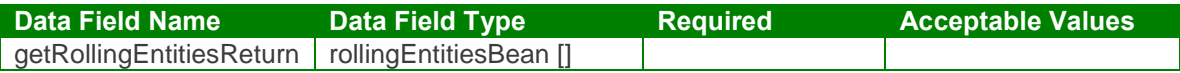

#### getRollingEntities Test Case:

Input: getRollingEntitiesRequest

<soapenv:Envelope xmlns:soapenv="http://schemas.xmlsoap.org/soap/envelope/" xmlns:urn="urn:TBEWebAPI"> <soapenv:Header/>

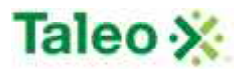

```
<soapenv:Body>
   <urn:getRollingEntities>
     <sessionId>webapi-6894240122814704138</sessionId>
     <rollingEntityType>WORK_HISTORY</rollingEntityType>
     <entityType>CAND</entityType>
     <entityId>45</entityId>
   </urn:getRollingEntities>
 </soapenv:Body>
</soapenv:Envelope>
```
#### Output: getRollingEntitiesResponse

```
<soapenv:Envelope xmlns:soapenv="http://schemas.xmlsoap.org/soap/envelope/"
xmlns:xsd="http://www.w3.org/2001/XMLSchema"
xmlns:xsi="http://www.w3.org/2001/XMLSchema-instance">
 <soapenv:Body>
   <getRollingEntitiesResponse xmlns="urn:TBEWebAPI">
     <getRollingEntitiesReturn xmlns="">
       <array>
         <item>
          <creationDate>2009-08-11T15:43:45.273Z</creationDate>
          <flexValues>
            <item>
              <fieldName>Starting Rate Of Pay</fieldName>
              <valueBool xsi:nil="true"/>
              <valueDate xsi:nil="true"/>
              <valueDbl xsi:nil="true"/>
              <valueInt xsi:nil="true"/>
              <valueLong xsi:nil="true"/>
              <valueStr>56000</valueStr>
            </item>
          </flexValues>
          <id>13</id>
          <lastUpdated>2009-08-15T00:13:33.283Z</lastUpdated>
          <status xsi:nil="true"/>
          <attributes>
            <item>
              <fieldName>workHistJobTitle</fieldName>
              <valueBool xsi:nil="true"/>
              <valueDate xsi:nil="true"/>
              <valueDbl xsi:nil="true"/>
              <valueInt xsi:nil="true"/>
              <valueLong xsi:nil="true"/>
              <valueStr>Lovely Manager</valueStr>
            </item>
            <item>
              <fieldName>workHistFrom</fieldName>
              <valueBool xsi:nil="true"/>
              <valueDate>2007-02-01T00:00:00.000Z</valueDate>
              <valueDbl xsi:nil="true"/>
```
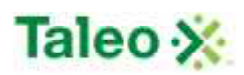

```
<valueInt xsi:nil="true"/>
 <valueLong xsi:nil="true"/>
 <valueStr xsi:nil="true"/>
</item>
<item>
 <fieldName>workHistDesc</fieldName>
 <valueBool xsi:nil="true"/>
 <valueDate xsi:nil="true"/>
 <valueDbl xsi:nil="true"/>
 <valueInt xsi:nil="true"/>
 <valueLong xsi:nil="true"/>
 <valueStr>Was a lovely manager</valueStr>
</item>
<item>
 <fieldName>workHistCoName</fieldName>
 <valueBool xsi:nil="true"/>
 <valueDate xsi:nil="true"/>
 <valueDbl xsi:nil="true"/>
 <valueInt xsi:nil="true"/>
 <valueLong xsi:nil="true"/>
 <valueStr>McKesson</valueStr>
</item>
<item>
 <fieldName>workHistStreet</fieldName>
 <valueBool xsi:nil="true"/>
 <valueDate xsi:nil="true"/>
 <valueDbl xsi:nil="true"/>
 <valueInt xsi:nil="true"/>
 <valueLong xsi:nil="true"/>
 <valueStr>12 – Richmond Street</valueStr>
</item>
<item>
 <fieldName>workHistCityState</fieldName>
 <valueBool xsi:nil="true"/>
 <valueDate xsi:nil="true"/>
 <valueDbl xsi:nil="true"/>
 <valueInt xsi:nil="true"/>
 <valueLong xsi:nil="true"/>
 <valueStr>BC</valueStr>
</item>
<item>
 <fieldName>workHistPhone</fieldName>
 <valueBool xsi:nil="true"/>
 <valueDate xsi:nil="true"/>
 <valueDbl xsi:nil="true"/>
 <valueInt xsi:nil="true"/>
 <valueLong xsi:nil="true"/>
 <valueStr>858-304-3434</valueStr>
</item>
<item>
 <fieldName>workHistSupervisor</fieldName>
```
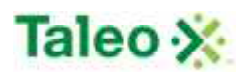

```
<valueBool xsi:nil="true"/>
           <valueDate xsi:nil="true"/>
           <valueDbl xsi:nil="true"/>
           <valueInt xsi:nil="true"/>
           <valueLong xsi:nil="true"/>
           <valueStr>595-394-4094</valueStr>
         </item>
         <item>
           <fieldName>workHistSuperTitle</fieldName>
           <valueBool xsi:nil="true"/>
           <valueDate xsi:nil="true"/>
           <valueDbl xsi:nil="true"/>
           <valueInt xsi:nil="true"/>
           <valueLong xsi:nil="true"/>
           <valueStr>Manager</valueStr>
         </item>
         <item>
           <fieldName>workHistOkContact</fieldName>
           <valueBool>true</valueBool>
           <valueDate xsi:nil="true"/>
           <valueDbl xsi:nil="true"/>
           <valueInt xsi:nil="true"/>
           <valueLong xsi:nil="true"/>
           <valueStr xsi:nil="true"/>
         </item>
         <item>
           <fieldName>workHistPay</fieldName>
           <valueBool xsi:nil="true"/>
           <valueDate xsi:nil="true"/>
           <valueDbl xsi:nil="true"/>
           <valueInt xsi:nil="true"/>
           <valueLong xsi:nil="true"/>
           <valueStr>65000</valueStr>
         </item>
         <item>
           <fieldName>toPresent</fieldName>
           <valueBool>true</valueBool>
           <valueDate xsi:nil="true"/>
           <valueDbl xsi:nil="true"/>
           <valueInt xsi:nil="true"/>
           <valueLong xsi:nil="true"/>
           <valueStr xsi:nil="true"/>
         </item>
       </attributes>
       <entityType>CAND</entityType>
       <entityId>45</entityId>
       <subType>WORK_HISTORY</subType>
     </item>
   </array>
  </getRollingEntitiesReturn>
</getRollingEntitiesResponse>
```
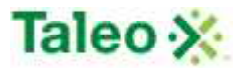

</soapenv:Body> </soapenv:Envelope>

## *upsertRollingEntity Element:*

Operation type: Request-response.

- The endpoint receives a message to update an existing rolling entity instance, and sends a correlated message only if error occurred.
- Please Note: Upsert is used to both create or update data within a specific rolling entity. Using the ID attribute updates or replaces existing rolling entity instance, whereas not using an entityId will create a new rolling entity for the entity ID.

Input: upsertRollingEntityRequest

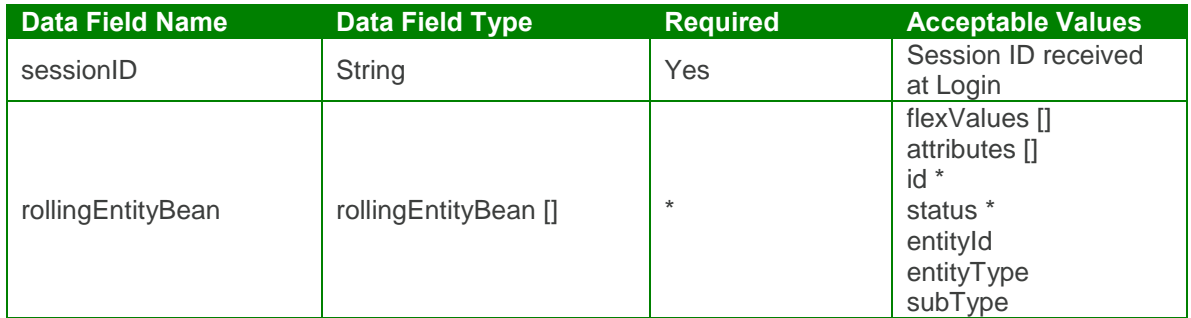

Output: upsertRollingEntityResponse

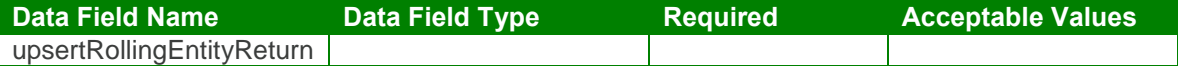

#### upsertRollingEntity Test Case:

Input: upsertRollingEntityRequest

```
<soapenv:Envelope xmlns:soapenv="http://schemas.xmlsoap.org/soap/envelope/"
xmlns:urn="urn:TBEWebAPI">
 <soapenv:Header/>
 <soapenv:Body>
   <urn:upsertRollingEntity>
     <sessionId>webapi-3736131371583618769</sessionId>
     <rollingEntityBean>
      <flexValues>
        <!--Zero or more repetitions:-->
      </flexValues>
      <id>12</id>
      <status>New</status>
      <attributes>
        <!--Zero or more repetitions:-->
```
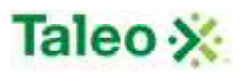

<item> <fieldName>**workHistJobTitle**</fieldName> <valueStr>**Senior Recruiter**</valueStr> </item> <item> <fieldName>**workHistOkContact**</fieldName> <valueBool>**False**</valueBool> </item> </attributes> <entityType>**CAND**</entityType> <entityId>**44**</entityId> <subType>**WORK\_HISTORY**</subType> </rollingEntityBean> </urn:upsertRollingEntity> </soapenv:Body> </soapenv:Envelope>

Output: upsertRollingEntityResponse

```
<soapenv:Envelope xmlns:soapenv="http://schemas.xmlsoap.org/soap/envelope/"
xmlns:xsd="http://www.w3.org/2001/XMLSchema"
xmlns:xsi="http://www.w3.org/2001/XMLSchema-instance">
 <soapenv:Body>
   < upsertRollingEntityResponse xmlns="urn:TBEWebAPI"/>
 </soapenv:Body>
</soapenv:Envelope>
```
# **Search API Calls**

Search API calls are the results of querying of supported entities in Taleo Business Edition. This object is used to encapsulate the ID of the entity found in Taleo during a search. By using this ID, a Web API client can get detailed information or perform other operations on that entity. Results are provided in an array where the ID is provided of the result and a score of relevance.

The following entities are supported for search:

- Account
- **Candidate**
- Contact
- Employee
- Requisition
- User

Use the search(entityName) call for the appropriate entity you are searching.

searchResultBean Definition:

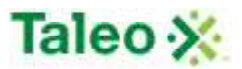

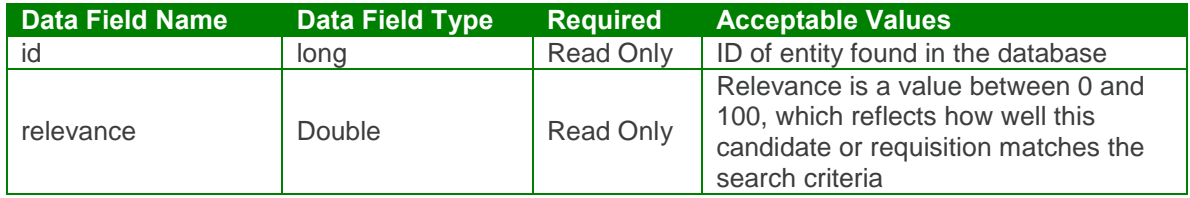

# **System API Calls**

All system level properties for a Taleo Business Edition client, including modules uses, system setting values, and system URLs.

## *getEnabledServices Element:*

Operation type: Request-response.

- The endpoint receives a message to get the all the application modules the company code has turned on, and sends back all system modules configured where:
	- $\circ$  'perform' = Taleo Business Edition Perform
	- o 'onBoarding' = Taleo Business Edition onBoarding
	- $\circ$  'recruit' = Taleo Business Edition Recruit
	- o 'backup' = Taleo Business Edition on-Demand BackUp Service
	- o 'offcp' = Taleo Business Edition OFFCP Compliance Package
	- $\circ$  'tsc' = Taleo Schedule Center for Recruit
	- o 'tvr'= Taleo Voice Response for Recruit
	- o 'generic'= Taleo Business Edition Generic Package for Recruit
	- $\circ$  'staffing' = Taleo Business Edition Staffing Package for Recruit
	- o 'pureDiscovery' = Pure Discovery Advanced Sourcing for Recruit

Input: getEnabledServicesRequest

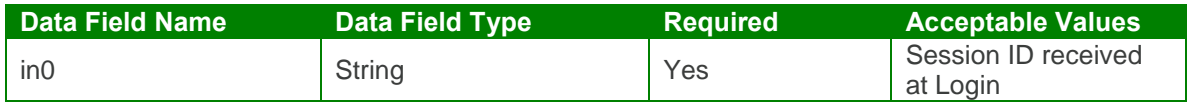

Output: getEnabledServicesResponse

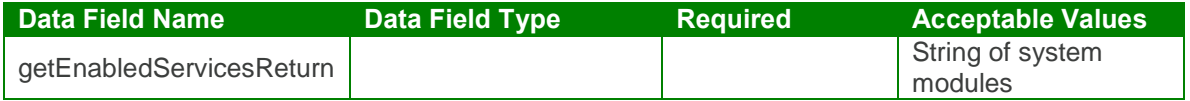

getEnabledServices Test Case:

Input: getEnabledServicesRequest

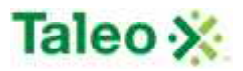

```
<soapenv:Envelope xmlns:soapenv="http://schemas.xmlsoap.org/soap/envelope/"
xmlns:urn="urn:TBEWebAPI">
 <soapenv:Header/>
 <soapenv:Body>
   <urn:getEnabledServices>
     <in0>webapi-8948403736913319968</in0>
   </urn:getEnabledServices>
 </soapenv:Body>
</soapenv:Envelope>
```
Output: getEnabledServicesResponse

```
<soapenv:Envelope xmlns:soapenv="http://schemas.xmlsoap.org/soap/envelope/"
xmlns:xsd="http://www.w3.org/2001/XMLSchema"
xmlns:xsi="http://www.w3.org/2001/XMLSchema-instance">
 <soapenv:Body>
   <getEnabledServicesResponse xmlns="urn:TBEWebAPI">
     <getEnabledServicesReturn
xmlns="">,perform,onBoarding,tsc,tvr,generic,staffing,recruit,pureDiscovery,backup,offcp<
/getEnabledServicesReturn>
   </getEnabledServicesResponse>
 </soapenv:Body>
</soapenv:Envelope>
```
### *getSystemProps Element:*

Operation type: Request-response.

- The endpoint receives a message to get the system props of a company code using valid session variable, and sends back all system properties configured.
- System-level properties return as string-string map:

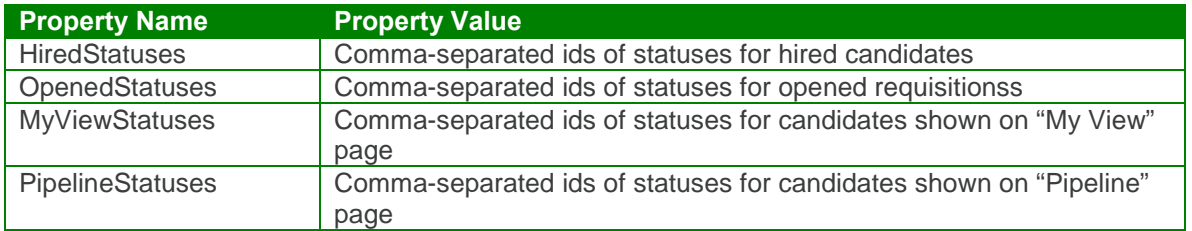

Input: getSystemPropsRequest

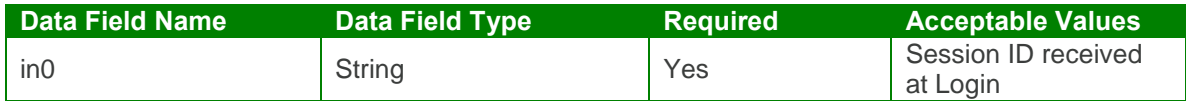

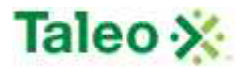

Output: getSystemPropsResponse

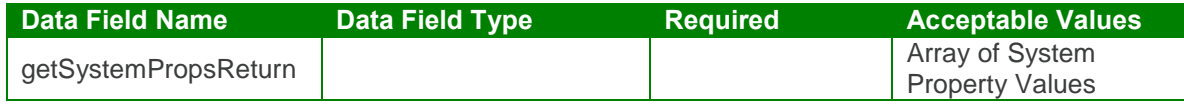

#### getSystemProps Test Case:

Input: getSystemPropsRequest

```
<soapenv:Envelope xmlns:soapenv="http://schemas.xmlsoap.org/soap/envelope/"
xmlns:urn="urn:TBEWebAPI">
 <soapenv:Header/>
 <soapenv:Body>
   <urn:getSystemProps>
     <in0>webapi8250491874042899515</in0>
   </urn:getSystemProps>
 </soapenv:Body>
</soapenv:Envelope>
Output: getSystemPropsResponse (truncated)
<soapenv:Envelope xmlns:soapenv="http://schemas.xmlsoap.org/soap/envelope/"
xmlns:xsd="http://www.w3.org/2001/XMLSchema"
xmlns:xsi="http://www.w3.org/2001/XMLSchema-instance">
 <soapenv:Body>
   <getSystemPropsResponse xmlns="urn:TBEWebAPI">
     <getSystemPropsReturn xmlns="">
      <item>
        <key xsi:type="xsd:string">BlockedEmailAttachments</key>
        <value xsi:type="xsd:string">*.bat;*.vbs;*.com;*.exe;*.scr</value>
      </item>
        <key xsi:type="xsd:string">ReqLinkTemplate</key>
        <value xsi:type="xsd:string">5</value>
      </item>
      <item>
        <key xsi:type="xsd:string">ApplicationName</key>
        <value xsi:type="xsd:string">Taleo Business Edition</value>
      </item>
      <item>
        <key xsi:type="xsd:string">DaysBeforeShutdown</key>
        <value xsi:type="xsd:string">30</value>
      </item>
      <item>
        <key xsi:type="xsd:string">msg.c3p0.preferredTestQuery</key>
        <value xsi:type="xsd:string">select 1</value>
      </item>
      <item>
        <key xsi:type="xsd:string">c3p0.acquireRetryAttempts</key>
```
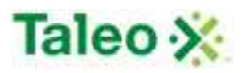

```
<value xsi:type="xsd:string">30</value>
</item>
<item>
 <key xsi:type="xsd:string">msg.dbcp.maxActive</key>
 <value xsi:type="xsd:string">20</value>
</item>
<item>
 <key xsi:type="xsd:string">msg.dbcp.numTestsPerEvictionRun</key>
 <value xsi:type="xsd:string">3</value>
</item>
<item>
 <key xsi:type="xsd:string">MaxTransactionTime</key>
 <value xsi:type="xsd:string">2</value>
</item>
<item>
 <key xsi:type="xsd:string">msg.c3p0.acquireRetryDelay</key>
 <value xsi:type="xsd:string">1000</value>
</item>
<item>
 <key xsi:type="xsd:string">formDisplayManager.cacheSizeLimit</key>
 <value xsi:type="xsd:string">50</value>
</item>
<item>
 <key xsi:type="xsd:string">c3p0.initialPoolSize</key>
 <value xsi:type="xsd:string">5</value>
</item>
<item>
 <key xsi:type="xsd:string">formDisplayManager.commonFormExpiryTime</key>
 <value xsi:type="xsd:string">1200</value>
</item>
<item>
 <key xsi:type="xsd:string">msg.c3p0.maxConnectionAge</key>
 <value xsi:type="xsd:string">0</value>
</item>
<item>
 <key xsi:type="xsd:string">dbcp.testWhileIdle</key>
 <value xsi:type="xsd:string">true</value>
</item>
<item>
 <key xsi:type="xsd:string">ReqCreateTemplate</key>
 <value xsi:type="xsd:string">-1</value>
</item>
<item>
 <key xsi:type="xsd:string">ReviewApproverApprovesTemplate</key>
 <value xsi:type="xsd:string">40</value>
</item>
<item>
 <key xsi:type="xsd:string">msg.c3p0.async</key>
 <value xsi:type="xsd:string">true</value>
</item>
<item>
```
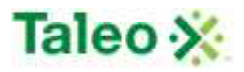

```
<key xsi:type="xsd:string">OfferApprovedTemplate</key>
        <value xsi:type="xsd:string">-1</value>
      </item>
      <item>
        <key xsi:type="xsd:string">sccDocSetClient.segment</key>
        <value xsi:type="xsd:string">NA01A</value>
      </item>
     </getSystemPropsReturn>
   </getSystemPropsResponse>
 </soapenv:Body>
</soapenv:Envelope>
```
# **Task API Calls**

Tasks are workflow tasks stored within a specific entity of Taleo Business Edition. There is a oneto-many relationship with tasks to entities. Entities include accounts (ACCT), candidates (CAND), contacts (CTCT), employees (EMPL), requisitions (REQU) and users (WORK).

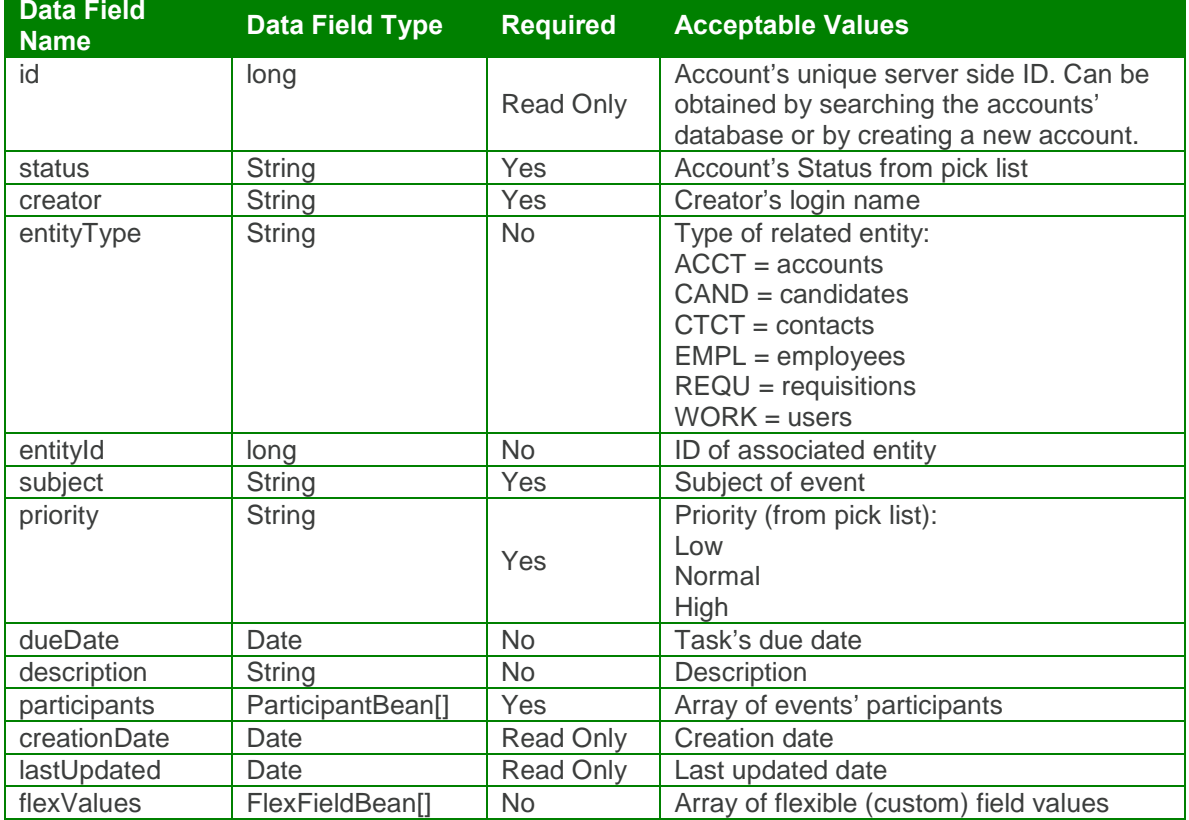

taskBean Definition:

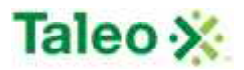

#### participantBean Definition:

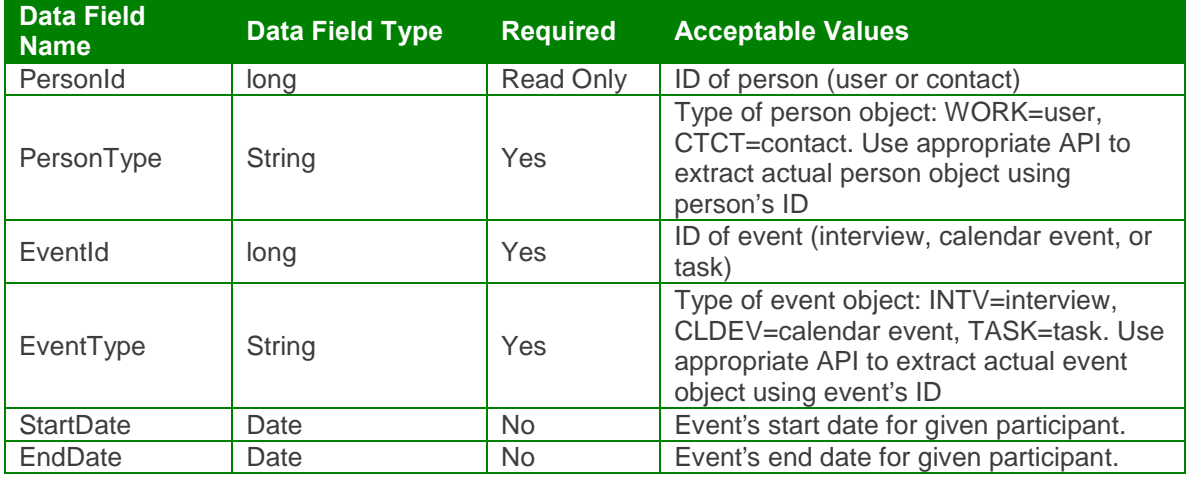

flexFieldBean Definition:

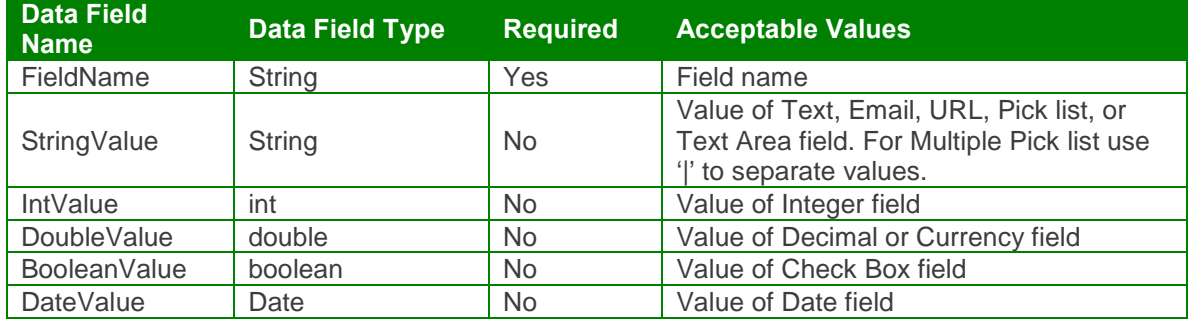

# *createTask Element:*

Operation type: Request-response.

 The endpoint receives a message to create a task, and sends a correlated message of task ID.

Input: createTaskRequest

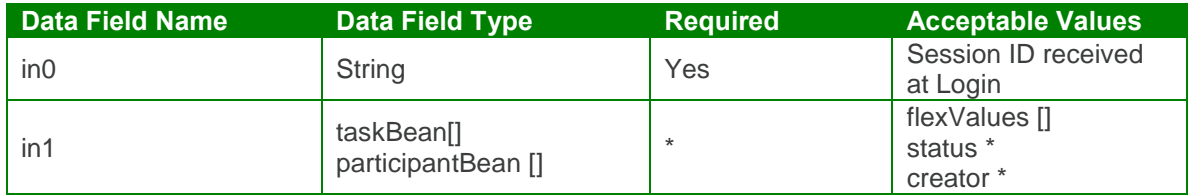

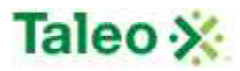

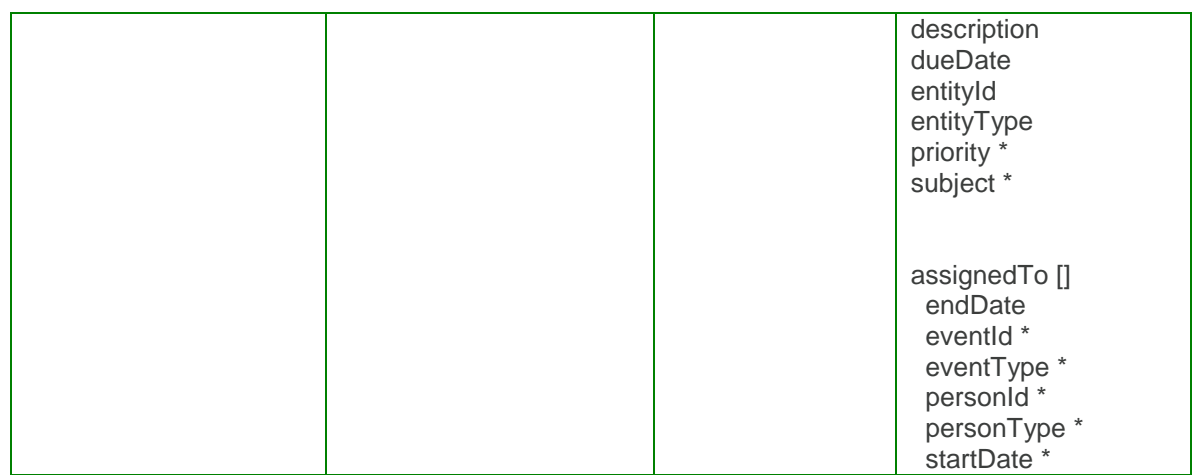

Output: createTaskResponse

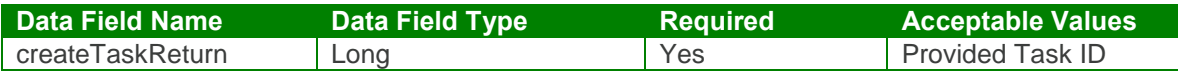

createTask Test Case:

Input: createTaskRequest

```
<soapenv:Envelope xmlns:soapenv="http://schemas.xmlsoap.org/soap/envelope/"
xmlns:urn="urn:TBEWebAPI">
 <soapenv:Header/>
 <soapenv:Body>
   <urn:createTask>
     <in0>webapi411835895647962205</in0>
     \sin 1<flexValues>
        <!--Zero or more repetitions:-->
      </flexValues>
      <status>Not Started</status>
      <assignedTo>
        <!--Zero or more repetitions:-->
        <item>
          <endDate>2009-06-30T23:01:26.493Z</endDate>
          <eventId>2</eventId>
          <eventType>TASK</eventType>
          <personId>7</personId>
          <personType>WORK</personType>
          <startDate>2009-06-30T23:01:26.493Z</startDate>
        </item>
      </assignedTo>
      <creator>skarim</creator>
      <description>Complete Interview</description>
      <dueDate>2009-06-30T23:01:26.493Z</dueDate>
```
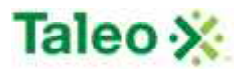

<entityId>**48**</entityId> <entityType>**CAND**</entityType> <priority>**High**</priority> <subject>**Interview Schedule**</subject>  $\langle$ in1> </urn:createTask> </soapenv:Body> </soapenv:Envelope>

Output: createTaskResponse

```
<soapenv:Envelope xmlns:soapenv="http://schemas.xmlsoap.org/soap/envelope/"
xmlns:xsd="http://www.w3.org/2001/XMLSchema"
xmlns:xsi="http://www.w3.org/2001/XMLSchema-instance">
 <soapenv:Body>
   <createTaskResponse xmlns="urn:TBEWebAPI">
     <createTaskReturn xmlns="">1</createTaskReturn>
   </createTaskResponse>
 </soapenv:Body>
</soapenv:Envelope>
```
## *deleteTask Element:*

Operation type: Request-response.

• The endpoint receives a message to delete a task instance, and sends a correlated message only if error occurred.

Input: deleteTaskRequest

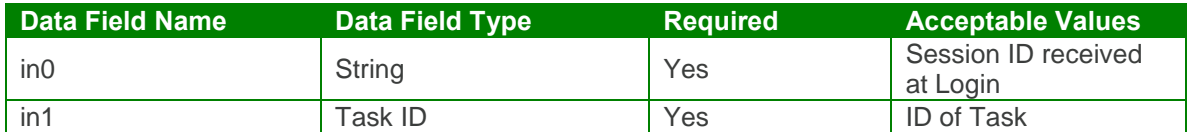

Output: deleteTaskResponse

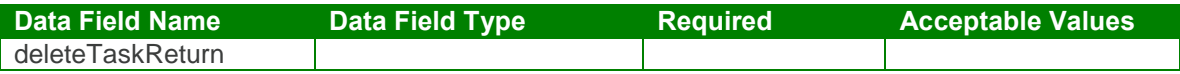

deleteTask Test Case:

Input: deleteTaskRequest

<soapenv:Envelope xmlns:soapenv="http://schemas.xmlsoap.org/soap/envelope/" xmlns:urn="urn:TBEWebAPI"> <soapenv:Header/> <soapenv:Body>

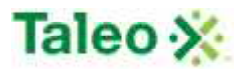

<urn:deleteTask> <in0>**webapi411835895647962205**</in0> <in1>**4**</in1> </urn:deleteTask> </soapenv:Body> </soapenv:Envelope>

Output: deleteTaskResponse

```
<soapenv:Envelope xmlns:soapenv="http://schemas.xmlsoap.org/soap/envelope/"
xmlns:xsd="http://www.w3.org/2001/XMLSchema"
xmlns:xsi="http://www.w3.org/2001/XMLSchema-instance">
 <soapenv:Body>
   <deleteTaskResponse xmlns="urn:TBEWebAPI"/>
 </soapenv:Body>
</soapenv:Envelope>
```
# *getTaskByEntity Element:*

Operation type: Request-response.

• The endpoint receives a message to get task(s) associated with any Taleo Business Edition entity that supports storing/creation of task events, and sends back task IDs associated with the entity ID.

Input: getTaskByEntityRequest

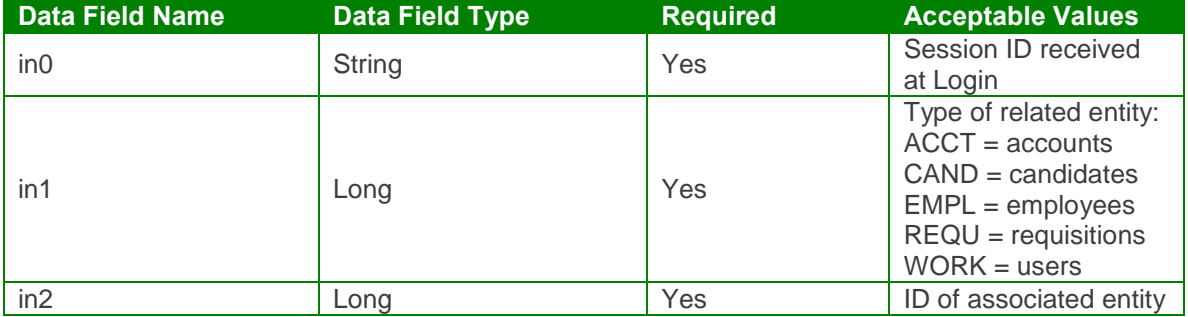

Output: getTaskByEntityResponse

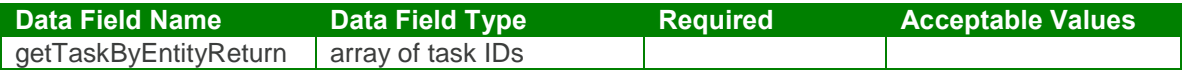

#### getTaskByEntity Test Case:

Input: getTaskByEntityRequest

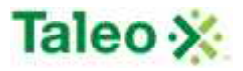

```
<soapenv:Envelope xmlns:soapenv="http://schemas.xmlsoap.org/soap/envelope/"
xmlns:urn="urn:TBEWebAPI">
 <soapenv:Header/>
 <soapenv:Body>
   <urn:getTaskByEntity>
     <in0>webapi411835895647962205</in0>
     <in1>CAND</in1>
     <in2>48</in2>
   </urn:getTaskByEntity>
 </soapenv:Body>
</soapenv:Envelope>
```
Output: getTaskByEntityResponse

```
<soapenv:Envelope xmlns:soapenv="http://schemas.xmlsoap.org/soap/envelope/"
xmlns:xsd="http://www.w3.org/2001/XMLSchema"
xmlns:xsi="http://www.w3.org/2001/XMLSchema-instance">
 <soapenv:Body>
   <getTaskByEntityResponse xmlns="urn:TBEWebAPI">
     <getTaskByEntityReturn xmlns="">
      <array>
        <item>1</item>
        <item>2</item>
        <item>3</item>
      </array>
     </getTaskByEntityReturn>
   </getTaskByEntityResponse>
 </soapenv:Body>
</soapenv:Envelope>
```
# *getTaskById Element:*

Operation type: Request-response.

• The endpoint receives a message to get task details by task ID, and sends a correlated message of task information.

Input: getTaskByIdRequest

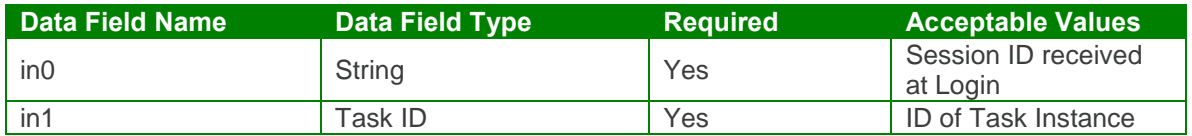

#### Output: getTaskByIdResponse

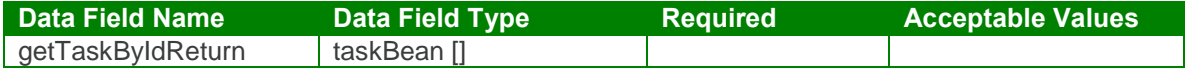

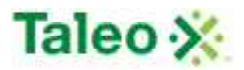

#### getTaskById Test Case:

Input: getTaskByIdRequest

```
<soapenv:Envelope xmlns:soapenv="http://schemas.xmlsoap.org/soap/envelope/"
xmlns:urn="urn:TBEWebAPI">
 <soapenv:Header/>
 <soapenv:Body>
   <urn:getTaskById>
     <in0>webapi411835895647962205</in0>
     <in1>1</in1>
   </urn:getTaskById>
 </soapenv:Body>
</soapenv:Envelope>
Output: getTaskByIdResponse
<soapenv:Envelope xmlns:soapenv="http://schemas.xmlsoap.org/soap/envelope/"
xmlns:xsd="http://www.w3.org/2001/XMLSchema"
xmlns:xsi="http://www.w3.org/2001/XMLSchema-instance">
 <soapenv:Body>
   <getTaskByIdResponse xmlns="urn:TBEWebAPI">
     <getTaskByIdReturn xmlns="">
      <creationDate>2009-09-11T18:04:08.757Z</creationDate>
      <flexValues/>
      <id>1</id>
      <lastUpdated>2009-09-11T18:04:08.757Z</lastUpdated>
      <status>Not Started</status>
      <assignedTo>
        <item>
          <endDate xsi:nil="true"/>
          <eventId>1</eventId>
          <eventType>TASK</eventType>
          <personId>7</personId>
          <personType>WORK</personType>
          <startDate>2009-06-30T23:01:26.493Z</startDate>
        </item>
      </assignedTo>
      <creator xsi:nil="true"/>
      <description>Complete Interview</description>
      <dueDate>2009-06-30T23:01:26.493Z</dueDate>
      <entityId>48</entityId>
      <entityType>CAND</entityType>
      <priority>High</priority>
      <subject>Interview Schedule</subject>
     </getTaskByIdReturn>
   </getTaskByIdResponse>
 </soapenv:Body>
</soapenv:Envelope>
```
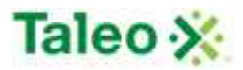

### *getTaskByUser Element:*

Operation type: Request-response.

 The endpoint receives a message to get all tasks associated with a user, and sends a correlated message of task IDs

#### Input: getTaskByUserRequest

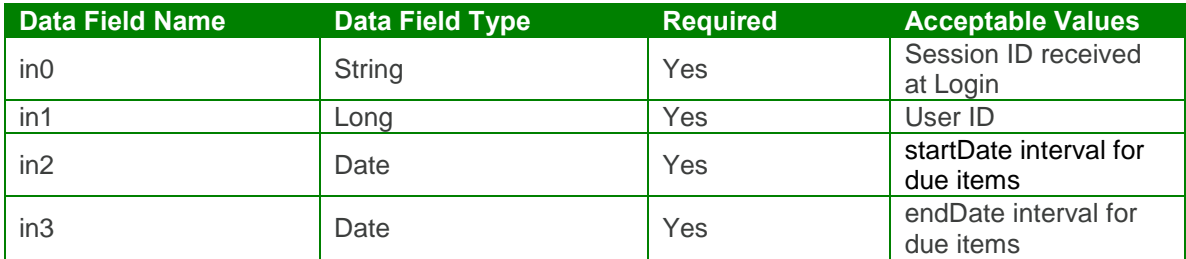

Output: getTaskByUserResponse

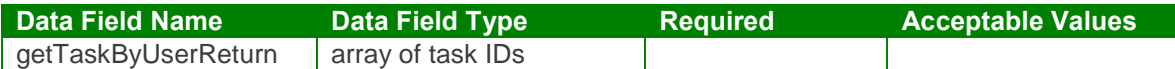

getTaskByUser Test Case:

Input: getTaskByUserRequest

```
<soapenv:Envelope xmlns:soapenv="http://schemas.xmlsoap.org/soap/envelope/"
xmlns:urn="urn:TBEWebAPI">
 <soapenv:Header/>
 <soapenv:Body>
   <urn:getTaskByUser>
    <in0>webapi411835895647962205</in0>
    <in1>7</in1>
    <in2>2009-06-30T23:01:26.493Z</in2>
    <in3>2009-08-30T23:01:26.493Z</in3>
   </urn:getTaskByUser>
 </soapenv:Body>
</soapenv:Envelope>
```
Output: getTaskByUserResponse

```
<soapenv:Envelope xmlns:soapenv="http://schemas.xmlsoap.org/soap/envelope/"
xmlns:xsd="http://www.w3.org/2001/XMLSchema"
xmlns:xsi="http://www.w3.org/2001/XMLSchema-instance">
 <soapenv:Body>
   <getTaskByUserResponse xmlns="urn:TBEWebAPI">
    <getTaskByUserReturn xmlns="">
```
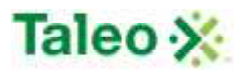

<array> <item>**1**</item> <item>**2**</item> <item>**3**</item> </array> </getTaskByUserReturn> </getTaskByUserResponse> </soapenv:Body> </soapenv:Envelope>

# *updateTask Element:*

Operation type: Request-response.

- The endpoint receives a message to update an existing task event, and sends a correlated message only if error occurred.
- Please Note: Update requests replace all data fields in the taskBean (i.e. data is not appended or upserted). Send all elements back or the field values will be returned NULL.

Input: updateTaskRequest

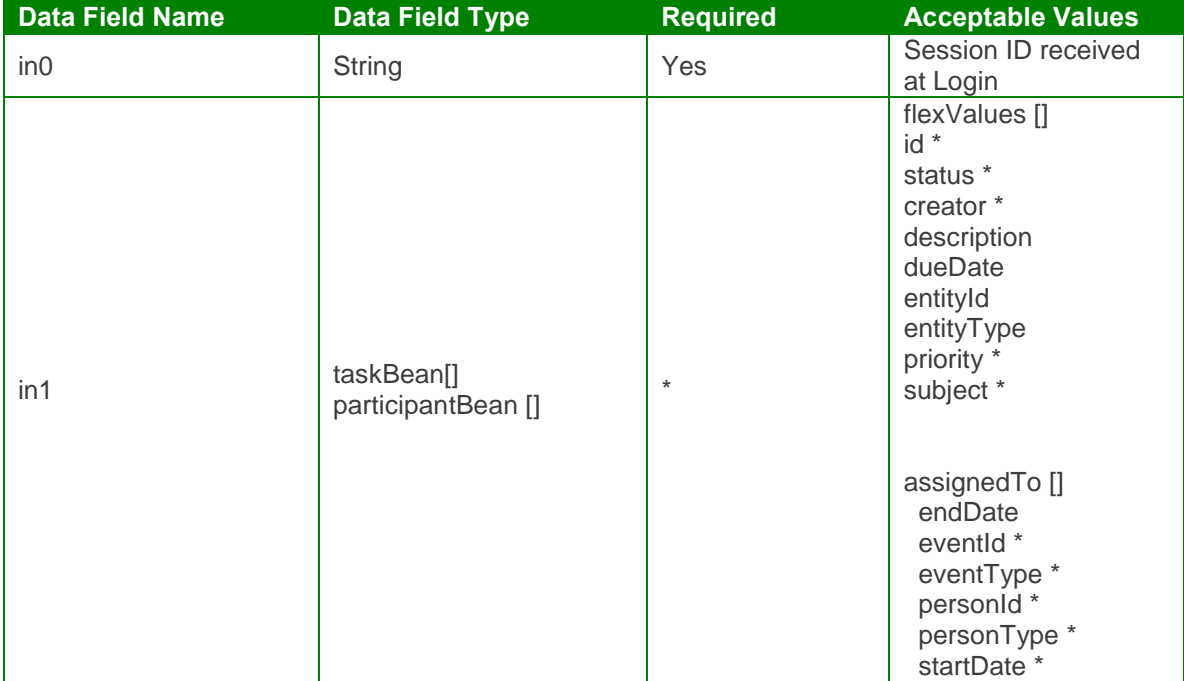

Output: updateTaskResponse

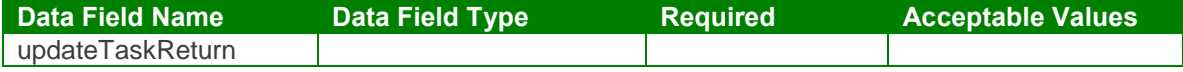

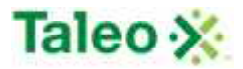

#### updateTask Test Case:

Input: updateTaskRequest

```
<soapenv:Envelope xmlns:soapenv="http://schemas.xmlsoap.org/soap/envelope/"
xmlns:urn="urn:TBEWebAPI">
 <soapenv:Header/>
 <soapenv:Body>
   <urn:updateTask>
     <in0>webapi411835895647962205</in0>
     \sin 1<flexValues>
        <!--Zero or more repetitions:-->
       </flexValues>
       <id>2</id>
       <status>Completed</status>
       <assignedTo>
        <!--Zero or more repetitions:-->
        <item>
          <eventId>1</eventId>
          <eventType>TASK</eventType>
          <personId>7</personId>
          <personType>WORK</personType>
          <startDate>2009-06-30T23:01:26.493Z</startDate>
        </item>
      </assignedTo>
       <creator>skarim</creator>
       <description>Complete Interview</description>
       <dueDate>2009-06-30T23:01:26.493Z</dueDate>
       <entityId>48</entityId>
       <entityType>CAND</entityType>
       <priority>High</priority>
       <subject>Interview Schedule</subject>
     \langlein1>
   </urn:updateTask>
 </soapenv:Body>
</soapenv:Envelope>
```
Output: updateTaskResponse

```
<soapenv:Envelope xmlns:soapenv="http://schemas.xmlsoap.org/soap/envelope/"
xmlns:xsd="http://www.w3.org/2001/XMLSchema"
xmlns:xsi="http://www.w3.org/2001/XMLSchema-instance">
 <soapenv:Body>
   <updateTaskResponse xmlns="urn:TBEWebAPI"/>
 </soapenv:Body>
</soapenv:Envelope>
```
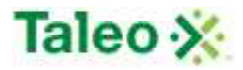

# **User API Calls**

Users are all the people with access to your Taleo Business Edition system including hiring managers, recruiters, interviewers, staffing agencies, etc.

#### userBean Definition:

\*\* Picklist values within userBean may be customized/configured. Viewing source within the edit new user screen within Taleo Business Edition outlines picklist values for a client.

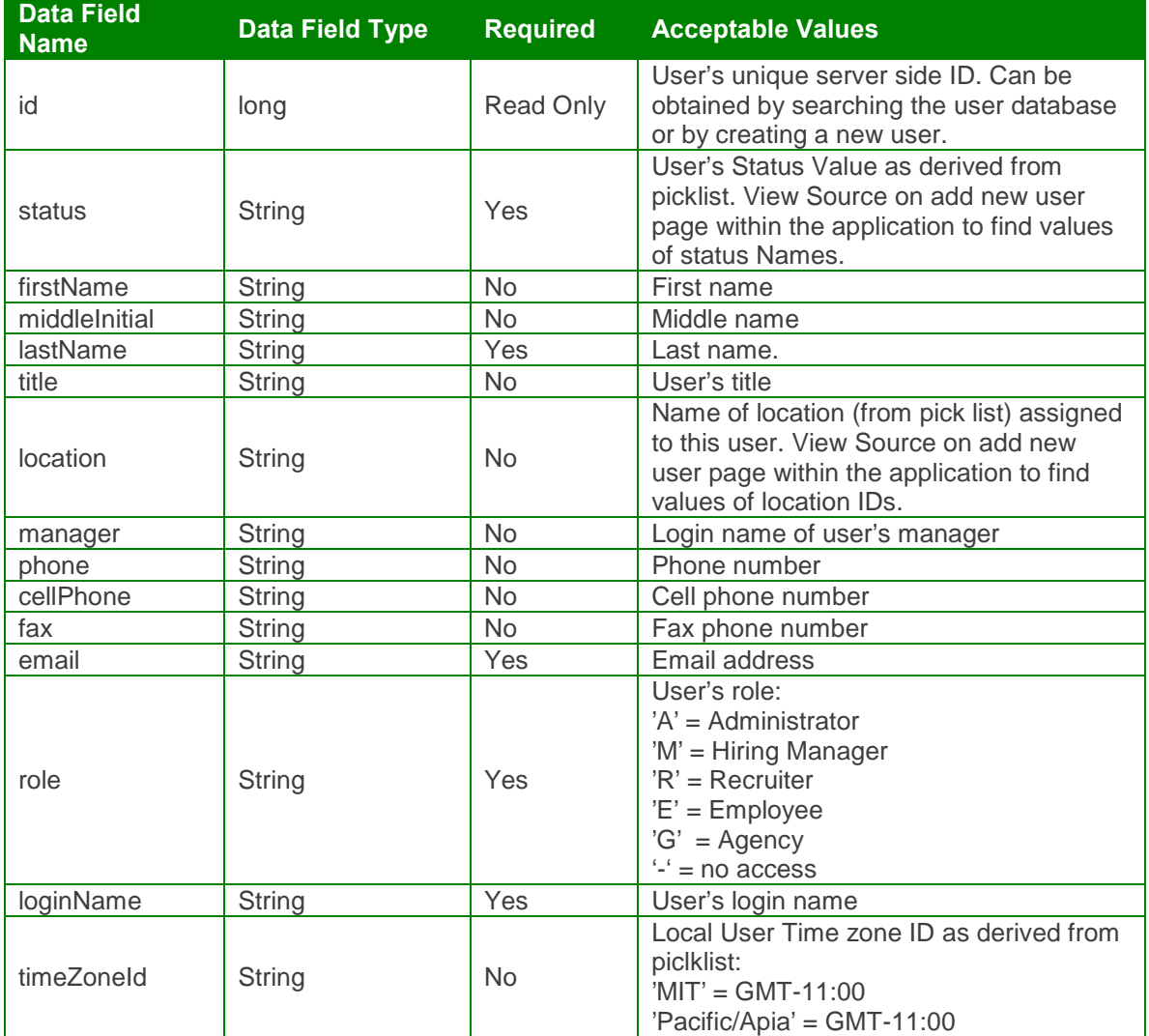

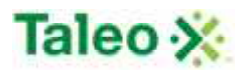

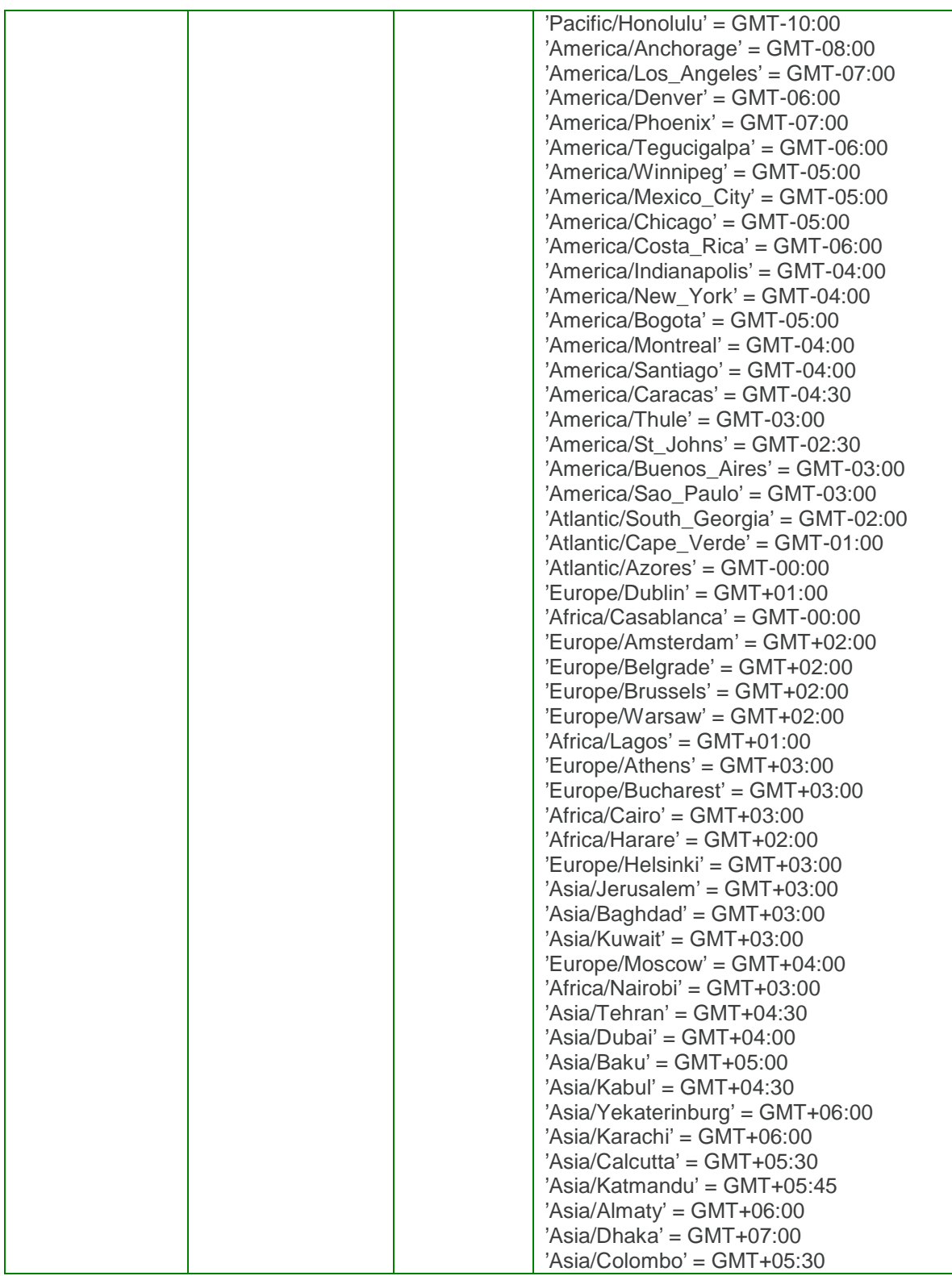

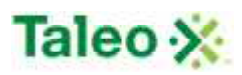

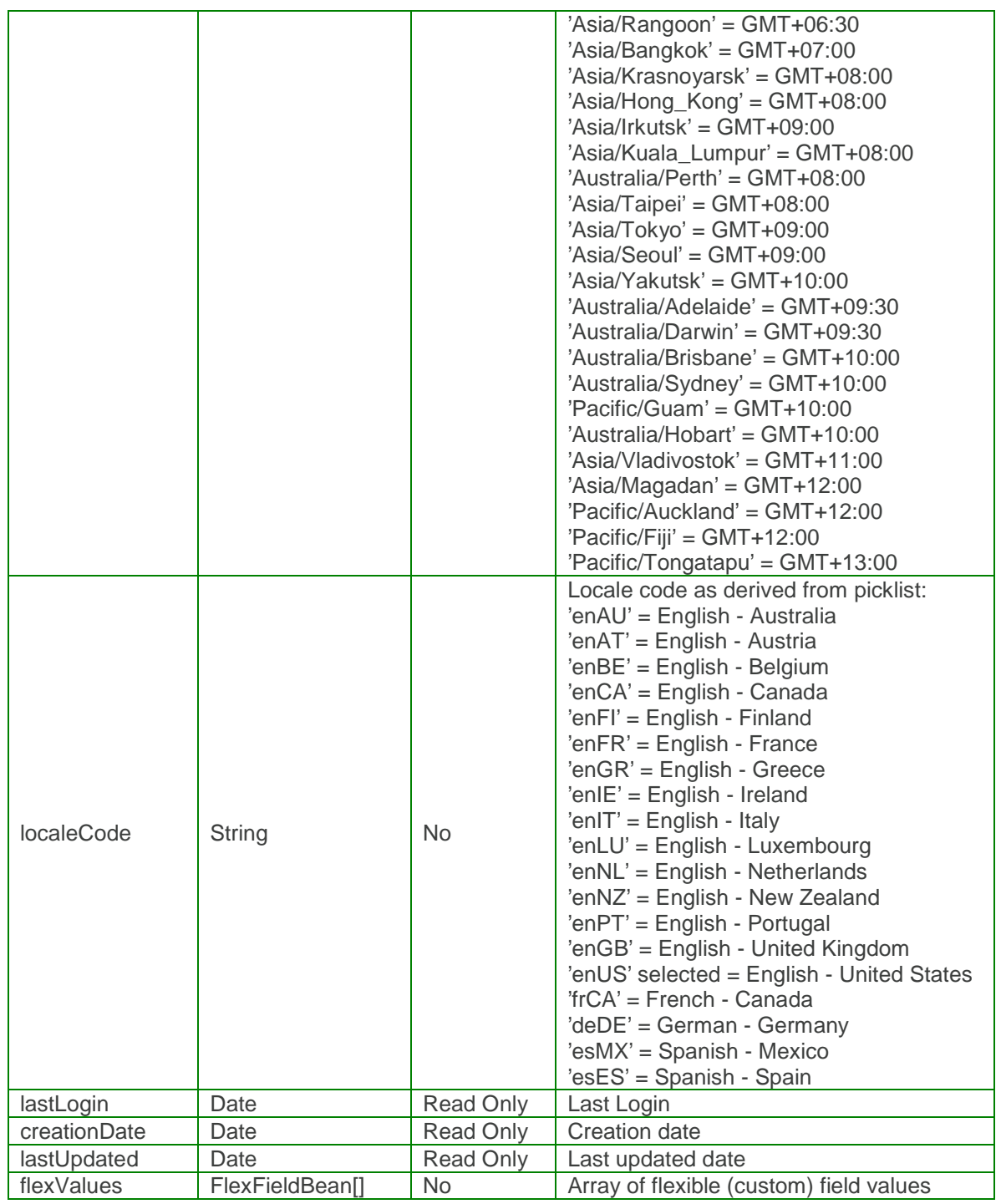

flexFieldBean Definition:

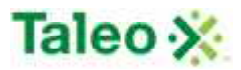

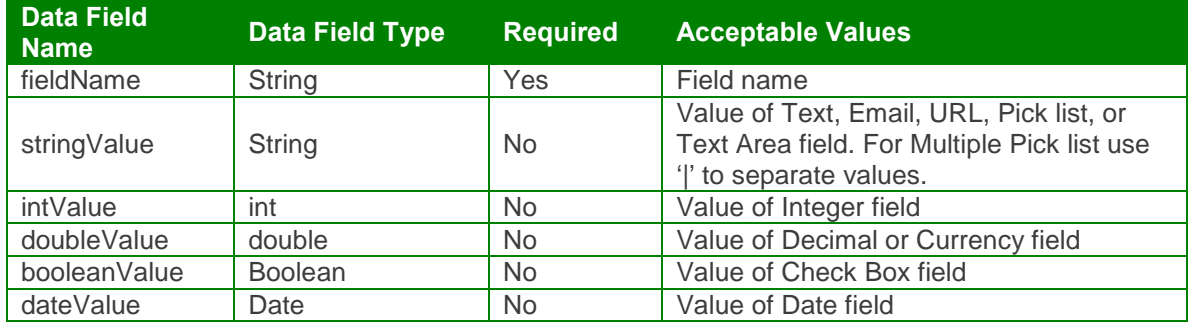

## *createUser Element:*

Operation type: Request-response.

 The endpoint receives a message to create a user, and sends a correlated message of user ID.

Input:createUserRequest

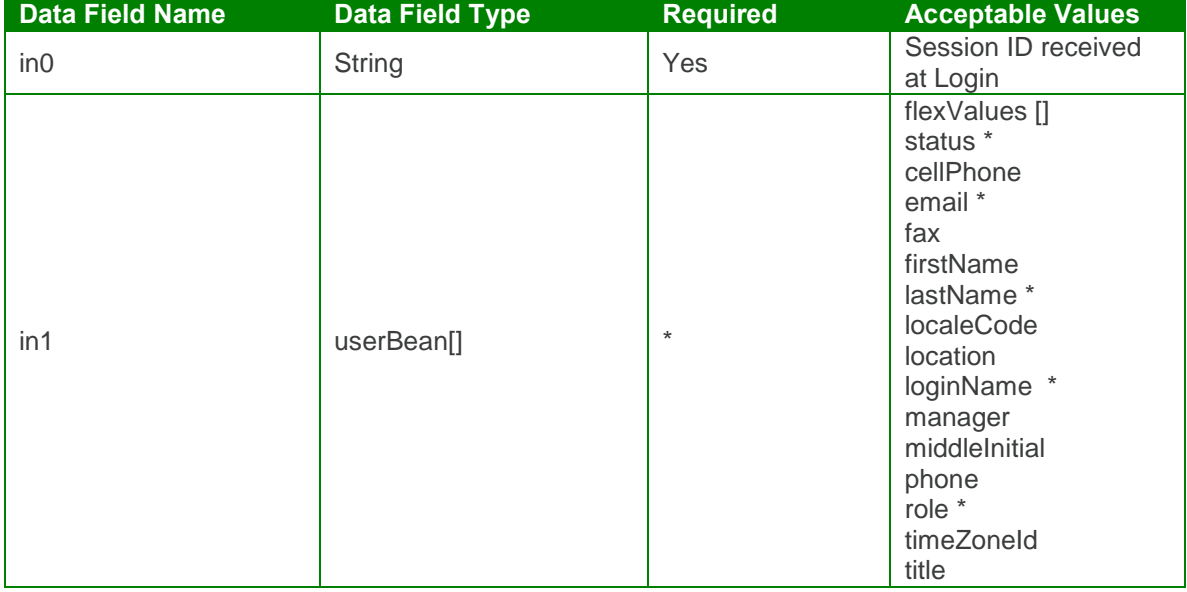

Output: createUserResponse

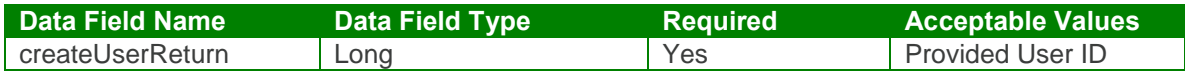

createUser Test Case:

Input:createUserRequest

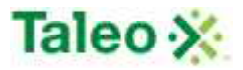

```
<soapenv:Envelope xmlns:soapenv="http://schemas.xmlsoap.org/soap/envelope/"
xmlns:urn="urn:TBEWebAPI">
 <soapenv:Header/>
 <soapenv:Body>
   <urn:createUser>
     <in0>webapi-7677111958344909818</in0>
     \sin 1<flexValues>
        <!--Zero or more repetitions:-->
        <item></item>
      </flexValues>
      <status>Employee</status>
      <cellPhone>638-234-5364</cellPhone>
      <email>sk@invalidemail.com</email>
      <fax>384-239-2345</fax>
      <firstName>James</firstName>
      <lastName>Jason</lastName>
      <localeCode>Asia/Taipei</localeCode>
      <location>Vancouver</location>
      <loginName>JamesJason</loginName>
      <manager>skarim</manager>
      <middleInitial>J</middleInitial>
      <phone>897-238-24854</phone>
      <role>A</role>
      <timeZoneId>Pacific/Apia</timeZoneId>
      <title>Manager</title>
     \langlein1>
   </urn:createUser>
 </soapenv:Body>
</soapenv:Envelope>
```
Output:createUserResponse

```
<soapenv:Envelope xmlns:soapenv="http://schemas.xmlsoap.org/soap/envelope/"
xmlns:xsd="http://www.w3.org/2001/XMLSchema"
xmlns:xsi="http://www.w3.org/2001/XMLSchema-instance">
 <soapenv:Body>
   <createUserResponse xmlns="urn:TBEWebAPI">
     <createUserReturn xmlns="">16</createUserReturn>
   </createUserResponse>
 </soapenv:Body>
</soapenv:Envelope>
```
### *createUserWithPermissions Element:*

Operation type: Request-response.

• The endpoint receives a message to create a user with permission attributes, and sends a correlated message of user ID.

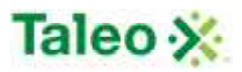

- User permissions fall within the attributesBean where 'approver' elements can be sent. These are defined based on:
	- o **Permission to approve requisitions for Taleo RECRUIT = 'approver'**
	- o **Permission to approve requisition hire offer for Taleo RECRUIT = 'offerAppr'**
	- o **Permission to approve performance reviews in Taleo PERFORM = 'reviewApprover '**
	- o **Permission to be an review manager approver in Taleo PERFORM = 'reviewManager'**
	- o **Assignment to specfici department by name/string in any Taleo module = 'department'**
- User permissions can support department attribute as flex fields (FlexFieldBean) with 'department' as a key. The value can be either the department id (set on the bean as valueLong) or department name (valueString). ID takes precedence if both supplied.

**Data Field Name Data Field Type Required Acceptable Values** sessionID String Session ID received at Login userBeanToCreate userBean[] userBean[]  $\overline{\phantom{a}}$  attributesBean [] userBean status \* cellPhone email \* fax firstName lastName \* localeCode location loginName \* manager middleInitial phone role \* timeZoneId title flexValues [] department(String) departmentId (Long) attributes approver (Boolean) offerAppr (Boolean) reviewManager(Boolean) reviewApprover(Boolean)

Input: createUserWithPermissionsRequest

Output: createUserWithPermissions Response

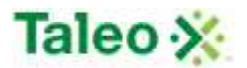

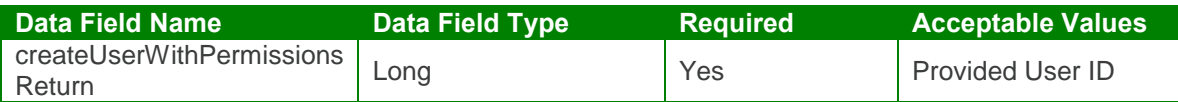

createUserWithPermissions Test Case:

Input: createUserWithPermissions Request

```
<soapenv:Envelope xmlns:soapenv="http://schemas.xmlsoap.org/soap/envelope/"
xmlns:urn="urn:TBEWebAPI">
 <soapenv:Header/>
 <soapenv:Body>
   <urn:createUserWithPermissions>
    <sessionId>webapi-7677111958344909818</sessionId>
    <userBeanToCreate>
      <flexValues>
        <!--Zero or more repetitions:-->
        <item>
          <fieldName>department</fieldName>
         <valueStr>Accounting</valueStr>
        </item>
        <item>
          <fieldName>department</fieldName>
          <valueStr>Customer Service</valueStr>
        </item>
      </flexValues>
      <status>Employee</status>
      <cellPhone>638-234-5364</cellPhone>
      <email>sk2@invalidemail.com</email>
      <fax>384-239-2345</fax>
      <firstName>James</firstName>
      <lastName>Jason</lastName>
      <localeCode>Asia/Taipei</localeCode>
      <location>Vancouver</location>
      <loginName>JJ1234</loginName>
      <manager>skarim</manager>
      <middleInitial>J</middleInitial>
      <phone>897-238-24854</phone>
      <role>A</role>
      <timeZoneId>Pacific/Apia</timeZoneId>
      <title>Manager</title>
    </userBeanToCreate>
     <additionalEntities>
      <!--Zero or more repetitions:-->
      <item>
        <key>offerAppr</key>
        <value>True</value>
      </item>
         <item>
```
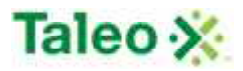

```
<key>approver</key>
        <value>True</value>
         </item>
        <item>
        <key>reviewManager</key>
        <value>True</value>
      </item>
         <item>
        <key>reviewApprover</key>
        <value>True</value>
         </item>
     </additionalEntities>
   </urn:createUserWithPermissions>
 </soapenv:Body>
</soapenv:Envelope>
```
Output: createUserWithPermissionsResponse

```
<soapenv:Envelope xmlns:soapenv="http://schemas.xmlsoap.org/soap/envelope/"
xmlns:xsd="http://www.w3.org/2001/XMLSchema"
xmlns:xsi="http://www.w3.org/2001/XMLSchema-instance">
 <soapenv:Body>
   <createUserWithPermissionsResponse xmlns="urn:TBEWebAPI">
    <createUserWithPermissionsReturn xmlns="">18</createUserWithPermissionsReturn>
   </createUserWithPermissionsResponse>
 </soapenv:Body>
</soapenv:Envelope>
```
### *deleteUser Element:*

Operation type: Request-response.

 The endpoint receives a message to delete a user, and sends a correlated message only if error occurred.

Input: deleteUserRequest

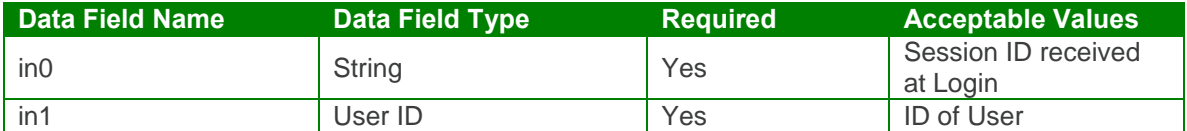

Output: deleteUserResponse

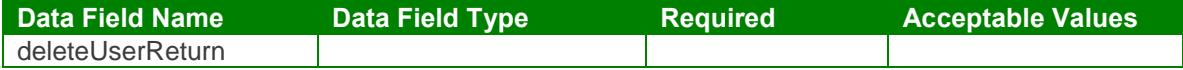

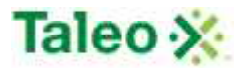

#### deleteUser Test Case:

Input: deleteUserRequest

```
<soapenv:Envelope xmlns:soapenv="http://schemas.xmlsoap.org/soap/envelope/"
xmlns:urn="urn:TBEWebAPI">
 <soapenv:Header/>
 <soapenv:Body>
   <urn:deleteUser>
    <in0>webapi-7677111958344909818</in0>
    <in1>10</in1>
   </urn:deleteUser>
 </soapenv:Body>
</soapenv:Envelope>
```
Output: deleteUserResponse

```
<soapenv:Envelope xmlns:soapenv="http://schemas.xmlsoap.org/soap/envelope/"
xmlns:xsd="http://www.w3.org/2001/XMLSchema"
xmlns:xsi="http://www.w3.org/2001/XMLSchema-instance">
 <soapenv:Body>
   <deleteUserResponse xmlns="urn:TBEWebAPI"/>
 </soapenv:Body>
</soapenv:Envelope>
```
# *getUserById Element:*

Operation type: Request-response.

• The endpoint receives a message to get an User details, and sends a correlated message of User information.

Input: getUserByIdRequest

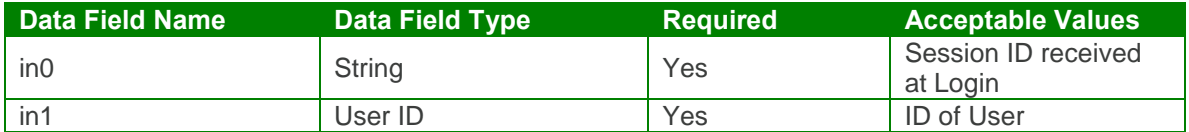

Output: getUserByIdResponse

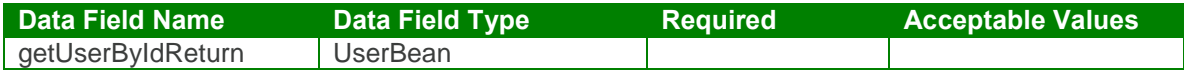

getUserById Test Case:

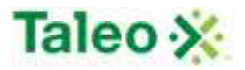

Input: getUserByIdRequest

```
<soapenv:Envelope xmlns:soapenv="http://schemas.xmlsoap.org/soap/envelope/"
xmlns:urn="urn:TBEWebAPI">
 <soapenv:Header/>
 <soapenv:Body>
   <urn:getUserById>
     <in0>webapi-7677111958344909818</in0>
     <in1>18</in1>
   </urn:getUserById>
 </soapenv:Body>
</soapenv:Envelope>
```
#### Output: getUserByIdResponse

```
<soapenv:Envelope xmlns:soapenv="http://schemas.xmlsoap.org/soap/envelope/"
xmlns:xsd="http://www.w3.org/2001/XMLSchema"
xmlns:xsi="http://www.w3.org/2001/XMLSchema-instance">
 <soapenv:Body>
   <getUserByIdResponse xmlns="urn:TBEWebAPI">
     <getUserByIdReturn xmlns="">
      <creationDate>2009-09-16T00:19:11.544Z</creationDate>
      <flexValues></flexValues>
      <id>18</id>
      <lastUpdated>2009-09-16T00:19:11.544Z</lastUpdated>
      <status>Employee</status>
      <cellPhone>638-234-5364</cellPhone>
      <email>sk2@invalidemail.com</email>
      <fax>384-239-2345</fax>
      <firstName>James</firstName>
      <lastLogin>2009-09-15T22:41:15.643Z</lastLogin>
      <lastName>Jason</lastName>
      <localeCode>enUS</localeCode>
      <location>Vancouver</location>
      <loginName>jj1234</loginName>
      <manager>skar@invalidemail.com</manager>
      <middleInitial>J</middleInitial>
      <phone>897-238-24854</phone>
      <role>A</role>
      <timeZoneId>Pacific/Apia</timeZoneId>
      <title>Manager</title>
    </getUserByIdReturn>
   </getUserByIdResponse>
 </soapenv:Body>
</soapenv:Envelope>
```
### *getUserHistory Element:*

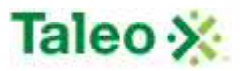

Operation type: Request-response.

- The endpoint receives a message to get a Users system history within Taleo Business Edition, and sends a correlated message of User history information.
- This object is used to fetch a history log entry which reflects a past event or action related to Users. History records can only be created by the server, they cannot be modified or deleted. History log includes server side ID, test describing history record, complete text of email message (for email events) and creation date.

Input: getUserHistoryRequest

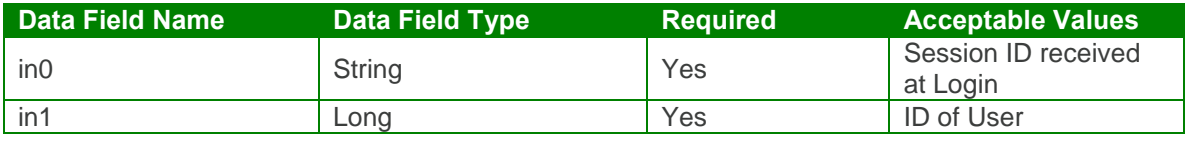

Output: getUserHistoryResponse

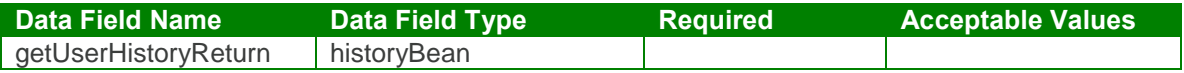

#### getUserHistory Test Case:

Input: getUserHistoryRequest

```
<soapenv:Envelope xmlns:soapenv="http://schemas.xmlsoap.org/soap/envelope/"
xmlns:urn="urn:TBEWebAPI">
 <soapenv:Header/>
 <soapenv:Body>
   <urn:getUserHistory>
    <in0>webapi-7677111958344909818</in0>
    <in1>18</in1>
   </urn:getUserHistory>
 </soapenv:Body>
</soapenv:Envelope>
```
Output: getUserHistoryResponse

```
<soapenv:Envelope xmlns:soapenv="http://schemas.xmlsoap.org/soap/envelope/"
xmlns:xsd="http://www.w3.org/2001/XMLSchema"
xmlns:xsi="http://www.w3.org/2001/XMLSchema-instance">
 <soapenv:Body>
   <getUserHistoryResponse xmlns="urn:TBEWebAPI">
    <getUserHistoryReturn xmlns="">
      <array>
        <item>
          <creationDate>2009-09-16T00:19:11.543Z</creationDate>
          <emailText xsi:nil="true"/>
          <id>654</id>
```
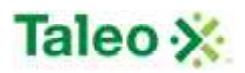

```
<text>User created</text>
          <userName>skarim</userName>
        </item>
        <item>
          <creationDate>2009-09-16T00:19:11.543Z</creationDate>
          <emailText xsi:nil="true"/>
          <id>655</id>
          <text>Password reset</text>
          <userName>skarim</userName>
        </item>
      </array>
    </getUserHistoryReturn>
   </getUserHistoryResponse>
 </soapenv:Body>
</soapenv:Envelope>
```
### *searchUser Element:*

Operation type: Request-response.

- The endpoint receives a message to query all Users based on defined key (field name) and value (data looking for), and sends a correlated message of User ID and associated search relevance.
- Relevance is a value between 0 and 100, which reflects how well the account matches the search criteria
- Map of search parameters always contains:
	- o key: name of field to search as a string
	- o value: search parameter as string.
- Format of search value may differ depending on data type of the search field:
- For text, text area, email, URL fields: simple text to be found (case-insensitive) in this field. Example:
	- $\circ$  key="city", value="Francisco" will search for all candidates with "Francisco" in "city" field.
- For integer, double, currency: interval between two numbers separated by '|' character. Either left (from) or right (to) side can be omitted. Example:
	- $\circ$  key="rank", value="100|" will search for all candidates with rank value no less than 100.
	- $\circ$  key="rank", value="|200" will search for all candidates with rank value no more than 200.
	- o key="rank", value="100|200" will search for all candidates with rank value between 100 and 200 (inclusive).
- For date fields: interval between two dates in ISO yyyy-MM-dd format, separated by '|' character. Either left (from) or right (to) side can be omitted. Example:
	- $\circ$  key="startDate", value="2004-06-01|" will search for all candidates with start date on or after June 1st 2004.
	- $\circ$  key="startDate", value=" $|2004-08-01$ " will search for all candidates with start date on or before August 1st 2004.
	- o key="startDate", value="2004-06-01|2004-08-01" will search for all candidates with start date between June 1st 2004 and August 1st 2004 (inclusive).

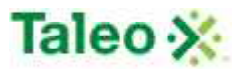

- For date interval fields: number of days from today to the past. Example:
	- o key=" addedWithin", value="7" will search for all candidates added to the system within the last week.
- For single pick list: code value or name of selected item. Example:
	- o key="country", value="US" will search for all candidates with country field equals to "United States".
	- $\circ$  key="status", value="available" will search for all candidates in "Available" status.
- For multiple pick list: code values or names of selected items, separated by '|' character. Example:
	- o key="customMultiple", value="A1|B2|X5" will search for all candidates with customMultiple field containing one or more of values: A1, B2, X5.
- For check box fields: "true" if check box must be checked, "false" is unchecked. Example:
	- o key=" flagged", value="true" will search for all candidates "flagged" for the user currently logged in.
- Search keys names and types can be found in Administration>Customize>User Fields. They may include both system fields (listed below for convenience) and custom fields. For custom fields External name is used as key name.

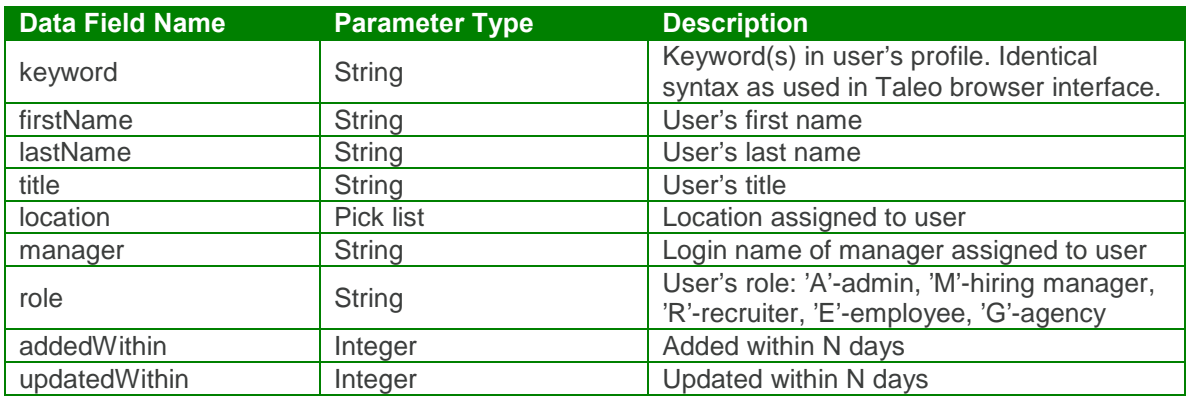

System Search Keys:

Input: searchUserRequest

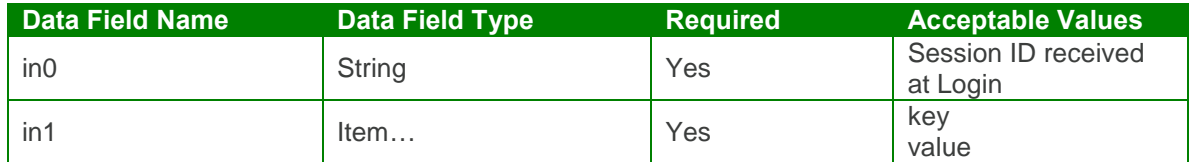

Output: searchUserResponse

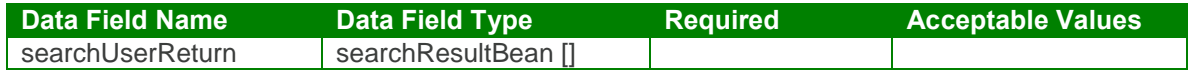

#### searchUser Test Case:

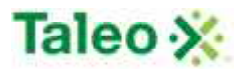

Input: searchUserRequest

```
<soapenv:Envelope xmlns:soapenv="http://schemas.xmlsoap.org/soap/envelope/"
xmlns:urn="urn:TBEWebAPI">
 <soapenv:Header/>
 <soapenv:Body>
   <urn:searchUser>
     <in0>webapi-7677111958344909818</in0>
     \sin 1<!--Zero or more repetitions:-->
      <item>
        <key>Role</key>
        <value>Administrator</value>
      </item>
     \langlein1>
   </urn:searchUser>
 </soapenv:Body>
</soapenv:Envelope>
Output: searchUserResponse
<soapenv:Envelope xmlns:soapenv="http://schemas.xmlsoap.org/soap/envelope/"
xmlns:xsd="http://www.w3.org/2001/XMLSchema"
xmlns:xsi="http://www.w3.org/2001/XMLSchema-instance">
 <soapenv:Body>
   <searchUserResponse xmlns="urn:TBEWebAPI">
     <searchUserReturn xmlns="">
      <array>
        <item>
          <id>7</id>
          <relevance>1.0</relevance>
        </item>
        <item>
          <id>18</id>
          <relevance>1.0</relevance>
        </item>
      </array>
     </searchUserReturn>
   </searchUserResponse>
 </soapenv:Body>
```
</soapenv:Envelope>

# *updateUser Element:*

Operation type: Request-response.
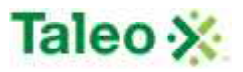

- The endpoint receives a message to update an existing user, and sends a correlated message only if error occurred.
- Can assign user to department via flexFields where each flexFields array appends an additional department value. The value can be either the department id (set on the bean as valueLong) or department name (as String).
- Please Note: Update requests replace all data fields in the userBean (i.e. data is not appended or upserted). Send all elements back or the field values will be returned NULL.

Input: updateUserRequest

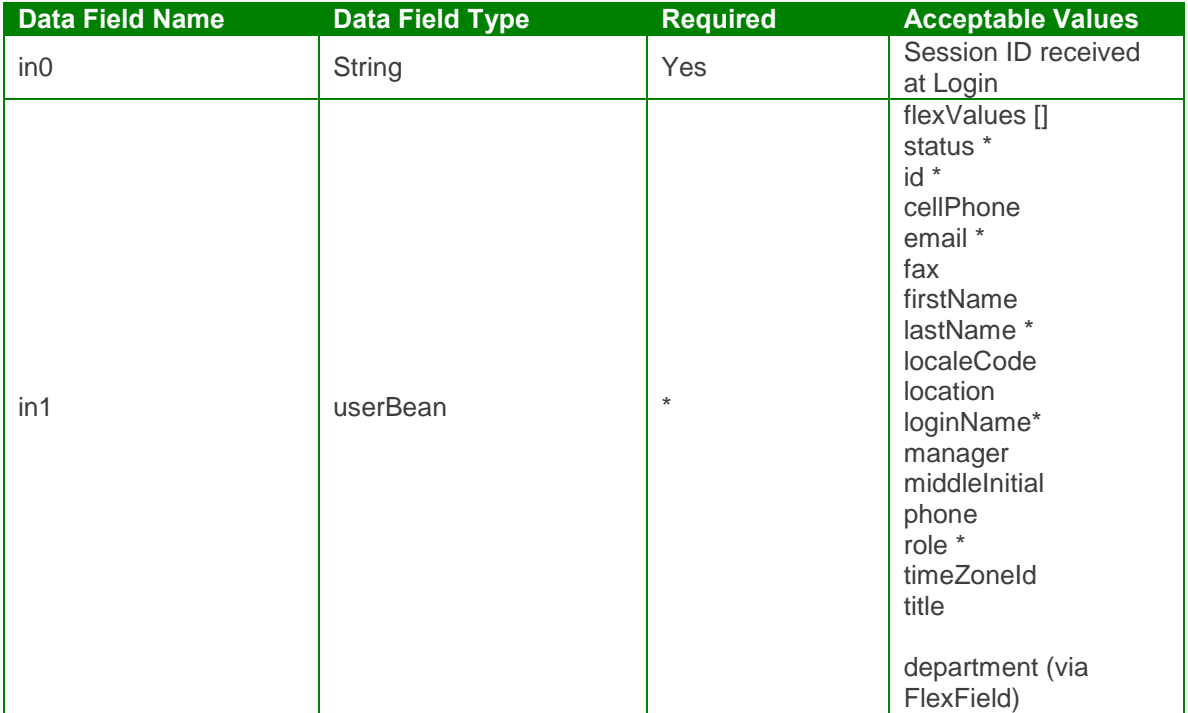

Output: updateUserResponse

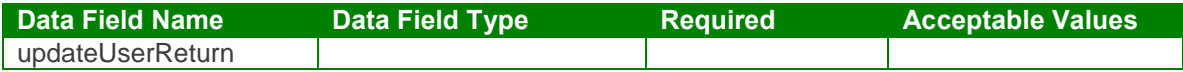

updateUser Test Case:

Input: updateUserRequest

<soapenv:Envelope xmlns:soapenv="http://schemas.xmlsoap.org/soap/envelope/" xmlns:urn="urn:TBEWebAPI">

<soapenv:Header/> <soapenv:Body> <urn:updateUser>

<in0>**webapi-6397285969183950946**</in0>

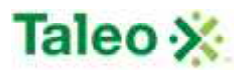

 $\sin 1$ <flexValues> *<!--Zero or more repetitions:-->* <item> <fieldName>**department**</fieldName> <valueStr>**Accounting**</valueStr> </item> <item> <fieldName>**department**</fieldName> <valueStr>**Customer Service**</valueStr> </item> </flexValues> <id>**28**</id> <status>**Employee**</status> <cellPhone>**923-429-1234**</cellPhone> <email>**sko@invalidemail.com**</email> <fax>**923-429-1234**</fax> <firstName>**Ulissis**</firstName> <lastName>**Castillo**</lastName> <localeCode>**Asia/Taipei**</localeCode> <location>**Seattle Office**</location> <loginName>**ucastillo**</loginName> <manager>**skarim**</manager> <middleInitial>**A**</middleInitial> <phone>**234-245-2350**</phone> <role>**A**</role> <timeZoneId>Pacific/Apia</timeZoneId> <title>**Manager**</title>  $\langle$ in1> </urn:updateUser> </soapenv:Body> </soapenv:Envelope>

Output: updateUserResponse

```
<soapenv:Envelope xmlns:soapenv="http://schemas.xmlsoap.org/soap/envelope/"
xmlns:xsd="http://www.w3.org/2001/XMLSchema"
xmlns:xsi="http://www.w3.org/2001/XMLSchema-instance">
 <soapenv:Body>
   <updateUserResponse xmlns="urn:TBEWebAPI"/>
 </soapenv:Body>
</soapenv:Envelope>
```
## **User Association Calls**

User association are the elements that tie a specific user to a requisition within Taleo Business Edition system including hiring managers, recruiters, interviewers, staffing agencies, etc.

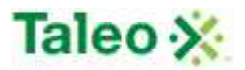

#### association Definition:

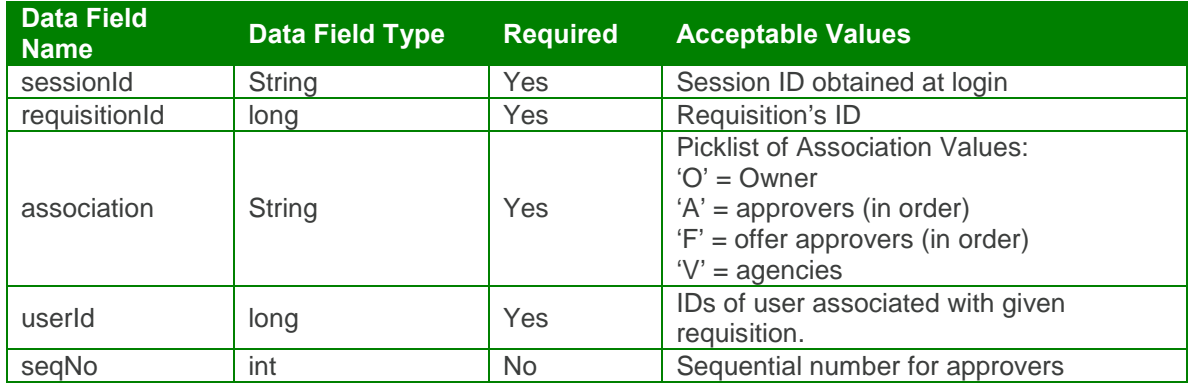

### *getAssociatedUsers Element:*

Operation type: Request-response.

 The endpoint receives a message to get a users association within a given requistion, and sends a correlated message array of User IDs.

Input: getAssociatedUsersRequest

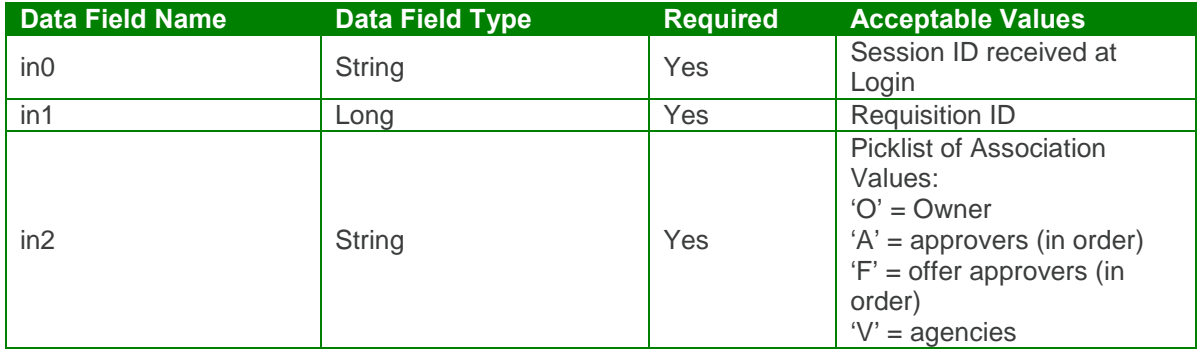

Output: getAssociatedUsersResponse

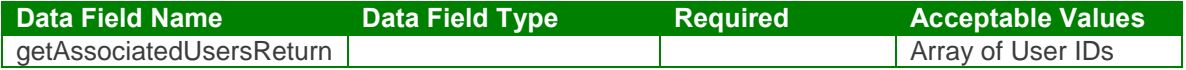

getAssociatedUsers Test Case:

Input: getAssociatedUsersRequest

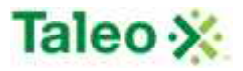

```
<soapenv:Envelope xmlns:soapenv="http://schemas.xmlsoap.org/soap/envelope/"
xmlns:urn="urn:TBEWebAPI">
 <soapenv:Header/>
 <soapenv:Body>
   <urn:getAssociatedUsers>
     <in0>webapi-6686750025617579220</in0>
    \sin 1 > 15 \sin 1 ><in2>O</in2>
   </urn:getAssociatedUsers>
 </soapenv:Body>
</soapenv:Envelope>
```
Output: getAssociatedUsersResponse

```
<soapenv:Envelope xmlns:soapenv="http://schemas.xmlsoap.org/soap/envelope/"
xmlns:xsd="http://www.w3.org/2001/XMLSchema"
xmlns:xsi="http://www.w3.org/2001/XMLSchema-instance">
 <soapenv:Body>
   <getAssociatedUsersResponse xmlns="urn:TBEWebAPI">
    <getAssociatedUsersReturn xmlns="">
      <array>
        <item>7</item>
      </array>
    </getAssociatedUsersReturn>
   </getAssociatedUsersResponse>
 </soapenv:Body>
</soapenv:Envelope>
```
### *removeAssociatedUser Element:*

Operation type: Request-response.

• The endpoint receives a message to remove an association of a user to a requisition, and sends a correlated message only if error occurred.

Input: removeAssociatedUserRequest

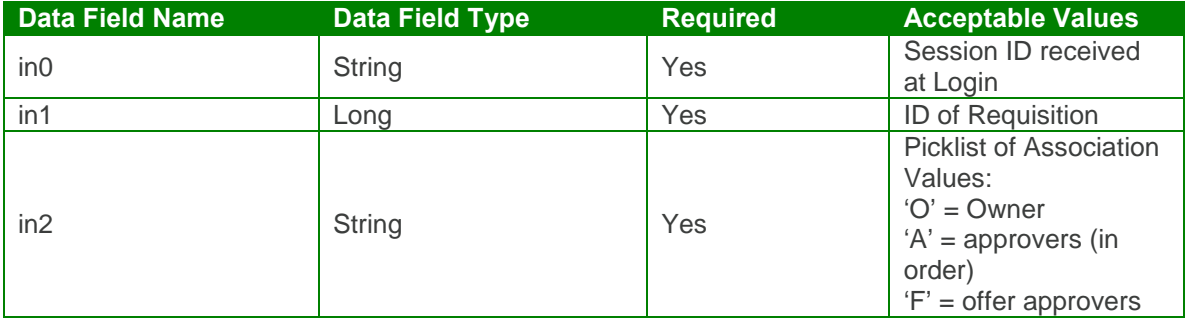

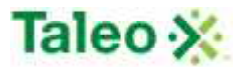

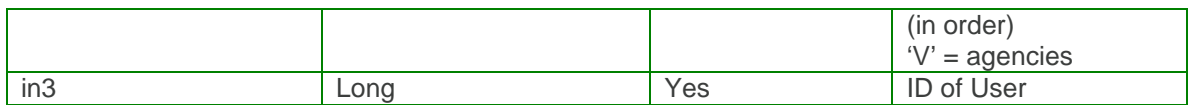

Output: removeAssociatedUserResponse

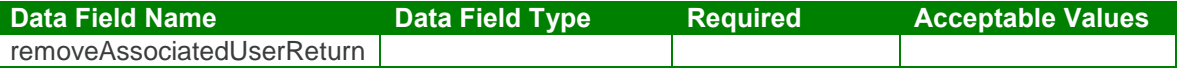

removeAssociatedUser Test Case:

Input: removeAssociatedUserRequest

```
<soapenv:Envelope xmlns:soapenv="http://schemas.xmlsoap.org/soap/envelope/"
xmlns:urn="urn:TBEWebAPI">
 <soapenv:Header/>
 <soapenv:Body>
   <urn:removeAssociatedUser>
    <in0>webapi-6686750025617579220</in0>
    <in1>15</in1>
    <in2>O</in2>
    <in3>7</in3>
   </urn:removeAssociatedUser>
 </soapenv:Body>
</soapenv:Envelope>
```
Output: removeAssociatedUserResponse

```
<soapenv:Envelope xmlns:soapenv="http://schemas.xmlsoap.org/soap/envelope/"
xmlns:xsd="http://www.w3.org/2001/XMLSchema"
xmlns:xsi="http://www.w3.org/2001/XMLSchema-instance">
 <soapenv:Body>
   <removeAssociatedUserResponse xmlns="urn:TBEWebAPI"/>
 </soapenv:Body>
</soapenv:Envelope>
```
### *setAssociatedUser Element:*

Operation type: Request-response.

• The endpoint receives a message to set a user's association to a requisition, and sends a correlated message only if error occurred.

Input: setAssociatedUserRequest

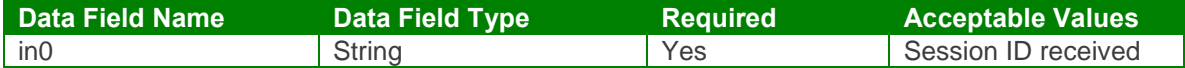

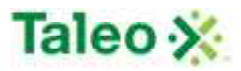

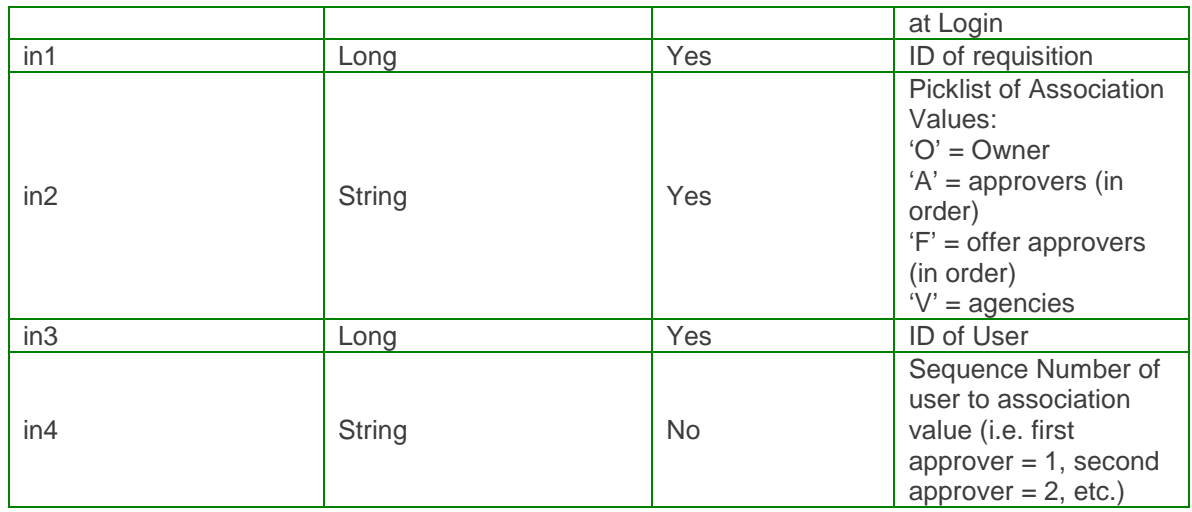

Output: setAssociatedUserResponse

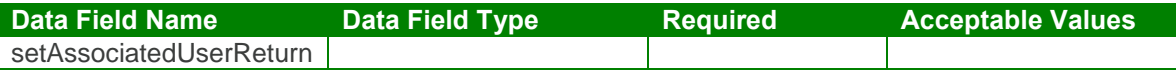

setAssociatedUser Test Case:

Input: setAssociatedUserRequest

```
<soapenv:Envelope xmlns:soapenv="http://schemas.xmlsoap.org/soap/envelope/"
xmlns:urn="urn:TBEWebAPI">
 <soapenv:Header/>
 <soapenv:Body>
   <urn:setAssociatedUser>
    <in0>webapi-6686750025617579220</in0>
    <in1>15</in1>
    <in2>O</in2>
    <in3>7</in3>
    <in4>1</in4>
   </urn:setAssociatedUser>
 </soapenv:Body>
</soapenv:Envelope>
```
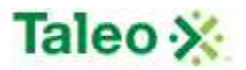

Output: setAssociatedUserResponse

<soapenv:Envelope xmlns:soapenv="http://schemas.xmlsoap.org/soap/envelope/" xmlns:xsd="http://www.w3.org/2001/XMLSchema" xmlns:xsi="http://www.w3.org/2001/XMLSchema-instance"> <soapenv:Body> <setAssociatedUserResponse xmlns="urn:TBEWebAPI"/> </soapenv:Body> </soapenv:Envelope>

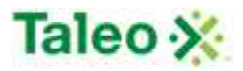

# **Revision Control**

This portion of the document provides for a historic backlog of document changes, please refer to the below table for details on document changes.

*Version Details and Background*

| <b>Date</b> | <b>Document</b>      | <b>Document Changes</b>                                                                                                    |
|-------------|----------------------|----------------------------------------------------------------------------------------------------|
| Sept. 2009  | API Guide_sept09.doc | • Complete Document re-write                                                                                                    |
| Dec. 2009   | API Guide_dec09.doc  | · General spelling, document grammar fixes<br>· Page 157: Per BUG 8550, made note on integration<br>values (post   value defined within GUI) and in<br>getLookup response are not useable via the API for<br>source, state, country, race and veteran - only field<br>names can be used.<br>· Page 54: per BUG 6962, fixed getCandidateDetails call<br>to include <in7> attribute for includeOffers</in7>                                                                                                    |
| Jan. 2010   | API Guide_jan10.doc  | . Page 72: fixed sample XML for createCandidate<br>(cellPhone attribute listed twice)<br>. Page 73: fixed sample XML for updateCandidate<br>(ending URN stated incorrect)<br>· Page 67: searchCandidate keys/values listed<br>"ReasonRej', changed to 'reasonRej'                                                                                                    |
| Mar. 2010   | API Guide_mar10.doc  | • Page 97: put in comment for BUG 9470. API<br>overwrites defined <creator> field with API logged in<br/>session userName value</creator>                                                                                                    |
| May 2010    | API Guide_may10.doc  | • Page 8: added Revision / Version Control Section for<br>document update logging<br>· Page 195: added 'isTemplate' searchRequisition<br>attribute per BUG 9165. API now allows searching job<br>library where attribute is Template = true.<br>• Page 182: removed city and state attributes from<br>createRequisition. City and State fields are system<br>derived from <location> variable. Location field maps<br/>to Taleo location organization table which<br/>encompasses defined city and state maps for each<br/>defined location.<br/>. Page 157: per BUG 9662 added note for getLookup<br/>'fieldName' requiring true custom database field<br/>name versus descriptive (GUI) field name.<br/>• Page 13: per BUG 9869 added section 'Date and Time</location> |

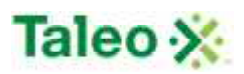

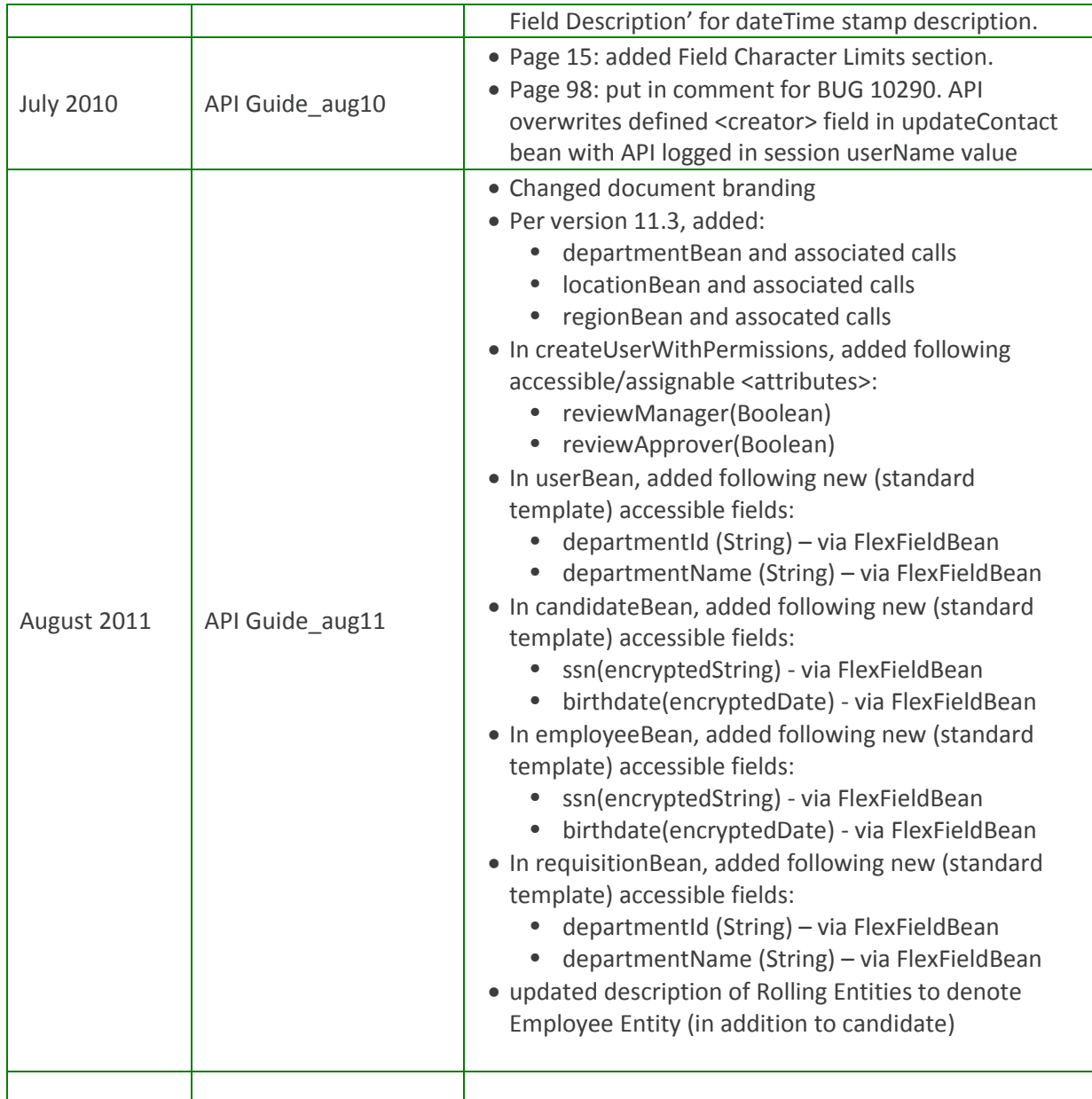

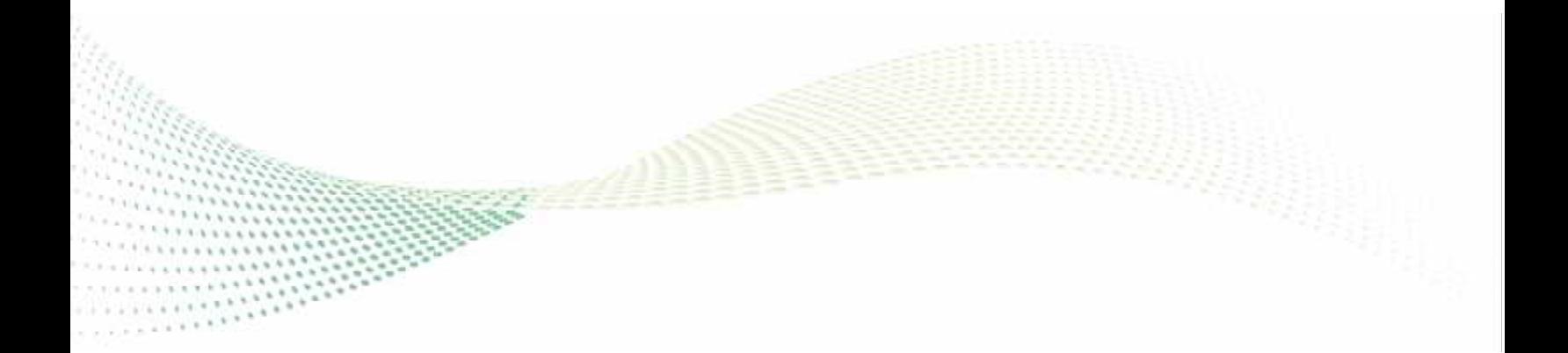

#### **CONTACT**

taleo.com – info@taleo.com 1.888.836.3669 – U.S. +1.418.524.5665 – International 1.888.561.5665 – Customer Service

#### ABOUT TALEO

Leading organizations worldwide use Taleo on demand talent management solutions to assess, acquire, develop, and align their workforce for improved business performance.

Taleo and all Taleo product and service names mentioned herein are trademarks or registered trademarks of Taleo in the United States, France, The Netherlands, U.K., Canada, Australia, and several other countries.

All other product and company names mentioned herein may be the trademarks of their respective owners. Copyright © 2011 Taleo Corporation. All rights reserved. No portion of this document may be reproduced in any form without the prior written permission of Taleo Corporation.